# **Combustion Toolbox**

*Release v1.0.5*

**Alberto Cuadra Lara**

**Mar 22, 2024**

# **CONTENTS**

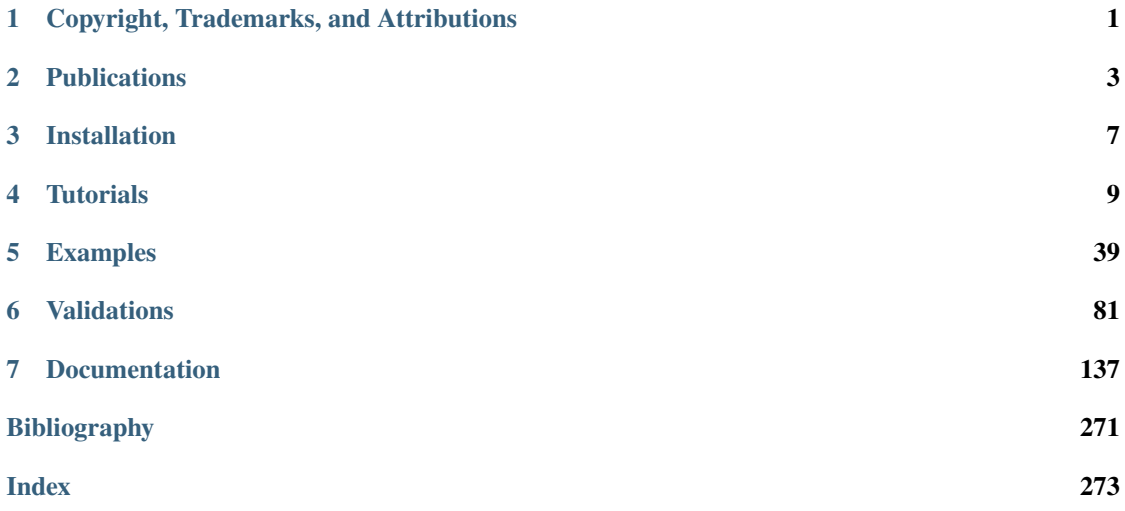

#### **CHAPTER**

### **ONE**

# <span id="page-4-0"></span>**COPYRIGHT, TRADEMARKS, AND ATTRIBUTIONS**

"Combustion Toolbox, Version v1.0.5"

by Alberto Cuadra Lara

Copyright © 2022-2024

All rights reserved. This material may be copied or distributed only subject to the terms and conditions set forth in the Creative Commons Attribution-Noncommercial-Share Alike 4.0 United States License [https://creativecommons.org/licenses/by-nc-sa/4.0/.](https://creativecommons.org/licenses/by-nc-sa/4.0/) You must give the original author credit. You may not use this work for commercial purposes. If you alter, transform, or build upon this work, you may distribute the resulting work only under the same or similar license to this one.

**Note: This document is in a state of continuous development and you are examining a snapshot in time.**

# **1.1 Attributions**

- [Alberto Cuadra Lara](https://acuadralara.com/) Lead developer
- César Huete Advisor
- Marcos Vera Advisor

Grupo de Mecánica de Fluidos, Universidad Carlos III, Av. Universidad 30, 28911, Leganés, Spain.

**Other contributors:** Samuel Delbarre and Carlos Aguilar Borasteros.

# **1.2 HTML Version and Source Code**

An HTML version of this manual is freely available via [https://combustion-toolbox-website.readthedocs.](https://combustion-toolbox-website.readthedocs.io/) [io/.](https://combustion-toolbox-website.readthedocs.io/) The source code for the examples used in this manual are available within Combustion Toolbox distribution, which is available via [https://github.com/AlbertoCuadra/combustion\\_toolbox.](https://github.com/AlbertoCuadra/combustion_toolbox) The online documentation is hosted on [Read the Docs](https://combustion-toolbox-website.readthedocs.io) and is regularly updated from its [GitHub repository.](https://github.com/AlbertoCuadra/combustion_toolbox_website) All function headers are written following Google's Python-style docstrings. New routines are automatically included in the online documentation using GitHub Actions.

#### **CHAPTER**

# **PUBLICATIONS**

# <span id="page-6-0"></span>**2.1 Citing Combustion Toolbox**

**Note:** The scientific paper on the Combustion Toolbox is currently under review. In the meantime, you can cite Cuadra [\[2023\]](#page-275-0) (see Chapter 2 and Appendices A-B).

If you use the Combustion Toolbox in a publication, please cite it using the following references:

- *Cuadra, A., Huete, C., & Vera, M. (2024). Combustion Toolbox: A MATLAB-GUI based opensource tool for solving gaseous combustion problems. (v1.0.5). Zenodo. [https:// doi.org/ 10.5281/](https://doi.org/10.5281/zenodo.5554911) [zenodo.5554911.](https://doi.org/10.5281/zenodo.5554911)*
- *Cuadra, A. (2023). Development of a wide-spectrum thermochemical code with application to planar reacting and non-reacting shocks. PhD thesis, Universidad Carlos III de Madrid. Available at [http:// hdl.handle.net/ 10016/ 38179.](http://hdl.handle.net/10016/38179)*

It can be handy the BibTeX format:

```
@misc{combustiontoolbox,
   author = "Cuadra, A. and Huete, C. and Vera, M.",
   title = "{Combustion Toolbox: A MATLAB-GUI based open-source tool for␣
˓→solving gaseous combustion problems}",
   year = 2024,note = "Version 1.0.5",
   doi = {https://doi.org/10.5281/zenodo.5554911}
}
@phdthesis{cuadra2023_thesis,
   title = {Development of a wide-spectrum thermochemical code with
˓→application to planar reacting and non-reacting shocks},
```
(continues on next page)

(continued from previous page)

```
author = {Cuadra, A.}year = 2023month = {May},
   address = {Madrid, Spain},
   note = {\text{Available at }\url{\text{http://hdl.handle.net/10016/38179}},school = {Universidad Carlos III de Madrid},
   type = {PhD thesis}
}
```
# **2.2 Contributions**

Here are some contributions, work-in-progress articles, and publications where the Combustion Toolbox has been used, as well as other codes that utilize this toolbox.

### **2.2.1 Journal articles**

- Cuadra, A., Huete, C., & Vera, M. (2023). Combustion Toolbox: An open-source thermochemical code for gas- and condensed-phase problems involving chemical equilibrium **(under review)**.
- Sánchez, J., Cuadra, A., Huete, C., Vera, M. (2022). SimEx: A tool for rapid evaluation of the effects of explosions. Applied Sciences, 12(18), 9191. [https://doi.org/10.3390/app12189101.](https://doi.org/10.3390/app12189101)
- Huete, C., Cuadra, A., Vera, M., & Urzay, J. (2021). Thermochemical effects on hypersonic shock waves interacting with weak turbulence. Physics of Fluids 33, 086111 (2021) **(featured article)**. <https://doi.org/10.1063/5.0059948>
- Cuadra, A., Huete, C., & Vera, M. (2020). Effect of equivalence ratio fluctuations on planar detonation discontinuities. Journal of Fluid Mechanics, 903, A30. <https://doi.org/10.1017/jfm.2020.651>

### **2.2.2 Other codes that use the Combustion Toolbox**

• Sánchez, J., Cuadra, A., Huete, C., Vera, M. (2022). SimEx: A tool for rapid evaluation of the effects of explosions. Applied Sciences, 12(18), 9191. [https://doi.org/10.3390/app12189101.](https://doi.org/10.3390/app12189101)

## **2.2.3 Conference contributions**

- Cuadra, A., Vera, M., Di Renzo, M. & Huete, C. (2023). Linear Theory of Hypersonic Shocks Interacting with Turbulence in Air. In 2023 AIAA SciTech Forum, National Harbor, USA. [https:](https://doi.org/10.2514/6.2023-0075) [//doi.org/10.2514/6.2023-0075](https://doi.org/10.2514/6.2023-0075)
- Cuadra, A., Huete, C., & Vera, M. (2022). Desarrollo de un código termoquímico para la evaluación de las propiedades teóricas de explosivos (CT-EXPLO) y la estimación del rendimiento de motores cohete (CT-ROCKET). In IX Congreso Nacional de I+D en Defensa y Seguridad, Pontevedra, Spain.
- Cuadra, A., Huete, C., & Vera, M. (2022). Amplificación de la turbulencia a través de una onda de choque en régimen hipersónico. In IX Congreso Nacional de I+D en Defensa y Seguridad, Pontevedra, Spain.
- Cuadra, A., Huete, C., & Vera, M. (2022). Combustion Toolbox: a MATLAB-GUI based opensource tool for solving combustion problems. In 12th National and 3rd International Conference on Engineering Thermodynamics (CNIT), Madrid, Spain.
- Cuadra, A., Huete, C., & Vera, M. (2022). Theory of turbulence augmentation across hypersonic shock waves in air. In 1st Spanish Fluid Mechanics Conference (SFMC), Cádiz, Spain.
- Cuadra, A., Huete, C., Vera, M., & Urzay, J. (2021). Theory of turbulence augmentation across hypersonic shock waves. In 74th Annual Meeting of the Division of Fluid Dynamics (APS DFD), Phoenix, USA.
- Cuadra, A., Huete, C., & Vera, M. (2021). Effect of fuel mass fraction heterogeneity on the detonation propagation speed. In 25th International Congress of Theoretical and Applied Mechanics (ICTAM), Milano, Italy.
- Cuadra, A., & Vera, M. (2019). Development and validation of a new MATLAB®/GUI based thermochemical code. In 11th International Mediterranean Combustion Symposium (MSC), Tenerife, Spain.
- Cuadra, A., & Vera, M. (2019). Development of a GUI-based thermochemical code with teaching and research applications. In 1st Colloquium of the Spanish Theoretical and Applied Mechanics Society (STAMS), Madrid, Spain.

### **2.2.4 Seminars & Workshops**

- Cuadra, A., C. T. Williams, Di Renzo, M., Vera, M., & Huete, C. (2023). Direct numerical simulations and linear analysis for hypersonic shock-turbulence interaction in air. In 4th Spanish HPC Combustion Workshop, Barcelona, Spain.
- Cuadra, A., Huete, C. & Vera, M. (2023). Linear analysis on shock-turbulence interaction implemented with the Combustion Toolbox. Seminar presented during the research-stay with Prof. M. Di Renzo, Lecce, Italy

• Cuadra, A., Huete, C. & Vera, M. (2021). Development of an open-source thermochemical code: Fundamentals and application to shock turbulence interaction problems in the hypersonic regime. Seminar presented as part of the PhD Programme in Mechatronics Engineering, Málaga, Spain

# **2.2.5 PhD, MSc & BSc thesis**

- Cuadra, A. (2023). Development of a wide-spectrum thermochemical code with application to planar reacting and non-reacting shocks. Universidad Carlos III de Madrid, Spain (PhD thesis). Advisors: Marcos Vera & César Huete.
- Aguilar, C. (2022). CT-ROCKET: A MATLAB-GUI based thermochemical code to estimate rocket propellant performance. Universidad Carlos III de Madrid, Spain (BSc thesis). Advisor: Alberto Cuadra.
- Cuadra, A. (2019). Development of a GUI-based thermochemical code with teaching and research applications. Universidad Carlos III de Madrid, Spain (MSc thesis). Advisor: Marcos Vera.

#### **CHAPTER**

### **THREE**

# **INSTALLATION**

# <span id="page-10-0"></span>**3.1 Downloading the Code**

You can download the Combustion Toolbox from several sources:

GitHub MATLAB FileExchange Zenodo

# **3.2 Installing the Code**

To install the Combustion Toolbox, you can use the provided INSTALL.m file. Here's how to install the toolbox:

- 1. Navigate to the directory where you downloaded the code.
- 2. Run the INSTALL.m file using the following command in the MATLAB Command Window:

INSTALL()

3. This will add the necessary folders to the MATLAB path and also install the Combustion Toolbox GUI. You can now use the Combustion Toolbox in your MATLAB code.

If you wish to install the GUI only, you can run the following command:

INSTALL('install', 'gui')

Alternatively, you can execute the combustion\_toolbox\_app.mlappinstall file in the MATLAB Command Window to install the GUI, which will be available through the MATLAB Apps Toolbar.

To install the standalone version, simply execute combustion\_toolbox\_standalone\_windows.exe for Windows or combustion\_toolbox\_standalone\_macos.app for macOS, both found in the installer folder. This royalty-free version requires MATLAB Runtime framework (automatically installed during installation, **requires an internet connection**).

# **3.3 Using the Combustion Toolbox**

The Combustion Toolbox can be used in two ways:

- Using the MATLAB's desktop environment to obtain all the versatility of the plain code.
- Using the Graphical User Interface (GUI) and forget about code.

To use the Combustion Toolbox in the MATLAB desktop environment, you can call the functions from your MATLAB code directly, e.g., App().

To use the GUI, simply type combustion\_toolbox or combustion\_toolbox\_app in the MATLAB Command Window, or click on the app icon in the MATLAB apps toolbar. This will open the Combustion Toolbox GUI, which provides a user-friendly interface for accessing and using the package.

**Note:** If you encounter any issues during the installation process or while using the Combustion Toolbox, please refer to the "Issues" section of the GitHub repository or contact us directly at [acuadra@ing.uc3m.es](mailto:acuadra@ing.uc3m.es) for assistance.

### **CHAPTER**

# **FOUR**

# **TUTORIALS**

<span id="page-12-0"></span>Combustion Toolbox can be used in two different ways: as a GUI-based application or as plain code. The GUI-based application is the easiest way to use the code, but it is limited to the capabilities of the GUI. The plain code mode is more flexible and allows the user to access all the capabilities of the code. In this section, we will cover a collection of tutorials that will help you to get started with the Combustion Toolbox.

# **4.1 Basics**

In this section we will cover the basic functionalities of the Combustion Toolbox (CT).

Briefly, the main steps required to solve a problem with CT are as follows:

- 1. Initialize CT (load databases, set default variables, etc.).
- 2. Define the initial state (temperature, pressure, composition).
- 3. Set chemical system (species that can appear in the chemical transformations).
- 4. Select the problem type (e.g., an adibatic isobaric combustion).
- 5. Define additional parameters (depends on the problem selected).
- 6. Solve the problem.
- 7. Plot the results.

### **4.1.1 Framework initialization**

To begin, start MATLAB and navigate to the folder where you have downloaded the Combustion Toolbox. To include files in PATH, run this command in the command window:

INSTALL()

First, using the Combustion Toolbox (CT), you have to initialize the tool (load databases, set default variables, etc.). To do that, type the following at the prompt:

 $self = App()$ 

If files contained in CT are correctly defined, you should see something like this:

```
self =struct with fields:
            E: [1×1 struct]
            S: [1×1 struct]
            C: [1×1 struct]
         Misc: [1×1 struct]
           PD: [1×1 struct]
           PS: [1×1 struct]
           TN: [1×1 struct]
   DB_master: [1×1 struct]
           DB: [1×1 struct]
```
This self variable encapsulates essential shared data necessary for calculations and typically serves as the first argument in most CT routines. Thus, the data passed between the functions has been organized in a hierarchical tree structure (except for the GUI, which is based on OOP) as shown in Fig.1, namely:

- self (App): parent node; contains all the data of the code, e.g., databases, input values, and results.
- Constants (C): contains constant values.
- Elements (E): contains data of the chemical elements in the problem (names and indices for fast data access).
- Species (S): contains data of the chemical species in the problem (names and indices for fast data access), as well as lists (cells) with the species for complete combustion.
- Problem Description (PD): contains data of the problem to solve, e.g., initial mixture (composition, temperature, pressure), problem type, and its configuration.
- Problem Solution (PS): contains results (mixtures).
- Tuning Properties (TN): contains parameters that control the numerical error of the algorithms implemented in the different modules.
- Miscellaneous (Misc): contains values that configure the auto-generated plots and export setup, as well as flags.
- Database master (DB\_master): a structured thermochemical database including data from McBride [\[2002\]](#page-274-1), Burcat and Ruscic [\[2005\]](#page-274-2).
- Database (DB): a structured thermochemical database with *griddedInterpolant* objects (see MAT-LAB built-in function griddedInterpolant.m) that contain piecewise cubic Hermite interpolating polynomials (PCHIP) [\[Fritsch and Carlson, 1980\]](#page-275-1) for faster data access.

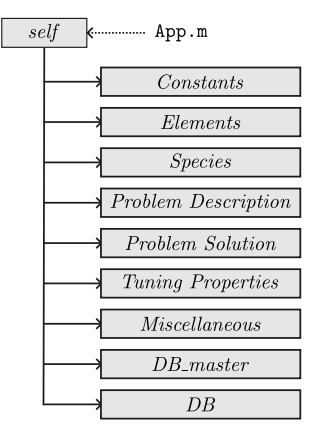

**Figure 1:** *Combustion Toolbox hierarchical data tree structure, where* App.m *is the initialization function.*

# **4.1.2 Accessing the databases**

In the preceding section, we stated that to initialize the Combustion Toolbox (load databases, default parameters, etc.), we have to run the following command:

 $self = App();$ 

Now, let's delve into how we can access the databases incorporated within the Combustion Toolbox (CT). There are two main types of databases: DB\_master and DB. The former comprises all data from from McBride [\[2002\]](#page-274-1), Burcat and Ruscic [\[2005\]](#page-274-2), while the latter contains the same data in a more optimized format, ensuring faster data access.

**Tip:** Distinguishing between DB\_master and DB is crucial because the latter, due to the utilization of *griddedInterpolant* objects, has a significantly larger size (~36 MB). A streamlined version of DB can be generated to conserve memory and reduce loading time (~1 second for 3603 species) when initializing CT. To achieve this, execute:

self.DB = generate\_DB(self.DB\_master, {'O2', 'N2'});

Subsequently, save the self.DB variable in the databases folder as DB.mat to be loaded in the remaining sessions.

#### **Finding specific chemical species**

The thermodynamic data of the species, e.g., Cgr, can be accessed as follows:

self.DB.Cbgrb;

This command will yield information similar to the following:

```
FullName: 'C(gr)'
         name: 'Cbgrb'
     comments: 'Graphite. Ref-Elm. TRC(4/83) vc,uc,tc1000-1002.
˓→'
    txFormula: 'C 1.00 0.00 0.00 0.00 0.00'
           mm: 12.0107
           hf: 0
           ef: 0
        phase: 1
            T: [200 229.1457 258.2915 287.4372 316.5829 345.7286 ... ] (1×200␣
˓→double)
      cPcurve: [1×1 griddedInterpolant]
      h0curve: [1×1 griddedInterpolant]
      s0curve: [1×1 griddedInterpolant]
      g0curve: [1×1 griddedInterpolant]
       ctTInt: 3
       tRange: {[200 600] [600 2000] [2000 6000]}
   tExponents: {[-2 -1 0 1 2 3 4 0] [-2 -1 0 1 2 3 4 0] [-2 -1 0 1 2 3 4 0]}
            a: {[1×8 double] [1×8 double] [1×8 double]}
            b: {[8.9439e+03 -72.9582] [1.3984e+04 -44.7718] [5.8481e+03 -23.
\rightarrow5093]}
```
These details offer comprehensive insights into the thermodynamic properties of the specified species in the Combustion Toolbox database. We have the following fields:

- FullName: full name of the species.
- name: short name of the species as defined in the database.
- comments: comments about the species.
- txFormula: chemical formula of the species.
- mm: molar mass [g/mol].
- hf: standard enthalpy of formation [J/mol].
- ef: standard internal energy of formation [J/mol].
- phase: phase of the species (0: gas, 1: liquid or solid).
- T: temperature vector [K].
- cPcurve: *griddedInterpolant* object containing the standard specific heat capacity at constant pressure [J/mol-K].
- h0curve: *griddedInterpolant* object containing the standard enthalpy [J/mol].
- s0curve: *griddedInterpolant* object containing the standard entropy [J/mol-K].
- g0curve: *griddedInterpolant* object containing the standard Gibbs free energy [J/mol].
- ctTInt: number of temperature intervals.
- tRange: temperature intervals.
- tExponents: temperature exponents for the standard specific heat capacity at constant pressure, standard enthalpy, and standard entropy, respectively.
- a: coefficients of the polynomial.
- b: coefficients of the polynomial.

#### **Finding list of chemical species with given chemical elements**

To find the list of species that contain only some chemical elements, e.g., O and H, we can use the following command:

#### **NASA database**

```
list_species = find_products(self, \{ '0', 'H' \} )
```
which will yield the following output:

```
list_species =
  1×15 cell array
```

```
Columns 1 through 7
```
(continues on next page)

(continued from previous page)

{'HO2'} {'H2O'} {'H2O2'} {'OH'} {'H2Obcrb'} {'H2ObLb'} {  $\rightarrow$ 'H2O2bLb'} Columns 8 through 15 {'O'} {'O2'} {'O3'} {'O2bLb'} {'O3bLb'} {'H'} {'H2'} {  $\rightarrow$ 'H2bLb'}

**Note:** By default, the [find\\_products.m](https://combustion-toolbox-website.readthedocs.io/en/latest/documentation/api/utils/index.html#src.utils.databases.find_products) function looks for species in the NASA database, includes condensed species, and excludes ionized species. To search for species in Burcat's database and include ionized species, set flag\_burcat and flag\_ion options to true. Alternatively, we can modify the default value in the Species.m file. Chemical species from the Third Millennium database (Burcat) are indicated with the subscript M.

#### **Third Millennium database (Burcat)**

```
list_species = find_products(self, {'O', 'H'}, 'flag_burcat', true)
```
which will yield the following output:

```
list_species =
 1×25 cell array
 Columns 1 through 7
   {'HO2'} {'H2O'} {'H2O2'} {'OH'} {'H2Obcrb'} {'H2ObLb'} {
\rightarrow'H2O2bLb'}
 Columns 8 through 14
   {'OH_M'} {'HO2_M'} {'HO3_M'} {'H2O2_M'} {'H2O3_M'} {'HOOOH_M
˓→'} {'O'}
 Columns 15 through 21
   {'O2'} {'O3'} {'O2bLb'} {'O3bLb'} {'O_M'} {'O2_M'} {'O3_M
 ˓→'}
                                                           (continues on next page)
```
(continued from previous page)

Columns 22 through 25 {'O4\_M'} {'H'} {'H2'} {'H2bLb'}

**Note:** Chemical species from the Third Millennium database (Burcat) are indicated with the subscript \_M. By default, the [find\\_products.m](https://combustion-toolbox-website.readthedocs.io/en/latest/documentation/api/utils/index.html#src.utils.databases.find_products) function looks for species in the NASA database, includes condensed species, and excludes ionized species. To search for species in Burcat's database, we have enabled the flag\_burcat option, setting it to true. Alternatively, we can modify the default value in the Species.m file.

#### **Both and ionized species**

```
list_species = find_products(self, {'O', 'H'}, 'flag_burcat', true, , 'flag_ion
\rightarrow', true)
```
which will yield the following output:

```
list_species =
 1×52 cell array
 Columns 1 through 6
    {'HO2minus'} {'H2Oplus'} {'H3Oplus'} {'OHplus'} {'OHminus'}
\rightarrow { 'HO2plus_M' }
 Columns 7 through 11
   {'HO2minus_M'} {'HO3plus_M'} {'HO3minus_M'} {'H2O2plus_M'} {
˓→'H2O3plus_M'}
 Columns 12 through 17
    {'H3O2plus_M'} {'Oplus'} {'Ominus'} {'O2plus'} {'O2minus'} {
\rightarrow 'O3plus_M'}
 Columns 18 through 23
```
(continues on next page)

```
(continued from previous page)
```

```
{'O3minus_M'} {'O4plus_M'} {'O4minus_M'} {'Hplus'} {'Hminus'} ␣
   ˓→ {'H2plus'}
 Columns 24 through 29
   {'H2minus'} {'H2minus_M'} {'H3plus_M'} {'eminus'} {'HO2'} {
ightharpoonup'H2O'}
 Columns 30 through 36
   {'H2O2'} {'OH'} {'H2Obcrb'} {'H2ObLb'} {'H2O2bLb'} {'OH_M'}␣
    {^{\prime}H02_M}}
 Columns 37 through 43
   {'HO3_M'} {'H2O2_M'} {'H2O3_M'} {'HOOOH_M'} {'O'} {'O2'}
ightharpoonup { '03'}
 Columns 44 through 51
   {'O2bLb'} {'O3bLb'} {'O_M'} {'O2_M'} {'O3_M'} {'O4_M'} {
˓→'H'} {'H2'}
 Column 52
   {'H2bLb'}
```
**Note:** Chemical species from the Third Millennium database (Burcat) are indicated with the subscript \_M. By default, the [find\\_products.m](https://combustion-toolbox-website.readthedocs.io/en/latest/documentation/api/utils/index.html#src.utils.databases.find_products) function looks for species in the NASA database, includes condensed species, and excludes ionized species. To search for species in Burcat's database and include ionized species, we have enabled the flag\_burcat and flag\_ion options, setting both to true. Alternatively, we can modify the default flag values in the Species.m file.

**Tip:** The same procedure can be used to identify all possible products after a chemical transformation given a set of chemical species (reactants), as described in *[Defining chemical system](https://combustion-toolbox-website.readthedocs.io/en/latest/tutorials/basics/basics_4.html)*.

### **4.1.3 Defining initial state of a mixture**

The initial state of a mixture (reactants) is defined by its chemical composition, temperature, and pressure. For this example, let's assume that we have a stoichiometric mixture of methane  $(CH_4)$  and ideal-air (79%  $N_2$  and 21%  $O_2$  in volume) at 300 K and 1 bar.

**Tip:** Remember, that initializing the Combustion Toolbox (CT) is the first step to start working with the code. To do that, type the following at the prompt:

 $self = App()$ ;

#### **Defining initial chemical species**

In the Combustion Toolbox (CT), the chemical species of the initial mixture are categorized as follows:

- Fuel: chemical species considered as fuel.
- Oxidizer: chemical species that react with the fuel.
- Inert: chemical species that remain inert and do not react with the fuel or oxidizer, maintaining a frozen composition.

Considering that all the species react, we can write at the prompt:

 $self.PD.S_Fuel = {'CH4'};$  $self.PD.S_0xidizer = {'N2', '02'};$ 

#### **Defining initial composition**

The above classification enables us to specify the chemical composition of a premixed combustion system using the equivalence ratio, defined as

$$
\phi = \frac{\text{fuel-oxidizer-ratio}}{(\text{fuel-oxidizer-ratio})_{\text{st}}} = \frac{n_{\text{fuel}}/n_{\text{oxidizer}}}{(n_{\text{fuel}}/n_{\text{oxidizer}})_{\text{st}}}.
$$
\n(4.1)

Here,  $n$  represents the number of moles, and the subscript  $st$  denotes the stoichiometric value. When  $\phi = 1$ , the mixture is said to be stoichiometric, i.e., the fuel and oxidizer are present in the exact proportions required for complete combustion. If  $\phi < 1$  the mixture is said to be fuel-lean, and if  $\phi > 1$  the mixture is said to be fuel-rich.

**Note:** The number of moles have to be specified in the same order as the corresponding set of species.

The initial composition can be defined with the number of moles  $n_i$  of each chemical species in the mixture, or with the equivalence ratio  $\phi$ .

#### **Number of moles**

For a stoichiometric mixture of methane and ideal-air, we have  $n_{\text{CH}_4} = 1$ ,  $n_{\text{O}_2} = 2$ , and  $n_{\text{N}_2} = 2 \cdot 79/21$ . This can be defined as follows:

 $self.PD.N_Fuel = 1;$ self.PD.N\_Oxidizer =  $2 * [1, 79/21]$ ;

where the factor 2 in front of the oxidizer is due to the stoichiometric coefficients of the reaction.

#### **Equivalence ratio**

For a stoichiometric mixture of methane and ideal-air, we have  $\phi = 1$ . However, we have to specify the number of moles of oxidizers relative to  $O_2$  to define the composition properly, thus

```
self = set\_prop(self, 'phi', 1);self.PD.ratio_oxidizers_02 = [79, 21] / 21;
```
**Tip:** There are chemical calculations in which is not necessary to differentiate between fuel, oxidizer, and inert species. In those cases, we can just consider all the species as fuel and provide their corresponding number of moles.

#### **Defining initial temperature and pressure**

To define the initial temperature and pressure of the mixture, we can use the set\_prop.m function as follows:

```
self = set\_prop(self, 'TR', 300, 'pR', 1);
```
**Warning:** The default units for temperature and pressure are K and bar, respectively.

#### **Summary**

#### **Number of moles**

```
% Initialize CT
self = App():% Define initial chemical species
self.PD.S_Fuel = {'CH4'};self.PD.S_0xidizer = {'N2', '02'};% Define initial composition (in moles)
self.PD.N_Fuel = 1;self.PD.N_Oxidizer = 2 * [1, 79/21];
% Define initial temperature and pressure
self = set\_prop(self, 'TR', 300, 'pR', 1);
```
#### **Equivalence ratio**

```
% Initialize CT
self = App():% Define initial chemical species
self.PD.S_Fuel = {'CH4'};
self.PD.S_Oxidizer = {'N2', 'O2'};% Define initial composition (with equivalence ratio)
self = set\_prop(self, 'phi', 1);self.PD.ratio_oxidizers_02 = [79, 21] / 21;
% Define initial temperature and pressure
self = set\_prop(self, 'TR', 300, 'pR', 1);
```
### **4.1.4 Defining chemical system**

The chemical system refer to the chemical species that may appear as products. Expanding upon the earlier example, we will now establish the chemical system for the complete combustion of a stoichiometric CH4 ideal air mixture, represented by the global reaction

$$
\underbrace{\text{CH}_4 + 2(\text{O}_2 + 3.76\text{N}_2)}_{\text{reactants (initial state)}} = \underbrace{\text{CO}_2 + 2\text{H}_2\text{O} + 7.52\text{N}_2}_{\text{products (final state)}}.
$$
\n(4.2)

Given the above global reaction, the products include  $CO_2$ ,  $H_2O$ , and  $N_2$ , which we can define as follows:

self.S.LS = {'N2', 'CO2', 'H2O'};

and that is all we need to define a chemical system in CT.

**Tip:** When we have prior knowledge of the chemical species involved in the problem, we can streamline the initialization of CT by directly specifying those species. Consequently, we only need to include these specific chemical species in our problem, writing at the prompt:

self = App({'N2', 'CO2', 'H2O'});

#### **Identifying all possible products**

Combustion problems typically entail numerous chemical species, and occasionally we lack prior knowledge of all relevant species in the system. In such cases, we can recall in [find\\_products.m](https://combustion-toolbox-website.readthedocs.io/en/latest/documentation/api/utils/index.html#src.utils.databases.find_products) routine introduced in *[Accessing the databases](https://combustion-toolbox-website.readthedocs.io/en/latest/tutorials/basics/basics_2.html#.md)*. This routine allows us to identify all potential chemical species resulting from a chemical transformation (products), given a set of species (reactants). For this example, we can write at the prompt:

 $self.S.LS = find_products(self, {'CH4', '02', 'N2'})$ 

which will yield a list of +200 chemical species. By default, the find products.m function scans for species in the NASA database, includes condensed species, and excludes ionized species. To search for species in Burcat's database and include ionized species, we have to enable the flag\_burcat and flag\_ion options, setting both to true, as follows:

```
self.S.LS = find_products(self, {'CH4', 'O2', 'N2'}, 'flag_burcat', true,
˓→'flag_ion', true);
```
This modification generates a list of +1000 chemical species. Alternatively, we can modify the default flag values in the Species.m file.

**Tip:** In cases where no chemical system is defined, CT automatically identifies all potential products given a set of reactants, i.e., it uses the [find\\_products.m](https://combustion-toolbox-website.readthedocs.io/en/latest/documentation/api/utils/index.html#src.utils.databases.find_products) routine to construct the chemical system, taking into account the default flag values flag\_burcat, flag\_ion, flag\_condensed defined in Species.m.

#### **Using predefined chemical systems**

The Combustion Toolbox incorporates a range of predefined chemical systems, outlined in the [list\\_species.m](https://combustion-toolbox-website.readthedocs.io/en/latest/documentation/api/modules/modules_self.html#src.modules.self.Species.list_species) routine. For example, some of the predefined chemical systems are defined below:

#### **Air**

- Calculations for air.
- Neglects ionization of chemical species.

```
self.S.LS = list_species('air');
```
or equivalently

```
self = list_species(self, 'air');
```
Chemical species included:

```
self.S.LS = {'CO2', 'CO', 'O2', 'N2', 'Ar', 'O', 'O3', ...
             'N', 'NO', 'NO2', 'NO3', 'N2O', 'N2O3', ...
             'N2O4', 'N3', 'C'};
```
#### **Air ions**

- Calculations for air.
- Considers ionization of chemical species.

```
self.S.LS = list_species('air ions');
```
or equivalently

```
self = list_species(self, 'air ions');
```
Chemical species included:

```
self.S.LS = { 'eminus', 'Ar', 'Arplus', 'C', 'Cplus', 'Cminus', ... }'CN', 'CNplus', 'CNminus', 'CNN', 'CO', 'COplus', ...
             'CO2', 'CO2plus', 'C2', 'C2plus', 'C2minus', 'CCN', ...
             'CNC', 'OCCN', 'C2N2', 'C2O', 'C3', 'C3O2', 'N', ...
             'Nplus', 'Nminus', 'NCO', 'NO', 'NOplus', 'NO2', ...
             'NO2minus', 'NO3', 'NO3minus', 'N2', 'N2plus', ...
```
(continues on next page)

(continued from previous page)

```
'N2minus', 'NCN', 'N2O', 'N2Oplus', 'N2O3', 'N2O4', ...
'N2O5', 'N3', 'O', 'Oplus', 'Ominus', 'O2', 'O2plus', ...
'O2minus', 'O3'};
```
#### **HC/O2/N2**

- Calculations for hydrocarbon (HC) combustion in air.
- Neglects most dissociation chemical species and excludes ions.

```
self.S.LS = list\_species('HC/02/N2');
```
or equivalently

self = list\_species(self, 'HC/O2/N2');

Chemical species included:

 $self.S.LS = \{ 'CO2', 'CO', 'H2O', 'H2', 'O2', 'N2', 'Ar' \}$ 

#### **Soot formation**

- Calculations for hydrocarbon (HC) combustion in air.
- Considers soot formation and a small set of minor species.
- Excludes ionized chemical species.

self.S.LS = list\_species('soot formation');

or equivalently

```
self = list_species(self, 'soot formation');
```
Chemical species included:

```
self.S.LS = {'CO2', 'CO', 'H2O', 'H2', 'O2', 'N2', 'Ar', 'Chgrb', ...'C2', 'C2H4', 'CH', 'CH', 'CH3', 'CH4', 'CN', 'H', ...
             'HCN', 'HCO', 'N', 'NH', 'NH2', 'NH3', 'NO', 'O', 'OH'};
```
#### **Soot formation extended**

- Calculations for hydrocarbon (HC) combustion in air.
- Considers soot formation and a large set of minor species.
- Excludes ionized chemical species.

```
self.S.LS = list_species('soot formation extended');
```
or equivalently

```
self = list_species(self, 'soot formation extended');
```
Chemical species included:

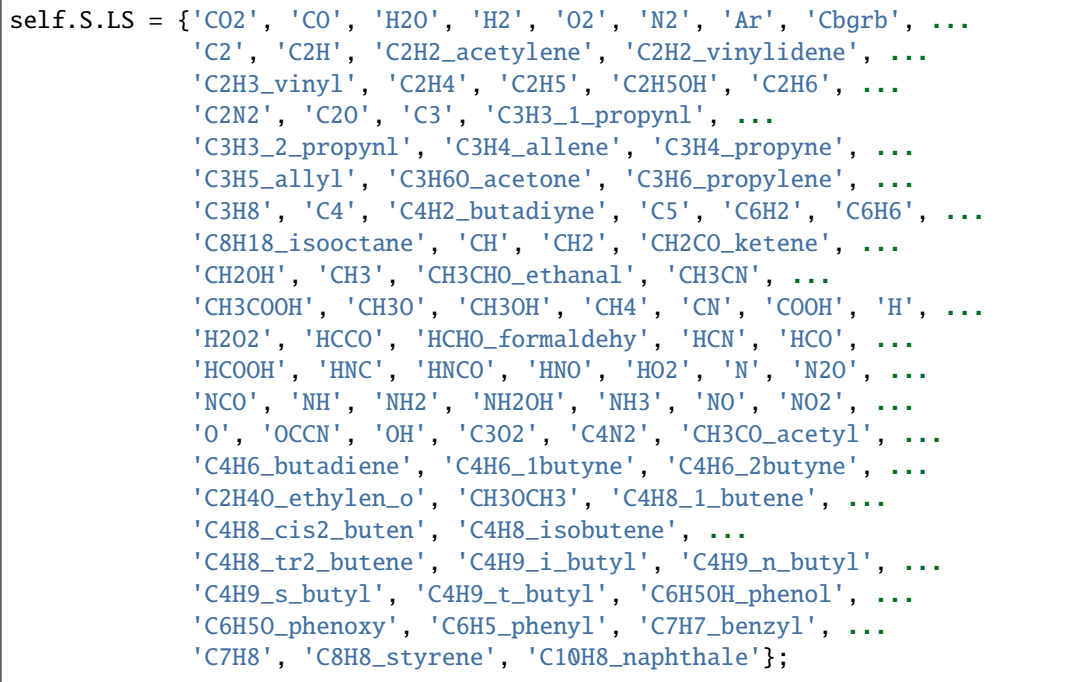

#### **HC/O2/N2 propellants**

- Calculations for hydrocarbon (HC) combustion (propellants) in air.
- Considers soot formation and a large set of minor species.
- Excludes ionized chemical species.

self.S.LS = list\_species('HC/O2/N2 propellants');

or equivalently

```
self = list_species(self, 'HC/02/N2 propellants');
```
Chemical species included:

```
self.S.LS = {^{\circ}CO2', {^{\circ}CO', {^{\circ}H2O', {^{\circ}H2', {^{\circ}O2', {^{\circ}N2', {^{\circ}Ar', {^{\circ}Cbgrb', ...}}}}}}.'C2', 'C2H', 'C2H2_acetylene', 'C2H2_vinylidene', ...
              'C2H3_vinyl', 'C2H4', 'C2H5', 'C2H5OH', 'C2H6', ...
              'C2N2', 'C2O', 'C3', 'C3H3_1_propynl', ...
              'C3H3_2_propynl', 'C3H4_allene', 'C3H4_propyne', ...
              'C3H5_allyl', 'C3H6O_acetone', 'C3H6_propylene', ...
              'C3H8', 'C4', 'C4H2_butadiyne', 'C5', 'C6H2', 'C6H6', ...
              'C8H18_isooctane', 'CH', 'CH2', 'CH2CO_ketene', ...
              'CH2OH', 'CH3', 'CH3CHO_ethanal', 'CH3CN', ...
              'CH3COOH', 'CH3O', 'CH3OH', 'CH4', 'CN', 'COOH', 'H', ...
              'H2O2', 'HCCO', 'HCHO_formaldehy', 'HCN', 'HCO', ...
              'HCOOH', 'HNC', 'HNCO', 'HNO', 'HO2', 'N', 'N2O', ...
              'NCO', 'NH', 'NH2', 'NH2OH', 'NH3', 'NO', 'NO2', ...
              'O', 'OCCN', 'OH', 'C3O2', 'C4N2', 'RP_1', 'H2bLb', ...
              'O2bLb'};
```
#### **Si/HC/O2/N2 propellants**

- Calculations for Silicon (Si) combustion (propellants) in air.
- Considers soot formation and a minor set of minor species.
- Excludes ionized chemical species.

self.S.LS = list\_species('Si/HC/O2/N2 propellants');

or equivalently

```
self = list_species(self, 'Si/HC/O2/N2 propellants');
```
Chemical species included:

```
self.S.LS = {'CO2', 'CO', 'H2O', 'H2', 'O2', 'N2', 'Ar', 'Chgrb', ...'C2', 'C2H4', 'CH', 'CH', 'CH3', 'CH4', 'CN', 'H', ...
              'H2O2', 'HCN', 'HCO', 'N', 'NH', 'NH2', 'NH3', 'NO', 'O', 'OH', ..
\hookrightarrow .
              'O2bLb', 'Si', 'SiH', 'SiH2', 'SiH3', 'SiH4', 'SiO2', 'SiO', ...
              'SibLb', 'SiO2bLb', 'Si2'};
```
#### **Summary**

#### **During initialization**

```
% Initialize CT and define chemical system
self = App({'CO2', 'CO', 'H2O', 'H2', 'O2', 'N2', 'Ar'});
```
#### **After initialization**

```
% Initialize CT
self = App();% Define chemical system
self = list_species(self, {'CO2', 'CO', 'H2O', 'H2', 'O2', 'N2', 'Ar'});
```
#### **Using predefined chemical systems**

```
% Initialize CT and define chemical system
self = App('HC/02/N2');
```
# **4.2 Chemical equilibrium**

In this section, we will cover how to perform chemical equilibrium calculations with the Combustion Toolbox. Chemical equilibrium is solved via minimization of the Gibbs/Helmholtz free energy combining the method of Lagrange multipliers with a multidimensional Newton-Raphson (NR) method, based on the mathematical formulation set forth by NASA in its CEA code [\[Gordon and McBride, 1994\]](#page-274-3). Our dedicated CT-EQUIL module has been developed to precisely determine the equilibrium composition of multi-component gas mixtures undergoing essential thermochemical transformations. These transformations occur from an initial state (reactants), defined by its composition, temperature, and pressure, to a final state (products), characterized by a set of chemical species (in gaseous— including ions—or pure condensed phase) along with two thermodynamic state functions, such as enthalpy and pressure, e.g., for isobaric combustion processes.

The CT-EQUIL module facilitates the computation of chemical equilibrium composition and thermodynamic properties for a range of specified state function pairs:

- TP (temperature and pressure),
- HP (enthalpy and pressure),
- SP (entropy and pressure),
- TV (temperature and volume),
- EV (internal energy and volume),
- SV (entropy and volume).

Additionally, Combustion Toolbox enables the computation of chemical equilibrium under various assumptions regarding the final gas mixture, including calorically perfect gas, calorically imperfect gas with frozen chemistry, or calorically imperfect gas with equilibrium chemistry, including dissociation and ionization.

In many practical applications, the equilibrium temperature of a system is not initially determined, thereby necessitating the provision of supplementary information to close the problem. This additional information may be obtained from an enthalpy, internal energy, or entropy conservation equation, subject to the requirement that the corresponding state function  $f$  remains unchanged, namely

$$
\Delta f(T) \equiv f_{\mathcal{F}}(T) - f_{\mathcal{I}}(T_{\mathcal{I}}) = 0,\tag{4.3}
$$

where the subscripts F and I refer here to the final and initial states of the mixture, respectively. Unlike in NASA's CEA code, we have increased the flexibility of the CT-EQUIL module by decoupling this additional equation and retrieved the new condition by using a second-order NR method

$$
T_{k+1} = T_k - \frac{f(T_k)}{f'(T_k)}.
$$
\n(4.4)

## **4.2.1 Chemical equilibrium at constant temperature and pressure**

As a first example, let's compute the equilibrium composition of a stoichiometric  $CH<sub>4</sub>$ -ideal air mixture at 3000 K and 1.01325 bar (1 atm). To obtain the equilibrium composition, we have to define the chemical species that can appear in the final state. The combustion of typical hydrocarbon fuels, such as methane, is a complex process that involves hundreds of chemical species. However, the number of species that have a significant impact on the properties of the final mixture is much smaller. Combustion Toolbox provides a list of predefined species that can be used to compute the equilibrium composition of a mixture. The list of predefined species can be found in the routine list\_species.m. Alternatively, refer to the [Using predefined](https://combustion-toolbox-website.readthedocs.io/en/latest/tutorials/basics/basics_4.html#using-predefined-chemical-systems) [chemical systems](https://combustion-toolbox-website.readthedocs.io/en/latest/tutorials/basics/basics_4.html#using-predefined-chemical-systems) tutorial section.

For a preliminary analysis, we will consider a set of 23 species:

- $CO_2$ ,  $CO$ ,  $H_2O$ ,  $H_2$ ,  $O_2$ ,  $N_2$ ,  $Cgr$ ,
- $C_2$ ,  $C_2H_4$ , CH, CH<sub>3</sub>, CH<sub>4</sub>, CN, H,
- HCN, HCO, N, NH,  $NH<sub>2</sub>$ , NH<sub>3</sub>, NO, O, OH,

which typically appear in the combustion of hydrocarbon fuels with air. This set of species is defined in the routine list species.m as Soot formation, which also includes Ar.

#### **Defining chemical system**

#### **Plain code**

To initialize the Combustion Toolbox (CT) with this set of species, type the following at the MATLAB prompt:

#### **Predefined list of species**

self = App('Soot formation');

#### **Specifiying a custom list of species**

```
self = App({[CO2', 'CO', 'H2O', 'H2', 'O2', 'N2', 'Chgrb', ...}'C2', 'C2H4', 'CH', 'CH3', 'CH4', 'CN', 'H', ...
            'HCN', 'HCO', 'N', 'NH', 'NH2', 'NH3', 'NO', 'O', 'OH'});
```
#### **GUI**

**Note:** This section is under development. Stay tuned!

#### **Setting the initial thermodynamic state**

#### **Plain code**

To indicate the temperature [K] and pressure [bar] of the initial mixture, type:

```
self = set\_prop(self, 'TR', 300, 'pR', 1 * 1.01325);
```
#### **GUI**

**Note:** This section is under development. Stay tuned!

#### **Setting the initial chemical composition**

#### **Plain code**

To indicate the species and chemical composition in the initial mixture:

#### **Individual study**

For a stochiometric CH<sub>4</sub>-ideal air mixture:

 $self.PD.S_Fuel = {'CH4'};$  $self.PD.N_Fuel = 1;$  $self.PD.S_0xidizer = {'N2', '02'};$  $self.PD.N_Oxidizer = [7.52, 2];$ 

This is the same as specifying a unit value for the equivalence ratio:

 $self.PD.S_Fuel = {'CH4'};$  $self.PD.S_0xidizer = {'N2', '02'};$  $self.PD.ratio_oxidizers_02 = [79, 21]/21;$  $self = set\_prop(self, 'phi', 1);$ 

The last two lines of code establish the proportion of the oxidizers species over  $O_2$  and the equivalence ratio, respectively. The number of moles are calculated considering that the number of moles of fuel is one by default.

#### **Parametric study**

For a lean-to-rich  $CH<sub>4</sub>$ -ideal air mixtures:

```
self.PD.S_Fuel = {'CH4'};self.PD.S_0xidizer = {'N2', '02'};self.PD.ratio_oxidizers_02 = [79, 21]/21;
self = set\_prop(self, 'phi', 0.5:0.01:4);
```
The last two lines of code establish the proportion of the oxidizers species over  $O_2$  and the equivalence ratio, respectively. The number of moles are calculated considering that the number of moles of fuel is one by default.

#### **GUI**

**Note:** This section is under development. Stay tuned!

#### **Set chemical transformation**

#### **Plain code**

Depending on the problem you want to solve, you may need to configure additional inputs. In this case, to compute the equilibrium composition at the defined temperature and pressure (TP), we have to set these values as

```
self = set_prop(self, 'pP', self.PD.pR.value, 'TP', 3000);
```
**Note:** Here, the pressure of the final state has been defined using the defined value of the initial state, self.PD.pR.value.

#### **GUI**

**Note:** This section is under development. Stay tuned!

#### **Perform chemical calculations**

#### **Plain code**

To solve the aforementioned problem, run

self = solve\_problem(self, 'TP');

#### **GUI**

**Note:** This section is under development. Stay tuned!

#### **Results**

#### **Plain code**

The results are contained in self.PS. By default, solve\_problem.m prints the results through the command window, which gives for the stoichiometric case (phi=1):

```
COMPUTING Nº MOLES FROM EQUIVALENCE RATIO (PHI).
***********************************************************
Problem type: TP | phi = 1.0000
-----------------------------------------------------------
             | REACTANTS | PRODUCTS
T [K] \qquad \qquad | 300.0000 | 3000.0000
p [bar] | 1.0132 | 1.0132
```
(continues on next page)

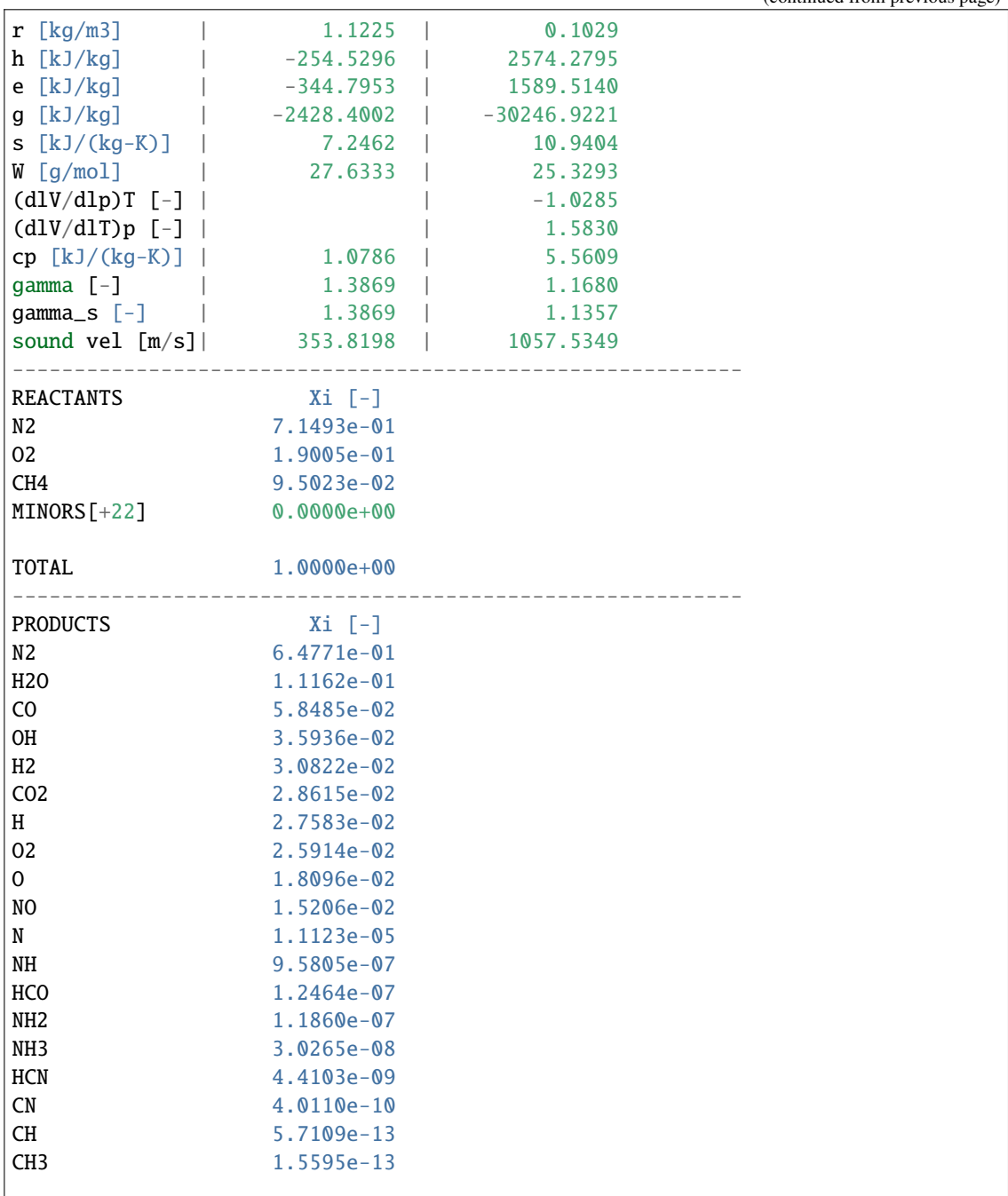

(continued from previous page)

(continues on next page)

(continued from previous page)

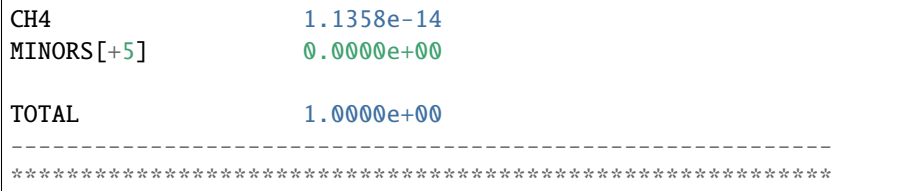

**Note:** The solve\_problem.m function prints the results in the command window by default. To avoid this, write before:

self.Misc.FLAG\_RESULTS = false

or modify its default value directly in miscellaneous.m.

**GUI**

**Note:** This section is under development. Stay tuned!

#### **Postprocessed results (predefined plots for several cases)**

#### **Plain code**

There are some predefined charts based on the selected problem, in case you have calculated multiple cases. Just calling the routine

post\_results(self);

will reproduce **Figure 1**, which represents the variation of the molar fraction with the equivalence ratio for lean to rich  $CH_4$ -ideal air mixtures at 3000 [K] and 1.01325 [bar].

**Figure 1:** *Example TP: variation of molar fraction for lean to rich CH\$\_4\$-ideal air mixtures at 3000 [K] and 1.01325 [bar], a set of 26 species considered and a total of 451 case studies. The computational time was of 2.39 seconds using a Intel(R) Core(TM) i7-11800H CPU @ 2.30GHz.*
**GUI**

**Note:** This section is under development. Stay tuned!

#### **Summary**

**Individual study**

```
% Initialize CT and define chemical system
self = App('Soot formation');
% Define initial chemical composition
self.PD.S_Fuel = {'CH4'};self.PD.S_0xidizer = {'N2', '02'};self.PD.ratio_oxidizers_02 = [79, 21]/21;
self = set\_prop(self, 'phi', 1);% Define initial thermochemical state
self = set\_prop(self, 'TR', 300, 'pR', 1 * 1.01325);% Set chemical transformation
self = set\_prop(self, 'pP', self.PD.pR.value, 'TP', 3000);% Perform chemical calculations
self = solve problem(self, 'TP'):
```
#### **Parametric study**

```
% Initialize CT and define chemical system
self = App('Soot formation');
% Define initial chemical composition
self.PD.S_Fuel = {'CH4'};self.PD.S_0xidizer = {'N2', '02'};self.PD.ratio_oxidizers_02 = [79, 21]/21;
self = set\_prop(self, 'phi', 0.5:0.01:4);% Define initial thermochemical state
```

```
self = set\_prop(self, 'TR', 300, 'pR', 1 * 1.01325);% Set chemical transformation
self = set_prop(self, 'pP', self.PD.pR.value, 'TP', 3000);
% Perform chemical calculations
self = solve_problem(self, 'TP');
% Postprocess results
post_results(self);
```
#### **4.2.2 Chemical equilibrium at constant enthalpy and pressure**

Let's consider the adiabatic combustion of acetylene  $(C_2H_2)$  with ideal air (79% N<sub>2</sub>, 21% O<sub>2</sub> in volume) at constant pressure with  $p = 1.01325$  bar (1 atm) and an equivalence ratio  $\phi \in (0.5, 5)$ . In this scenario, the equilibrium temperature of the system, denoted as  $T$ , is not initially determined, and we need to provide supplementary information to close the problem. For an adiabatic isobaric process, the enthalpy of the system remains constant, thus

$$
\Delta f(T) \equiv h_{\rm F}(T) - h_{\rm I}(T_{\rm I}) = 0,\tag{4.5}
$$

where the subscripts F and I refer here to the final (products) and initial (reactants) states of the mixture, respectively.

Similar to the preceding case, we will consider a set of 23 species involved in the combustion of hydrocarbon fuels with air, namely:

- $CO_2$ ,  $CO$ ,  $H_2O$ ,  $H_2$ ,  $O_2$ ,  $N_2$ ,  $Cgr$ ,
- $C_2$ ,  $C_2H_4$ , CH, CH<sub>3</sub>, CH<sub>4</sub>, CN, H,
- $\bullet$  HCN, HCO, N, NH, NH<sub>2</sub>, NH<sub>3</sub>, NO, O, OH.

This set, referred to as 'Soot formation,' is defined in the routine list species.m and includes Ar.

**Tip:** The Combustion Toolbox offers various predefined list of species. To explore the complete list, type help list species at the MATLAB prompt or refer to the [Using predefined chemical systems](https://combustion-toolbox-website.readthedocs.io/en/latest/tutorials/basics/basics_4.html#using-predefined-chemical-systems) tutorial section.

Let's start by initializing the Combustion Toolbox and defining the chemical system and the initial state of the mixture (chemical composition, temperature, and pressure):

```
% Initialize CT and define chemical system
self = App('Soot formation');
% Define initial chemical composition
self.PD.S_Fuel = {'C2H2_acetylene'};self.PD.S_Oxidizer = {'N2', 'O2'};self.PD.ratio_oxidizers_02 = [79, 21]/21;
self = set\_prop(self, 'phi', 0.5:0.01:5);% Define initial thermochemical state
self = set\_prop(self, 'TR', 300, 'pR', 1 * 1.01325);
```
To close the problem, we maintain constant enthalpy and pressure. This problem type is denoted as HP in the Combustion Toolbox. By default, the code ensures that the enthalpy of the final state equals that of the initial state; however, we must specify the pressure of the final state using the pP property:

```
% Set chemical transformation
self = set\_prop(self, 'pP', self.PD.pR.value);
```
**Note:** All parameters defining the problem are stored within the PD property of the self structure. While we consistently refer to self for ease of understanding, you may rename it to any other name as needed.

Finally, we can solve the problem and visualize the results:

```
% Perform chemical calculations
self = solve_problem(self, 'HP');
% Postprocess results
post_results(self);
```
If everything goes well, the last promt should display the following message:

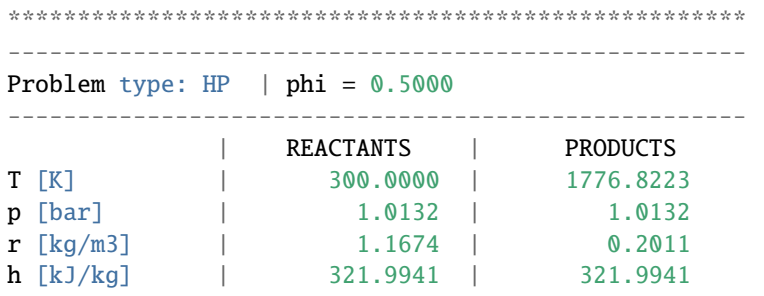

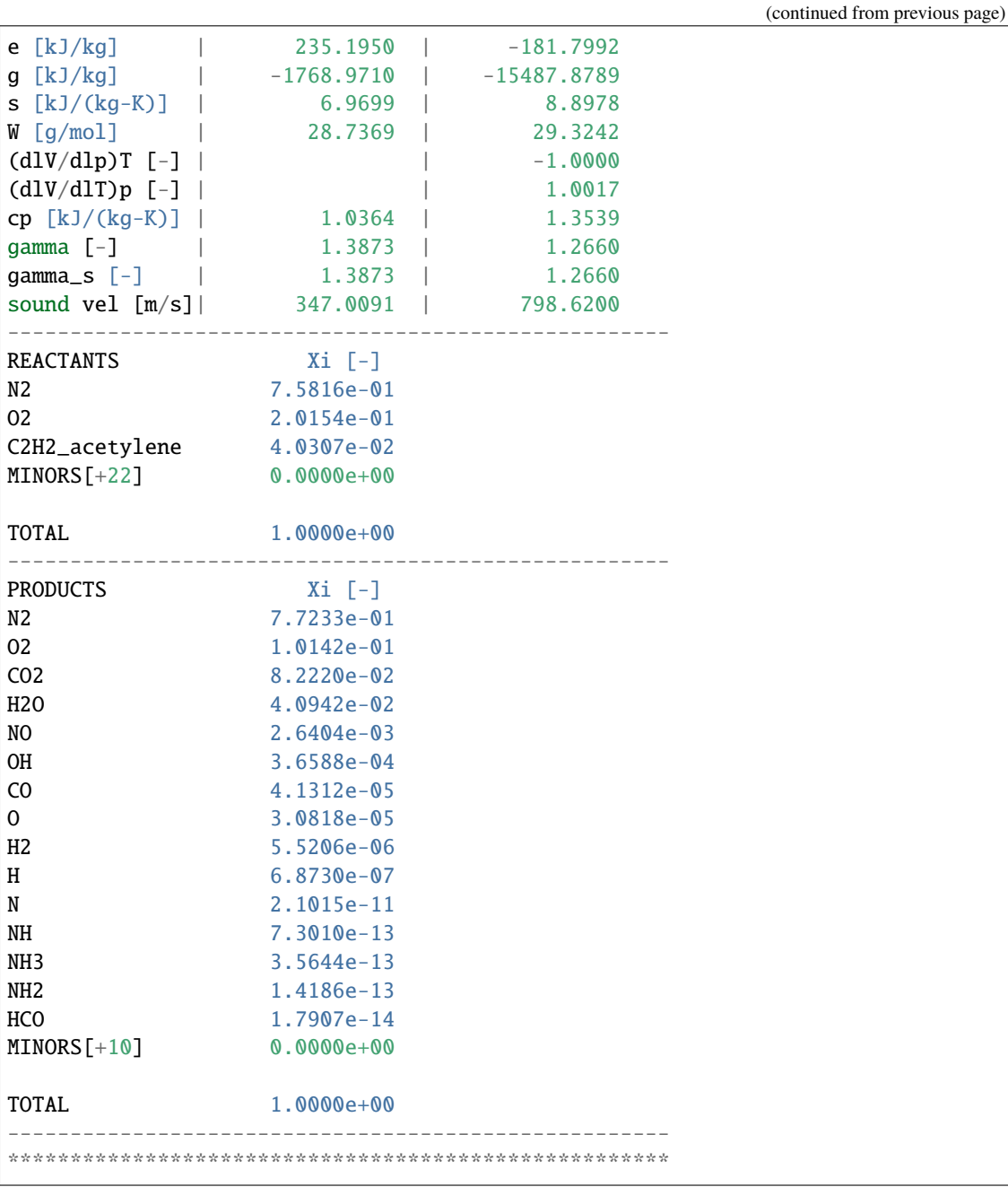

Two plots should also appear, illustrating the equilibrium composition of the system as a function of the

equivalence ratio  $\phi$ , and various properties (temperature, pressure, density, enthalpy, internal energy, Gibbs free energy, entropy, and adiabatic index) of the products as a function of  $\phi$ .

Combustion Toolbox performs the calculations from the last case to the first one, and the results are stored in the PS property of the self structure.

**Tip:** The convergence tolerances for all the algorithms implemented in the Combustion Toolbox are stored in the TN (tuning) property within the self structure. Default values are specified in TuningProperties.m. For instance, the default tolerance for molar composition is  $10^{-14}$ , for the multi-dimensional Newton-Raphson solver (where temperature is known) it is  $10^{-5}$ , and for the Newton-Raphson solver (when temperature is not known) used to satisfy conservation equation for enthalpy, internal energy, or entropy, the tolerance is set to  $10^{-4}$ .

These parameters ca be easily adjusted by setting the corresponding property in the TN structure. For example, to decrease the tolerance (increase precision) for molar composition to  $10^{-32}$ , type

 $self.TN.tolN = 1e-32;$ 

prior to solving the problem. To visualize these changes (command window and default plots), execute:

```
self.C.mintol\_display = 1e-32;
```
#### **Summary**

```
% Initialize CT and define chemical system
self = App('Soot formation');
% Define initial chemical composition
self.PD.S_Fuel = {'C2H2_acetylene'};self.PD.S_0xidizer = {'N2', '02'};self.PD.ratio_oxidizers_02 = [79, 21]/21;
self = set\_prop(self, 'phi', 0.5:0.01:5);% Define initial thermochemical state
self = set\_prop(self, 'TR', 300, 'pR', 1 * 1.01325);% Set chemical transformation
self = set\_prop(self, 'pP', self.PD.pR.value);% Perform chemical calculations
self = solve_problem(self, 'HP');
```
% Postprocess results post\_results(self);

#### **Congratulations!**

Congratulations you have finished the Combustion Toolbox MATLAB tutorial! You should now be ready to begin using the Combustion Toolbox on your own (see the examples folder).

#### **CHAPTER**

### **FIVE**

# **EXAMPLES**

**Note:** Please note that this website is currently under development. In the meantime, we have provided a collection of examples already included in the Combustion Toolbox repository for your convenience.

Combustion Toolbox can be used through:

- the user-friendly Graphic User Interface (GUI),
- the desktop environment (plain code mode).

# **5.1 Examples GUI**

In this section, we will highlight various computations that can be easily performed using the Combustion Toolbox GUI.

**Warning:** This section is currently under development. We apologize for any inconvenience this may cause.

# **5.2 Examples desktop environment**

Here we have a collection of examples included in the Combustion Toolbox.

# **5.2.1 Example\_TP.m**

```
1 \times - - - - - - -2 % EXAMPLE: TP
3 %
4 % Compute equilibrium composition at defined temperature (e.g., 3000 K) and
5 % pressure (e.g., 1.01325 bar) for lean to rich CH4-air mixtures at
6 \times standard conditions, a set of 24 species considered and a set of
7 % equivalence ratios phi contained in (0.5, 5) [-]
8 %
9 \times Soot formation == {'CO2','CO','H2O','H2','O2','N2','Ar','Cbgrb',...
10 % 'C2','C2H4','CH','CH3','CH4','CN','H',...
11 % 'HCN','HCO','N','NH','NH2','NH3','NO','O','OH'}
12 \frac{12}{6}13 % See wiki or list_species() for more predefined sets of species
14 \frac{9}{6}15 % @author: Alberto Cuadra Lara
16 % PhD Candidate - Group Fluid Mechanics
17 % Universidad Carlos III de Madrid
18 %
19 % Last update July 22 2022
20 % -------------------------------------------------------------------------
21
22 %% INITIALIZE
23 self = App('Soot formation');
24 | %% INITIAL CONDITIONS
25 \left| \text{self} = \text{set\_prop}(\text{self}, \text{ 'TR'}, 300, \text{ 'pR'}, 1 * 1.01325, \text{ 'phi'}, 0.5:0.01:5) \right|_{26} self.PD.S_Fuel = {'CH4'};
27 self.PD.S_Oxidizer = {'N2', 'O2', 'Ar', 'CO2'};
_{28} self.PD.ratio_oxidizers_02 = [78.084, 20.9476, 0.9365, 0.0319] ./ 20.9476;
29 %% ADDITIONAL INPUTS (DEPENDS OF THE PROBLEM SELECTED)
30 \text{ self} = \text{set\_prop}(\text{self}, 'pP', \text{self.PD.pR.value}, 'TP', 3000);31 %% SOLVE PROBLEM
32 self = solve_problem(self, 'TP');
33 %% DISPLAY RESULTS (PLOTS)
34 post_results(self);
```
# **5.2.2 Example\_TV.m**

```
1 \times - - - - - - -2 \times EXAMPLE: TV
3 %
4 % Compute equilibrium composition at defined temperature (e.g., 3000 K) and
5 % constant volume for lean to rich CH4-air mixtures at standard conditions,
6 % a set of 24 species considered and a set of equivalence ratios (phi)
7 \mid \% contained in (0.5, 5) [-7]8 %
\frac{1}{8} Soot formation == {'CO2','CO','H2O','H2','O2','N2','Ar','Cbgrb',...
10 % \begin{array}{ccc} \n\% & \sim & \text{'}\text{C2}', \text{'}\text{C2H4}', \text{'}\text{CH3}', \text{'}\text{CH4}', \text{'}\text{C}N', \text{'}H', \ldots. \n\end{array}11 % 'HCN','HCO','N','NH','NH2','NH3','NO','O','OH'}
12 \frac{12}{6}13 \times See wiki or list_species() for more predefined sets of species
14 \frac{1}{6}15 % @author: Alberto Cuadra Lara
16 % PhD Candidate - Group Fluid Mechanics
17 % Universidad Carlos III de Madrid
18 \frac{9}{6}19 % Last update July 22 2022
20 \t 2021
22 \mid %% INITIALIZE
23 self = App('Soot formation');
24 | %% INITIAL CONDITIONS
25 \left| \text{self} = \text{set\_prop}(\text{self}, 'TR', 300, 'pR', 1 * 1.01325, 'phi', 0.5:0.01:5) \right|_{26} self.PD.S_Fuel = {'CH4'};
_{27} self.PD.S_Oxidizer = {'N2', 'O2', 'Ar', 'CO2'};
_{28} self.PD.ratio_oxidizers_02 = [78.084, 20.9476, 0.9365, 0.0319] ./ 20.9476;
29 %% ADDITIONAL INPUTS (DEPENDS OF THE PROBLEM SELECTED)
30 self = set_prop(self, 'TP', 3000);
31 | %% SOLVE PROBLEM
32 \left( \text{self} = \text{solve\_problem}(\text{self}, \text{ 'TV'}); \right)33 %% DISPLAY RESULTS (PLOTS)
34 | post_results(self);
```
# **5.2.3 Example\_HP.m**

```
1 \times - - - - - - -2 \times EXAMPLE: HP
3 %
4 % Compute adiabatic temperature and equilibrium composition at constant
5 % pressure (e.g., 1.01325 bar) for lean to rich CH4-air mixtures at
6 \times standard conditions, a set of 24 species considered and a set of
7 \times equivalence ratios phi contained in (0.5, 5) [-]
8 %
9 \times Soot formation == {'CO2','CO','H2O','H2','O2','N2','Ar','Cbgrb',...
10 % 'C2','C2H4','CH','CH3','CH4','CN','H',...
11 % 'HCN','HCO','N','NH','NH2','NH3','NO','O','OH'}
12 \frac{12}{6}13 % See wiki or list_species() for more predefined sets of species
14 \frac{9}{6}15 % @author: Alberto Cuadra Lara
16 % PhD Candidate - Group Fluid Mechanics
17 % Universidad Carlos III de Madrid
18 %
19 % Last update July 22 2022
20 \times - - - - - - - - - -21
22 %% INITIALIZE
23 self = App('Soot formation');
24 | %% INITIAL CONDITIONS
25 \left| \text{self} = \text{set\_prop}(\text{self}, \text{ 'TR'}, 300, \text{ 'pR'}, 1 * 1.01325, \text{ 'phi'}, 0.5:0.01:5) \right|_{26} self.PD.S_Fuel = {'CH4'};
_{27} |self.PD.S_Oxidizer = {'N2', 'O2', 'Ar', 'CO2'};
_{28} self.PD.ratio_oxidizers_02 = [78.084, 20.9476, 0.9365, 0.0319] ./ 20.9476;
29 %% ADDITIONAL INPUTS (DEPENDS OF THE PROBLEM SELECTED)
30 \text{ self} = \text{set\_prop}(\text{self}, 'pP', \text{self.PD.pR.value});31 %% SOLVE PROBLEM
32 self = solve_problem(self, 'HP');
33 %% DISPLAY RESULTS (PLOTS)
34 post_results(self);
```
# **5.2.4 Example\_HP\_COMPLETE\_INCOMPLETE.m**

```
1 % -------------------------------------------------------------------------
2 % EXAMPLE: HP COMPLETE VS INCOMPLETE
3 %
4 % Compute adiabatic temperature and equilibrium composition at constant
5 % pressure (e.g., 1.01325 bar) for lean to rich natural gas-air mixtures at
6 \times standard conditions, a set of equivalence ratios phi contained in
7 % (0.5, 3) [-], and two different sets of species "Complete" or "Incomplete"
8 %
9 % * Complete:
10 \mid \% - lean = {'CO2', 'H2O', 'N2', 'Ar', 'O2'}; (equivalence ratio
    \rightarrow (1)
11 \frac{1}{2} \frac{1}{2} - rich = {'CO2', 'H2O', 'N2', 'Ar', 'CO', 'H2'}; (equivalence ratio >
    \rightarrow1)
12 \quad \frac{1}{2} - soot = {'N2', 'Ar', 'CO', 'H2', 'Cbgrb', 'CO2', 'H2O'}; (equivalence ratio \geq˓→equivalence ratio soot)
13 \frac{1}{6}14 \frac{1}{2} \frac{1}{2} \frac{1}{2} \frac{1}{2} \frac{1}{2} \frac{1}{2} \frac{1}{2} \frac{1}{2} \frac{1}{2} \frac{1}{2} \frac{1}{2} \frac{1}{2} \frac{1}{2} \frac{1}{2} \frac{1}{2} \frac{1}{2} \frac{1}{2} \frac{1}{2} \frac{1}{2} \frac{1}{2} \frac{1}{2} \frac{1}{15 \frac{1}{2} - Soot formation == {'CO2','CO','H2O','H2','O2','N2','Ar','Cbgrb',...
16 % 'C2','C2H4','CH','CH3','CH4','CN','H',...
17 \mid \% 'HCN', 'HCO', 'N', 'NH', 'NH2', 'NH3', 'NO', 'O', 'OH'}
18 \frac{9}{6}19 % See wiki or list_species() for more predefined sets of species
20 \frac{9}{6}21 % @author: Alberto Cuadra Lara
22 \mid \% PhD Candidate - Group Fluid Mechanics
23 % Universidad Carlos III de Madrid
24 \mid \frac{9}{6}25 % Last update Oct 13 2022
26 \quad \% \quad --- --- --- -2728 | %% COMPLETE COMBUSTION
29 % Initialization
30 self = App('Complete');
31 % Set fuel composition
\overline{32} self.PD.S_Fuel = {'CH4', 'C2H6', 'C3H8', 'C4H10_isobutane', 'H2'};
33 self.PD.N_Fuel = [0.8, 0.05, 0.05, 0.05, 0.05];
34 % Set oxidizer composition
35 self = set_air(self, false);
36 % Set temperature, pressure and equivalence ratio
37 \left\{ \text{self} = \text{set\_prop}(\text{self}, \text{ 'TR'}, 300, \text{ 'pR'}, 1.01325, \text{ 'phi'}, 0.5:0.02:3) \right\}
```

```
38 % Set constant pressure for products
39 self = set_prop(self, 'pP', self.PD.pR.value);
40 % Solve Problem
41 \left| \text{self} = \text{solve\_problem}(\text{self}, \text{ 'HP'}) \right|42 % Save results
43 results_complete = self;
44 % INCOMPLETE COMBUSTION
45 % Set product species at equilibrium
_{46} self = App('copy', self, 'Soot formation');
47 % Solve Problem
48 \vert self = solve_problem(self, 'HP');
49 % Save results
50 results_incomplete = self;
51 %% COMPARE RESULTS
52 mix1 = results_complete.PS.strR; % Is the same as the incomplete case (same
   ˓→initial mixture)
53 mix2_complete = results_complete.PS.strP;
54 mix2_incomplete = results_incomplete.PS.strP;55
_{56} |phi = cell2vector(mix1, 'phi');
57
58 self.Misc.config.title = '\rm{Complete\ vs\ Incomplete}';
59 self.Misc.config.labelx = 'Equivalence ratio \phi;
60 self.Misc.config.labely = 'Temperature ST$ [K]';
61 | legend_name = {'Complete', 'Incomplete'};
62
63 ax = plot_figure('phi', phi, 'T', mix2_complete, 'config', self.Misc.config);
64 ax = plot_figure('phi', phi, 'T', mix2_incomplete, 'config', self.Misc.config,
   \rightarrow'ax', ax, 'legend', legend_name, 'color', 'auto');
65 ax.Legend.Location = 'northeast';
```
### **5.2.5 Example\_HP\_HUMID\_AIR.m**

```
1 % -------------------------------------------------------------------------
2 % EXAMPLE: HP - Humid air
3 %
4 % Compute adiabatic temperature and equilibrium composition at constant
5 % pressure (e.g., 1.01325 bar) for lean to rich CH4-ideal_air mixtures at
6 % standard conditions, a set of 10 species considered, and excess of air
7 \mid \% of 15%, and a set of relative humidity (0, 20, 40, 60, 80, 100) [%]
                                                                     (continues on next page)
```

```
8 %
9 \mid \text{\% } LS == \{ 'CO2', 'CO', 'H2O', 'H2', 'O2', 'N2', 'NO', 'OH', 'O', 'H' \}10_{11} |% See wiki or list_species() for more predefined sets of species
12 \frac{12}{6}13 % Results compared with [1]
14 \frac{1}{6}15 \times 17 Sánchez, Y. A. C., Piedrahita, C. A. R., & Serrano, E. G. F. (2014).
16 % Influencia del aire húmedo en la combustión del metano. Scientia et
17 \mid \% technica, 19(4), 364-370.
18 %
19 % @author: Alberto Cuadra Lara
20 % Postdoctoral researcher - Group Fluid Mechanics
21 % Universidad Carlos III de Madrid
22 \frac{1}{6}23 % Last update Feb 21 2024
24 % -------------------------------------------------------------------------
25
26 \mid % User inputs
27 | air\_excess = 15; \frac{1}{2} | \frac{1}{2} | \frac{1}{2} | \frac{1}{2} | \frac{1}{2} | \frac{1}{2} | \frac{1}{2} | \frac{1}{2} | \frac{1}{2} | \frac{1}{2} | \frac{1}{2} | \frac{1}{2} | \frac{1}{2} | \frac{1}{2} | \frac{1}{2} | \frac{1}{2} | \frac{1}{2} | 
28 | humidity_relative = 0:20:100; % [%]29 \mid T = [10:2:60] + 273.15; % [K]
30 \mid p = 1 * 1.01325; % [bar]
31
32 \times 1\% Initialization
33 self = App();
34 DB_master = self.DB_master;
35 DB = self.BB:
_{36} | LS = {'CO2', 'CO', 'H2O', 'H2', 'O2', 'N2', 'NO', 'OH', 'O', 'H'};
37
38 % Definitions
39 phi_t = 2; % stoichiometric number of moles of air per mole of fuel
_{40} |phi = 1 / (1 + air_excess / 100); % equivalence ratio [-]
41 | mm_air = self.DB.Air.mm; % [q/mol]_{42} | mm_H2O = self.DB.H2O.mm; % [g/mol]
_{43} n_air = 4.76; % total number of moles of stoichiometric ideal dry air (79% N2_{\odot}\rightarrowand 21% O2 in volume)
44
45 % Miscellaneous
_{46} config = self.Misc.config;
47 \text{config.inn} = [0.2 0.2 0.35 0.5]; % Set figure inner position
```

```
\rightarrow[normalized]
48 \text{config.} outerposition = [0.2 \ 0.2 \ 0.35 \ 0.5]; % Set figure outer position
   \rightarrow[normalized]
49 colors = brewermap(length(humidity_relative), 'Greys');
50 FLAG_FIRST = true;
51
52 for j = length(humidity_relative):-1:1
53 % Get specific humidity
W = humidity_specific(T, p, humidity_relative(j));
55 % Get moles H2O
_{56} | n_H20 = W * n_air * (mm_air / mm_H2O);
57 % Solve problem
58 for i = length(T):-1:1
59 % Initialization
60 \blacksquare self = App('fast', DB_master, DB, LS);
61 % Initial conditions
62 \vert self = set_prop(self, 'TR', T(i), 'pR', p, 'phi', phi);
63 self.PD.S_Fuel = {'CH4'};
64 self.PD.S_0xidizer = {'N2', '02', 'H20'};65 \vert self.PD.N_Oxidizer = phi_t ./ phi .* [79/21, 1, n_H20(i)];
66 \blacksquare % self. PD. ratio_oxidizers_02 = [79, 21, nH20(i) * 21] / 21;
\sigma \parallel \sim \% Set additional inputs (depends of the problem selected)
           self = set\_prop(self, 'pP', self.PD.pR.value);69 % Solve problem
70 self = solve_problem(self, 'HP');
\frac{1}{71} % Get data
72 \quad | \quad min1\{i\} = self.PS.strR\{1\};\begin{array}{c} \text{max2}\{i\} = \text{self}.\text{PS}.\text{strP}\{1\}; \end{array}74 end
75
76 if FLAG FIRST
\pi index_CO2 = find_ind(self.S.LS, 'CO2');
78 index_H2O = find_ind(self.S.LS, 'H2O');
79 index_CH4 = find_ind(self.S.LS, 'CH4');
80 FLAG_FIRST = false;
81 end
82
83 % Extract data
\mathbb{R} = \text{cell2vector}(\text{mix1}, \mathbb{I}\text{mix}^{\mathsf{T}});85 TR = cell2vector(mix1, T);
86 Yi_R = cell2vector(mix1, 'Yi');
```

```
\begin{array}{c} \text{S7} \\ \text{S87} \end{array} Yi_R_CH4 = Yi_R(index_CH4, :);
88
\mathbb{R}^9 mP = cell2vector(mix2, 'mi');
90 TP = cell2vector(mix2, 'T');
91 Yi_P = cell2vector(mix2, 'Yi');
92 Xi_P = cell2vector(mix2, 'Xi');
93 Yi_P_H2O = Yi_P(index_H2O, :);
_{94} Xi_P_CO2 = Xi_P(index_CO2, :);
95
96 \text{ m\_CH4} = \text{mR} * Yi_R_CH4;
97 \text{ } \text{ } m\_H20 = mP \cdot ^{\ast} Yi\_P\_H20;98
99 % Plot results
_{100} if ~exist('ax1', 'var')
101 ax1 = set_figure(config);
102 ax2 = set_figure(config);
103 ax3 = set_figure(config);
_{104} end
105
106 % Adiabatic flame temperature vs. reactant's temperature
107 ax1 = plot_figure('T_R\ [\rm K]', TR, 'T_P\ [\rm K]', TP, 'ax', ax1, 'color
    \rightarrow', colors(j, :));
108 | % Molar fraction of CO2 vs. reactant's temperature
109 ax2 = plot\_figure('T_R\ \[\\rm K\], TR, 'X_{\rm CO_2}', Xi_P_CO2, 'ax', ax2,
    \rightarrow'color', colors(j, :));
110 \mu % Water content after the combustion process (kg H2O / kg fuel) vs.
    ˓→reactant's temperature
111 ax3 = plot_figure('T_R\ [\rm K]', TR, '\rm Water\ content\ [kg_{H_2O}/kg_
    \rightarrow{CH_4}]', m_H20./m_CH4, 'ax', ax3, 'color', colors(j, :));
_{112} end
```
### **5.2.6 Example\_HP\_PRESSURE.m**

```
1 % -------------------------------------------------------------------------
2 | % EXAMPLE: HP - EFFECT OF PRESSURE
3 %
4 % Compute adiabatic temperature and equilibrium composition at constant
5 % pressure (e.g., 1 bar) for lean to rich natural gas-air mixtures at
6 \times standard conditions, a set of equivalence ratios phi contained in
7 % (0.5, 3.5) [-], and two different sets of species "Complete" or "Incomplete"
```

```
8 % The incomplete combustion case is evaluated at different pressures to see
9 % Le Chatelier's principle, i.e., an increase of pressure shifts
10 % equilibrium to the side of the reaction with fewer number of moles of
11 \times gas (higher pressures implie less dissociation). A comparison of the
12 \, \% adiabatic flame temperature, adiabatic index, and Gibbs free energy is
13 % included.
14 \frac{9}{6}15 % * Complete:
16 \times -1ean = {'CO2', 'H2O', 'N2', 'Ar', 'O2'}; (equivalence ratio
    \rightarrow (1)
17 \times - rich = {'CO2', 'H2O', 'N2', 'Ar', 'CO', 'H2'}; (equivalence ratio >
    \rightarrow1)
18 \times - soot = {'N2', 'Ar', 'CO', 'H2', 'Cbgrb', 'CO2', 'H2O'}; (equivalence ratio >\rightarrowequivalence ratio soot)
19 \frac{1}{6}20 % * Incomplete:
21 \frac{1}{2} \sim - Soot formation == {'CO2','CO','H2O','H2','O2','N2','Ar','Cbgrb',...
22 % 'C2','C2H4','CH','CH3','CH4','CN','H',...
23 % 'HCN','HCO','N','NH','NH2','NH3','NO','O','OH'}
24 %
25 % See wiki or list_species() for more predefined sets of species
26 %
27 % @author: Alberto Cuadra Lara
28 \times 20 PhD Candidate - Group Fluid Mechanics
29 % Universidad Carlos III de Madrid
30 %
31 % Last update July 29 2022
32 % -------------------------------------------------------------------------
33
34 | %% COMPLETE COMBUSTION
35 % Initialization
36 self = App('Complete');
37 % Set fuel composition
38 \left\{ \text{self.PD.S_Fuel} = \left\{ \text{ 'CH4'}, \text{ 'C2H6'}, \text{ 'C3H8'}, \text{ 'C4H10\_isobutane'}, \text{ 'H2'} \right\} \right\}39 self.PD.N_Fuel = [0.8, 0.05, 0.05, 0.05, 0.05];
40 % Set oxidizer composition
_{41} self = set_air(self, false);
42 % Set temperature, pressure and equivalence ratio
43 \left| \text{self} = \text{set\_prop}(\text{self}, \text{ 'TR'}, 300, \text{ 'pR'}, 1, \text{ 'phi'}, 0.5:0.005:3.5) \right|44 % Set constant pressure for products
45 \left| \text{self} = \text{set\_prop}(\text{self}, \left| \text{pP} \right|, \text{self.PD.pR.value}) \right|
```

```
46 % Solve Problem
_{47} self = solve_problem(self, 'HP');
48 % Save results
49 results_complete = self;
50 %% INCOMPLETE COMBUSTION
51 pressure_vector = self.PD.pR.value * [1, 10, 100];
52 \text{ for } i = \text{length}(pressure\_vector): -1:153 % Set product species at equilibrium
\mathsf{self} = \mathsf{App('copy', self, 'Soot formation')};55 % Set pressure
\text{self} = \text{set\_prop}(\text{self}, 'pP', \text{ pressure\_vector}(i), 'pP', \text{ pressure\_vector}(i));57 % Solve Problem
58 self = solve_problem(self, 'HP');
59 % Save results
60 results_incomplete{i} = self;
61 end
62 %% Comparison of adiabatic flame temperature
63 mix1 = results\_complete.PS.strR; % Is the same as the incomplete case (same,\rightarrowinitial mixture)
64 |mix2_complete = results_complete.PS.strP;
65
66 |phi = cell2vector(mix1, 'phi');
67
68 \left| \text{self.Misc.config.title} = \T_{ComfComplete} \text{ Incomplete} \text{ at } different \sim\right.˓→pressures}';
69 Self.Misc.config.labelx = 'Equivalence ratio \phi)hi$';
\eta_0 self.Misc.config.labely = 'Temperature $T$ [K]';
71 | legend_name = { 'Complete' };
72
73 ax = plot_figure('phi', phi, 'T', mix2_complete, 'config', self.Misc.config);
74
75 for i = 1:length(pressure_vector)
76 mix2_incomplete = results_incomplete{i}.PS.strP;
\pi ax = plot_figure('phi', phi, 'T', mix2_incomplete, 'config', self.Misc.
    \rightarrowconfig, 'ax', ax, 'color', 'auto');
\sigma_{78} legend_name(i+1) = {sprintf('$p_{%d} = %.4g$ bar', i, pressure(mix2_
    \rightarrowincomplete{1}))};
79 end
80
\mathbf{S}^{81} set_legends(ax, legend_name, 'FLAG_SPECIES', false)
\mathbf{g}_2 | ax. Legend. Location = 'northeast';
```

```
(continued from previous page)
```

```
83 %% Comparison of the adiabatic index
\text{self.Misc.configrlabely = 'Adibatic index \S\gamma\gamma_s$';85
\frac{1}{86} ax = plot_figure('phi', phi, 'gamma_s', mix2_complete, 'config', self.Misc.
    \rightarrowconfig);
87
\text{ss} \left| \text{for} \right| = 1: length(pressure_vector)
89 mix2_incomplete = results_incomplete{i}.PS.strP;
90 ax = plot_figure('phi', phi, 'gamma_s', mix2_incomplete, 'config', self.
    ˓→Misc.config, 'ax', ax, 'color', 'auto');
91 end
92
93 Set_legends(ax, legend_name, 'FLAG_SPECIES', false)
94 ax. Legend. Location = 'best';
95 %% Comparison of the Gibbs energy
\% self.Misc.config.labely = 'Gibbs free energy \Sg$ [kJ/kg]';
97
98 ax = plot_figure('phi', phi, 'g', mix2_complete, 'config', self.Misc.config);
99
_{100} for i = 1:length(pressure_vector)
101 mix2_incomplete = results_incomplete{i}.PS.strP;
102 | ax = plot_figure('phi', phi, 'g', mix2_incomplete, 'config', self.Misc.
    \rightarrowconfig, 'ax', ax, 'color', 'auto');
103 end
104
105 set_legends(ax, legend_name, 'FLAG_SPECIES', false)
_{106} ax. Legend. Location = 'best';
```
# **5.2.7 Example\_HP\_MIXTEMP.m**

```
1 % -------------------------------------------------------------------------
2 % EXAMPLE: HP MIXTEMP
3 %
4 % Compute adiabatic temperature and equilibrium composition at constant
5 % pressure (e.g., 1.01325 bar) for lean to rich CH4-air mixtures at
6 \times standard conditions except for the air which is at 380 K. Also, a set
7 % of 24 species considered and a set of equivalence ratios phi contained
8 \times in (0.5, 5) [-]9 %
10 % Soot formation == {'CO2','CO','H2O','H2','O2','N2','Ar','Cbgrb',...
```

```
11 % 'C2','C2H4','CH','CH3','CH4','CN','H',...
12 % 'HCN','HCO','N','NH','NH2','NH3','NO','O','OH'}
13 \frac{1}{6}14 % See wiki or list_species() for more predefined sets of species
15 \frac{\cancel{6}}{\cancel{6}}16 % @author: Alberto Cuadra Lara
17 \times 1\% PhD Candidate - Group Fluid Mechanics
18 % Universidad Carlos III de Madrid
19 \frac{1}{6}20 % Last update July 22 2022
21 % -------------------------------------------------------------------------
2223 \frac{8}{3} INITIALIZE
_{24} self = App('Soot formation');
25 | %% INITIAL CONDITIONS
26 \text{self} = \text{set\_prop}(\text{self}, 'pR', 1 * 1.01325, 'phi', 0.5:0.01:5);_{27} self.PD.S_Fuel = {'CH4'};
28 self.PD.S_Oxidizer = {'N2', 'O2', 'Ar', 'CO2'};
29 self.PD.ratio_oxidizers_02 = [78.084, 20.9476, 0.9365, 0.0319] ./ 20.9476;
30
31 self.PD.T_Fuel = 300;
32 self.PD.T_Oxidizer = [380, 380, 380, 380];
33 | %% ADDITIONAL INPUTS (DEPENDS OF THE PROBLEM SELECTED)
34 self = set_prop(self, 'pP', self.PD.pR.value);
35 % SOLVE PROBLEM
36 self = solve_problem(self, 'HP');
37 %% DISPLAY RESULTS (PLOTS)
38 post_results(self);
```
### **5.2.8 Example\_HP\_PROPELLANTS.m**

```
1 % -------------------------------------------------------------------------
2 % EXAMPLE: HP PROPELLANTS
3 %
4 % Compute adiabatic temperature and equilibrium composition at constant
5 % pressure (e.g., 1.01325 bar) for lean to rich LH2-LOX mixtures at
\frac{1}{6} \frac{1}{6} standard conditions, a set of 24 species considered and a set of
7 \mid \% equivalence ratios phi contained in (0.5, 5) [-]
8 %
\frac{1}{8} \frac{1}{8} HYDROGEN_L == {'H', 'H2O', 'OH', 'H2', 'O', 'O3', 'O2', 'HO2', 'H2O2',...
```

```
10 % H2bLb', '02bLb'}
11 %
12 \times % See wiki or list_species() for more predefined sets of species
13 %
14 % @author: Alberto Cuadra Lara
15 % PhD Candidate - Group Fluid Mechanics
16 % Universidad Carlos III de Madrid
17 \frac{8}{6}18 % Last update Feb 19 2022
19 % -------------------------------------------------------------------------
20
21 %% INITIALIZE
_{22} self = App('HYDROGEN_L');
23 %% INITIAL CONDITIONS
24 \left| \text{self} = \text{set\_prop}(\text{self}, \text{ 'TR'}, 300, \text{ 'pR'}, 1 * 1.01325, \text{ 'phi'}, 0.2 : 0.05 : 5) \right|25 self.PD.S_Fuel = {'H2bLb'};
26 self.PD.S_Oxidizer = \{ 'O2bLb' \};27 | %% ADDITIONAL INPUTS (DEPENDS OF THE PROBLEM SELECTED)
28 self = set_prop(self, 'pP', self.PD.pR.value);
29 %% SOLVE PROBLEM
_{30} self = solve_problem(self, 'HP');
31 %% DISPLAY RESULTS (PLOTS)
32 post_results(self);
```
# **5.2.9 Example\_EV.m**

```
1 % -------------------------------------------------------------------------
2 \times EXAMPLE: EV
3 %
4 % Compute equilibrium composition at adiabatic temperature and constant
5 % volume for lean to rich CH4-air mixtures at standard conditions, a set
6 \times 24 species considered and a set of equivalence ratios (phi) contained
7 \times in \ (0.5, 5) [-1]8 %
9 % Soot formation == {'CO2','CO','H2O','H2','O2','N2','Ar','Cbgrb',...
10 % 'C2','C2H4','CH','CH3','CH4','CN','H',...
11 % 'HCN','HCO','N','NH','NH2','NH3','NO','O','OH'}
12 \frac{12}{6}13 \times See wiki or list_species() for more predefined sets of species
14 %
```

```
15 % @author: Alberto Cuadra Lara
16 % PhD Candidate - Group Fluid Mechanics
17 % Universidad Carlos III de Madrid
18 %
19 % Last update July 22 2022
20 % -------------------------------------------------------------------------
2122 \frac{\cancel{8}\% \quad \text{INITIALIZE}}{}_{23} self = App('Soot formation');
24 | %% INITIAL CONDITIONS
_{25} self = set_prop(self, 'TR', 300, 'pR', 1 * 1.01325, 'phi', 0.5:0.01:5);
_{26} self.PD.S_Fuel = {'CH4'};
_{27} self.PD.S_Oxidizer = {'N2', 'O2', 'Ar', 'CO2'};
28 \text{left.PD.ratio\_oxidizers\_O2} = [78.084, 20.9476, 0.9365, 0.0319]./20.9476;
29 %% ADDITIONAL INPUTS (DEPENDS OF THE PROBLEM SELECTED)
30 % No additional data required. The internal energy and volume are constants.
31 | %% SOLVE PROBLEM
32 \left( \text{self} = \text{solve\_problem}(\text{self}, \text{ 'EV'}); \right)33 %% DISPLAY RESULTS (PLOTS)
34 | post_results(self);
```
### **5.2.10 Example\_SP.m**

```
1 % -------------------------------------------------------------------------
2 \times EXAMPLE: SP
3 % Compute Isentropic compression/expansion and equilibrium composition at
4 % a defined set of pressure (1.01325, 1013.25 bar) for a rich CH4-air mixture
5 % at standard conditions, a set of 24 species considered, and a equivalence
\frac{1}{6} % ratio phi 1.5 [-]
7 \frac{1}{6}8 \frac{1}{8} Soot formation == {'CO2','CO','H2O','H2','O2','N2','Ar','Cbgrb',...
9 % \begin{array}{|l} \hline \end{array} 'C2', 'C2H4', 'CH', 'CH3', 'CH4', 'CN', 'H', ...
10 % 'HCN','HCO','N','NH','NH2','NH3','NO','O','OH'}
11 \frac{9}{6}12 \times \% See wiki or list_species() for more predefined sets of species
13 \frac{1}{6}14 | % @author: Alberto Cuadra Lara
15 % PhD Candidate - Group Fluid Mechanics
16 % Universidad Carlos III de Madrid
17 \frac{1}{6}
```

```
18 % Last update July 22 2022
19 % -------------------------------------------------------------------------
20
21 %% INITIALIZE
_{22} self = App('Soot formation');
23 | %% INITIAL CONDITIONS
24 \left| \text{self} = \text{set\_prop}(\text{self}, \text{ 'TR'}, 300, \text{ 'pR'}, 1 * 1.01325, \text{ 'phi'}, 1.5) \right|_{25} self.PD.S_Fuel = {'CH4'};
_{26} self.PD.S_Oxidizer = {'N2', 'O2', 'Ar', 'CO2'};
_{27} self.PD.ratio_oxidizers_02 = [78.084, 20.9476, 0.9365, 0.0319] ./ 20.9476;
28 % ADDITIONAL INPUTS (DEPENDS OF THE PROBLEM SELECTED)
_{29} self = set_prop(self, 'pP', 1.01325 * logspace(0, 3, 200));
30 %% SOLVE PROBLEM
31 self = solve_problem(self, 'SP');
32 %% DISPLAY RESULTS (PLOTS)
33 post_results(self);
```
### **5.2.11 Example\_SV.m**

```
1 % -------------------------------------------------------------------------
2 % EXAMPLE: SV
3 % Compute Isentropic compression/expansion and equilibrium composition at
4 % a defined set of volume ratios (0.5, 2) for a lean CH4-air mixture at
5 \times 700 K and 10 bar, a set of 24 species considered, and a equivalence
\frac{1}{6} % ratio phi 0.5 [-]
7 %
8 % Soot formation == {'CO2','CO','H2O','H2','O2','N2','Ar','Cbgrb',...
9 % 'C2','C2H4','CH','CH3','CH4','CN','H',...
10 % 'HCN','HCO','N','NH','NH2','NH3','NO','O','OH'}
11 %
12 \times See wiki or list species() for more predefined sets of species
13 \frac{9}{6}14 % @author: Alberto Cuadra Lara
15 % PhD Candidate - Group Fluid Mechanics
16 % Universidad Carlos III de Madrid
17 \frac{8}{6}18 % Last update July 22 2022
19 % -------------------------------------------------------------------------
20
21 \frac{20}{20} INITIALIZE
```

```
_{22} self = App('Soot formation');
23 | %% INITIAL CONDITIONS
_{24} self = set_prop(self, 'TR', 700, 'pR', 10, 'phi', 0.5);
_{25} self.PD.S_Fuel = {'CH4'};
_{26} | self.PD.S_Oxidizer = {'N2', 'O2', 'Ar', 'CO2'};
_{27} self.PD.ratio_oxidizers_02 = [78.084, 20.9476, 0.9365, 0.0319] ./ 20.9476;
28 | %% ADDITIONAL INPUTS (DEPENDS OF THE PROBLEM SELECTED)
_{29} self = set_prop(self, 'vP_vR', 0.5:0.01:2);
30 %% SOLVE PROBLEM
31 self = solve_problem(self, 'SV');
32 %% DISPLAY RESULTS (PLOTS)
33 post_results(self);
```
## **5.2.12 Example\_SV\_FROZEN.m**

```
1 % -------------------------------------------------------------------------
2 \times EXAMPLE: SV FROZEN
3 % Compute Isentropic compression/expansion and equilibrium composition at
4 % a defined set of volume ratios (0.5, 2) for a lean CH4-air mixture at
5 % 700 K and 10 bar, frozen chemistry, and a equivalence ratio phi 0.5 [-]
6 %
7 \mid \% \; LS \; == \; \{'CH4', \; '02', \; 'N2', \; 'Ar', \; 'CO2'\}8 %
9 % See wiki or list_species() for more predefined sets of species
10 \frac{9}{6}11 % @author: Alberto Cuadra Lara
12 \frac{1}{8} PhD Candidate - Group Fluid Mechanics
13 % Universidad Carlos III de Madrid
14 \frac{9}{6}15 % Last update July 22 2022
16 % -------------------------------------------------------------------------
17
18 \frac{\%}{\%} INITIALIZE
19 self = App({'CH4', '02', 'N2', 'Ar', 'CO2'});
20 %% INITIAL CONDITIONS
_{21} self = set_prop(self, 'TR', 700, 'pR', 10, 'phi', 0.5);
_{22} self.PD.S_Fuel = {'CH4'};
_{23} |self.PD.S_Oxidizer = {'N2', 'O2', 'Ar', 'CO2'};
_{24} self.PD.ratio_oxidizers_02 = [78.084, 20.9476, 0.9365, 0.0319] ./ 20.9476;
25 %% ADDITIONAL INPUTS (DEPENDS OF THE PROBLEM SELECTED)
```

```
_{26} self = set_prop(self, 'vP_vR', 0.5:0.01:2);
27 %% SOLVE PROBLEM
28 self = solve_problem(self, 'SV');
29 %% DISPLAY RESULTS (PLOTS)
30 post_results(self);
```
## **5.2.13 Example\_SHOCK\_I.m**

```
1 % -------------------------------------------------------------------------
2 % EXAMPLE: SHOCK_I
3 %
4 % Compute pre-shock and post-shock state for a planar incident shock wave
5 \times 3 at standard conditions, a set of 16 species considered and a set of
\epsilon \# initial shock front velocities (u1) contained in (sound velocity, 20000) [m/
   \rightarrows]
7 %
\hat{s} \hat{s} Air == {'02','N2','O','03','N','NO','NO2','NO3','N2O','N2O3','N2O4',...
9 % 'N3', 'C', 'CO', 'CO2', 'Ar'}
10 %
11 % See wiki or list_species() for more predefined sets of species
12 %
13 % @author: Alberto Cuadra Lara
\frac{14}{14} % PhD Candidate - Group Fluid Mechanics
15 % Universidad Carlos III de Madrid
16 %
17 % Last update July 22 2022
18 % -------------------------------------------------------------------------
19
20 %% INITIALIZE
_{21} self = App('Air');
22 | %% INITIAL CONDITIONS
_{23} self = set_prop(self, 'TR', 300, 'pR', 1 * 1.01325);
_{24} self.PD.S_Oxidizer = {'N2', 'O2', 'Ar', 'CO2'};
_{25} self.PD.N_Oxidizer = [78.084, 20.9476, 0.9365, 0.0319] ./ 20.9476;
_{26} sound_velocity = compute_sound(self.PD.TR.value, self.PD.pR.value, self.PD.S_
   ˓→Oxidizer, self.PD.N_Oxidizer, 'self', self);
27 %% ADDITIONAL INPUTS (DEPENDS OF THE PROBLEM SELECTED)
28 | u1 = logspace(2, 5, 500); u1 = u1(u1 < 20000); u1 = u1(u1 >= 1 * sound
   ˓→velocity);
_{29} self = set_prop(self, 'u1', u1);
```

```
30 | %% SOLVE PROBLEM
31 self = solve_problem(self, 'SHOCK_I');
32 %% DISPLAY RESULTS (PLOTS)
33 post_results(self);
```
# **5.2.14 Example\_SHOCK\_I\_IONIZATION.m**

```
1 % -------------------------------------------------------------------------
2 | % EXAMPLE: SHOCK_I_IONIZATION
3 \frac{8}{6}4 % Compute pre-shock and post-shock state for a planar incident shock wave
5 % at standard conditions, a set of 51 species considered and a set of
6 | % initial shock front velocities (u1) contained in (360, 13000) [m/s]7 \frac{1}{6}\frac{1}{8} % Air_ions == {'eminus', 'Ar', 'Arplus', 'C', 'Cplus', 'Cminus', ...
9 % 'CN', 'CNplus', 'CNminus', 'CNN', 'CO', 'COplus', ...
10 % 'CO2', 'CO2plus', 'C2', 'C2plus', 'C2minus', 'CCN', ...
11 \mid \% 'CNC', 'OCCN', 'C2N2', 'C2O', 'C3', 'C3O2', 'N', ...
12 % 'Nplus', 'Nminus', 'NCO', 'NO', 'NOplus', 'NO2', ...
13 % 'NO2minus', 'NO3', 'NO3minus', 'N2', 'N2plus', ...
14 % 'N2minus', 'NCN', 'N2O', 'N2Oplus', 'N2O3', 'N2O4', ...
15 % 'N2O5', 'N3', 'O', 'Oplus', 'Ominus', 'O2', 'O2plus', ...
16 % 'O2minus', 'O3'}
17 %
18 \times See wiki or list_species() for more predefined sets of species
19 \frac{1}{6}20 % @author: Alberto Cuadra Lara
_{21} \frac{1}{2} \frac{1}{2} \frac{1}{2} PhD Candidate - Group Fluid Mechanics
22 % Universidad Carlos III de Madrid
23 \frac{1}{6}24 % Last update July 22 2022
25 % -------------------------------------------------------------------------
26
27 \frac{1}{20} \frac{200}{200} \frac{1}{200} \frac{1}{200}_{28} self = App('Air_ions');
29 %% INITIAL CONDITIONS
30 \text{ self} = \text{set\_prop}(\text{self}, \text{ 'TR'}, 300, \text{ 'pR'}, 1 * 1.01325);31 self.PD.S_Oxidizer = {'N2', 'O2', 'Ar', 'CO2'};
32 \left[ \text{self.PD.N\_Oxidizer} = \left[ \right. 78.084, 20.9476, 0.9365, 0.0319 \right] ./ 20.9476;
33 | %% ADDITIONAL INPUTS (DEPENDS OF THE PROBLEM SELECTED)
```

```
_34 \mid u1 = \text{logspace}(2, 5, 500); u1 = u1(u1 < 20000); u1 = u1(u1 > -347.25);35 self = set_prop(self, 'u1', u1);
36 %% SOLVE PROBLEM
37 self = solve_problem(self, 'SHOCK_I');
38 %% DISPLAY RESULTS (PLOTS)
39 post_results(self);
```
### **5.2.15 Example\_SHOCK\_R.m**

```
1 % -------------------------------------------------------------------------
2 % EXAMPLE: SHOCK_R
3 %
4 % Compute pre-shock and post-shock state for a planar reflected shock wave
5 % at standard conditions, a set of 16 species considered and a set of
6 \% initial shock front velocities (u1) contained in (360, 9000) [m/s]
7 %
\hat{s} \hat{s} Air == {'02','N2','O','03','N','NO','NO2','NO3','N2O','N2O3','N2O4',...
9 % 'N3','C','CO','CO2','Ar'}
10 %
11 % See wiki or list_species() for more predefined sets of species
12 %
13 % @author: Alberto Cuadra Lara
\frac{14}{14} % PhD Candidate - Group Fluid Mechanics
15 % Universidad Carlos III de Madrid
16 %
17 % Last update July 22 2022
18 % -------------------------------------------------------------------------
19
20 %% INITIALIZE
_{21} self = App('Air');
22 | %% INITIAL CONDITIONS
_{23} self = set_prop(self, 'TR', 300, 'pR', 1 * 1.01325);
_{24} self.PD.S_Oxidizer = {'N2', 'O2', 'Ar', 'CO2'};
_{25} self.PD.N_Oxidizer = [78.084, 20.9476, 0.9365, 0.0319] ./ 20.9476;
26 %% ADDITIONAL INPUTS (DEPENDS OF THE PROBLEM SELECTED)
27 \text{ } | u1 = logspace(2, 5, 500); u1 = u1(u1<9000); u1 = u1(u1>=360);
28 self = set_prop(self, 'u1', u1);
29 %% SOLVE PROBLEM
_{30} self = solve_problem(self, 'SHOCK_R');
31 %% DISPLAY RESULTS (PLOTS)
```

```
32 post results(self):
```
## **5.2.16 Example\_SHOCK\_OBLIQUE\_BETA.m**

```
1 % -------------------------------------------------------------------------
2 | % EXAMPLE: SHOCK_OBLIQUE_BETA
3 %
4 % Compute pre-shock and post-shock state for a oblique incident shock wave
5 \times at standard conditions, a set of 51 species considered, a initial
6 \% shock front velocities u1 = a1 * 10 [m/s], and a set of wave angles
7 \times \text{beta} = [20:5:85] [deg]
8 %
9 \mid \%\text{ Air\_ions} == \{\text{'eminus'}, \text{'Ar'}, \text{'Arplus'}, \text{'C'}, \text{'Cplus'}, \text{'Cminus'}, \ldots\}10 % 'CN', 'CNplus', 'CNminus', 'CNN', 'CO', 'COplus', ...
11 % 'CO2', 'CO2plus', 'C2', 'C2plus', 'C2minus', 'CCN', ...
12 \mid \frac{8}{12} \mid \frac{8}{12} \mid \frac{1}{20} \mid \frac{1}{20} \mid \frac{1}{20} \mid \frac{1}{20} \mid \frac{1}{20} \mid \frac{1}{20} \mid \frac{1}{20} \mid \frac{1}{20} \mid \frac{1}{20} \mid \frac{1}{20} \mid \frac{1}{20} \mid \frac{1}{20} \mid13 % 'Nplus', 'Nminus', 'NCO', 'NO', 'NOplus', 'NO2', ...
14 % 'NO2minus', 'NO3', 'NO3minus', 'N2', 'N2plus', ...
15 % 'N2minus', 'NCN', 'N2O', 'N2Oplus', 'N2O3', 'N2O4', ...
16 % 'N2O5', 'N3', 'O', 'Oplus', 'Ominus', 'O2', 'O2plus', ...
17 | % '02 \text{minus}', '03'}
18 \frac{1}{6}19 % See wiki or list_species() for more predefined sets of species
20<sub>2</sub>21 % @author: Alberto Cuadra Lara
22 \times 22 \frac{1}{20} PhD Candidate - Group Fluid Mechanics
23 % Universidad Carlos III de Madrid
24 \frac{1}{6}25 % Last update July 22 2022
26 % -------------------------------------------------------------------------
27
28 \frac{1}{26} INITIALIZE
_{29} self = App('Air_ions');
30 % self = App({'O2', 'N2', 'Ar', 'CO2'}); % Frozen
31 \, \% self = App({'02'}); % Frozen
32 | %% INITIAL CONDITIONS
33 self = set_prop(self, 'TR', 300, 'pR', 1 * 1.01325);
34 self.PD.S_Oxidizer = {'N2', 'O2', 'Ar', 'CO2'};
35 self.PD.N_Oxidizer = [78.084, 20.9476, 0.9365, 0.0319] ./ 20.9476;
36 %% ADDITIONAL INPUTS (DEPENDS OF THE PROBLEM SELECTED)
```

```
37 overdriven = 10;
38 self = set_prop(self, 'u1', 3.472107491008314e+02 * overdriven, 'beta', 20:5:
   \rightarrow85);
39 %% SOLVE PROBLEM
_{40} self = solve_problem(self, 'SHOCK_OBLIQUE');
41 %% DISPLAY RESULTS (PLOTS)
_{42} | post_results(self);
```
# **5.2.17 Example\_SHOCK\_OBLIQUE\_THETA.m**

```
1 % -------------------------------------------------------------------------
2 % EXAMPLE: SHOCK_OBLIQUE_THETA
3 %
4 % Compute pre-shock and post-shock state for a oblique incident shock wave
s \propto 10^{-10} s at standard conditions, a set of 51 species considered, a initial
6 | % shock front velocities u1 = a1 * 10 [m/s], and a set of deflection angle
7 % theta = [5:5:40] [deg]
8 %
9 \mid \mathcal{X} \text{ Air} \text{.ions } == \text{{'eminus'}, 'Ar', 'Arplus', 'C', 'Cplus', 'Cminus', '...'.}10 % 'CN', 'CNplus', 'CNminus', 'CNN', 'CO', 'COplus', ...
\parallel n \parallel \frac{1}{2} 'CO2', 'CO2plus', 'C2', 'C2plus', 'C2minus', 'CCN', ...
12 % 'CNC', 'OCCN', 'C2N2', 'C2O', 'C3', 'C3O2', 'N', ...
13 % 'Nplus', 'Nminus', 'NCO', 'NO', 'NOplus', 'NO2', ...
14 % 'NO2minus', 'NO3', 'NO3minus', 'N2', 'N2plus', ...
15 % 'N2minus', 'NCN', 'N2O', 'N2Oplus', 'N2O3', 'N2O4', ...
16 % 'N2O5', 'N3', 'O', 'Oplus', 'Ominus', 'O2', 'O2plus', ...
17 % 'O2minus', 'O3'}
18 %
19 % See wiki or list_species() for more predefined sets of species
20 %
21 % @author: Alberto Cuadra Lara
22 \times 22 \frac{12}{20} PhD Candidate - Group Fluid Mechanics
23 % Universidad Carlos III de Madrid
24 \frac{9}{6}25 % Last update July 22 2022
26 % -------------------------------------------------------------------------
27
28 %% INITIALIZE
_{29} self = App('Air_ions');
30 %% INITIAL CONDITIONS
```

```
31 self = set_prop(self, 'TR', 300, 'pR', 1 * 1.01325);
32 \left\{ \text{self.PD.S\_Oxidizer} = \{ 'N2', 'O2', 'Ar', 'CO2' \}; \right\}33 self.PD.N_Oxidizer = [78.084, 20.9476, 0.9365, 0.0319] ./ 20.9476;
34 %% ADDITIONAL INPUTS (DEPENDS OF THE PROBLEM SELECTED)
35 Mach_number = 5;
36 self = set_prop(self, 'u1', 3.472107491008314e+02 * Mach_number, 'theta', 5.5:
   \rightarrow40);
37 | %% SOLVE PROBLEM
38 self = solve_problem(self, 'SHOCK_OBLIQUE');
39 %% DISPLAY RESULTS (PLOTS)
_{40} |post_results(self);
```
# **5.2.18 Example\_SHOCK\_OBLIQUE\_R.m**

```
1 % -------------------------------------------------------------------------
2 | % EXAMPLE: SHOCK OBLIOUE R
3 %
4 % Compute pre-shock and post-shock state (incident and reflected) for a
5 % oblique incident shock wave at standard conditions, a set of 51 species
6 | % considered, a initial shock front velocities u1 = a1 * 10 [m/s], and a
7 \times deflection angle theta = 20 [deg]
\frac{8}{8}9 \times Air\_ions = f'eminus', 'Ar', 'Arplus', 'C', 'Cplus', 'Cminus', ...
\vert v \vert \vert \ \sim \vert \sim \vert \sim \vert \vert \sim \vert \sim \vert \sim \vert \sim \vert \sim \vert \sim \vert \sim \vert \sim \vert \sim \vert \sim \vert \sim \vert \sim \vert \sim \vert \sim \vert \sim \vert \sim \vert \sim \vert \sim 
\parallel \frac{1}{2} \parallel \frac{1}{2} 'CO2', 'CO2plus', 'C2', 'C2plus', 'C2minus', 'CCN', ...
12 % 'CNC', 'OCCN', 'C2N2', 'C2O', 'C3', 'C3O2', 'N', ...
13 % 'Nplus', 'Nminus', 'NCO', 'NO', 'NOplus', 'NO2', ...
14 % 'NO2minus', 'NO3', 'NO3minus', 'N2', 'N2plus', ...
15 % 'N2minus', 'NCN', 'N2O', 'N2Oplus', 'N2O3', 'N2O4', ...
16 % 'N2O5', 'N3', 'O', 'Oplus', 'Ominus', 'O2', 'O2plus', ...
17 \frac{1}{8} 'O2minus', 'O3'}
18 \frac{1}{6}19 % See wiki or list_species() for more predefined sets of species
20<sub>2</sub>21 % @author: Alberto Cuadra Lara
22 \mid \% PhD Candidate - Group Fluid Mechanics
23 % Universidad Carlos III de Madrid
24 \frac{1}{6}25 % Last update July 22 2022
26 % -------------------------------------------------------------------------
```

```
27
28 %% INITIALIZE
29 self = App('Air_ions');
30 % self = App({'O2', 'N2', 'Ar', 'CO2'}); % Frozen
31 \; 8 \; \text{self} = \text{App}(\{702\}); % Frozen
32 | %% INITIAL CONDITIONS
33 self = set_prop(self, 'TR', 300, 'pR', 1 * 1.01325);
34 self.PD.S_Oxidizer = {'N2', 'O2', 'Ar', 'CO2'};
35 self.PD.N_Oxidizer = [78.084, 20.9476, 0.9365, 0.0319] ./ 20.9476;
36 %% ADDITIONAL INPUTS (DEPENDS OF THE PROBLEM SELECTED)
37 overdriven = 10:
38 \left| \text{self} \right| = \text{set\_prop}(\text{self}, \text{ 'u1'}, 3.472107491008314e+02 \times overdriven, \text{ 'theta'}, 20);39 %% SOLVE PROBLEM
_{40} self = solve_problem(self, 'SHOCK_OBLIQUE_R');
41 %% DISPLAY RESULTS (PLOTS)
42 post_results(self);
```
## **5.2.19 Example\_SHOCK\_POLAR.m**

```
1 % -------------------------------------------------------------------------
2 % EXAMPLE: SHOCK_POLAR
3 %
4 % Compute shock polar plots at standard conditions, a set of 51 species
5 \times considered, and a set of initial shock front Mach numbers = [2, 3, 5, 14]6 %
7 \times Air\_ions == {'eminus', 'Ar', 'Arplus', 'C', 'Cplus', 'Cminus', ...8 % 'CN', 'CNplus', 'CNminus', 'CNN', 'CO', 'COplus', ...
9 % 'CO2', 'CO2plus', 'C2', 'C2plus', 'C2minus', 'CCN', ...
10 % 'CNC', 'OCCN', 'C2N2', 'C2O', 'C3', 'C3O2', 'N', ...
11 % 'Nplus', 'Nminus', 'NCO', 'NO', 'NOplus', 'NO2', ...
12 % 'NO2minus', 'NO3', 'NO3minus', 'N2', 'N2plus', ...
13 % 'N2minus', 'NCN', 'N2O', 'N2Oplus', 'N2O3', 'N2O4', ...
14 % 'N2O5', 'N3', 'O', 'Oplus', 'Ominus', 'O2', 'O2plus', ...
15 % 'O2minus', 'O3'}
16 %
17 \times See wiki or list_species() for more predefined sets of species
18 \frac{1}{6}19 % @author: Alberto Cuadra Lara
20 % PhD Candidate - Group Fluid Mechanics
21 % Universidad Carlos III de Madrid
```

```
22 \frac{1}{6}23 % Last update Jan 10 2023
24 % -------------------------------------------------------------------------
25
26 %% INITIALIZE
_{27} self = App('Air_ions');
28 | %% INITIAL CONDITIONS
_{29} self = set_prop(self, 'TR', 300, 'pR', 1 * 1.01325);
30 \left[ \text{self.PD.S_Oxidizer} = \{ 'N2', 'O2', 'Ar', 'CO2' \}; \right]31 self.PD.N_Oxidizer = [78.084, 20.9476, 0.9365, 0.0319] ./ 20.9476;
32 %% ADDITIONAL INPUTS (DEPENDS OF THE PROBLEM SELECTED)
33 self = set_prop(self, 'M1', [2, 3, 5, 14]);
34 | %% SOLVE PROBLEM
35 self = solve_problem(self, 'SHOCK_POLAR');
36 %% DISPLAY RESULTS (PLOTS)
37 post_results(self);
```
### **5.2.20 Example\_SHOCK\_POLAR\_R.m**

```
1 % -------------------------------------------------------------------------
2 % EXAMPLE: SHOCK_POLAR_REFLECTED_THERMO
3 \frac{9}{6}4 | % Compute shock polar plots at T1 = 226.65 K and p1 = 0.0117 bar
5 % (altitude 30 km), a set of 28 species considered, an initial
6 \% shock front Mach number = 20, deflection angle theta = 35, and different
7 % thermochemical models (chemical equilibrium and frozen chemistry).
8 %
\frac{1}{2} \frac{1}{2} \frac{1}{2} \frac{1}{2} \frac{1}{2} \frac{1}{2} \frac{1}{2} \frac{1}{2} \frac{1}{2} \frac{1}{2} \frac{1}{2} \frac{1}{2} \frac{1}{2} \frac{1}{2} \frac{1}{2} \frac{1}{2} \frac{1}{2} \frac{1}{2} \frac{1}{2} \frac{1}{2} \frac{1}{2} \frac{1}{2} 10 % 'Nplus', 'Nminus', 'NO', 'NOplus', 'NO2', ...
11 % 'NO2minus', 'NO3', 'NO3minus', 'N2', 'N2plus', ...
12 % 'N2minus', 'N2O', 'N2Oplus', 'N2O3', 'N2O4', ...
13 % 'N2O5', 'N3', 'O', 'Oplus', 'Ominus', 'O2', 'O2plus', ...
14 % 'O2minus', 'O3'}
15 \frac{\cancel{0}^2}{\cancel{0}^2}16 % See wiki or list_species() for more predefined sets of species
17 \frac{\cancel{6}}{\cancel{6}}18 % @author: Alberto Cuadra Lara
19 % PhD Candidate - Group Fluid Mechanics
20 % Universidad Carlos III de Madrid
21 \frac{8}{6}
```

```
22 % Last update Apr 13 2023
23 % -------------------------------------------------------------------------
24
_{25} | LS = {'eminus', 'Ar', 'Arplus', 'N', ...
26 'Nplus', 'Nminus', 'NO', 'NOplus', 'NO2', ...
27 'NO2minus', 'NO3', 'NO3minus', 'N2', 'N2plus', ...
28 | 'N2minus', 'N2O', 'N2Oplus', 'N2O3', 'N2O4', ...
29 'N2O5', 'N3', 'O', 'Oplus', 'Ominus', 'O2', 'O2plus', ...
30 'O2minus', 'O3'};
31
32 % Initialize
33 self = App(LS);
34 % Miscellaneous
35 self.TN.FLAG_FAST = true;
36 self.Misc.FLAG_RESULTS = false;
37 if FLAG FROZEN
38 self.Misc.config.linestyle = -;
39 end
40 % Thermochemical model
41 self.PD.FLAG_FROZEN = false;
42 % Initial conditions
43 \left| \text{self} = \text{set\_prop}(\text{self}, \text{ 'TR}', 226.65, \text{ 'pR}', 0.0117) \right|44 self.PD.S_Oxidizer = {'N2', 'O2', 'Ar'};45 self.PD.N_Oxidizer = [78, 21, 1] ./ 21;
46 % Additional inputs (depends of the problem selected)
47 \left| \text{self} = \text{set\_prop}(\text{self}, 'M1', 20, 'theta', 35) \right|48 % Solve problem
49 self = solve_problem(self, 'SHOCK_POLAR_R');
50 % Display results (plots)
51 post_results(self);
```
### **5.2.21 Example\_DET.m**

 % ------------------------------------------------------------------------- % EXAMPLE: DET % % Compute pre-shock and post-shock state for a planar detonation % considering Chapman-Jouguet (CJ) theory for lean to rich CH4-air mixtures  $6 \times at$  standard conditions, a set of 24 species considered and a set of  $7 \times$  equivalence ratios (phi) contained in (0.5, 5) [-]

```
8 %
9 %
10 \mid \frac{1}{2} Soot formation == {'CO2','CO','H2O','H2','O2','N2','Ar','Cbgrb',...
\begin{array}{cc} 11 & \frac{1}{20} & \frac{1}{20} \\ 1 & \frac{1}{20} & \frac{1}{20} \end{array} 'C2', 'C2H4', 'CH', 'CH3', 'CH4', 'CN', 'H', ...
12 % 'HCN','HCO','N','NH','NH2','NH3','NO','O','OH'}
13 \frac{1}{6}14 \mid \% See wiki or list_species() for more predefined sets of species
15 \frac{1}{6}16 % @author: Alberto Cuadra Lara
17 \times 1\% PhD Candidate - Group Fluid Mechanics
18 % Universidad Carlos III de Madrid
19 \frac{18}{6}20 % Last update July 22 2022
21 % -------------------------------------------------------------------------
22
23 \frac{1}{20} S% INITIALIZE
_{24} self = App('Soot Formation');
25 | %% INITIAL CONDITIONS
26 \left| \text{self} = \text{set\_prop}(\text{self}, 'TR', 300, 'pR', 1 * 1.01325, 'phi', 0.5:0.01:4) ; \right._{27} | self.PD.S_Fuel = {'CH4'};
_{28} |self.PD.S_Oxidizer = {'N2', 'O2', 'Ar', 'CO2'};
29 \left[ \text{self.PD.ratio\_oxidizers}\_02 = \left[ \frac{78.084}{20.9476}, \frac{0.9365}{0.9365}, \frac{0.0319}{0.0319} \right]. / 20.9476;
30 %% ADDITIONAL INPUTS (DEPENDS OF THE PROBLEM SELECTED)
31 % No additional data required. The initial velocity is unique for CJ
32 \times \text{condition}33 % SOLVE PROBLEM
34 self = solve_problem(self, 'DET');
35 %% DISPLAY RESULTS (PLOTS)
36 post_results(self);
```
### **5.2.22 Example\_DET\_R.m**

```
1 % -------------------------------------------------------------------------
2 | % EXAMPLE: DET REFLECTED
3 %
4 % Compute pre-shock and post-shock state for a reflected planar detonation
5 % considering Chapman-Jouguet (CJ) theory for lean to rich CH4-air mixtures
\frac{1}{6} % at standard conditions, a set of 24 species considered and a set of
7 \times equivalence ratios (phi) contained in (0.5, 5) [-]
8 %
```

```
9 %
10 \times Soot formation == {'CO2','CO','H2O','H2','O2','N2','Ar','Cbgrb',...
11 % \% 'C2', 'C2H4', 'CH', 'CH3', 'CH4', 'CN', 'H', ...
12 % 'HCN','HCO','N','NH','NH2','NH3','NO','O','OH'}
13 %
14 % See wiki or list_species() for more predefined sets of species
15 \frac{9}{6}16 % @author: Alberto Cuadra Lara
\frac{17}{17} % PhD Candidate - Group Fluid Mechanics
18 % Universidad Carlos III de Madrid
19 %
20 % Last update July 22 2022
21 % -------------------------------------------------------------------------
22
23 %% INITIALIZE
_{24} self = App('Soot Formation');
25 %% INITIAL CONDITIONS
_{26} self = set_prop(self, 'TR', 300, 'pR', 1 * 1.01325, 'phi', 0.5:0.01:5);
_{27} self.PD.S_Fuel = {'CH4'};
_{28} | self.PD.S_Oxidizer = {'N2', 'O2', 'Ar', 'CO2'};
29 self.PD.ratio_oxidizers_02 = [78.084, 20.9476, 0.9365, 0.0319] ./ 20.9476;
30 %% ADDITIONAL INPUTS (DEPENDS OF THE PROBLEM SELECTED)
31 % No additional data required. The initial velocity is unique for CJ
32 % condition
33 %% SOLVE PROBLEM
34 self = solve_problem(self, 'DET_R');
35 %% DISPLAY RESULTS (PLOTS)
36 post_results(self);
```
# **5.2.23 Example\_DET\_OVERDRIVEN.m**

```
1 % -------------------------------------------------------------------------
2 % EXAMPLE: DET OVERDRIVEN
3 %
4 % Compute pre-shock and post-shock state for a planar overdriven detonation
5 % considering Chapman-Jouguet (CJ) theory for a stoichiometric CH4-air
6 % mixture at standard conditions, a set of 26 species considered and a set
7 \times 0 of overdrives contained in (1,10) [-].
8 %
9 \mid \text{\%} Soot formation == {'CO2','CO','H2O','H2','O2','N2','Ar','Cbgrb',...
```

```
10 % (C2', 'C2H4', 'CH', 'CH3', 'CH4', 'CN', 'H',...
11 % 'HCN','HCO','N','NH','NH2','NH3','NO','O','OH'}
12 \frac{12}{6}13 % See wiki or list_species() for more predefined sets of species
14 %
15 % @author: Alberto Cuadra Lara
16 % PhD Candidate - Group Fluid Mechanics
17 % Universidad Carlos III de Madrid
18 \frac{1}{6}19 % Last update July 22 2022
20 % -------------------------------------------------------------------------
21
22 \mid %% INITIALIZE
_{23} self = App('Soot Formation');
24 | %% INITIAL CONDITIONS
25 \text{self} = \text{set\_prop}(\text{self}, 'TR', 300, 'pR', 1 * 1.01325, 'phi', 1);_{26} | self.PD.S_Fuel = {'CH4'};
_{27} |self.PD.S_Oxidizer = {'N2', 'O2', 'Ar', 'CO2'};
28 \left| \text{self.PD.ratio\_oxidizers\_02} \right| = \left[ 78.084, 20.9476, 0.9365, 0.0319 \right] ./ 20.9476;
29 %% ADDITIONAL INPUTS (DEPENDS OF THE PROBLEM SELECTED)
_{30} drive_factor = 1:0.1:10;
31 self = set_prop(self, 'drive_factor', drive_factor);
32 | %% SOLVE PROBLEM
33 self = solve_problem(self, 'DET_OVERDRIVEN');
34 %% DISPLAY RESULTS (PLOTS)
35 post_results(self);
```
# **5.2.24 Example\_DET\_OVERDRIVEN\_R.m**

```
1 % -------------------------------------------------------------------------
2 % EXAMPLE: DET OVERDRIVEN REFLECTED
3 %
4 % Compute pre-shock and post-shock state for a reflected planar overdriven
5 % detonation considering Chapman-Jouguet (CJ) theory for a stoichiometric
6 % CH4-air mixture at standard conditions, a set of 24 species considered
7 \mid \% and a set of overdrives contained in (1,10) [-].
8 %
\frac{1}{2} % Soot formation == {'CO2','CO','H2O','H2','O2','N2','Ar','Cbgrb',...
10 % (C2', 'C2H4', 'CH', 'CH3', 'CH4', 'CN', 'H',...
11 % 'HCN','HCO','N','NH','NH2','NH3','NO','O','OH'}
```

```
12 \frac{12}{6}13 % See wiki or list_species() for more predefined sets of species
14 \frac{1}{6}15 % @author: Alberto Cuadra Lara
16 % PhD Candidate - Group Fluid Mechanics
17 % Universidad Carlos III de Madrid
18 \frac{9}{6}19 % Last update July 22 2022
20 % -------------------------------------------------------------------------
21
22 \frac{1}{20} \frac{20}{20} \frac{1}{20} \frac{1}{20} \frac{1}{20} \frac{1}{20}23 self = App('Soot Formation');
24 | %% INITIAL CONDITIONS
_{25} self = set_prop(self, 'TR', 300, 'pR', 1 * 1.01325, 'phi', 1);
_{26} self.PD.S_Fuel = {'CH4'};
_{27} self.PD.S_Oxidizer = {'N2', 'O2', 'Ar', 'CO2'};
28 self.PD.ratio_oxidizers_02 = [78.084, 20.9476, 0.9365, 0.0319] ./ 20.9476;
29 %% ADDITIONAL INPUTS (DEPENDS OF THE PROBLEM SELECTED)
_{30} drive_factor = 1:0.1:5;
31 self = set_prop(self, 'drive_factor', drive_factor);
32 %% SOLVE PROBLEM
33 self = solve_problem(self, 'DET_OVERDRIVEN_R');
34 %% DISPLAY RESULTS (PLOTS)
35 post_results(self);
```
# **5.2.25 Example\_DET\_UNDERDRIVEN.m**

```
1 % -------------------------------------------------------------------------
2 % EXAMPLE: DET_UNDERDRIVEN
3 %
4 % Compute pre-shock and post-shock state for a planar under-driven detonation
5 % considering Chapman-Jouguet (CJ) theory for a stoichiometric CH4-air
6 % mixture at standard conditions, a set of 24 species considered and a set
7 \times 6 funderdrives contained in (1,10) [-].
8 %
9 \mid \text{\%} Soot formation == {'CO2','CO','H2O','H2','O2','N2','Ar','Cbgrb',...
10 % \% 'C2', 'C2H4', 'CH', 'CH3', 'CH4', 'CN', 'H', ...
11 % 'HCN','HCO','N','NH','NH2','NH3','NO','O','OH'}
12 \frac{12}{6}13 % See wiki or list_species() for more predefined sets of species
```
```
14 \frac{\cancel{6}}{\cancel{6}}15 % @author: Alberto Cuadra Lara
16 % PhD Candidate - Group Fluid Mechanics
17 % Universidad Carlos III de Madrid
18 %
19 % Last update July 22 2022
20 % -------------------------------------------------------------------------
21
22 \times X% INITIALIZE
23 self = App('Soot Formation');
24 | %% INITIAL CONDITIONS
25 \text{self} = \text{set\_prop}(\text{self}, 'TR', 300, 'pR', 1 * 1.01325, 'phi', 1);_{26} | self.PD.S_Fuel = {'CH4'};
_{27} self.PD.S_Oxidizer = {'N2', 'O2', 'Ar', 'CO2'};
_{28} self.PD.ratio_oxidizers_02 = [78.084, 20.9476, 0.9365, 0.0319] ./ 20.9476;
29 %% ADDITIONAL INPUTS (DEPENDS OF THE PROBLEM SELECTED)
30 \text{ drive} factor = 1:0.1:10;
31 self = set_prop(self, 'drive_factor', drive_factor);
32 | %% SOLVE PROBLEM
33 self = solve_problem(self, 'DET_UNDERDRIVEN');
34 %% DISPLAY RESULTS (PLOTS)
35 |post_results(self);
```
### **5.2.26 Example\_DET\_UNDERDRIVEN\_R.m**

```
1 % -------------------------------------------------------------------------
2 % EXAMPLE: DET UNDERDRIVEN REFLECTED
3 %
4 % Compute pre-shock and post-shock state for a reflected planar underdriven
5 % detonation considering Chapman-Jouguet (CJ) theory for a stoichiometric
6 % CH4-air mixture at standard conditions, a set of 24 species considered
7 \mid \% and a set of overdrives contained in (1,10) [-].
8 %
\frac{1}{8} Soot formation == {'CO2','CO','H2O','H2','O2','N2','Ar','Cbgrb',...
10 % \% 'C2', 'C2H4', 'CH', 'CH3', 'CH4', 'CN', 'H',...
11 % 'HCN','HCO','N','NH','NH2','NH3','NO','O','OH'}
12 \frac{12}{6}13 % See wiki or list_species() for more predefined sets of species
14 \frac{1}{6}15 % @author: Alberto Cuadra Lara
```

```
16 % PhD Candidate - Group Fluid Mechanics
17 % Universidad Carlos III de Madrid
18 %
19 % Last update Oct 07 2022
20 % -------------------------------------------------------------------------
21
22 %% INITIALIZE
_{23} self = App('Soot Formation');
24 | %% INITIAL CONDITIONS
_{25} self = set_prop(self, 'TR', 300, 'pR', 1 * 1.01325, 'phi', 1);
_{26} self.PD.S_Fuel = {'CH4'};
_{27} self.PD.S_Oxidizer = {'N2', 'O2', 'Ar', 'CO2'};
28 \left| \text{self.PD.ratio\_oxidizers\_02} \right| = \left[ 78.084, 20.9476, 0.9365, 0.0319 \right] ./ 20.9476;
29 %% ADDITIONAL INPUTS (DEPENDS OF THE PROBLEM SELECTED)
30 drive_factor = 1:0.1:5;
31 self = set_prop(self, 'drive_factor', drive_factor);
32 %% SOLVE PROBLEM
33 self = solve_problem(self, 'DET_UNDERDRIVEN_R');
34 %% DISPLAY RESULTS (PLOTS)
35 post_results(self);
```
### **5.2.27 Example\_DET\_OVERDRIVEN\_AND\_UNDERDRIVEN.m**

```
1 % -------------------------------------------------------------------------
2 % EXAMPLE: DET OVERDRIVEN AND UNDERDRIVEN
3 %
4 % Compute pre-shock and post-shock state for a planar underdriven to
5 % overdriven detonation considering Chapman-Jouguet (CJ) theory for a
6 % stoichiometric CH4-air mixture at standard conditions, a set of 24
7 \times species considered and a set of overdrives contained in (1,10) [-].
8 %
9 \times Soot formation == {'CO2','CO','H2O','H2','O2','N2','Ar','Cbgrb',...
10 % 'C2','C2H4','CH','CH3','CH4','CN','H',...
11 % 'HCN','HCO','N','NH','NH2','NH3','NO','O','OH'}
12 \frac{12}{6}13 % See wiki or list_species() for more predefined sets of species
14 \frac{1}{6}15 % @author: Alberto Cuadra Lara
16 % PhD Candidate - Group Fluid Mechanics
17 % Universidad Carlos III de Madrid
```

```
18 %
19 % Last update Oct 12 2022
20 % -------------------------------------------------------------------------
21
22 \frac{8}{8} INITIALIZE
23 self = App('Soot Formation');
24 | %% INITIAL CONDITIONS
25 \text{self} = \text{set\_prop}(\text{self}, 'TR', 300, 'pR', 1 * 1.01325, 'phi', 1);_{26} self.PD.S_Fuel = {'CH4'};
27 self.PD.S_Oxidizer = {'N2', 'O2', 'Ar', 'CO2'};
_{28} self.PD.ratio_oxidizers_02 = [78.084, 20.9476, 0.9365, 0.0319] ./ 20.9476;
29 %% ADDITIONAL INPUTS (DEPENDS OF THE PROBLEM SELECTED)
_{30} drive_factor = 1:0.1:10;
31 self = set_prop(self, 'drive_factor', drive_factor);
32 | %% SOLVE PROBLEMS
33 self = solve_problem(self, 'DET_OVERDRIVEN');
34 self_under = solve_problem(self, 'DET_UNDERDRIVEN');
35 %% APPEND RESULTS
36 self.PS.strR = append_cells(flip(self_under.PS.strR), self.PS.strR);
37 self.PS.strP = append_cells(flip(self_under.PS.strP), self.PS.strP);
38 %% DISPLAY RESULTS (PLOTS)
39 post_results(self);
```
### **5.2.28 Example\_DET\_OBLIQUE\_BETA.m**

```
1 % -------------------------------------------------------------------------
2 % EXAMPLE: DET_OBLIQUE_BETA
3 %
4 % Compute pre-shock and post-shock state for a oblique detonation
5 % considering Chapman-Jouguet (CJ) theory for a stoichiometric CH4-air
\sim \frac{1}{2} % mixture at standard conditions, a set of 24 species considered, an
7 \times overdrive of 4 and a set of wave angles [15:5:80] [deg].
8 %
\frac{1}{8} Soot formation == {'CO2','CO','H2O','H2','O2','N2','Ar','Cbgrb',...
10 % \% 'C2', 'C2H4', 'CH', 'CH3', 'CH4', 'CN', 'H',...
11 % 'HCN','HCO','N','NH','NH2','NH3','NO','O','OH'}
12 \frac{12}{6}13 % See wiki or list_species() for more predefined sets of species
14 \frac{1}{6}15 % @author: Alberto Cuadra Lara
```

```
16 % PhD Candidate - Group Fluid Mechanics
17 % Universidad Carlos III de Madrid
18 %
19 % Last update Oct 07 2022
20 % -------------------------------------------------------------------------
21
22 %% INITIALIZE
_{23} self = App('Soot Formation');
24 | %% INITIAL CONDITIONS
_{25} self = set_prop(self, 'TR', 300, 'pR', 1 * 1.01325, 'phi', 1);
26 self.PD.S_Fuel = {'CH4'};_{27} self.PD.S_Oxidizer = {'N2', 'O2', 'Ar', 'CO2'};
28 \left| \text{self.PD.ratio\_oxidizers\_02} \right| = \left[ 78.084, 20.9476, 0.9365, 0.0319 \right] ./ 20.9476;
29 %% ADDITIONAL INPUTS (DEPENDS OF THE PROBLEM SELECTED)
30 drive_factor = 4;
31 Self = set_prop(self, 'drive_factor', drive_factor, 'beta', 15:5:80);
32 % SOLVE PROBLEM
33 self = solve_problem(self, 'DET_OBLIQUE');
34 %% DISPLAY RESULTS (PLOTS)
35 post_results(self);
```
### **5.2.29 Example\_DET\_OBLIQUE\_THETA.m**

```
1 % -------------------------------------------------------------------------
2 % EXAMPLE: DET OBLIQUE THETA
3 %
4 % Compute pre-shock and post-shock state for a oblique detonation
5 % considering Chapman-Jouguet (CJ) theory for a stoichiometric CH4-air
\frac{1}{6} % mixture at standard conditions, a set of 24 species considered, an
7 \times overdrive of 4 and a set of deflection angles [15:5:50] [deg].
8 %
9 \, | \, % Soot formation == {'CO2','CO','H2O','H2','O2','N2','Ar','Cbgrb',...
10 % 'C2','C2H4','CH','CH3','CH4','CN','H',...
11 % 'HCN','HCO','N','NH','NH2','NH3','NO','O','OH'}
12 \frac{12}{6}13 % See wiki or list_species() for more predefined sets of species
14 \frac{1}{6}15 % @author: Alberto Cuadra Lara
16 % PhD Candidate - Group Fluid Mechanics
17 % Universidad Carlos III de Madrid
```

```
18 %
19 % Last update Nov 12 2022
20 % -------------------------------------------------------------------------
21
22 \frac{8}{8} INITIALIZE
23 self = App('Soot Formation');
24 | %% INITIAL CONDITIONS
25 \text{self} = \text{set\_prop}(\text{self}, 'TR', 300, 'pR', 1 * 1.01325, 'phi', 1);_{26} self.PD.S_Fuel = {'CH4'};
27 self.PD.S_Oxidizer = {'N2', 'O2', 'Ar', 'CO2'};
_{28} self.PD.ratio_oxidizers_02 = [78.084, 20.9476, 0.9365, 0.0319] ./ 20.9476;
29 %% ADDITIONAL INPUTS (DEPENDS OF THE PROBLEM SELECTED)
30 drive_factor = 4;
31 self = set_prop(self, 'drive_factor', drive_factor, 'theta', 15:5:50);
32 | %% SOLVE PROBLEM
33 self = solve_problem(self, 'DET_OBLIQUE');
34 %% DISPLAY RESULTS (PLOTS)
35 |post_results(self);
```
### **5.2.30 Example\_DET\_POLAR.m**

```
1 % -------------------------------------------------------------------------
2 \times EXAMPLE: DET POLAR
3 \frac{9}{6}4 % Compute detonation polar curves at standard conditions, a set of 30 species
5 \times considered, and a set of pre-shock Mach numbers M1 = [5, 6, 7, 8, 10], or
6 | % what is the same, drive factors M1/M1\_cj = [1.0382, 1.2458, 1.4534, \ldots]7 \times 1.6611, 2.07631
8 %
\frac{9}{8} |% Hydrogen == {'H2O','H2','O2','N2','He','Ar','H','HNO',...
10 % 'HNO3','NH','NH2OH','NO3','N2H2','N2O3','N3','OH',...
\frac{1}{11} % \frac{1}{100} 'HNO2', 'N', 'NH3', 'NO2', 'N2O', 'N2H4', 'N2O5', 'O', 'O3',...
12 % 'HO2', 'NH2', 'H2O2', 'N3H', 'NH2NO2'}
13 \frac{1}{6}14 % See wiki or list_species() for more predefined sets of species
15 \frac{\cancel{0}^2}{\cancel{0}^2}16 % @author: Alberto Cuadra Lara
17 \times 17 PhD Candidate - Group Fluid Mechanics
18 % Universidad Carlos III de Madrid
19 \frac{1}{6}
```

```
20 % Last update Oct 07 2022
21 % -------------------------------------------------------------------------
22
23 %% INITIALIZE
_{24} self = App('Hydrogen');
25 %% INITIAL CONDITIONS
_{26} self = set_prop(self, 'TR', 300, 'pR', 1 * 1.01325, 'phi', 1);
_{27} self.PD.S_Fuel = {'H2'};
_{28} self.PD.S_Oxidizer = {'N2', 'O2'};
_{29} self.PD.ratio_oxidizers_02 = [79, 21]/21;
30 %% ADDITIONAL INPUTS (DEPENDS OF THE PROBLEM SELECTED)
31 \left| \text{self} = \text{set\_prop}(\text{self}, \text{ 'drive} \text{ factor'}, \text{ [1.0382, 1.2458, 1.4534, 1.6611, 2.14534, 1.4534, 1.4641, 2.1453, 1.4534, 1.4534, 1.4534, 1.4534, 1.4534, 1.4534, 1.4534, 1.4534, 1.4534, 1.4534, 1.4534, 1.4534, 1.4534, 1.4534, 1.453\rightarrow 0763]);
32 | %% TUNING PROPERTIES
33 Self.TN.N_points_polar = 300; % Number of points to compute polar curves
34 %% SOLVE PROBLEM
35 self = solve_problem(self, 'DET_POLAR');
36 %% DISPLAY RESULTS (PLOTS)
37 post_results(self);
```
### **5.2.31 Example\_DET\_POLAR\_SONIC\_AND\_MAX.m**

```
1 % -------------------------------------------------------------------------
2 % EXAMPLE: DET POLAR SONIC AND MAX
3 %
4 % Compute detonation polar curves at standard conditions, a set of 30 species
5 \times considered, and a set of pre-shock Mach numbers M1 = [1.01*M1cj:15], or
6 \% what is the same, drive factors M1/M1_cj = [1.01:2.9069]
7 %
\frac{1}{8} % Hydrogen == {'H2O','H2','O2','N2','He','Ar','H','HNO',...
9 % 'HNO3','NH','NH2OH','NO3','N2H2','N2O3','N3','OH',...
10 % 'HNO2','N','NH3','NO2','N2O','N2H4','N2O5','O','O3',...
11 % 'HO2','NH2','H2O2','N3H','NH2NO2'}
12 \frac{12}{6}13 % See wiki or list_species() for more predefined sets of species
14 \frac{1}{6}15 % @author: Alberto Cuadra Lara
16 % PhD Candidate - Group Fluid Mechanics
17 % Universidad Carlos III de Madrid
18 %
                                                                      (continues on next page)
```

```
19 % Last update Oct 07 2022
20 % -------------------------------------------------------------------------
21
22 \frac{1}{20} \frac{20}{20} \frac{1}{20} \frac{1}{20} \frac{1}{20} \frac{1}{20}_{23} self = App('Hydrogen');
24 | %% INITIAL CONDITIONS
_{25} self = set_prop(self, 'TR', 300, 'pR', 1 * 1.01325, 'phi', 1);
_{26} | self.PD.S_Fuel = {'H2'};
_{27} self.PD.S_Oxidizer = {'N2', 'O2'};
28 \vert self.PD.ratio_oxidizers_02 = [79, 21]/21;
29 %% ADDITIONAL INPUTS (DEPENDS OF THE PROBLEM SELECTED)
30 \text{ self} = \text{set\_prop}(\text{self}, \text{ 'drive\_factor'}, 1.01.01.2.9069);31 | %% TUNING PROPERTIES
32 self.TN.N_points_polar = 300; % Number of points to compute shock polar
33 | %% SOLVE PROBLEM
34 self = solve_problem(self, 'DET_POLAR');
35 %% GET POINTS
36 theta_sonic = cell2vector(self.PS.strP, 'theta_sonic');
37 beta_sonic = cell2vector(self.PS.strP, 'beta_sonic');
38 | theta_max = cell2vector(self.PS.strP, 'theta_max');
39 beta_max = cell2vector(self.PS.strP, 'beta_max');
40
_{41} | for i = length(self.PS.strP):-1:1
_{42} | postshock_u2n(:, i) = self.PS.strP{i}.polar.un;
43 | postshock_u2(:, i) = self.PS.strP{i}.polar.u;
44 postshock_a(:, i) = self.PS.strP{i}.polar.sound;
45 beta(:, i) = self.PS.strP{i}.polar.beta;
_{46} theta(:, i) = self.PS.strP{i}.polar.theta;
47 end
48
49 | M2 = postshock_u2 ./ postshock_a;
50 \mid M2n = \text{postshock\_u2n} ./ postshock_a;
51
52 \text{ for } i = \text{length}(\text{self.PS. strP}) : -1:153 ind_row_sonic(i) = find(M2(:, i) >= 1, 1);
_{54} ind_row_sonic_n(i) = find(M2n(:, i) >= 1, 1);
55 beta_sonic_2(i) = beta(ind_row_sonic(i), i);
_{56} theta_sonic_2(i) = theta(ind_row_sonic(i), i);
57 end
58 %% DISPLAY RESULTS (PLOTS)
59 post_results(self);
```

```
60 %% SMOOTH RESULTS - FOURIER
61 | start_point_sonic = [0 \ 0 \ 0 \ 0 \ 0 \ 0.0508682282375078];
62 | start_point_sonic_2 = [0 \ 0 \ 0 \ 0 \ 0 \ 0.0661385531723257];
63 Start_point_max = [0 \ 0 \ 0 \ 0 \ 0 \ 0.0656724073958934];
64 [beta_sonic_smooth, theta_sonic_smooth] = smooth_data([90, beta_sonic], [0,.
    ˓→theta_sonic], start_point_sonic);
\sigma [theta_max_smooth, beta_max_smooth] = smooth_data([0, theta_max], [90, beta_
    ˓→max], start_point_max);
66 \lceil [theta_sonic_2_smooth, beta_sonic_2_smooth] = smooth_data(\lceil \emptyset, \text{ theta\_sonic}_2 \rceil, \ldots˓→[90, beta_sonic_2], start_point_sonic_2);
67 %% PLOT
68 f = figure(2); ax = gca;
69 plot_figure('$\theta_{\rm M2n sonic}$', theta_sonic_smooth, '$\beta_{\rm M2n␣
    ˓→sonic}$', beta_sonic_smooth, 'linestyle', 'k:', 'color', 'auto', 'ax', ax)
70 plot_figure('$\theta_{\rm max}$', theta_max_smooth, '$\beta_{\rm max}$', beta_
   ˓→max_smooth, 'linestyle', 'k:', 'color', 'auto', 'ax', ax)
71 plot_figure('$\theta_{\rm M2 sonic}$', theta_sonic_2_smooth, '$\beta_{\rm M2␣
    ˓→sonic}$', beta_sonic_2_smooth, 'linestyle', 'k:', 'color', 'auto', 'ax', ax)
```
### **5.2.32 Example\_ROCKET\_IAC.m**

```
1 % -------------------------------------------------------------------------
2 % EXAMPLE: ROCKET Propellants considering an Infinite-Area-Chamber (IAC)
3 %
4 % Compute rocket propellant performance considering an Infinite-Area-Chamber
5 % for lean to rich LH2-LOX mixtures at 101.325 bar, a set of 11 species
6 \% considered, a set of equivalence ratios phi contained in (2, 5) [-], and
7 \times an exit area ratio A_exit/A_throat = 3
\frac{8}{8}\parallel \mathcal{E} HYDROGEN_L == {'H', 'H2O', 'OH', 'H2', 'O', 'O3', 'O2', 'HO2', 'H2O2', ...
10 % 'H2bLb', '02bLb'}
11 %
12 \times % See wiki or list_species() for more predefined sets of species
13 %
14 % @author: Alberto Cuadra Lara
15 % PhD Candidate - Group Fluid Mechanics
16 % Universidad Carlos III de Madrid
17 \frac{9}{6}18 % Last update Jul 30 2022
19 % -------------------------------------------------------------------------
```

```
20
21 \frac{8}{8} INITIALIZE
_{22} self = App('HYDROGEN_L');
23 | %% INITIAL CONDITIONS
24 \left| \text{self} = \text{set\_prop}(\text{self}, \text{ 'TR'}, 90, \text{ 'pR'}, 100 * 1.01325, \text{ 'phi'}, 1:0.05:5) \right|_{25} self.PD.S_Fuel = {'H2bLb'};
_{26} self.PD.S_Oxidizer = {'02bLb'};
_{27} self.PD.FLAG_IAC = true;
28 | %% ADDITIONAL INPUTS (DEPENDS OF THE PROBLEM SELECTED)
_{29} self = set_prop(self, 'Aratio', 3);
30 | %% SOLVE PROBLEM
31 self = solve_problem(self, 'ROCKET');
32 %% DISPLAY RESULTS (PLOTS)
33 post results(self):
```
### **5.2.33 Example\_ROCKET\_FAC.m**

```
1 \times - - - - - - - - -2 % EXAMPLE: ROCKET Propellants considering an Finite-Area-Chamber (FAC)
3 %
4 % Compute rocket propellant performance considering an Finite-Area-Chamber
5 \times with an area ratio of the combustion chamber A_chamber/A_throat = 2
6 \times for lean to rich LH2-LOX mixtures at 101.325 bar, a set of 24 species
7 \times considered, a set of equivalence ratios phi contained in (2, 5) [-], and
8 \times an exit area ratio A_exit/A_throat = 3
9 %
10 \mid \mathcal{X} HYDROGEN_L == {'H', 'H2O', 'OH', 'H2', 'O', 'O3', 'O2', 'HO2', 'H2O2',...
11 % 'H2bLb','O2bLb'}
12 \frac{12}{6}13 \times See wiki or list_species() for more predefined sets of species
14 \frac{1}{6}15 % @author: Alberto Cuadra Lara
16 % PhD Candidate - Group Fluid Mechanics
17 % Universidad Carlos III de Madrid
18 %
19 % Last update Jul 30 2022
20 \mid \frac{\cancel{0}^{\prime}}{\cancel{0}^{\prime}} \mid ---------21
22 \frac{\times \times \text{INITIALIZE}}{}23 self = App('HYDROGEN_L');
```

```
24 | %% INITIAL CONDITIONS
25 \left| \text{self} = \text{set\_prop}(\text{self}, \text{ 'TR}', 90, \text{ 'pR}', 100 * 1.01325, \text{ 'phi'}, 1.0.05:5) \right|_{26} self.PD.S_Fuel = {'H2bLb'};
27 self.PD.S_Oxidizer = \{ 'O2bLb' \};28 self.PD.FLAG_IAC = false;
29 %% ADDITIONAL INPUTS (DEPENDS OF THE PROBLEM SELECTED)
30 \text{ self} = \text{set\_prop}(\text{self}, \text{ 'Aratio\_c'}, 2, \text{ 'Aratio'}, 3);31 %% SOLVE PROBLEM
32 self = solve_problem(self, 'ROCKET');
33 %% DISPLAY RESULTS (PLOTS)
34 post_results(self);
```
### **5.2.34 Example\_EXOPLANET\_WASP43b\_1.m**

```
1 % -------------------------------------------------------------------------
2 % EXAMPLE: EXOPLANET WASP-43b - METALLICITY 1
3 %
4 % Compute equilibrium vertical composition with a metallicity 1 of WASP-43b
5 %
6 % URL RESULTS TEA:
7 % https://github.com/dzesmin/RRC-BlecicEtal-2015a-ApJS-TEA/tree/master/Fig6/
    \triangleWASP43b-solar
8 %
9 % @author: Alberto Cuadra Lara
10 % PhD Candidate - Group Fluid Mechanics
11 % Universidad Carlos III de Madrid
12 \frac{9}{6}13 % Last update Oct 12 2022
14 % -------------------------------------------------------------------------
15
16 LS = {'C2H2_acetylene', 'C2H4', 'C', 'CH4', 'CO2', 'CO', 'H2', 'H2O', 'H2S', 'H
   ˓→', 'HCN', 'He', 'HS_M', 'N2', 'N', 'NH3', 'O', 'S'};
17 %% INITIALIZE
18 self = App(LS);
19 %% INITIAL CONDITIONS
_{20} |metallicity = 1;
_{21} | Fuel = {'H', 'He', 'C', 'N', 'O', 'S'};
22 | Ni_abundances = abundances2moles(Fuel, 'abundances.txt', metallicity)';
23 \mid T = 1inspace(100, 4000, 300);
p = \text{logspace}(-5, 2, 300);
```

```
25
_{26} self.PD.S_Fuel = Fuel;
27 self.PD.N_Fuel = Ni_abundances;
_{28} self = set_prop(self, 'TR', 300, 'pR', 1);
_{29} self = set_prop(self, 'TP', T, 'pP', p);
30 %% SOLVE PROBLEM
31 self = solve_problem(self, 'TP');
32 %% POSTPROCESSING CONFIGURATION
33 self.Misc.config.label_type = 'long';
34 %% DISPLAY RESULTS (PLOTS)
35 plot_molar_fractions(self, self.PS.strP, 'Xi', 'p', 'ydir', 'reverse', 'xscale
   \rightarrow', 'log');
```
#### **CHAPTER**

## **VALIDATIONS**

A set of the results obtained using Combustion Toolbox, [NASA's CEA](https://cearun.grc.nasa.gov/) [\[Gordon and McBride, 1994\]](#page-274-0), [Cantera](https://cantera.org/) [\[Goodwin](#page-275-0) *et al.*, 2021], [Caltech's SD-Toolbox](https://shepherd.caltech.edu/EDL/PublicResources/sdt/) [\[Browne](#page-275-1) *et al.*, 2008, [Browne](#page-275-2) *et al.*, 2008], and [TEA](https://github.com/dzesmin/TEA) [\[Blecic](#page-275-3) *et al.*, 2016].

**Note:** Caltech's SD-Toolbox uses the Cantera software package as kernel for the thermochemical calculations.

*For the sake of clarity, we only show a reduced set of species in the validation of the mole fractions.* To run all the validations contrasted with CEA at once, at the prompt type:

run\_validations\_CEA

## **6.1 Validation TP 1**

- Contrasted with: NASA's Chemical Equilibrium with Applications software
- Problem type: Equilibrium composition at defined temperature and pressure
- Temperature  $[K] = 2500$
- Pressure  $[bar] = 1$
- Initial mixture [moles]:  $C_6H_6 + \frac{7.5}{\phi}(3.76N_2 + O_2)$ , with equivalence ratio  $\phi \in [0.5, 4]$
- List of species considered = list\_species('Soot formation Extended')
- URL Folder Results CEA: ./validations/cea/data/tp

To repeat the results, run:

#### run\_validation\_TP\_CEA\_1.m

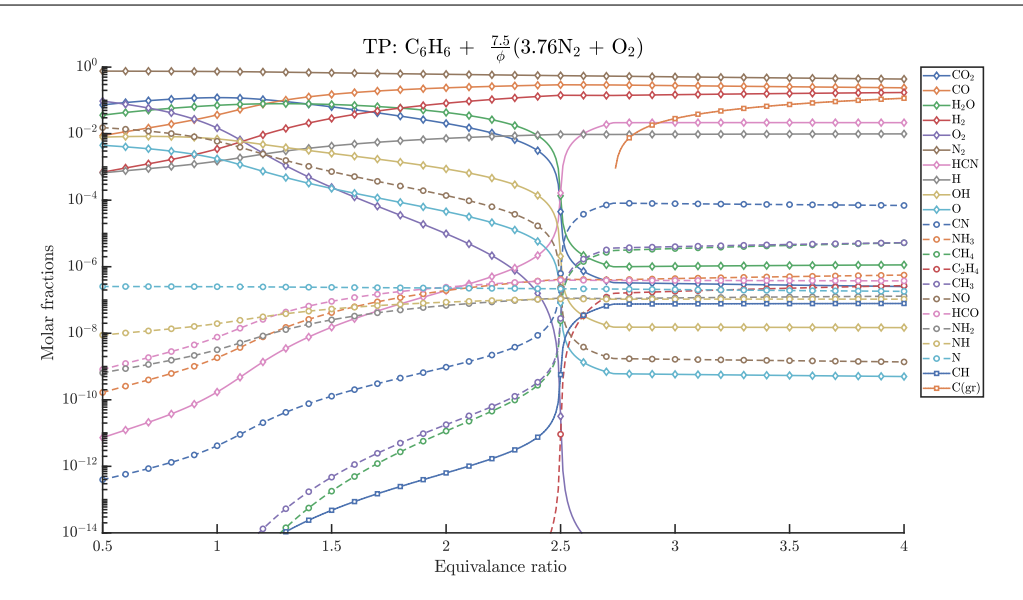

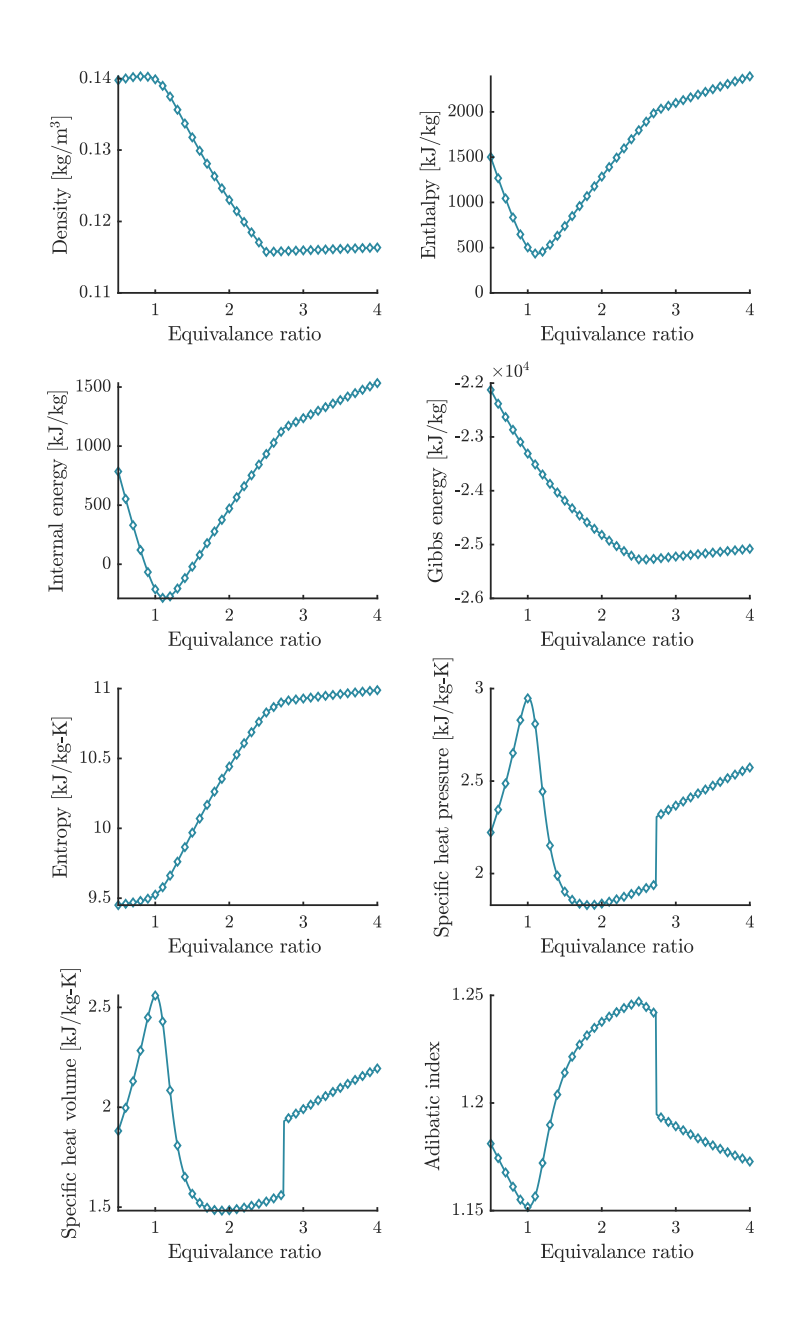

# **6.2 Validation TP 2**

- Contrasted with: NASA's Chemical Equilibrium with Applications software
- Problem type: Equilibrium composition at defined temperature and pressure
- Temperature  $[K] = 2500$
- Pressure  $[bar] = 1$
- Initial mixture [moles]:  $C_6H_6 + \frac{7.5}{\phi}O_2$ , with equivalence ratio  $\phi \in [0.5, 4]$
- List of species considered = list\_species('Soot formation Extended')
- URL Folder Results CEA: ./validations/cea/data/tp

To repeat the results, run:

run\_validation\_TP\_CEA\_2.m

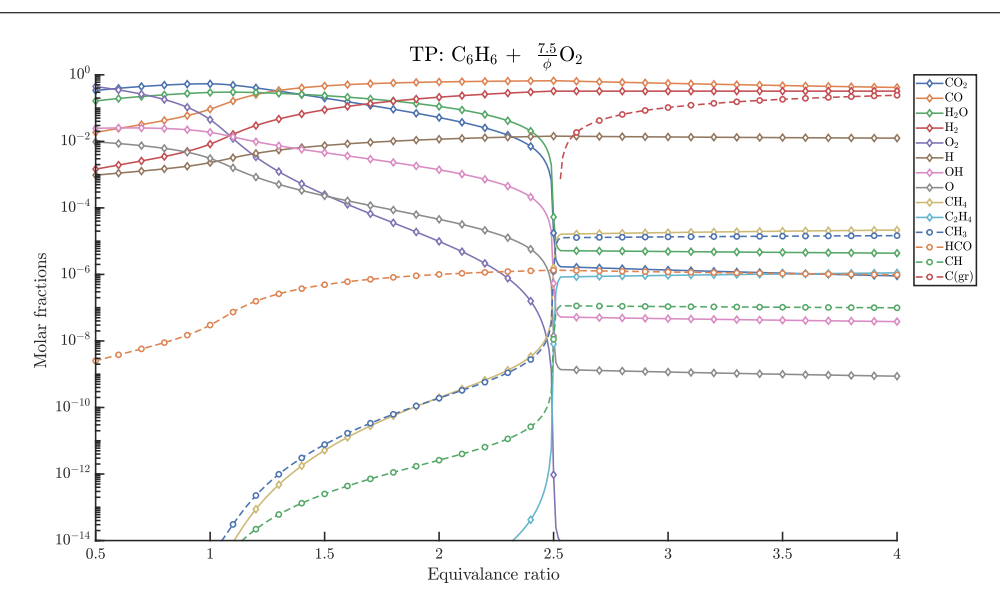

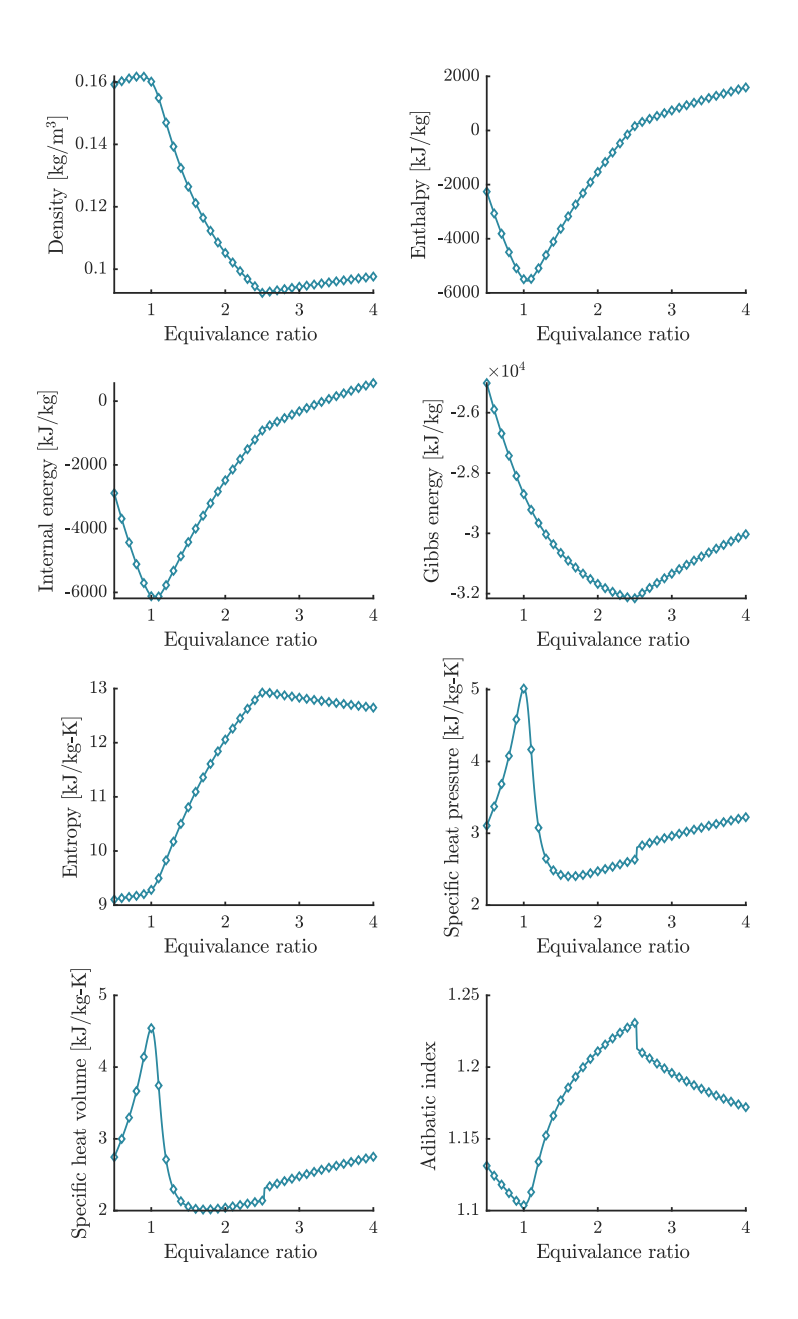

# **6.3 Validation TP 3**

- Contrasted with: NASA's Chemical Equilibrium with Applications software
- Problem type: Equilibrium composition at defined temperature and pressure
- Temperature  $[K] = 2500$
- Pressure  $[bar] = 1$
- Initial mixture [moles]: CH<sub>3</sub>OH +  $\frac{1.5}{\phi}$  (3.76N<sub>2</sub> + O<sub>2</sub>), with equivalence ratio  $\phi \in [0.5, 4]$
- List of species considered = list\_species('Soot formation Extended')
- URL Folder Results CEA: ./validations/cea/data/tp

To repeat the results, run:

run\_validation\_TP\_CEA\_3.m

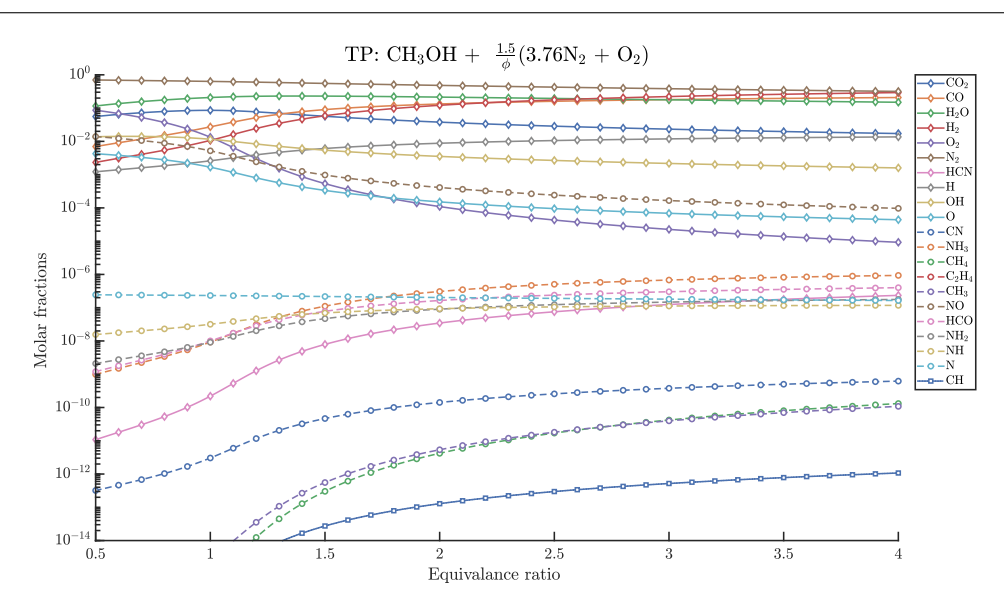

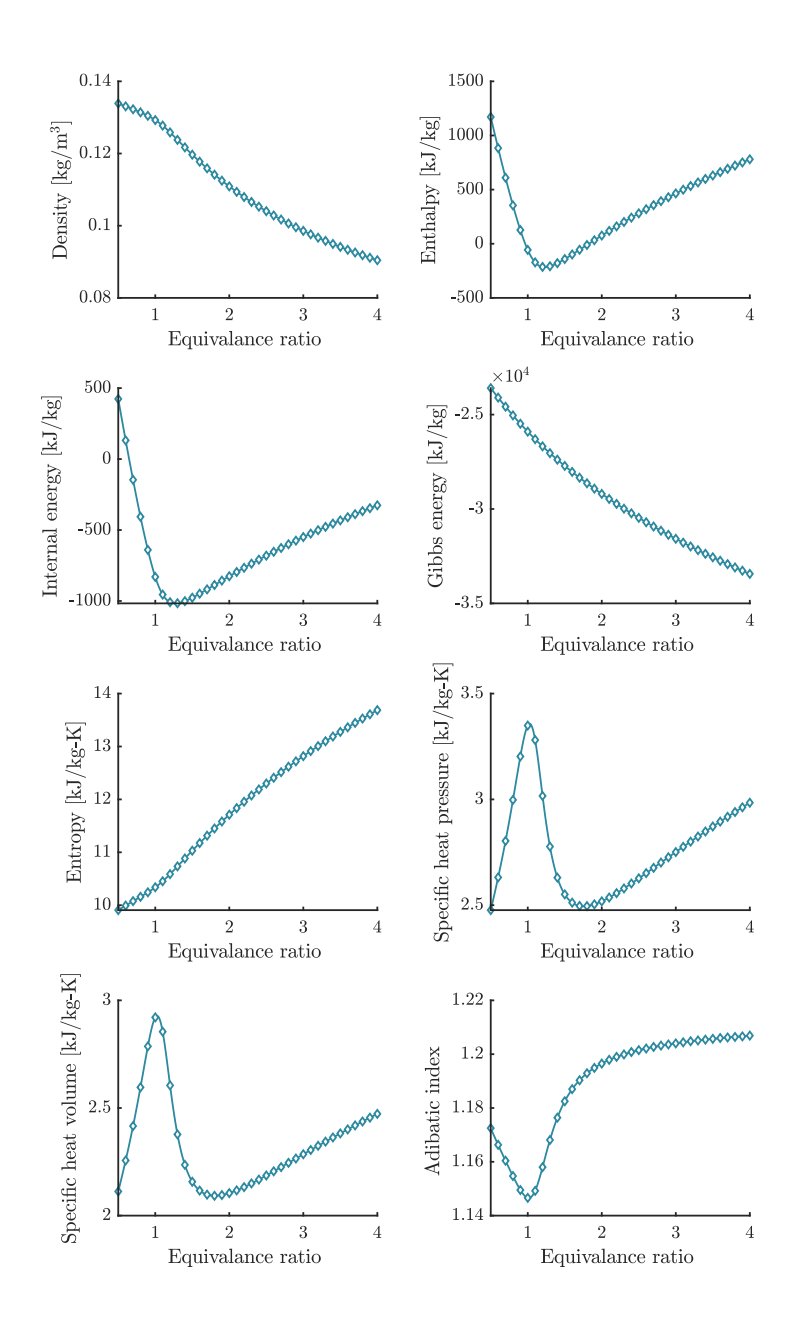

# **6.4 Validation TP 4**

- Contrasted with: NASA's Chemical Equilibrium with Applications software
- Problem type: Equilibrium composition at defined temperature and pressure
- Temperature  $[K] = 2500$
- Pressure  $[bar] = 1$
- Initial mixture [moles]: CH<sub>3</sub>OH +  $\frac{1.5}{\phi}$ O<sub>2</sub>, with equivalence ratio  $\phi \in [0.5, 4]$
- List of species considered = list\_species('Soot formation Extended')
- URL Folder Results CEA: ./validations/cea/data/tp

To repeat the results, run:

run\_validation\_TP\_CEA\_4.m

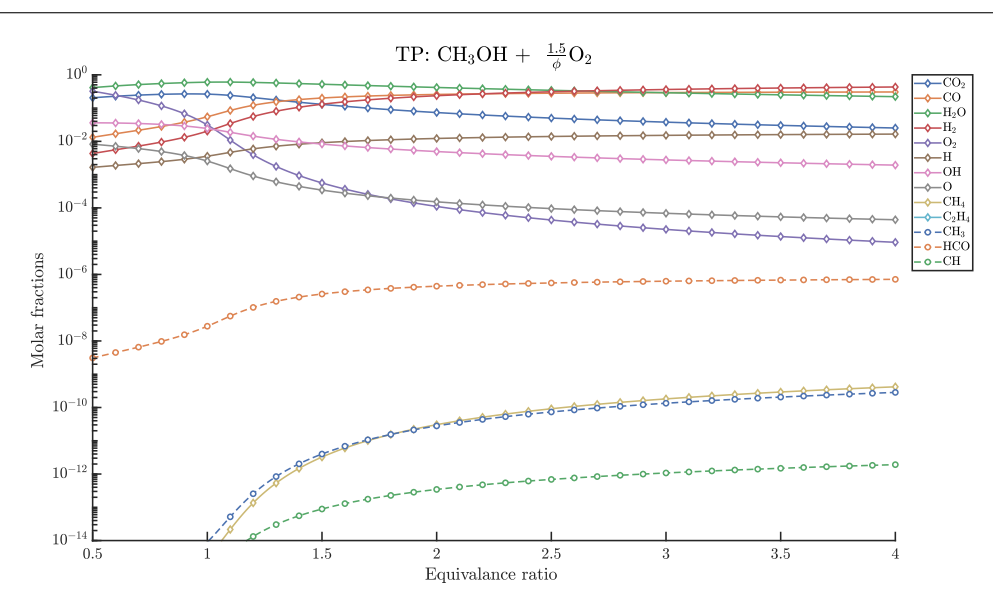

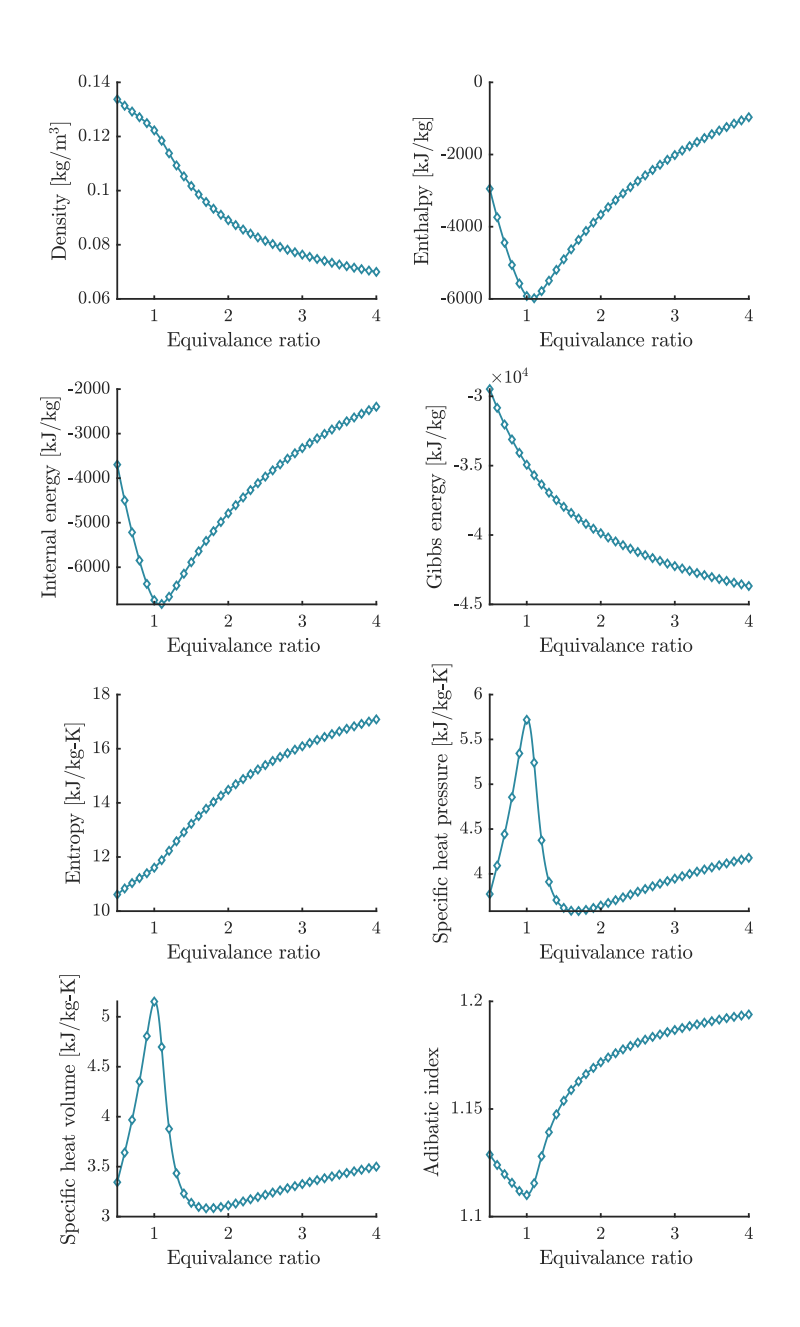

# **6.5 Validation HP 1**

- Contrasted with: NASA's Chemical Equilibrium with Applications software
- Problem type: Adiabatic temperature and composition at constant pressure
- Temperature  $[K] = 300$
- Pressure  $[bar] = 1$
- Initial mixture [moles]: C<sub>2</sub>H<sub>2</sub>acetylene +  $\frac{2.5}{\phi}$  (3.76N<sub>2</sub> + O<sub>2</sub>), with equivalence ratio  $\phi \in [0.5, 4]$
- List of species considered = list\_species('Soot formation Extended')
- URL Folder Results CEA: ./validations/cea/data/hp

To repeat the results, run:

run\_validation\_HP\_CEA\_1.m

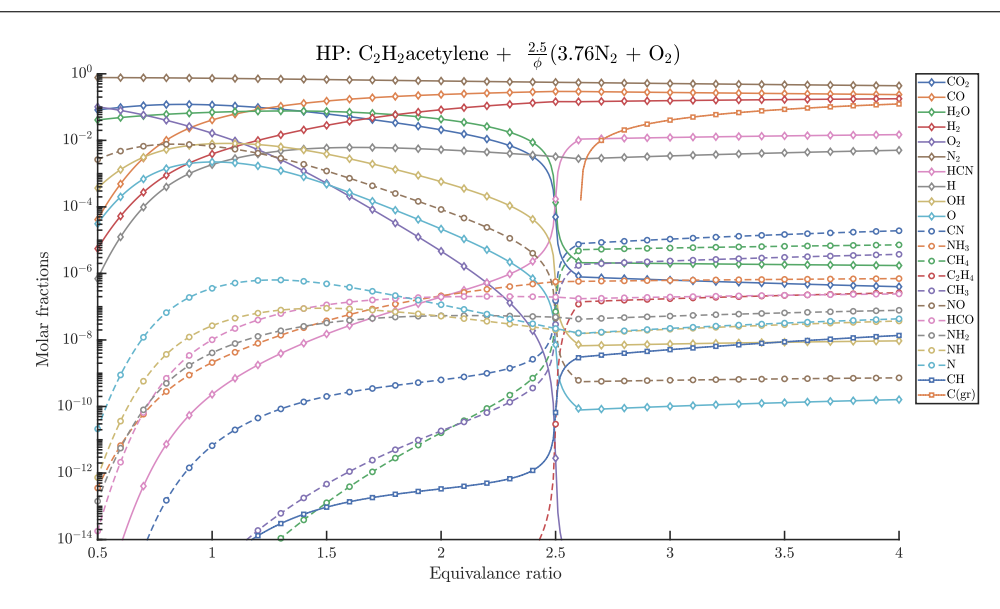

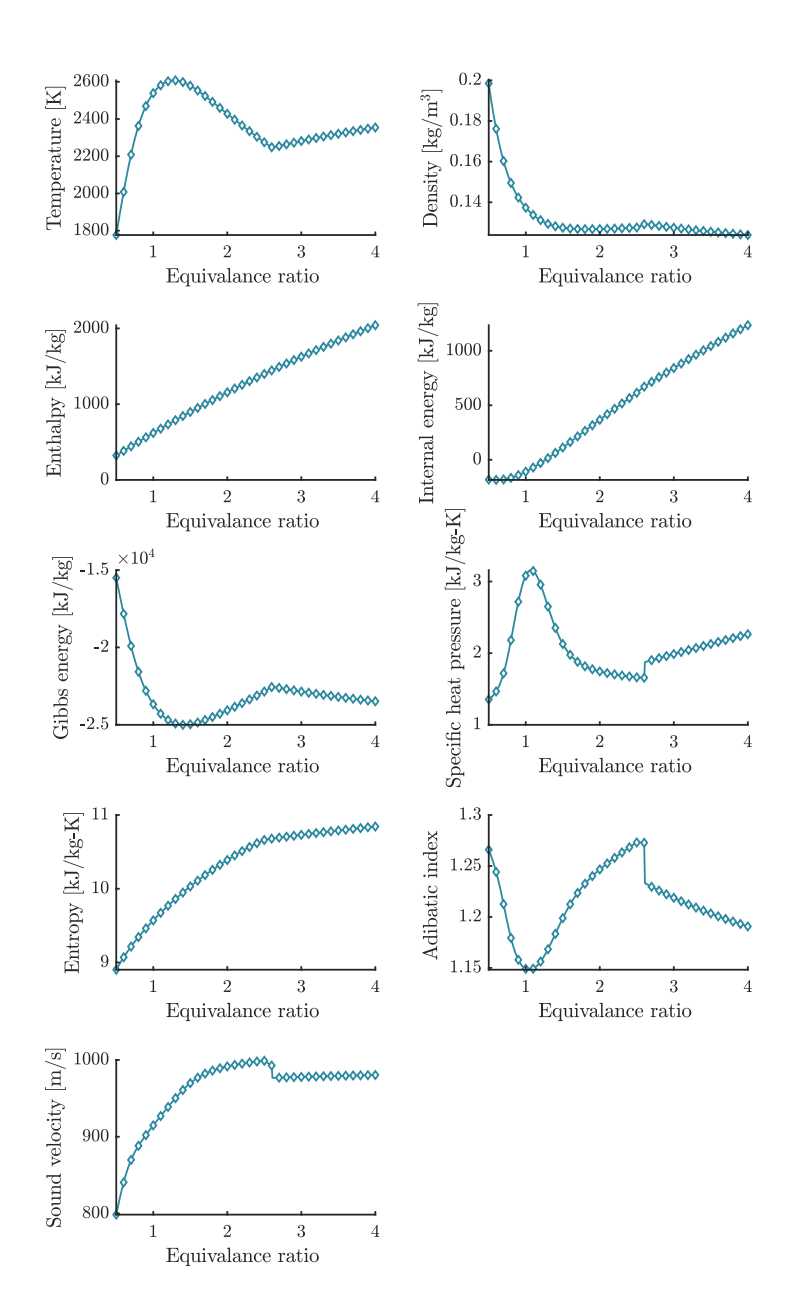

# **6.6 Validation HP 2**

- Contrasted with: NASA's Chemical Equilibrium with Applications software
- Problem type: Adiabatic temperature and composition at constant pressure
- Temperature  $[K] = 300$
- Pressure  $[bar] = 1$
- Initial mixture [moles]: C<sub>2</sub>H<sub>2</sub>acetylene +  $\frac{2.5}{\phi}$ O<sub>2</sub>, with equivalence ratio  $\phi \in [0.5, 4]$
- List of species considered = list\_species('Soot formation Extended')
- URL Folder Results CEA: ./validations/cea/data/hp

To repeat the results, run:

run\_validation\_HP\_CEA\_2.m

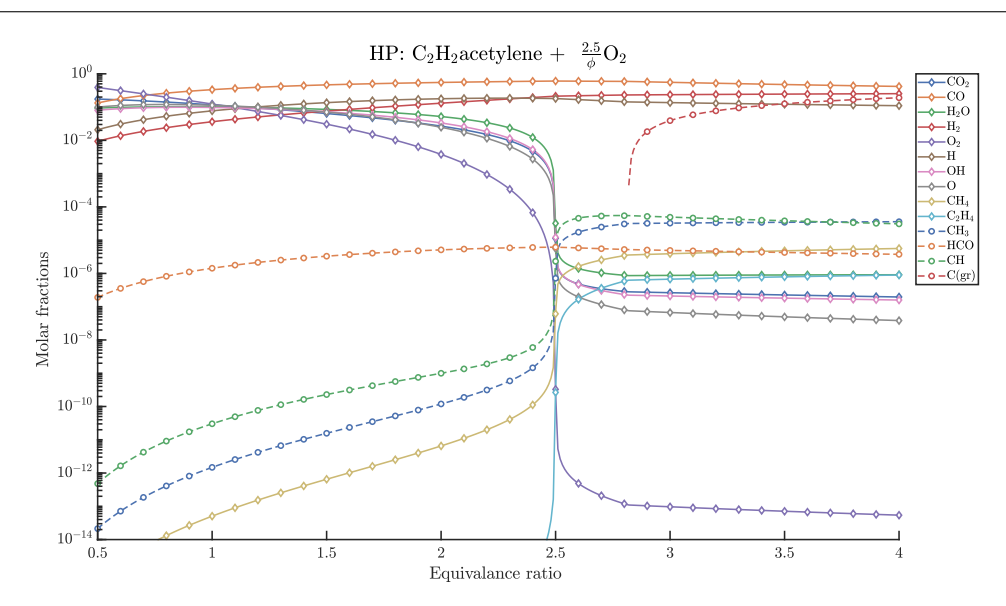

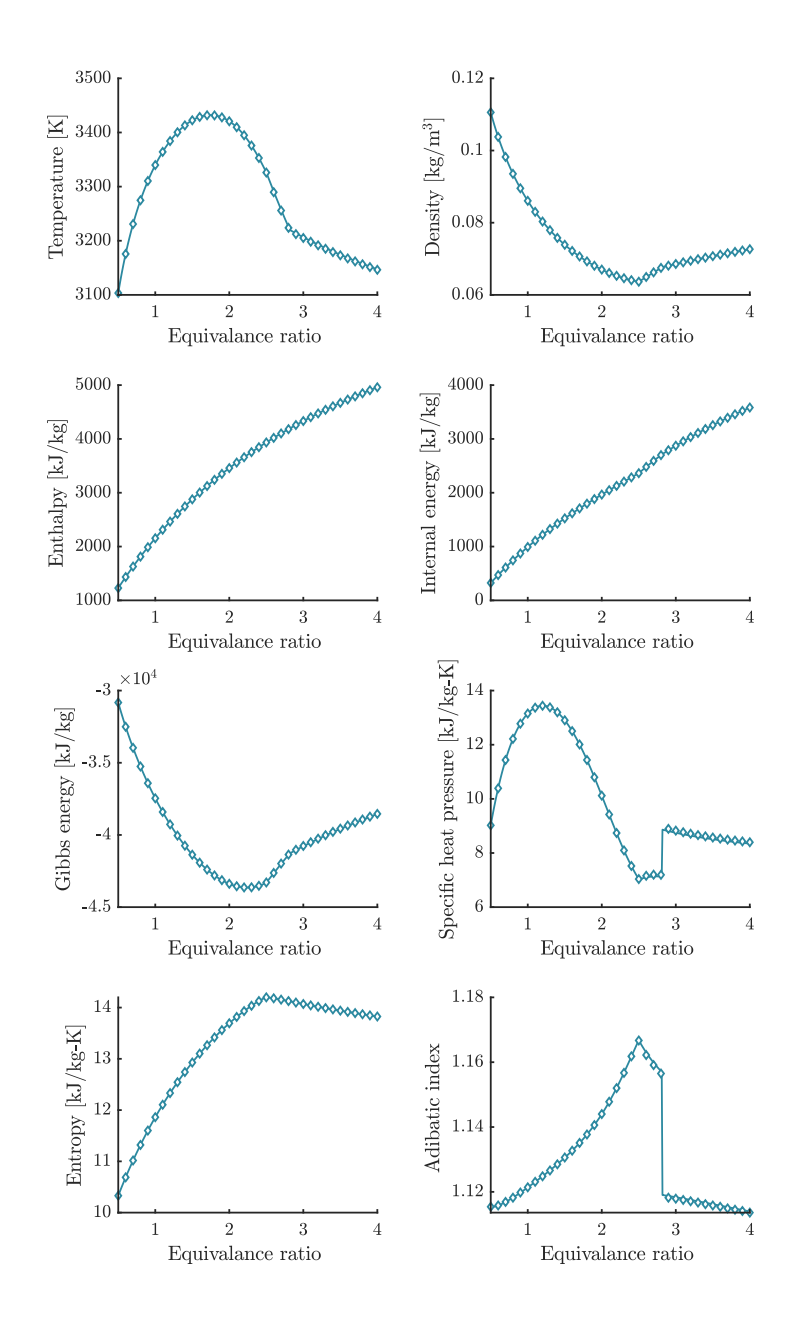

# **6.7 Validation HP 3**

- Contrasted with: NASA's Chemical Equilibrium with Applications software
- Problem type: Adiabatic temperature and composition at constant pressure
- Temperature  $[K] = 300$
- Pressure  $[bar] = 1$
- Initial mixture [moles]:  $CH_4 + \frac{2}{\phi} (3.76N_2 + O_2)$ , with equivalence ratio  $\phi \in [0.5, 4]$
- List of species considered = list\_species('Soot formation Extended')
- URL Folder Results CEA: ./validations/cea/data/hp

To repeat the results, run:

run\_validation\_HP\_CEA\_3.m

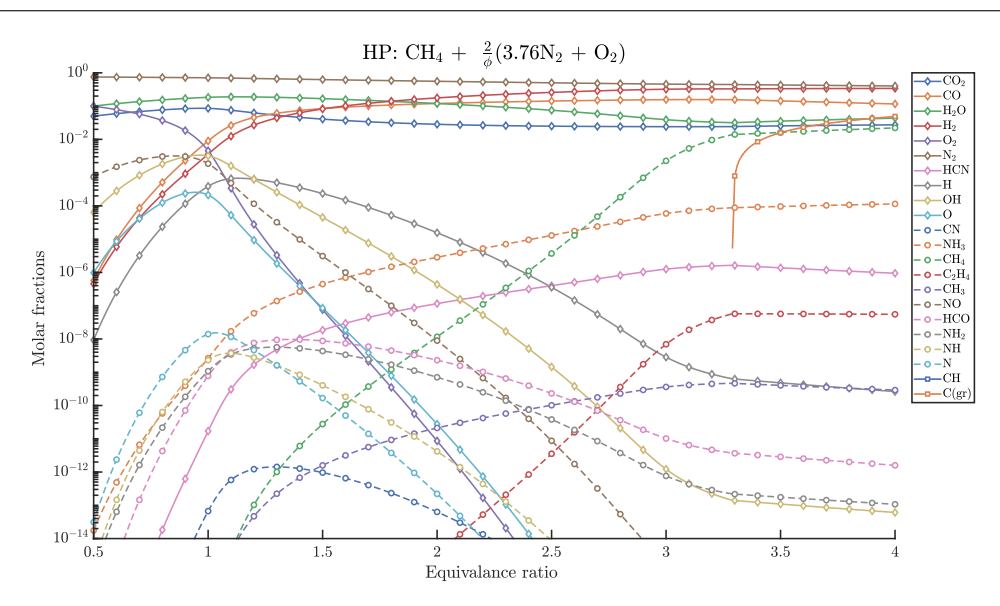

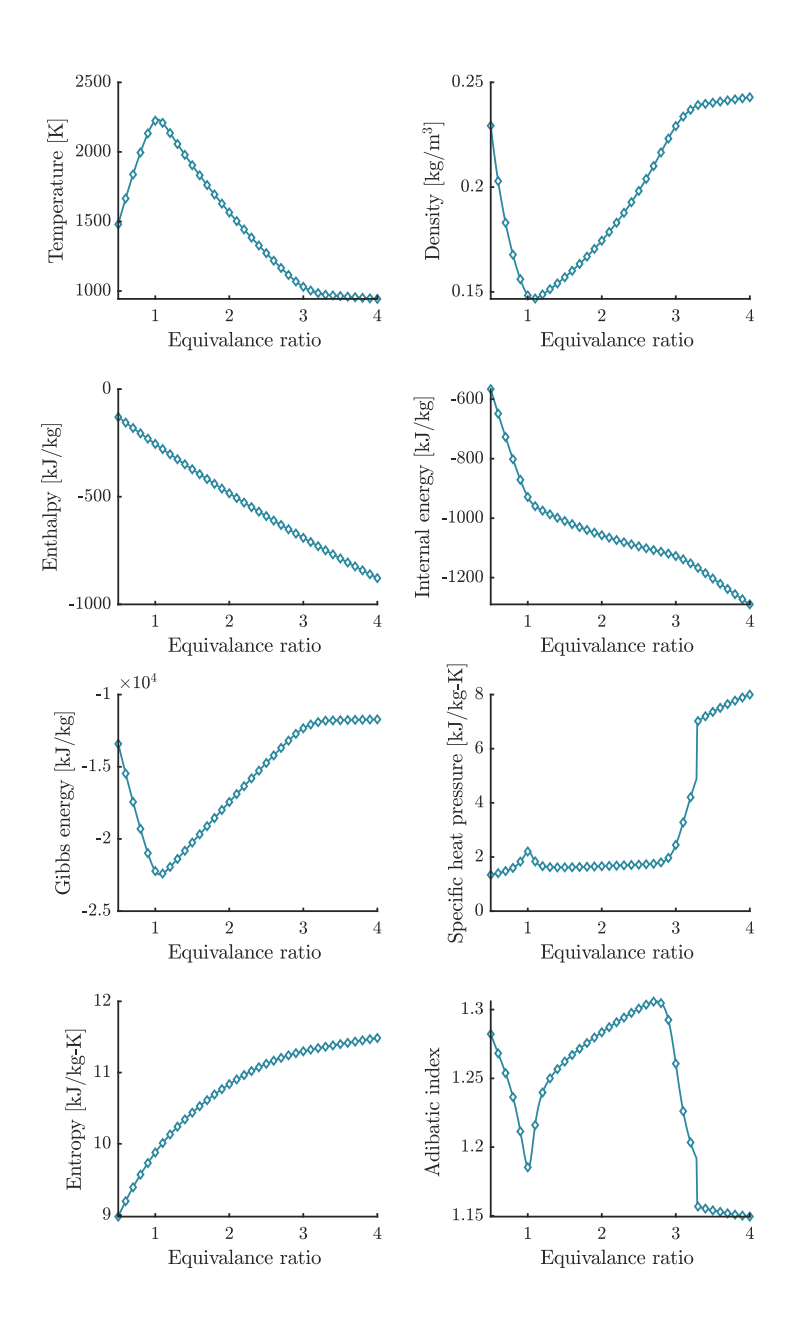

## **6.8 Validation HP 4**

- Contrasted with: NASA's Chemical Equilibrium with Applications software
- Problem type: Adiabatic temperature and composition at constant pressure
- Temperature  $[K] = 300$
- Pressure  $[bar] = 1$
- Initial mixture [moles]:  $\text{CH}_4 + \frac{2}{\phi}\text{O}_2$ , with equivalence ratio  $\phi \in [0.5, 4]$
- List of species considered = list\_species('Soot formation Extended')
- URL Folder Results CEA: ./validations/cea/data/hp

To repeat the results, run:

run\_validation\_HP\_CEA\_4.m

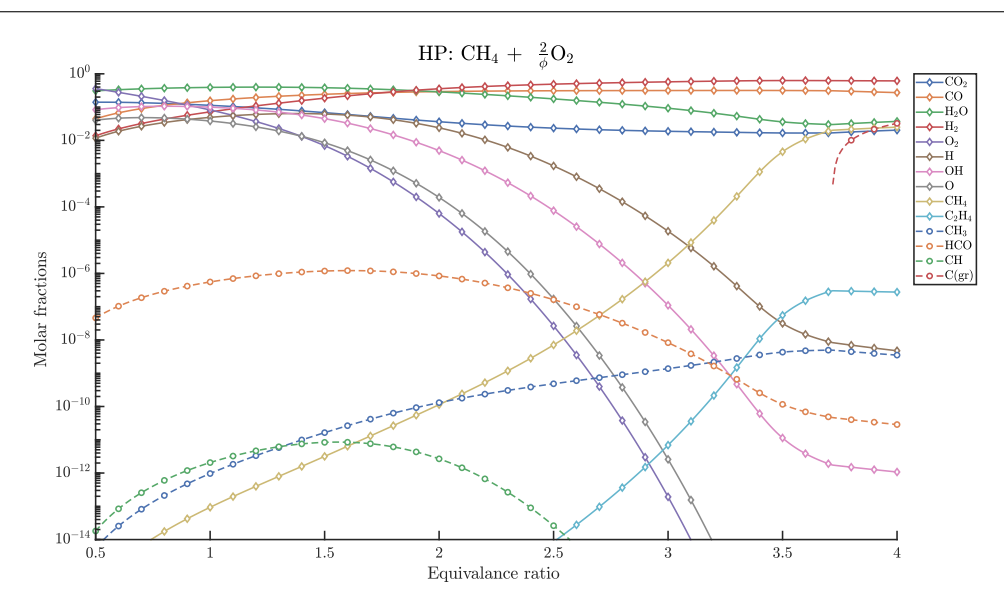

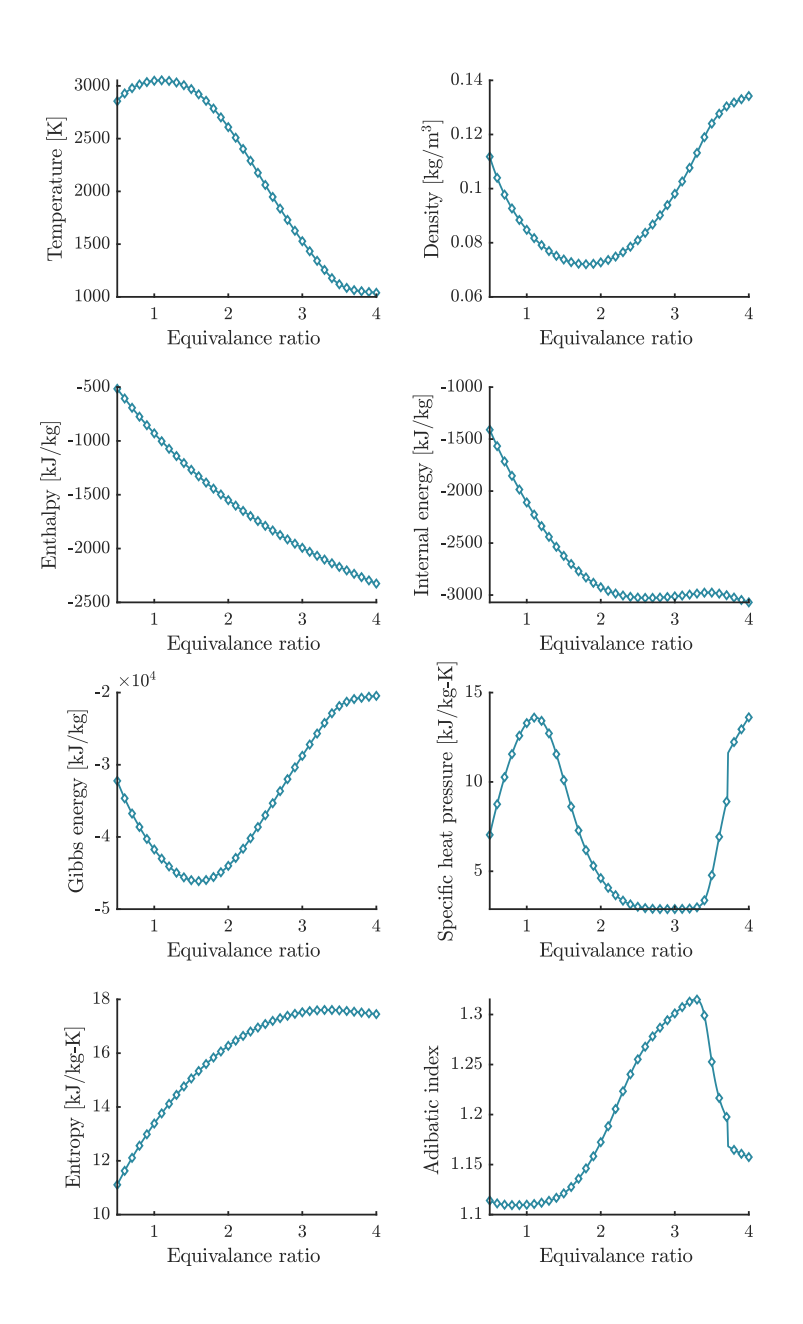

# **6.9 Validation TV 1**

- Contrasted with: NASA's Chemical Equilibrium with Applications software
- Problem type: Equilibrium composition at defined temperature and volume
- Temperature  $[K] = 3000$
- Pressure  $[bar] = 1.0132$
- Initial mixture [moles]:  $CH_4 + \frac{2}{\phi} (3.73N_2 + O_2 + 0.0447Ar + 0.00152CO_2)$ , with equivalence ratio  $\phi \in [0.5, 4]$
- List of species considered = list\_species('Soot formation Extended')
- URL Folder Results CEA: ./validations/cea/data/tv

To repeat the results, run:

run\_validation\_TV\_CEA\_1.m

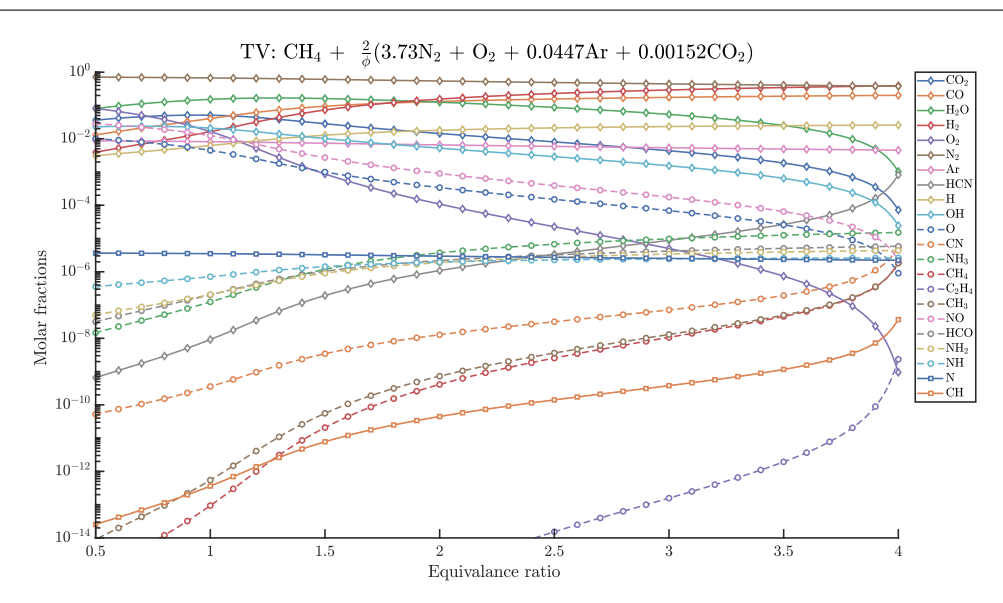

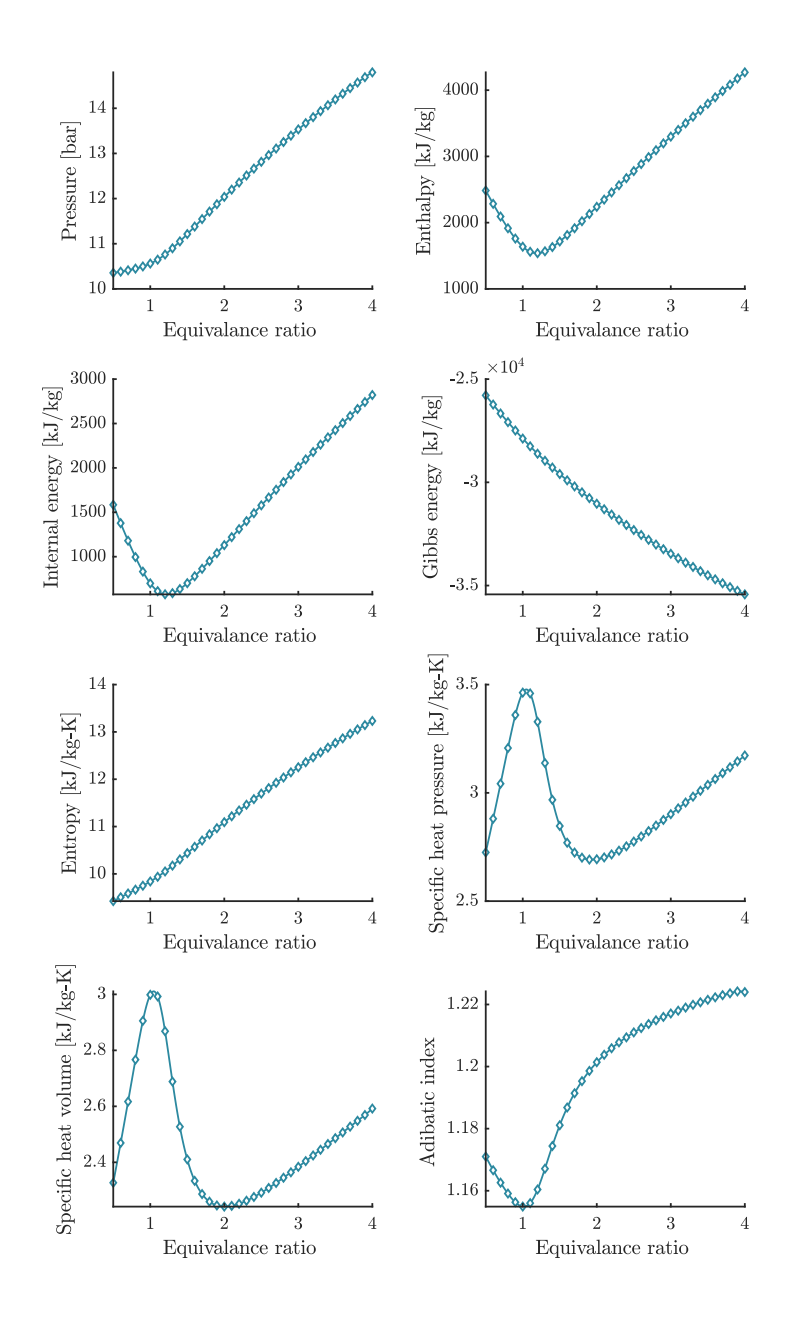

### **6.10 Validation EV 1**

- Contrasted with: NASA's Chemical Equilibrium with Applications software
- Problem type: Adiabatic temperature and composition at constant volume
- Temperature  $[K] = 300$
- Pressure  $[bar] = 1.0132$
- Initial mixture [moles]:  $CH_4 + \frac{2}{\phi} (3.73N_2 + O_2 + 0.0447Ar + 0.00152CO_2)$ , with equivalence ratio $\phi \in [0.5, 4]$
- List of species considered = list\_species('Soot formation Extended')
- URL Folder Results CEA: ./validations/cea/data/ev

To repeat the results, run:

run\_validation\_EV\_CEA\_1.m

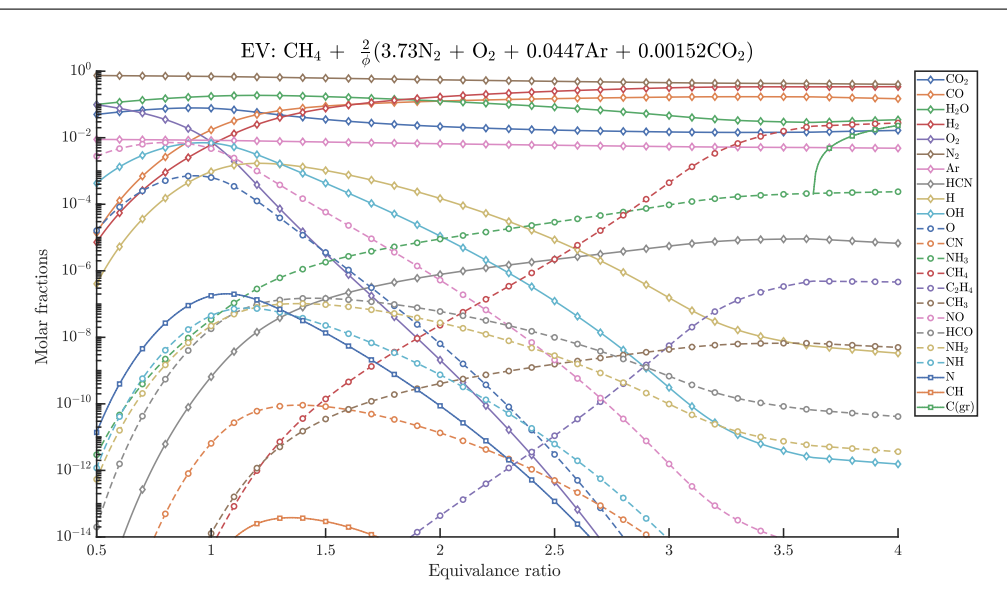

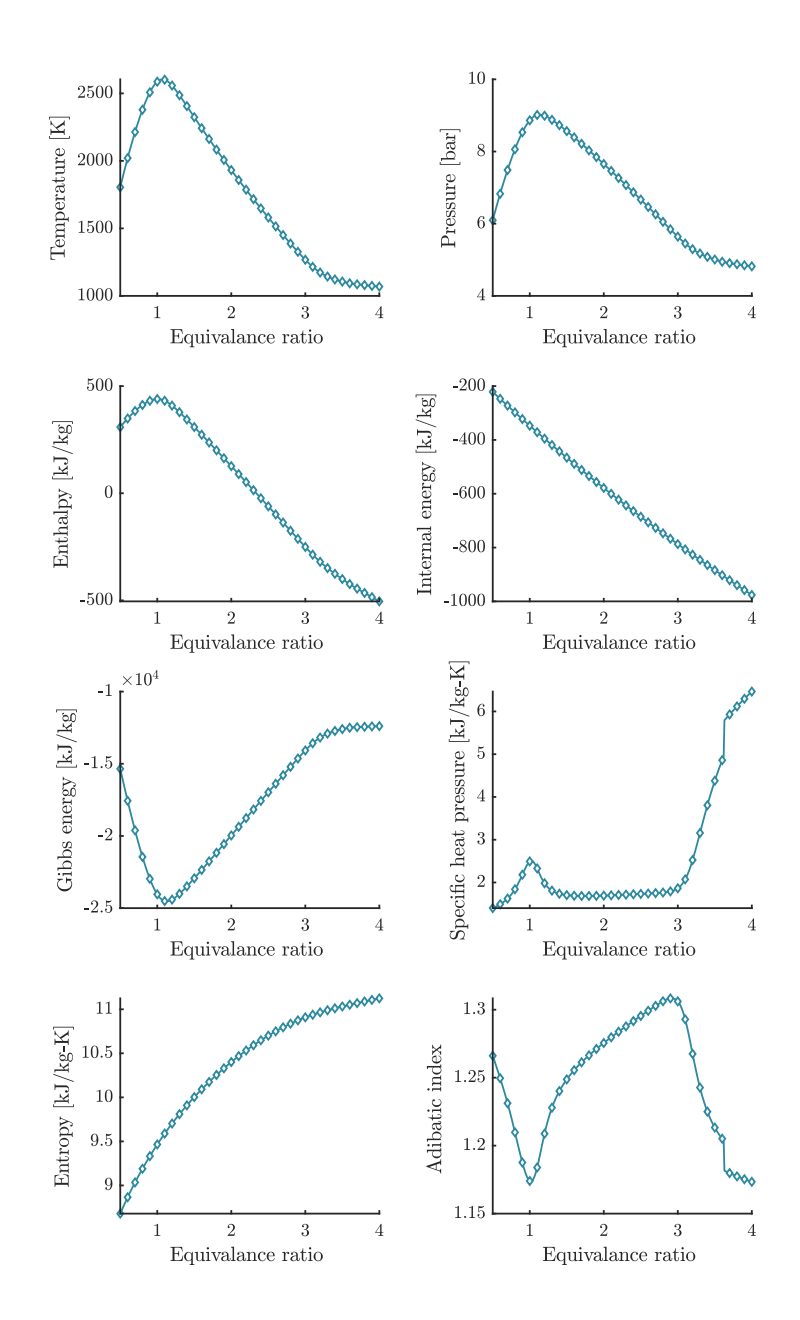

# **6.11 Validation DET 1**

- Contrasted with: NASA's Chemical Equilibrium with Applications software
- Problem type: Chapman-Jouguet detonation
- Temperature  $[K] = 300$
- Pressure  $[bar] = 1$
- Initial mixture [moles]: C<sub>2</sub>H<sub>2</sub>acetylene +  $\frac{2.5}{\phi}$  (3.76N<sub>2</sub> + O<sub>2</sub>), with equivalence ratio  $\phi \in [0.5, 4]$
- List of species considered = list\_species('Soot formation Extended')
- URL Folder Results CEA: ./validations/cea/data/hp

To repeat the results, run:

run\_validation\_DET\_CEA\_1.m

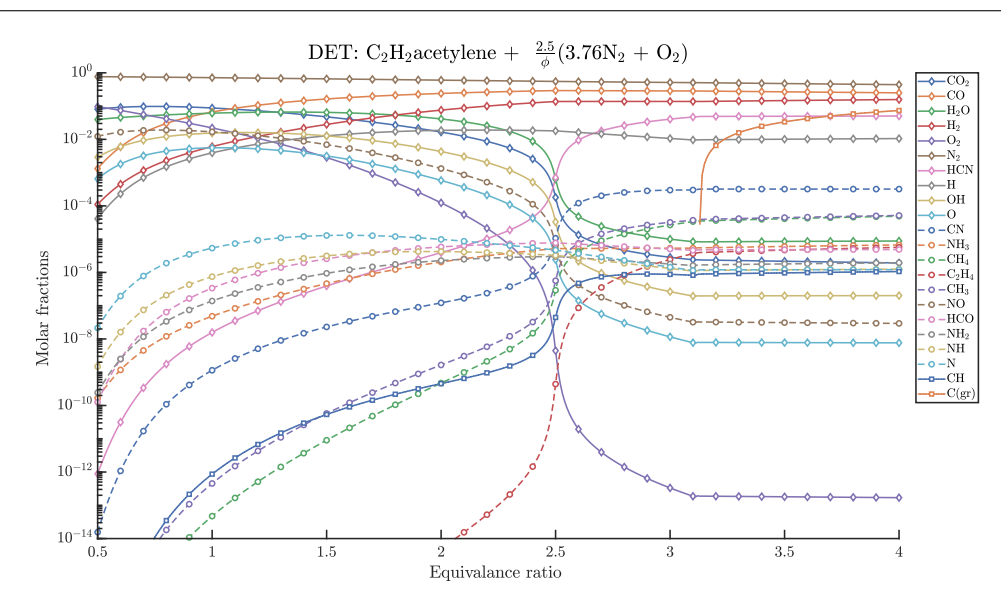

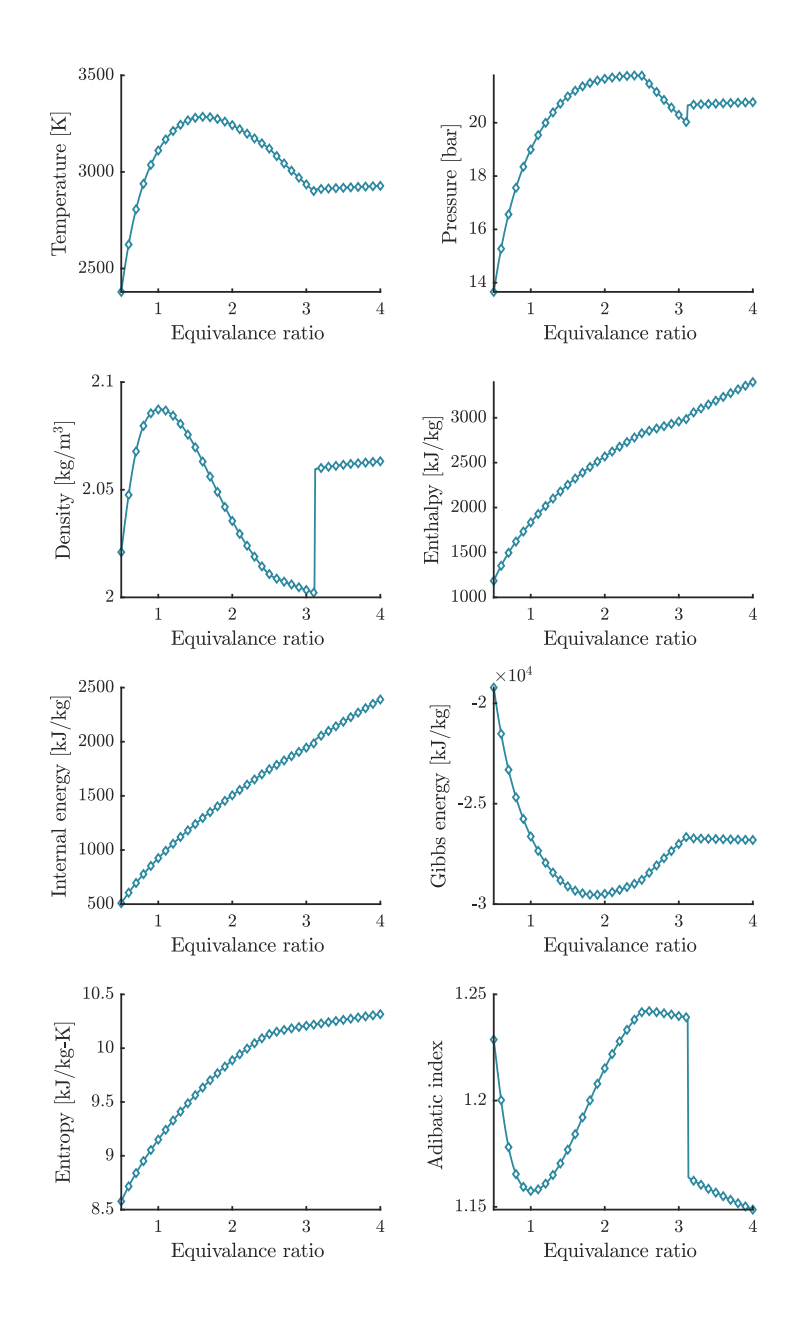

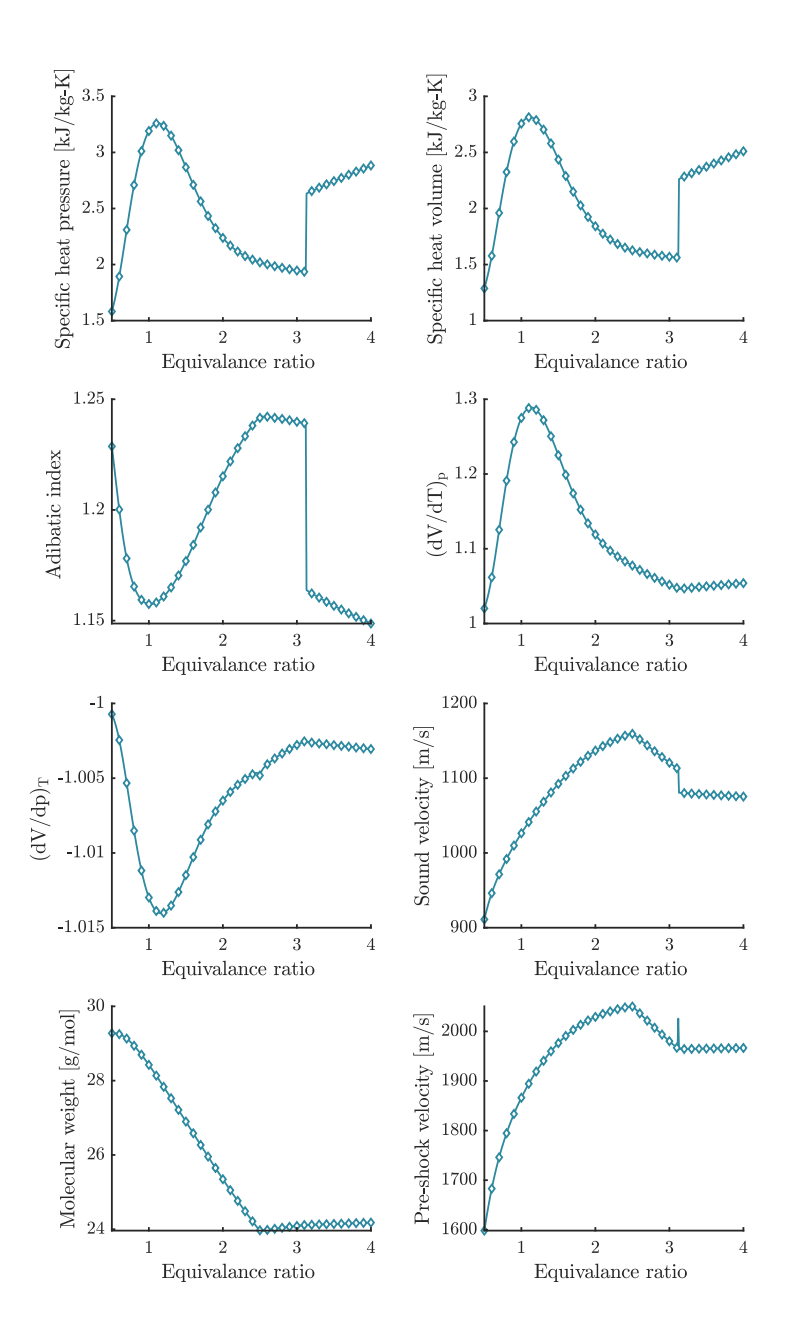
# **6.12 Validation DET 2**

- Contrasted with: NASA's Chemical Equilibrium with Applications software
- Problem type: Chapman-Jouguet detonation
- Temperature  $[K] = 300$
- Pressure  $[bar] = 1$
- Initial mixture [moles]: C<sub>2</sub>H<sub>2</sub>acetylene +  $\frac{2.5}{\phi}$ O<sub>2</sub>, with equivalence ratio  $\phi \in [0.5, 4]$
- List of species considered = list\_species('Soot formation Extended')
- URL Folder Results CEA: ./validations/cea/data/det

To repeat the results, run:

run\_validation\_DET\_CEA\_2.m

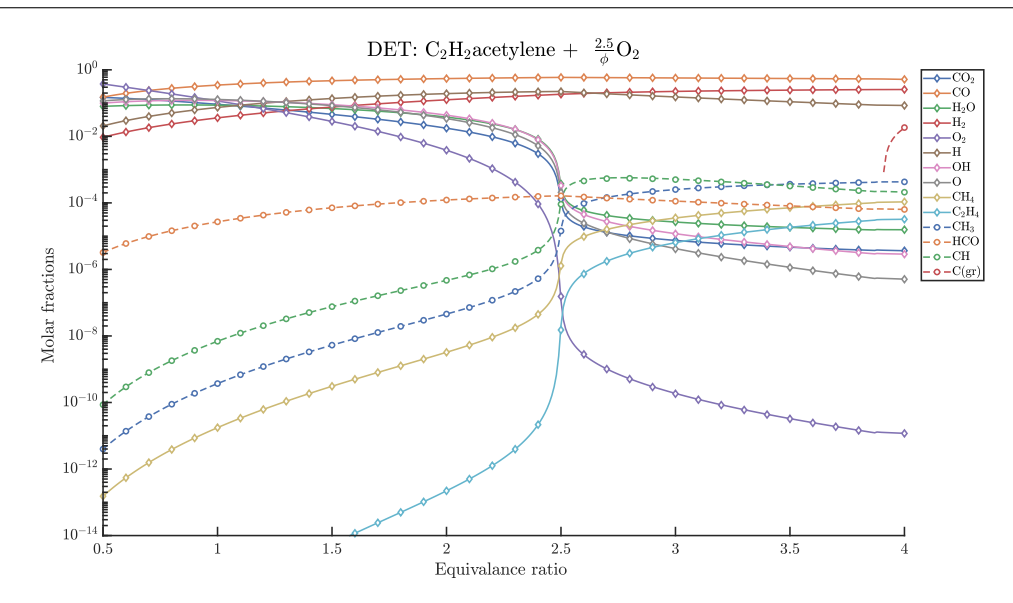

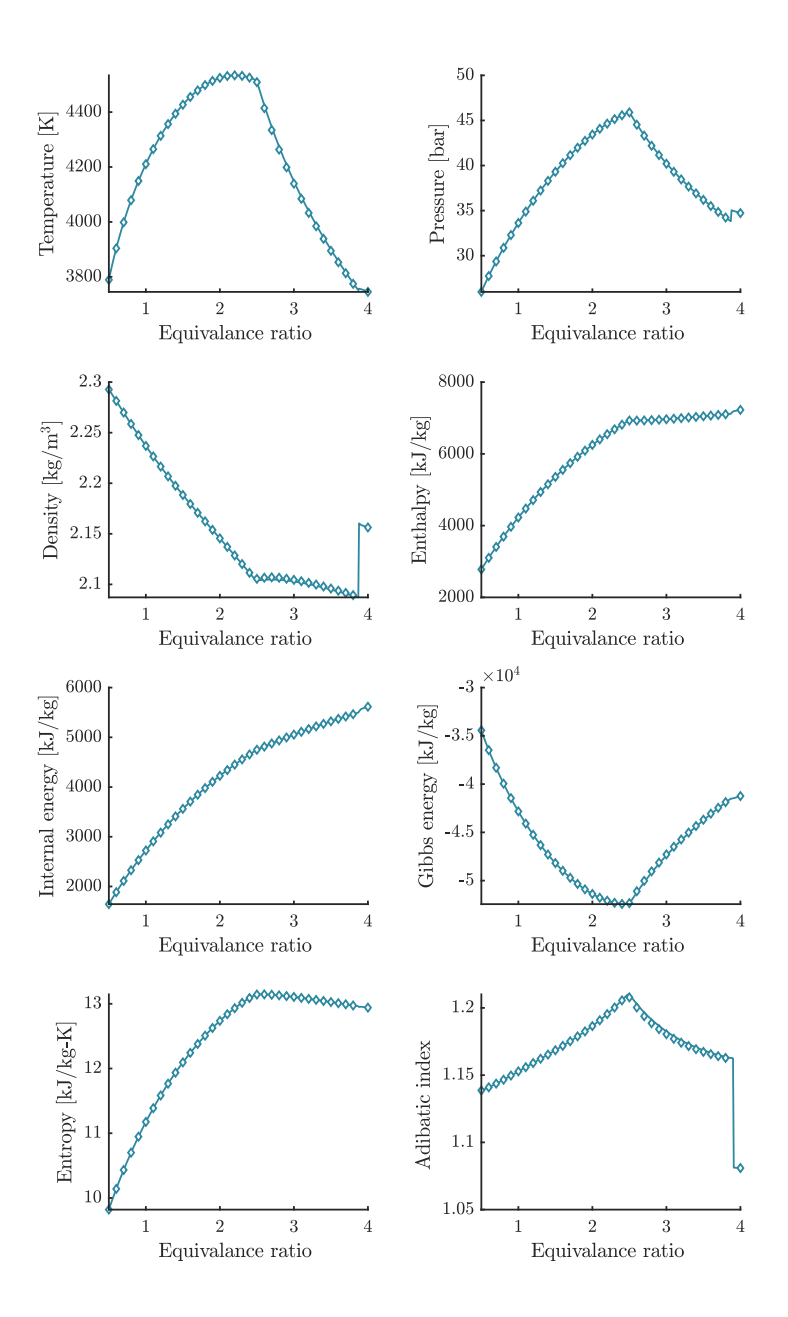

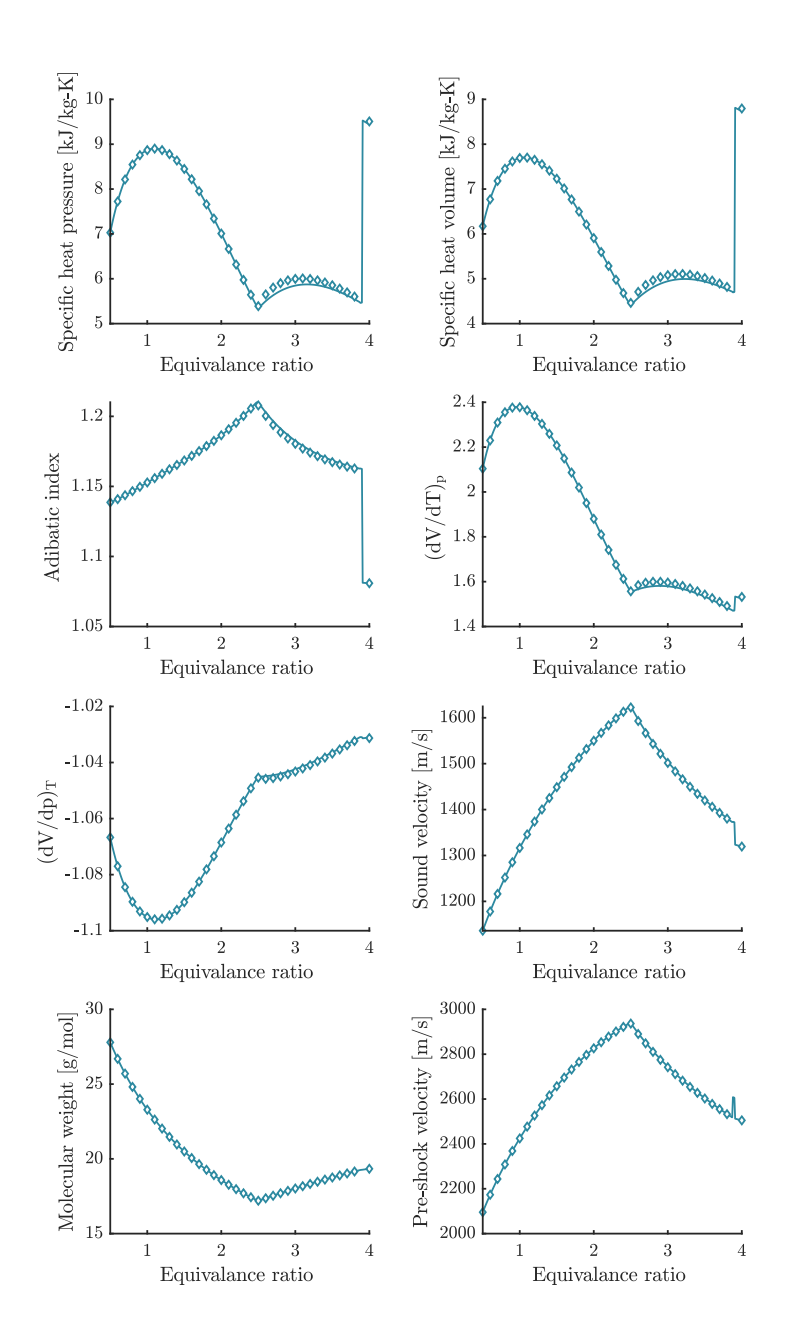

# **6.13 Validation DET 3**

- Contrasted with: NASA's Chemical Equilibrium with Applications software
- Problem type: Chapman-Jouguet detonation
- Temperature  $[K] = 300$
- Pressure  $[bar] = 1$
- Initial mixture [moles]:  $CH_4 + \frac{2}{\phi} (3.76N_2 + O_2)$ , with equivalence ratio  $\phi \in [0.5, 4]$
- List of species considered = list\_species('Soot formation Extended')
- URL Folder Results CEA: ./validations/cea/data/det

To repeat the results, run:

run\_validation\_DET\_CEA\_3.m

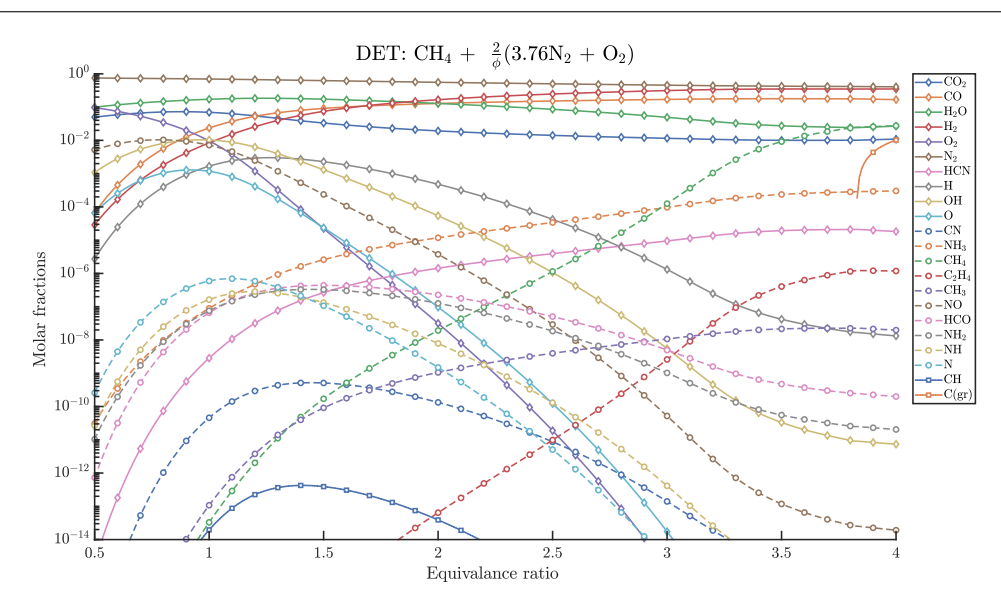

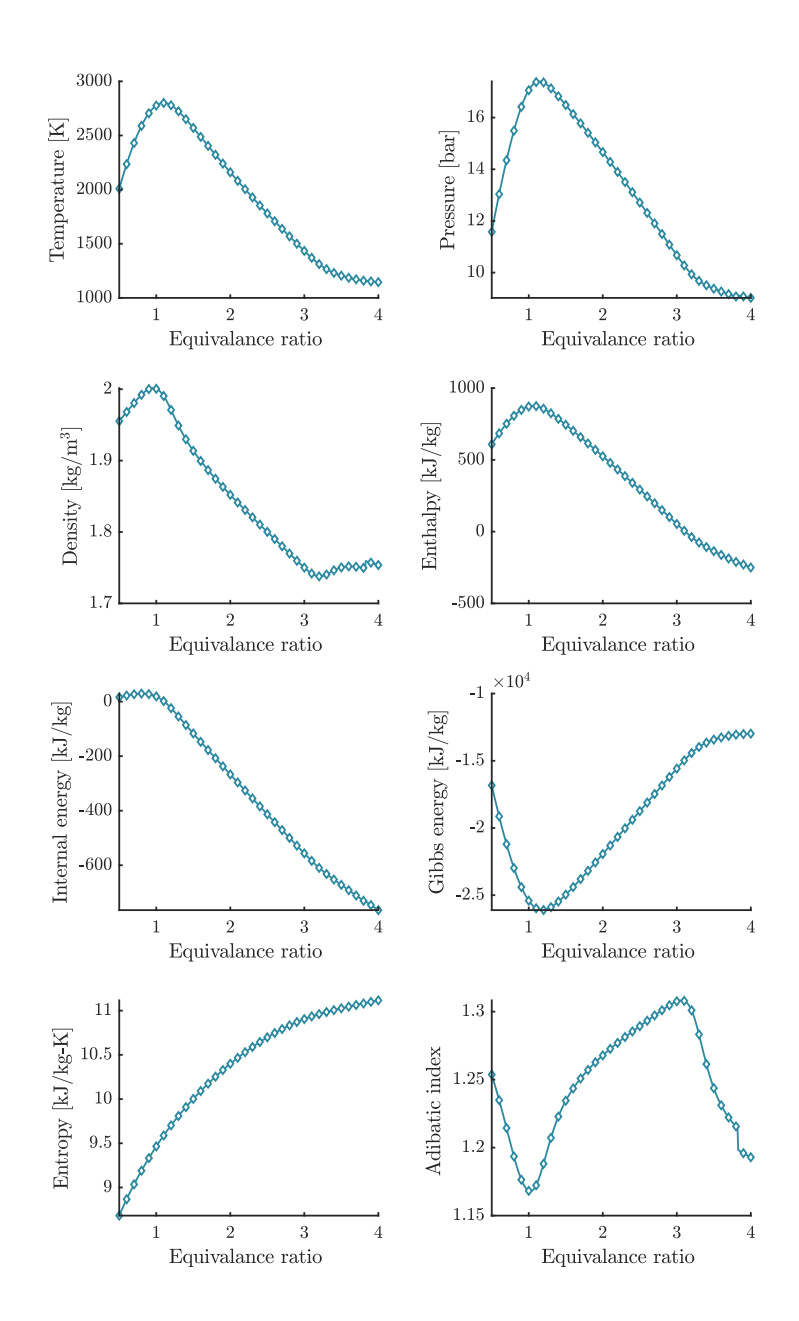

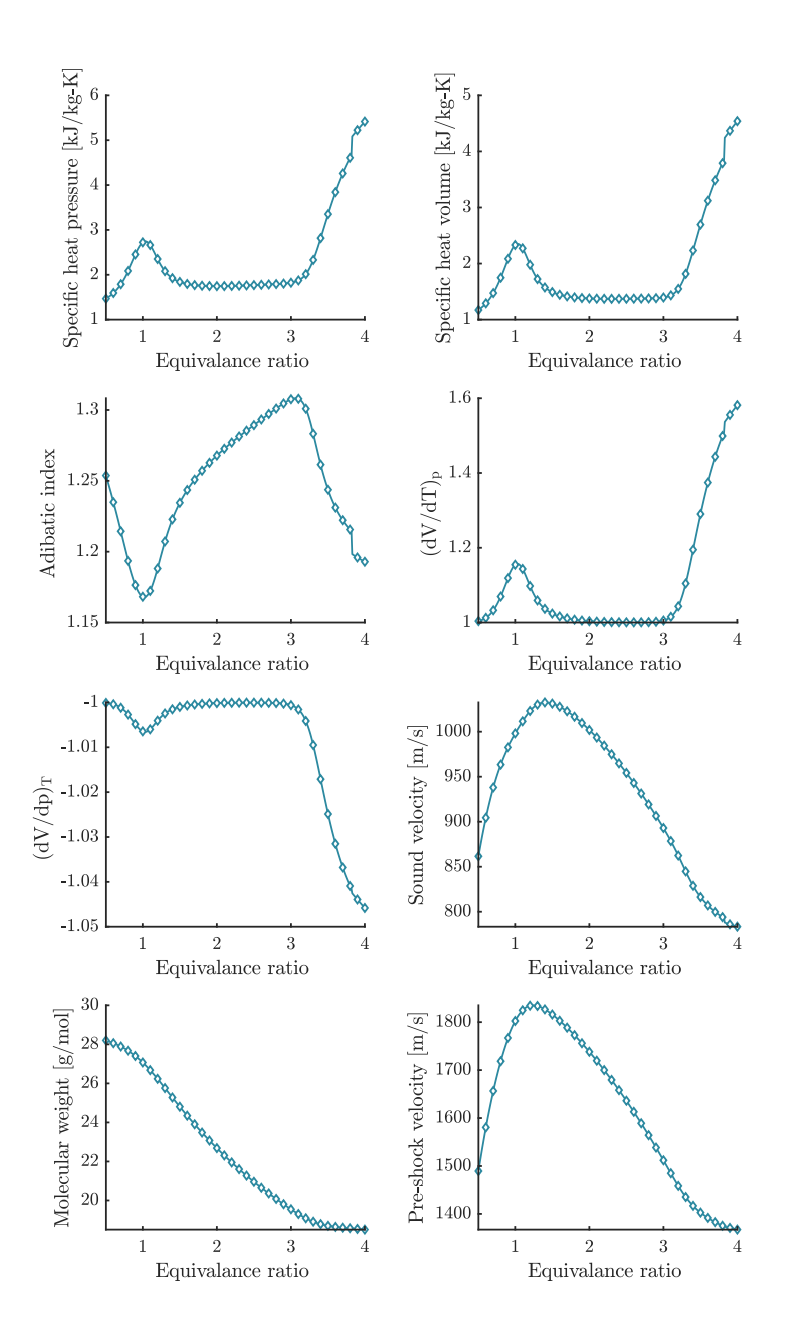

## **6.14 Validation DET 4**

- Contrasted with: NASA's Chemical Equilibrium with Applications software
- Problem type: Chapman-Jouguet detonation
- Temperature  $[K] = 300$
- Pressure  $[bar] = 1$
- Initial mixture [moles]: CH<sub>4</sub> +  $\frac{2}{\phi}$ O<sub>2</sub>, with equivalence ratio  $\phi \in [0.5, 4]$
- List of species considered = list\_species('Soot formation Extended')
- URL Folder Results CEA: ./validations/cea/data/det

To repeat the results, run:

run\_validation\_DET\_CEA\_4.m

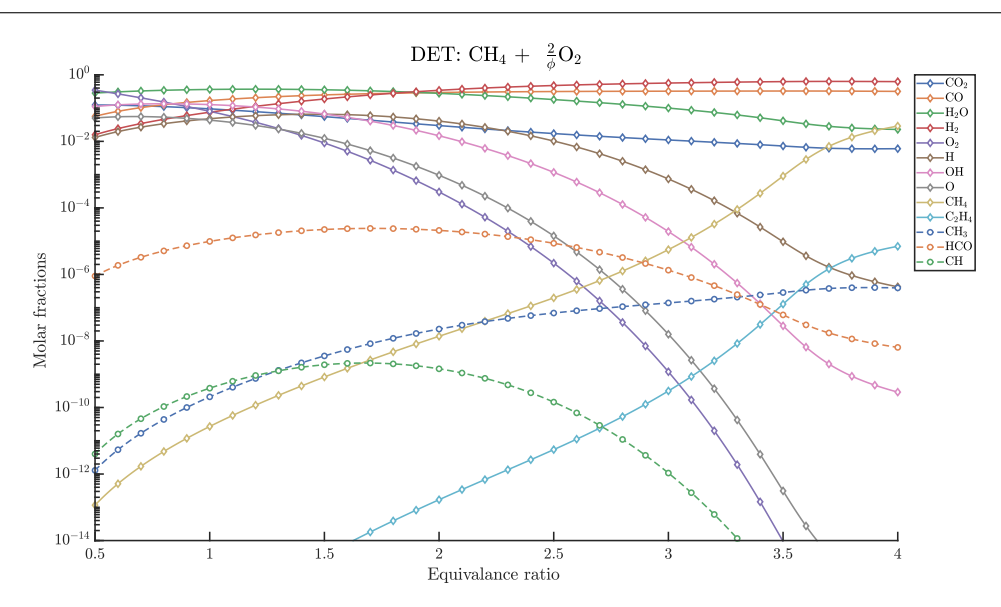

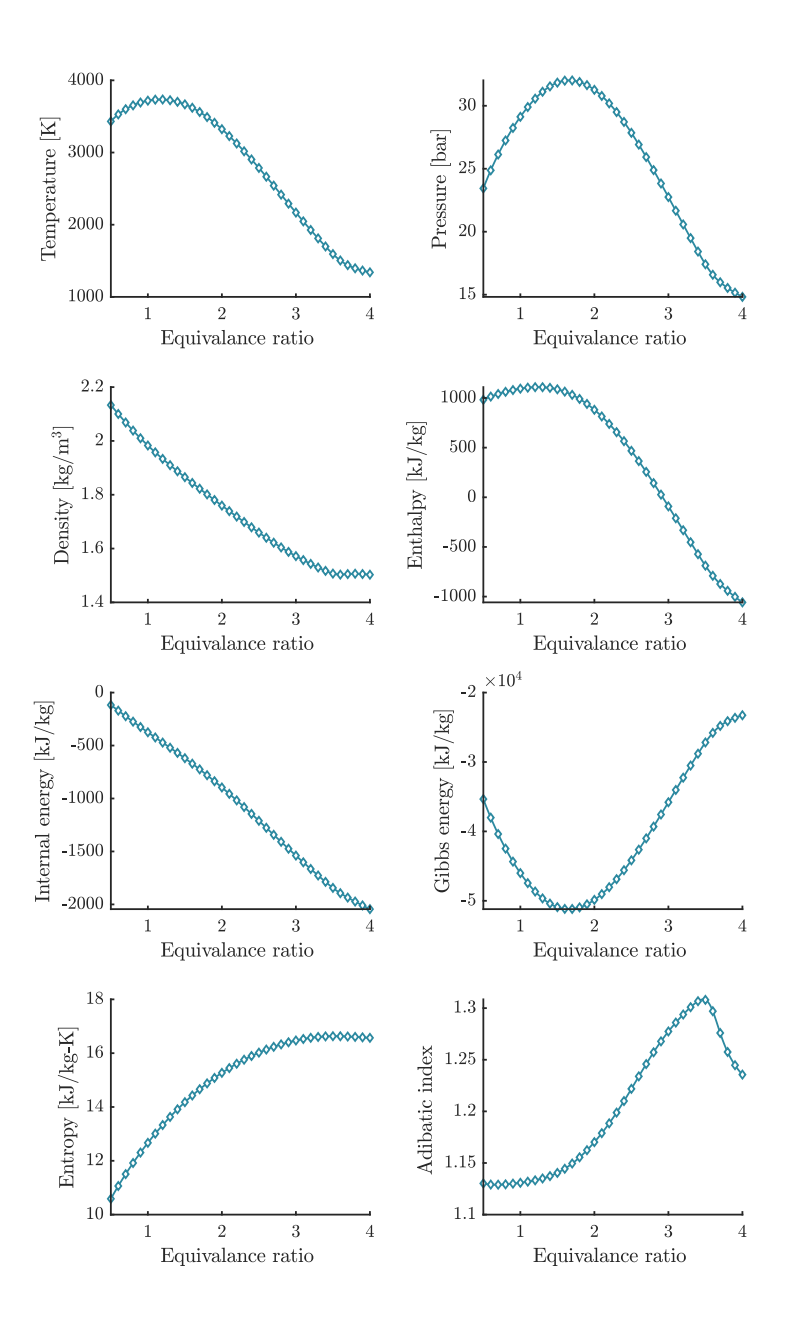

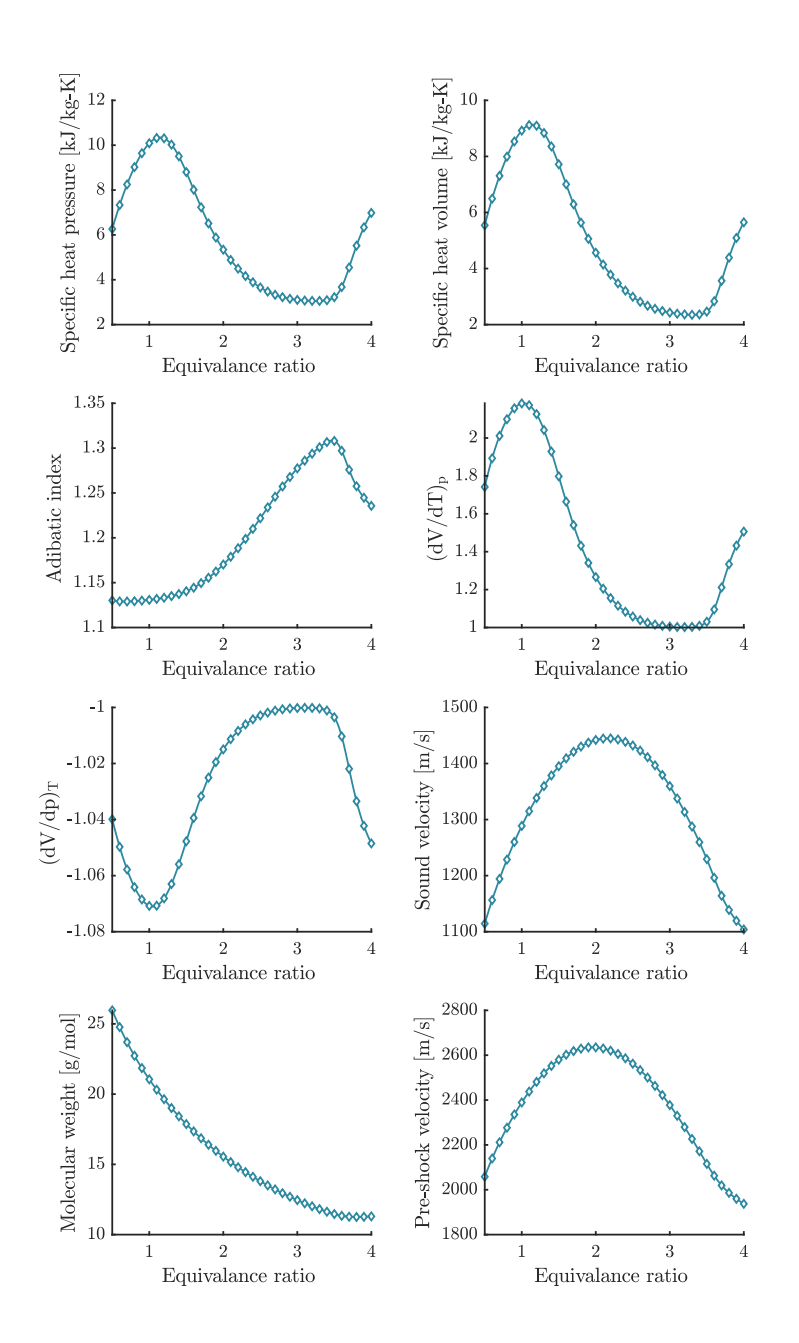

# **6.15 Validation SHOCK IONIZATION 1**

- Contrasted with: NASA's Chemical Equilibrium with Applications software
- Problem type: Planar shock wave
- Temperature  $[K] = 300$
- Pressure  $[bar] = 1$
- Initial mixture [moles]:  $3.7276N_2 + O_2 + 0.0447Ar + 0.00152CO_2$
- List of species considered = list\_species('Air\_ions')
- URL Folder Results CEA: ./validations/cea/data/shocks

To repeat the results, run:

run\_validation\_SHOCK\_IONIZATION\_CEA\_1.m

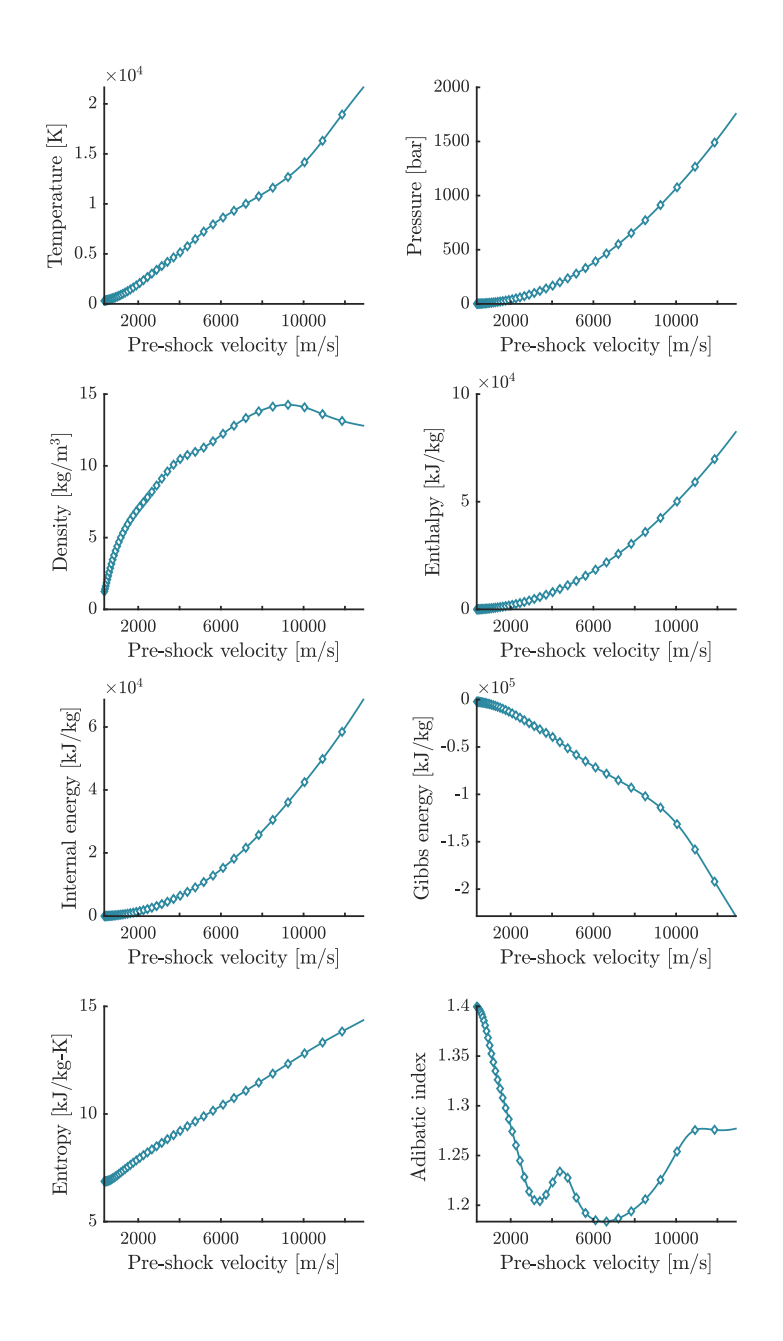

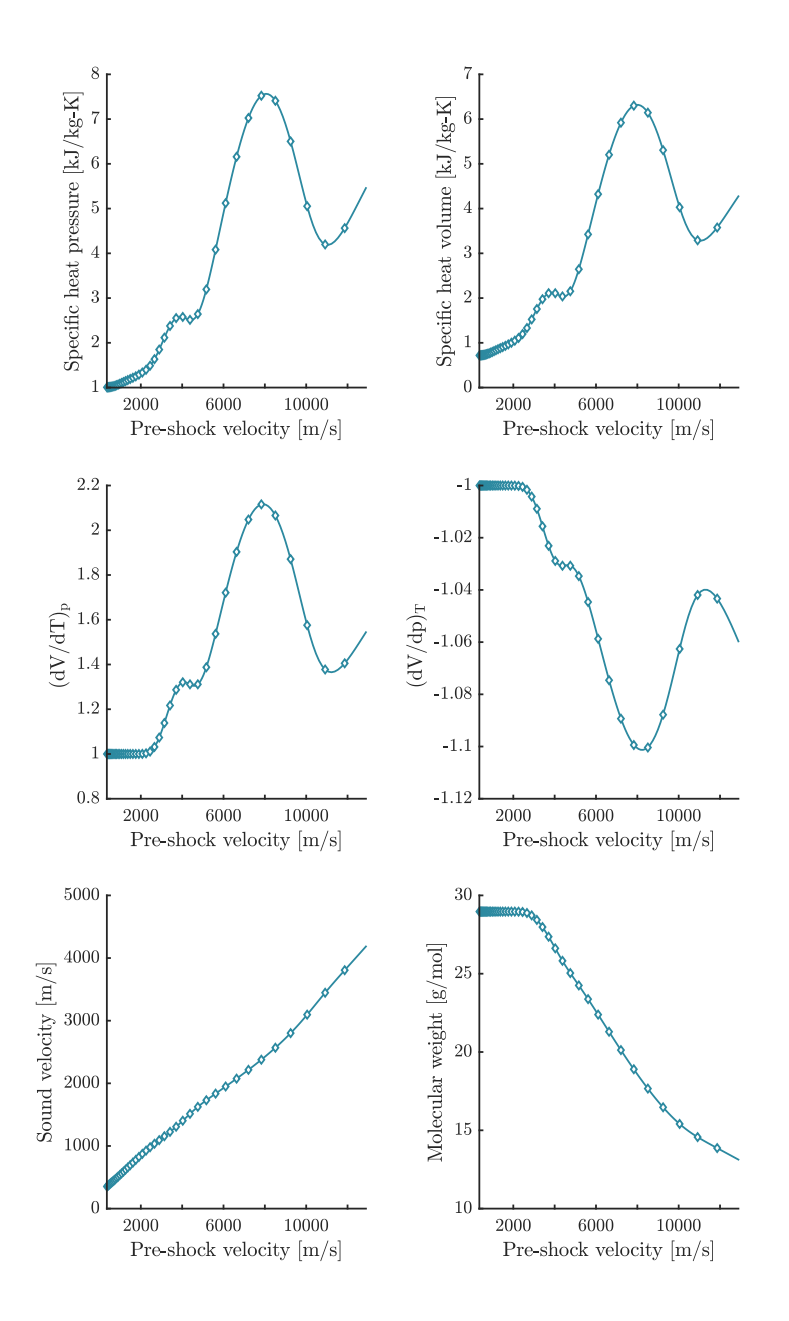

# **6.16 Validation SHOCK REFLECTED IONIZATION 1**

- Contrasted with: NASA's Chemical Equilibrium with Applications software
- Problem type: Normal reflection of a planar shock wave from a parallel rigid wall
- Temperature  $[K] = 300$
- Pressure  $[bar] = 1$
- Initial mixture [moles]:  $3.7276N_2 + O_2 + 0.0447Ar + 0.00152CO_2$
- List of species considered = list\_species('Air\_ions')
- URL Folder Results CEA: ./validations/cea/data/shocks

To repeat the results, run:

run\_validation\_SHOCK\_R\_IONIZATION\_CEA\_1.m

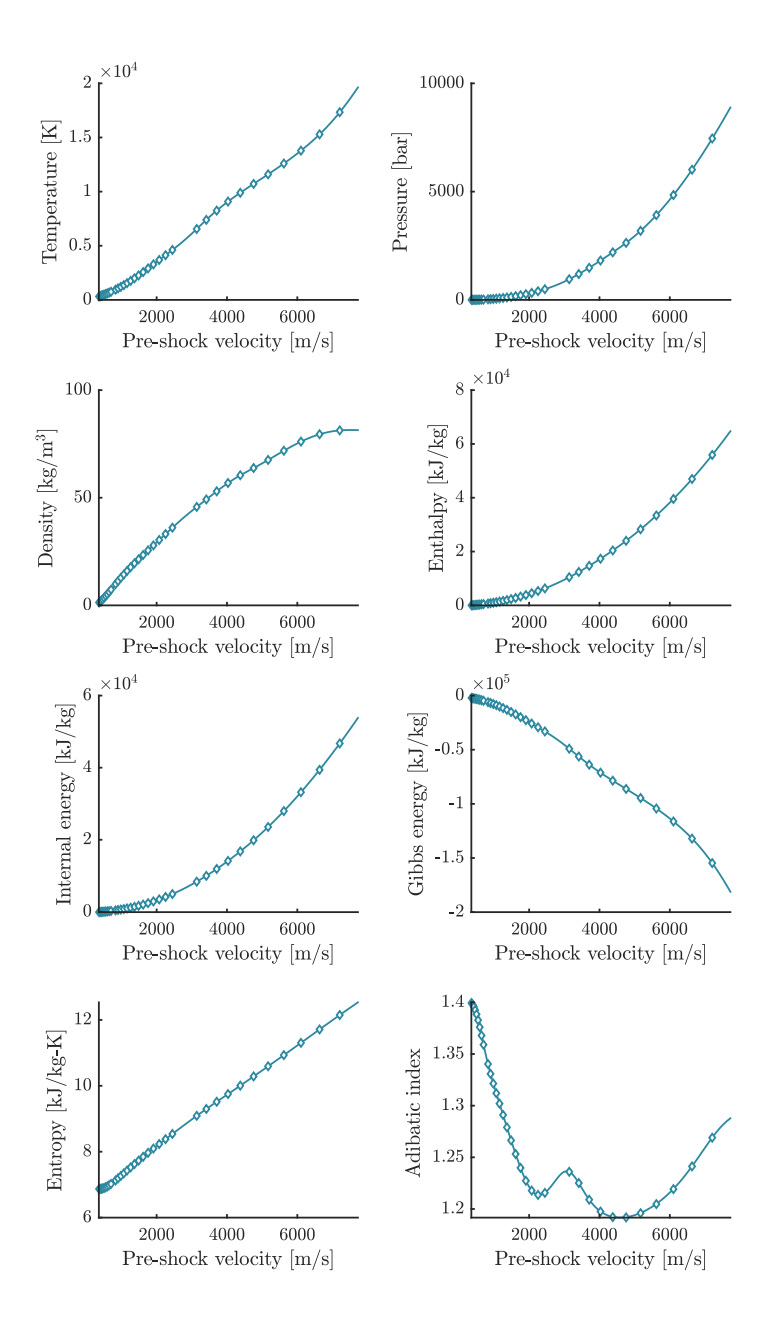

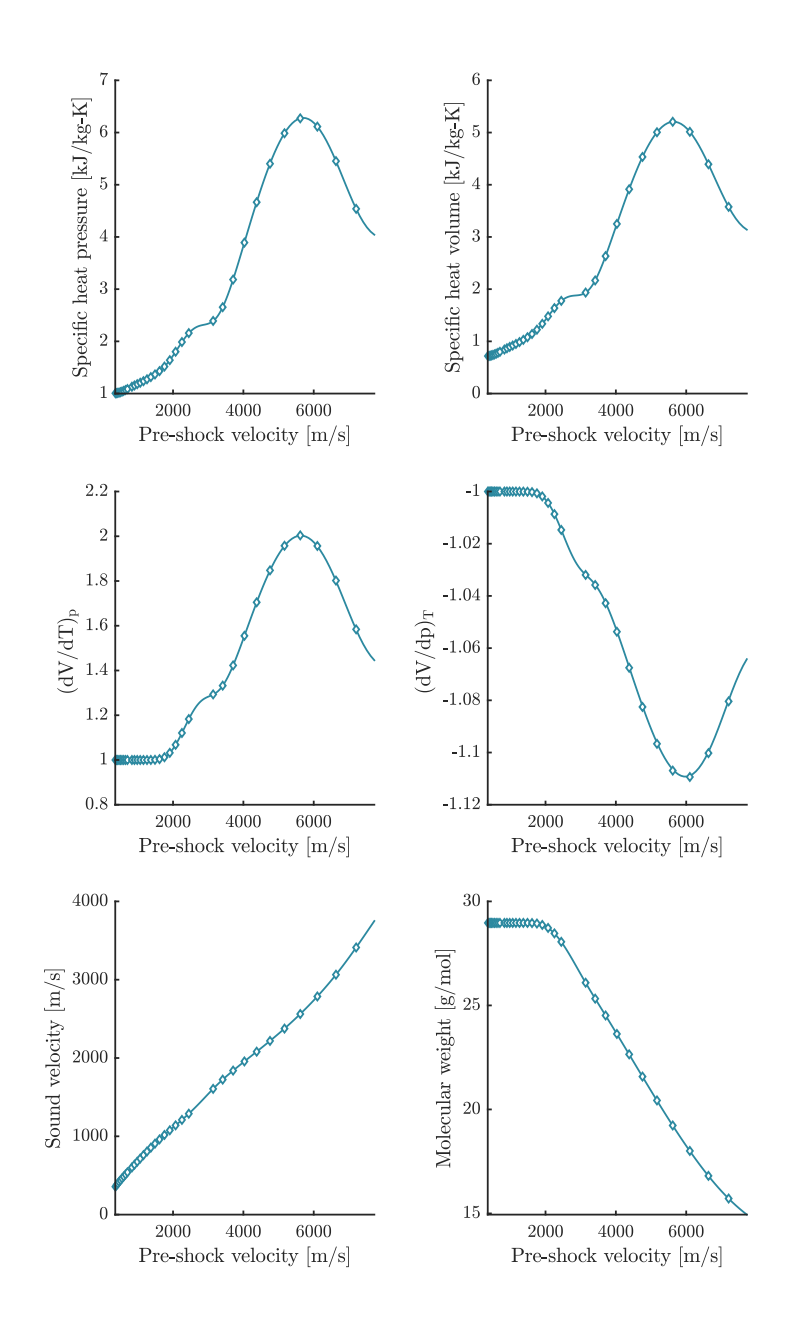

# **6.17 Validation SHOCK POLAR 1**

- Contrasted with: Caltech's SD Toolbox within Cantera
- Problem type: Shock polar diagrams
- Temperature  $[K] = 300$
- Pressure  $[bar] = 1.01325$
- Initial mixture [moles]:  $3.7619N_2 + O_2$
- List of species considered = Frozen
- URL Folder Results SDToolbox: ./validations/sdtoolbox/data

To repeat the results, run:

run\_validation\_SHOCK\_POLAR\_SDToolbox\_1.m

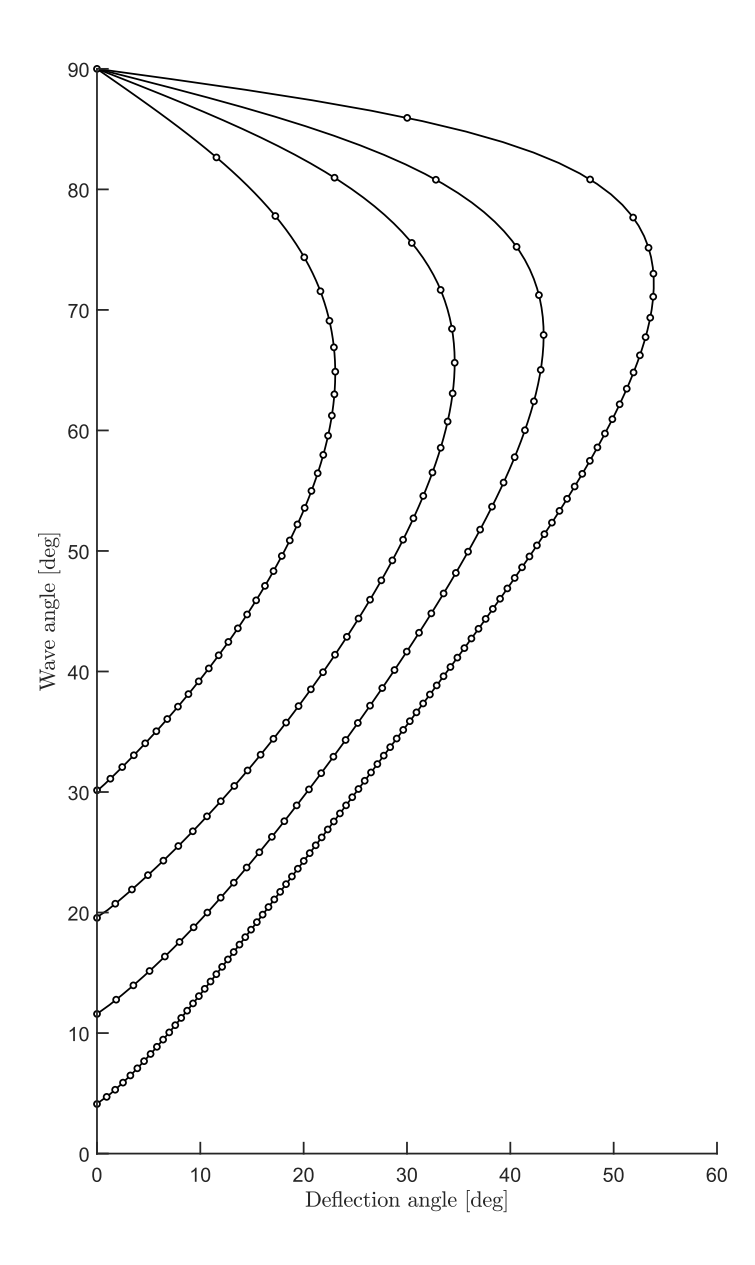

## **6.18 Validation ROCKET 1**

- Contrasted with: NASA's Chemical Equilibrium with Applications software
- Problem type: ROCKET
- Description: Equilibrium composition at exit of the rocket nozzle
- Temperature Fuel  $[K] = 298.15$
- Temperature Oxid  $[K] = 90.17$
- Chamber pressure [bar] = 22
- Finite-Area-Chamber model (FAC)
- Area ratio  $A_{\text{chamber}}/A_{\text{throat}} = 2$
- Area ratio  $A_{\text{exit}}/A_{\text{throat}} = [1:2.6]$
- Initial mixture [moles]: RP1 +  $\frac{0.6723}{\phi}$  LOX
- List of species considered = HC/O2/N2 PROPELLANTS
- URL Folder Results CEA: ./validations/cea/rocket

To repeat the results, run:

run\_validation\_ROCKET\_CEA\_1.m run\_validation\_ROCKET\_CEA\_16.m

#### **6.19 Validation ROCKET 2**

- Contrasted with: NASA's Chemical Equilibrium with Applications software
- Problem type: ROCKET
- Description: Equilibrium composition and performance parameters at exit of the rocket nozzle
- Temperature Fuel  $[K] = 20.27$
- Temperature Oxid  $[K] = 90.17$
- Chamber pressure [bar] = 22
- Infinite-Area-Chamber model (IAC)
- Area ratio  $A_{\text{exit}}/A_{\text{throat}} = 3$
- Initial mixture [moles]: LH2 +  $\frac{0.5}{\phi}$ LOX
- List of species considered = HYDROGEN\_L
- URL Folder Results CEA: ./validations/cea/rocket

To repeat the results, run:

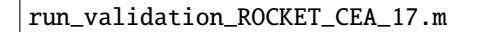

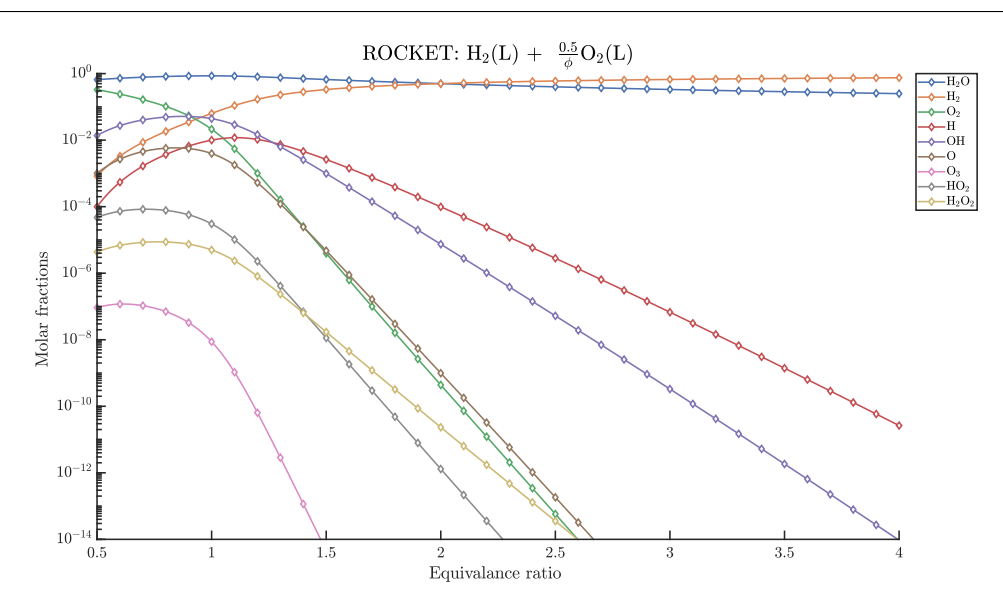

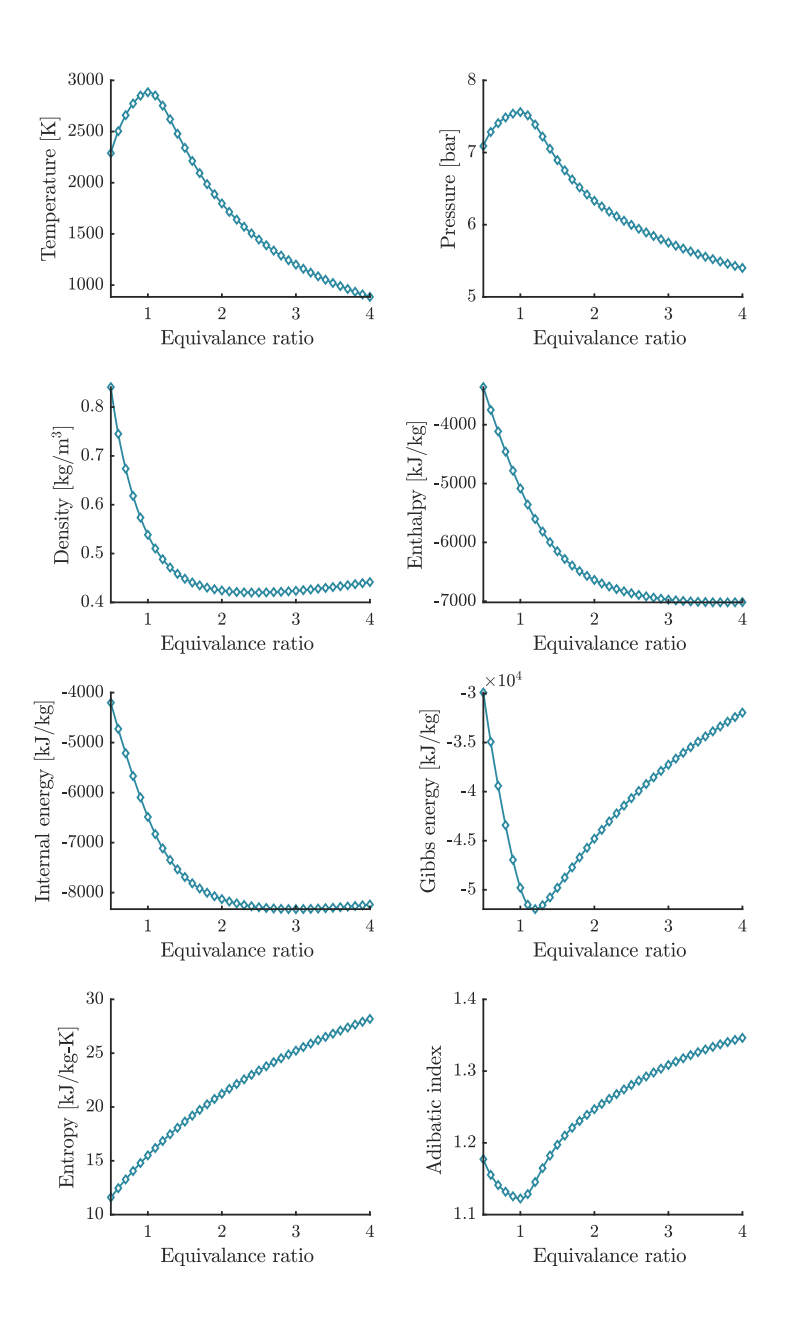

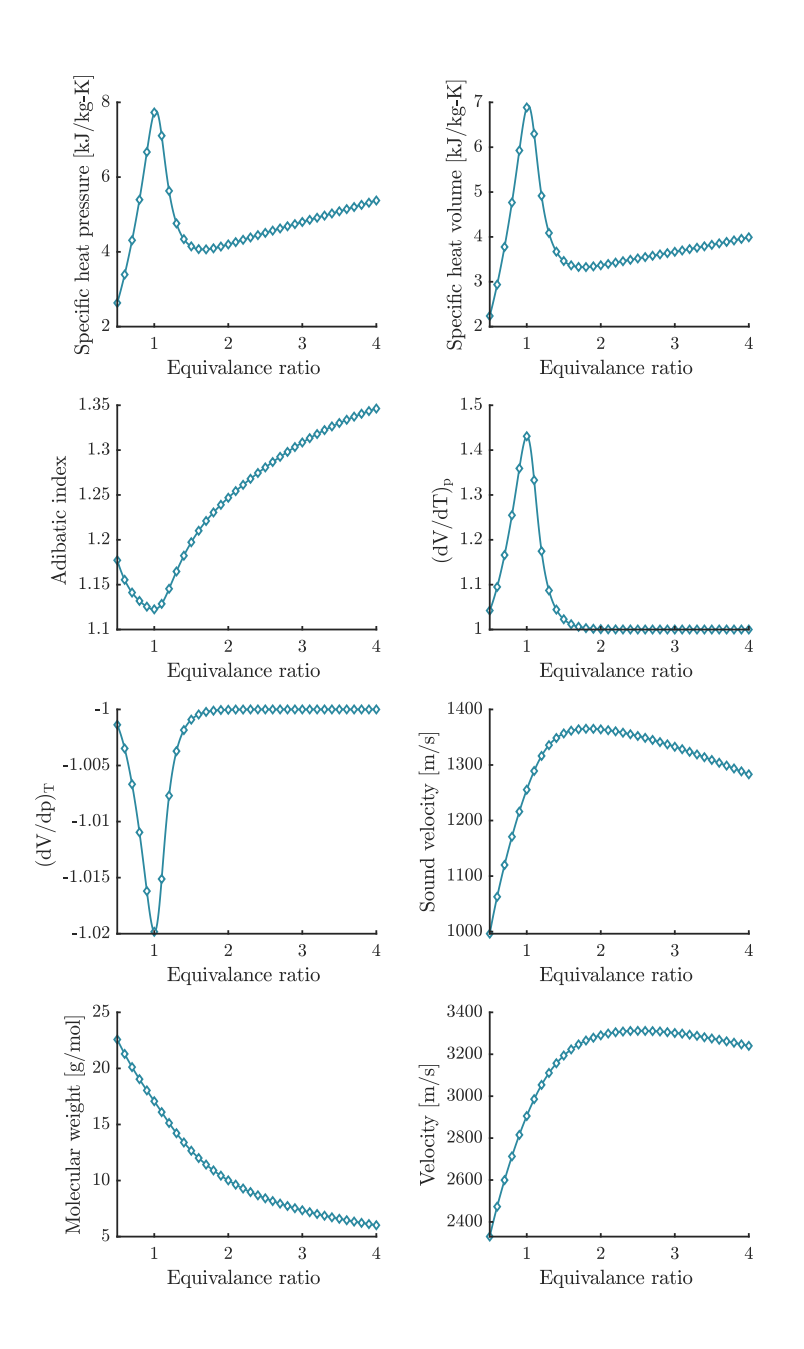

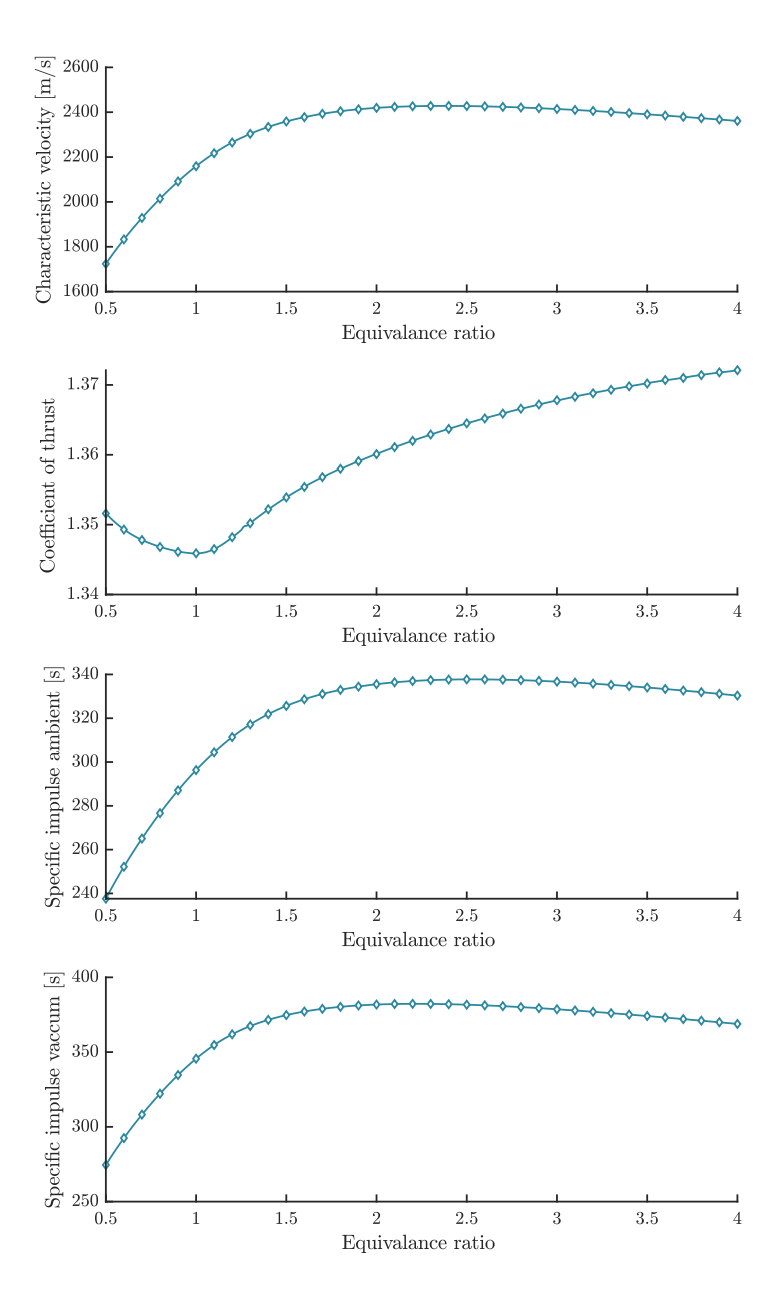

# **6.20 Validation ROCKET 3**

- Contrasted with: NASA's Chemical Equilibrium with Applications software
- Problem type: ROCKET
- Description: Equilibrium composition and performance parameters at exit of the rocket nozzle
- Temperature Fuel  $[K] = 20.27$
- Temperature Oxid  $[K] = 90.17$
- Chamber pressure [bar] = 22
- Finite-Area-Chamber model (FAC)
- Area ratio  $A_{\text{chamber}}/A_{\text{throat}} = 2$
- Area ratio  $A_{\text{exit}}/A_{\text{throat}} = 3$
- Initial mixture [moles]: LH2 +  $\frac{0.5}{\phi}$ LOX
- List of species considered = HYDROGEN\_L
- URL Folder Results CEA: ./validations/cea/rocket

To repeat the results, run:

run\_validation\_ROCKET\_CEA\_18.m

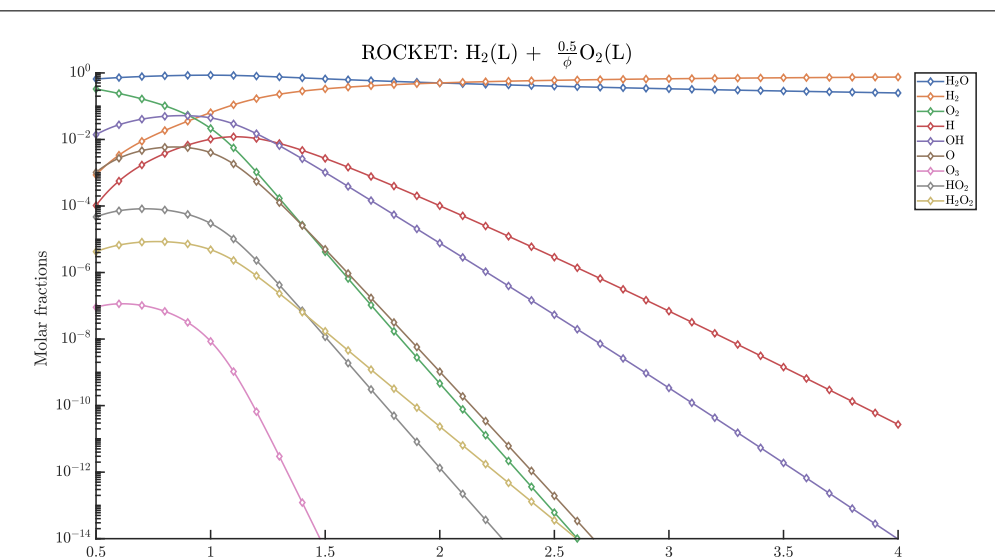

Equivalance ratio

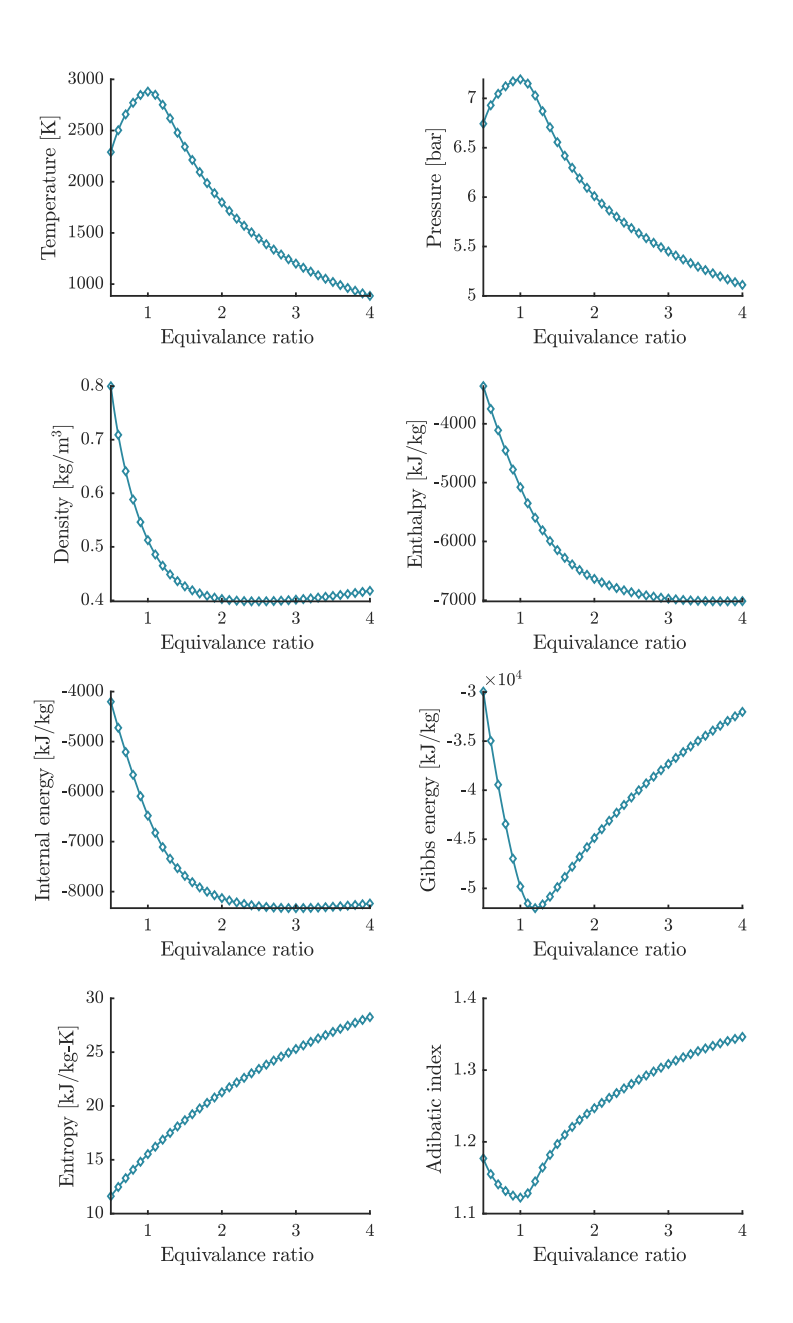

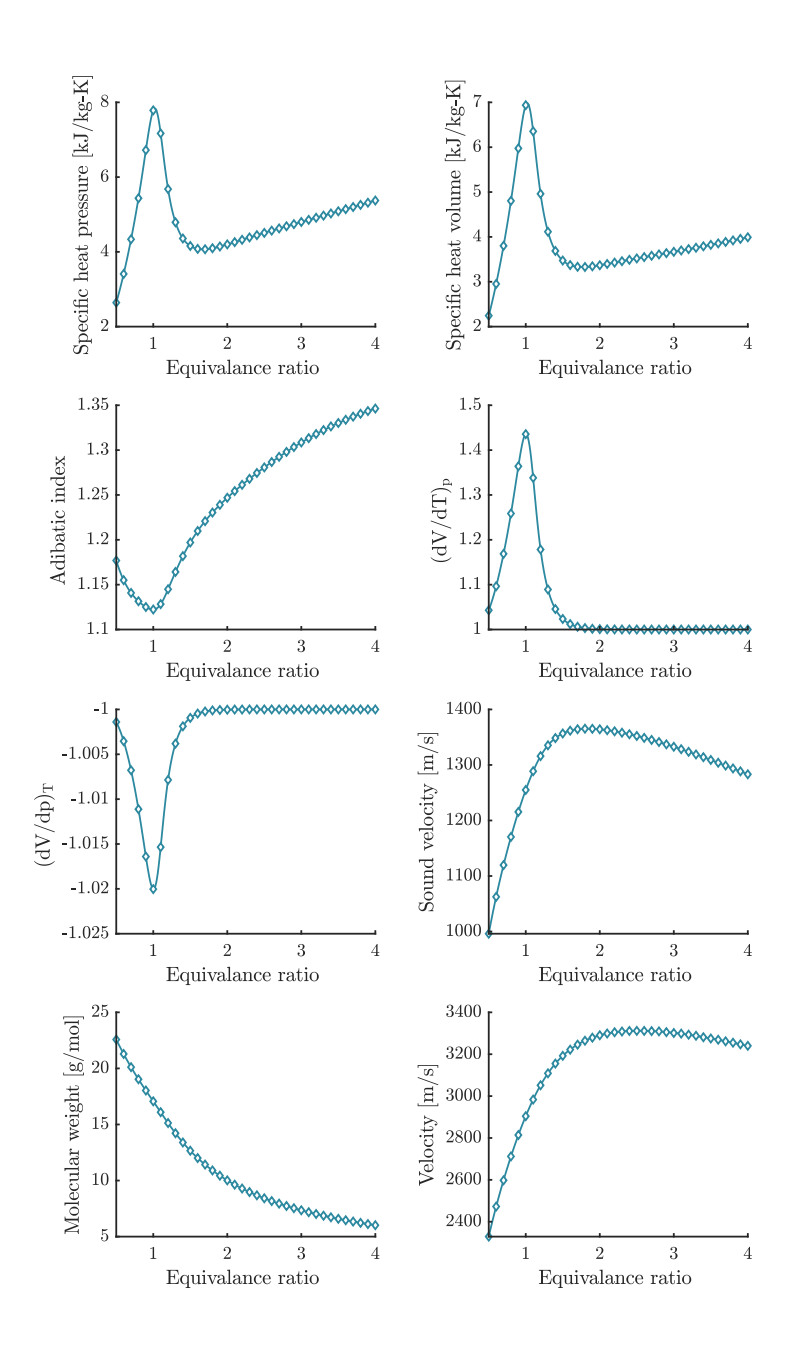

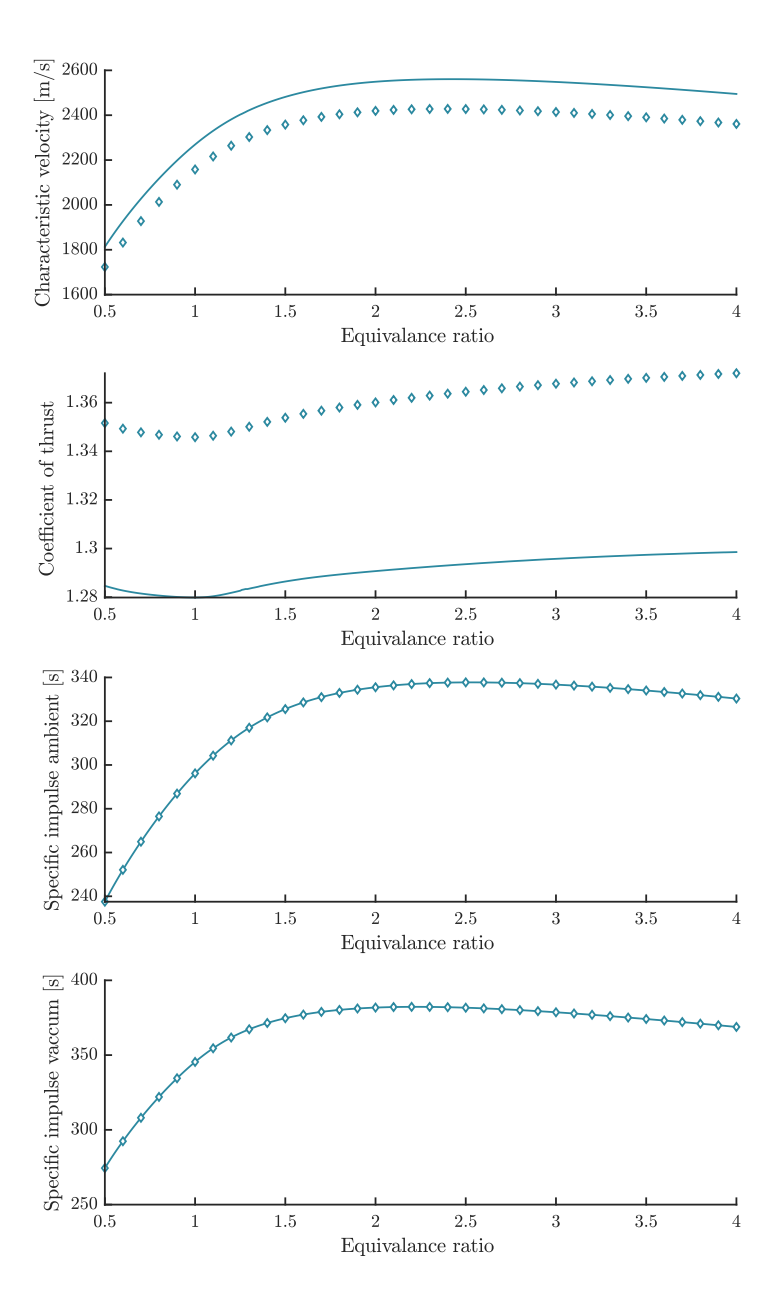

# **6.21 Validation TEA 1**

- Contrasted with: Thermochemical Equilibrium Abundances of chemical species software
- Problem type: Equilibrium composition at defined temperature and pressure
- Temperature  $[K] =$  linspace(500, 5000)
- Pressure  $[bar] = logspace(-5, 2)$
- Initial mixture [moles]:
	- $H = 1.0000000000e + 00$
	- **–** He = 8.5113803820e-02
	- **–** C = 2.6915348039e-04
	- **–** N = 6.7608297539e-05
	- **–** O = 4.8977881937e-04
- List of species considered  $= {^{\circ}C, {^{\circ}CH4', {^{\circ}CO2', {^{\circ}CO', {^{\circ}H2', {^{\circ}H', {^{\circ}H2O', {^{\circ}H2', {^{\circ}N', {^{\circ}NH3',$  $'O'$
- URL Results TEA: [https://github.com/dzesmin/TEA/blob/master/doc/examples/quick\\_example/](https://github.com/dzesmin/TEA/blob/master/doc/examples/quick_example/results/quick_example.tea) [results/quick\\_example.tea](https://github.com/dzesmin/TEA/blob/master/doc/examples/quick_example/results/quick_example.tea)

To repeat the results, run:

run\_validation\_TP\_TEA\_1.m

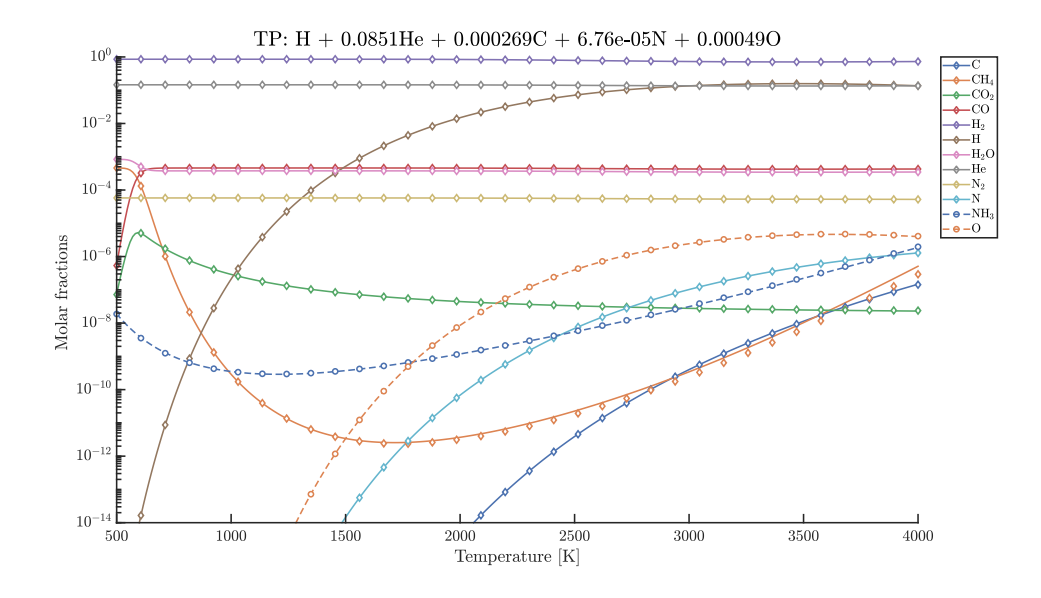

# **6.22 Validation TEA 2**

- Contrasted with: Thermochemical Equilibrium Abundances of chemical species software
- Problem type: Equilibrium composition at defined temperature and pressure
- Description: Thermochemical equilibrium vertical distribution of WASP-43b with a metallicity  $\zeta =$ 1 assumming a T-P profile
- Temperature  $[K] = [958.36, 1811.89]$
- Pressure [bar] = [2.3988e-06, 31.6230]
- Initial mixture: Computed from solar abundances assuming a metallicity zeta = 1
- List of species considered = {'C2H2\_acetylene', 'C2H4', 'C', 'CH4', 'CO2', 'CO', 'H2', 'H2O', 'H2S', 'H', 'HCN', 'He', 'SH', 'N2', 'N', 'NH3', 'O', 'S'}
- URL Results TEA: [https://github.com/dzesmin/RRC-BlecicEtal-2015a-ApJS-TEA/tree/master/](https://github.com/dzesmin/RRC-BlecicEtal-2015a-ApJS-TEA/tree/master/Fig6/WASP43b-solar) [Fig6/WASP43b-solar](https://github.com/dzesmin/RRC-BlecicEtal-2015a-ApJS-TEA/tree/master/Fig6/WASP43b-solar)

To repeat the results, run:

run\_validation\_TP\_TEA\_2.m

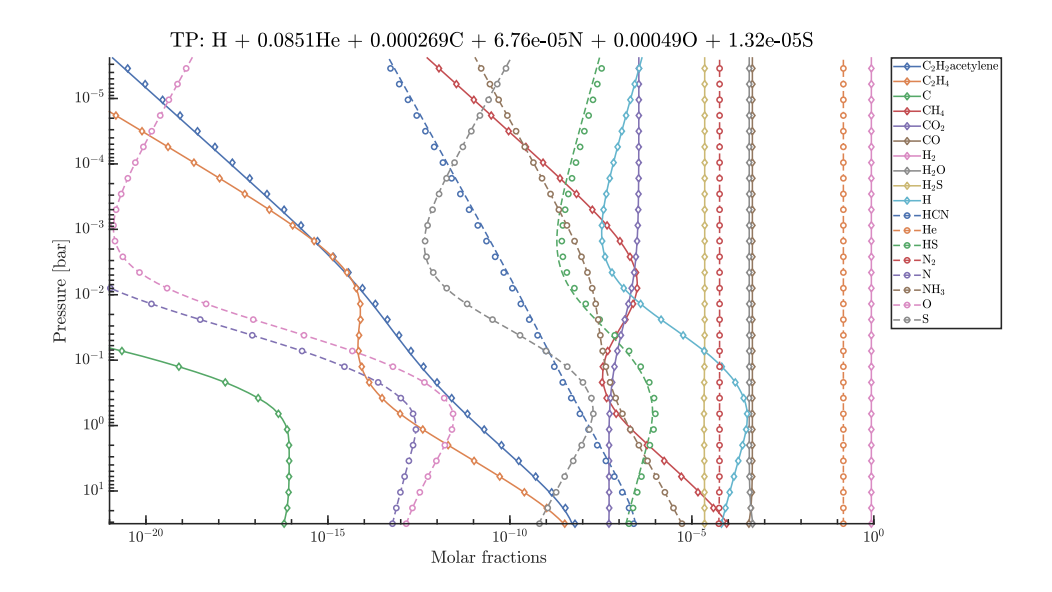

### **6.23 Validation TEA 3**

- Contrasted with: Thermochemical Equilibrium Abundances of chemical species software
- Problem type: Equilibrium composition at defined temperature and pressure
- Description: Thermochemical equilibrium vertical distribution of WASP-43b with a metallicity  $\zeta =$ 10 assumming a T-P profile
- Temperature  $[K] = [958.36, 1811.89]$
- Pressure [bar] = [2.3988e-06, 31.6230]
- Initial mixture: Computed from solar abundances assuming a metallicity zeta = 10
- List of species considered  $= {^{\circ}C2H2}$  acetylene', 'C2H4', 'C', 'CH4', 'CO2', 'CO', 'H2', 'H2O', 'H2S', 'H', 'HCN', 'He', 'SH', 'N2', 'N', 'NH3', 'O', 'S'}
- URL Results TEA: [https://github.com/dzesmin/RRC-BlecicEtal-2015a-ApJS-TEA/tree/master/](https://github.com/dzesmin/RRC-BlecicEtal-2015a-ApJS-TEA/tree/master/Fig6/WASP43b-10xsolar) [Fig6/WASP43b-10xsolar](https://github.com/dzesmin/RRC-BlecicEtal-2015a-ApJS-TEA/tree/master/Fig6/WASP43b-10xsolar)

To repeat the results, run:

run\_validation\_TP\_TEA\_3.m

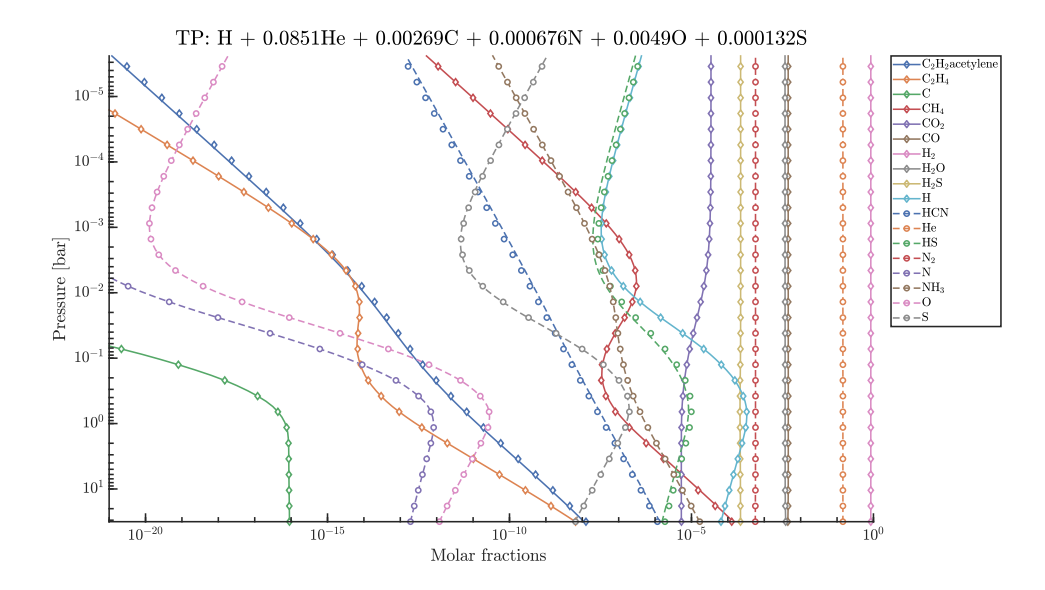

### **6.24 Validation TEA 4**

- Contrasted with: Thermochemical Equilibrium Abundances of chemical species software
- Problem type: Equilibrium composition at defined temperature and pressure
- Description: Thermochemical equilibrium vertical distribution of WASP-43b with a metallicity  $\zeta =$ 50 assumming a T-P profile
- Temperature  $[K] = [958.36, 1811.89]$
- Pressure [bar] = [2.3988e-06, 31.6230]
- Initial mixture: Computed from solar abundances assuming a metallicity zeta = 50
- List of species considered = {'C2H2\_acetylene', 'C2H4', 'C', 'CH4', 'CO2', 'CO', 'H2', 'H2O', 'H2S', 'H', 'HCN', 'He', 'SH', 'N2', 'N', 'NH3', 'O', 'S'}
- URL Results TEA: [https://github.com/dzesmin/RRC-BlecicEtal-2015a-ApJS-TEA/tree/master/](https://github.com/dzesmin/RRC-BlecicEtal-2015a-ApJS-TEA/tree/master/Fig6/WASP43b-50xsolar) [Fig6/WASP43b-50xsolar](https://github.com/dzesmin/RRC-BlecicEtal-2015a-ApJS-TEA/tree/master/Fig6/WASP43b-50xsolar)

To repeat the results, run:

run\_validation\_TP\_TEA\_4.m

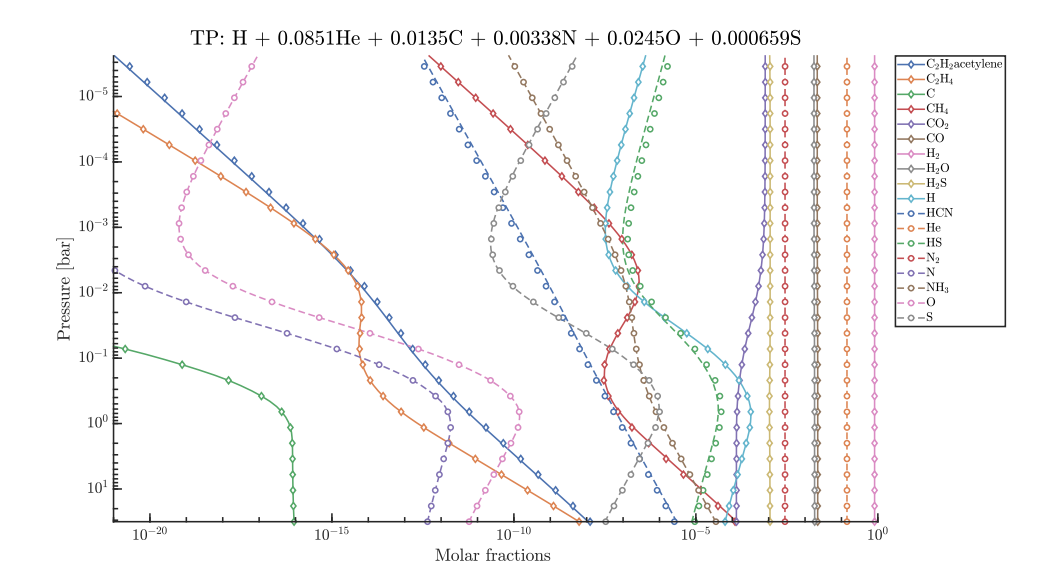

#### **CHAPTER**

#### **SEVEN**

#### **DOCUMENTATION**

#### **7.1 Databases**

Combustion Toolbox generates its own databases using an up-to-date version of NASA's 9-coefficient polynomial fits [\[McBride, 2002\]](#page-274-0) that incorporates the Third Millennium database [\[Burcat and Ruscic, 2005\]](#page-274-1), including the available values from Active Thermochemical Tables. This fitting allows to evaluate the dimensionless thermodynamic functions of the species for the specific heat at constant pressure, enthalpy, and entropy as a function of temperature, namely

$$
c_p^{\circ}/R = a_1 T^{-2} + a_2 T^{-1} + a_3 + a_4 T + a_5 T^2 + a_6 T^3 + a_7 T^4,
$$
\n(7.1)

$$
h^{\circ}/RT = -a_1T^{-2} + a_2T^{-1}\ln T + a_3 + a_4T/2 + a_5T^2/3 + a_6T^3/4 \qquad (7.2)
$$

$$
+a_7T^4/5 + a_8/T, \tag{7.3}
$$

$$
s^{\circ}/R = -a_1T^{-2}/2 - a_2T^{-1} + a_3\ln T + a_4T + a_5T^2/2 + a_6T^3/3
$$
 (7.4)

$$
+a_7T^4/4 + a_9,\t\t(7.5)
$$

where  $a_i$  from  $i = 1, \ldots, 7$  are the temperature coefficients and  $i = 8, 9$  are the integration constants, respectively. Depending of the species the polynomials fit up to 20000 K [\[McBride, 2002\]](#page-274-0). These values are available in the [source code](https://github.com/AlbertoCuadra/combustion_toolbox/blob/master/databases/thermo_CT.inp) and can be also obtained from [NASA's thermo build website.](https://cearun.grc.nasa.gov/ThermoBuild/)

To compute the dimensionless Gibbs energy,  $g_i^{\circ}(T)/RT$ , from NASA's polynomials we use the next expression

$$
g_i^{\circ}/RT = h^{\circ}/RT - s^{\circ}/R, \qquad (7.6)
$$

or equivalently

$$
g_i^{\circ}/RT = -a_1T^{-2}/2 + a_2T^{-1}(1 + \ln T) + a_3(1 - \ln T) - a_4T/2 - a_5T^2/6 - a_6T^3/127.7) -a_7T^4/20 + a_8/T - a_9.
$$
\n(7.8)

This data is collected from the thermo\_CT.inp file and next formatted into a more accessible structure (\textit{DB\_master}) with the built-in function generate\_DB\_master.m. Then, for faster data access, we generate a new database DB using griddedInterpolant objects that contain piecewise cubic Hermite interpolating polynomials (PCHIP) [\[Fritsch and Carlson, 1980\]](#page-275-0). This allows the evaluation of the thermodynamic functions at a given temperature with ease. The use of piecewise cubic Hermite interpolating polynomials increments the performance of Combustion Toolbox in approximate 200% as shown in **Figure 1** obtaining the same results as seen in **Figure 2**.

**Note:** For temperatures outside the bounds, we avoid the higher order terms of the polynomials by linear extrapolation, similar to Stock *et al.* [\[2018\]](#page-275-1), extending the range of validity of the thermodynamic data available. It should be emphasized that this extension is limited to a narrow temperature range and may not apply to temperatures significantly outside of this range.

To evaluate the thermodynamic functions, e.g., the Gibbs energy [kJ/mol] function, or the thermal enthalpy [kJ/mol] of  $CO_2$  at  $T = 2000$  K is as simple as using these callbacks

```
q0 CO2 = species q0 ('CO2', 2000, DB)
DhT_CO2 = species_DhT('CO2', 2000, DB)
```
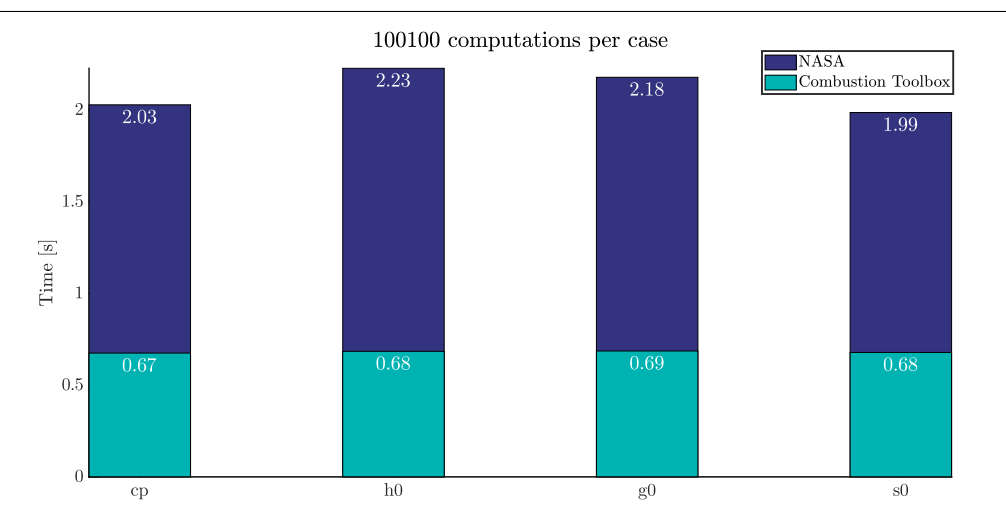

**Figure 1:** *Performance test, execution times for over \$10^5\$ calculations of the specific heat at constant pressure, enthalpy, Gibbs energy, and entropy, denoted as \$c\_p\$, \$h\_0\$, \$g\_0\$, and \$s\_0\$, respectively, using the NASA's 9 coefficient polynomials (dark blue) and the piecewise cubic Hermite interpolating polynomials (teal). The test has been carried out with an Intel(R) Core(TM) i7-8700 CPU @ 3.20GHz. Note: lower is better.*

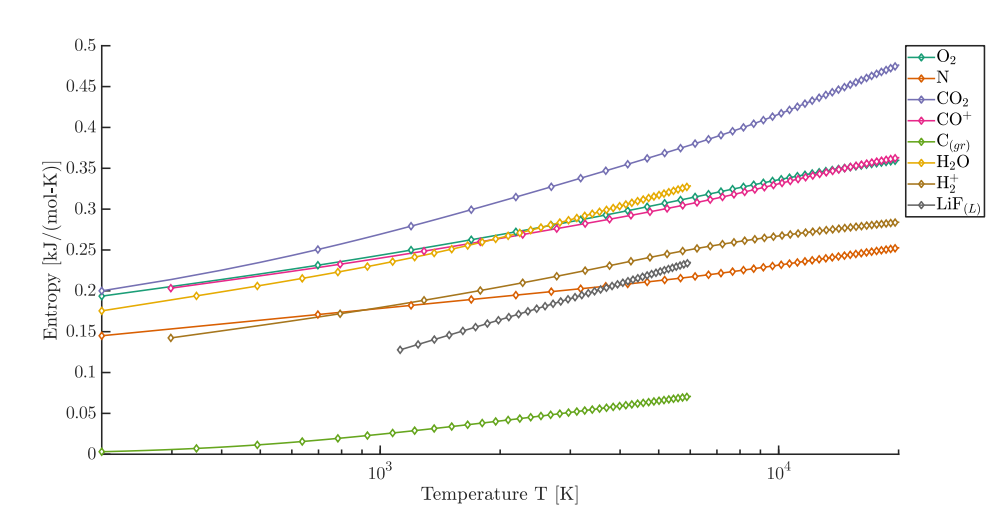

**Figure 2:** *Comparison of entropy [kJ/(mol-K)] as a function of temperature [K] obtained using the piecewise cubic Hermite interpolating polynomials (lines) and using the NASA's 9 coefficient polynomials (symbols) for a set of species.*

Another important parameter comes from the conservation of mass, which is the stoichiometric matrix  $A_0$ , by generalizing this constraint condition we have

$$
\sum_{j=1}^{NS} a_{ij} n_j - b_i^{\circ} = 0,
$$
\n(7.9)

or in matricial form

$$
\underbrace{\begin{pmatrix} a_{11} & a_{21} & \cdots & a_{NS1} \\ a_{12} & a_{22} & \cdots & a_{NS2} \\ \vdots & \vdots & & \vdots \\ a_{1NE} & a_{2NE} & \cdots & a_{NSNE} \end{pmatrix}}_{\mathbf{A}^{\mathbf{T}}} \underbrace{\begin{pmatrix} n_1 \\ n_2 \\ \vdots \\ n_{NS} \end{pmatrix}}_{\mathbf{N}} - \underbrace{\begin{pmatrix} b_1 \\ b_2 \\ \vdots \\ b_{NE} \end{pmatrix}}_{\mathbf{b}^{\circ}} = 0, \qquad (7.10)
$$

where  $a_{ij}$  are the stoichiometric coefficients of the species, which represent the number of atoms of element i per mole of species j. The number of moles and the total number of atoms of the j species and  $i$  element reads  $n_j$  and  $b_i$ , respectively. This is computed during the initialization of the variable self. Using one of the predefined list of species, e.g., soot formation, this can be initializate as

self = App('soot formation')

A simple test can be performed by considering the global exothermic reaction of hydrogen bromide with  $n_i$  moles

$$
H_2 + Br_2 \rightleftharpoons 2HBr \tag{7.11}
$$

#### **7.1. Databases 139**

which have only three species involve. The system obtained is

$$
\begin{pmatrix} 0 & 2 & 1 \ 2 & 0 & 1 \end{pmatrix} \begin{pmatrix} n_{H_2} \\ n_{Br_2} \\ n_{HBr} \end{pmatrix} - \begin{pmatrix} b_{Br}^{\circ} \\ b_H^{\circ} \end{pmatrix} = 0.
$$
 (7.12)

A quick check using Combustion Toolbox:

```
self = App({'H2', 'Br2', 'HBr'});print_stoichiometric_matrix(self, 'transpose')
```

```
Transpose stoichiometric matrix:
```
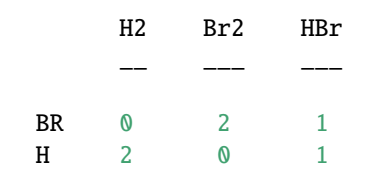

### **7.2 API Documentation**

**Note:** Please note that the documentation is currently under development.

Here we can find the documentation for the routines implemented in the Combustion Toolbox (CT). The source code contains the following folders and files in the main directory:

```
.combustion_toolbox
|-- databases
|-- examples
|-- gui
|-- installer
|-- modules
|-- utils
|-- validations
|-- run_test.m
|-- CODE_OF_CONDUCT.md
|-- CONTENTS.m
|-- CONTRIBUTING.md
|-- CONTRIBUTORS.md
|-- INSTALL.m
```
(continues on next page)
(continued from previous page)

-- LICENSE.md

### -- README.md

These top-layer folders contain the following:

- databases: encompasses all databases utilized by CT.
- examples: contains examples showcasing the usage of CT modules.
- gui: houses functions and assets required to generate the app (GUI), add-ons, and extend the functionality of the plain code to the GUI.
- installer: hosts installation files (toolbox and royalty-free stand-alone version).
- modules: contains functions for the different modules, including CT-EQUIL, CT-SD, and CT-ROCKET, along with routines for initializing CT.
- utils: accommodates utility functions with different purposes.
- validations: includes routines used to validate CT with the results obtained with other codes, unit testing files for ensuring correct code functionality, and all graphs generated from these verification processes.

Regarding the files in the main source folder, we have the following: the file run\_test.m runs the unit tests of CT. The file CONTENTS.m is a script that briefly describes the problems that can be solved with CT. The file INSTALL.m is a script that installs the CT code and the GUI. The file LICENSE.md contains the license of CT (GNU General Public License v3.0). Finally, the file README.md is the official description in the GitHub repository.

# **7.2.1 Modules**

Combustion Toolbox has implemented three different modules: CT-EQUIL, CT-SD, and CT-ROCKET. The core module, CT-EQUIL, minimizes the Gibbs/Helmholtz free energy of the system using Lagrange multipliers combined with a multidimensional Newton-Raphson method, upon the condition that the mixture properties are defined by two functions of state (e.g., enthalpy and pressure). CT-SD solves processes that involve strong changes in dynamic pressure, such as steady state shock and detonation waves in either normal or oblique stream configurations within the limits of regular shock reflections. Finally, CT-ROCKET estimates rocket propellant performance under ideal conditions. Additionally, this folder includes the initialization routines for the main variable self.

### **Initialization module**

CT built-in functions are written to perform fast parametric studies, thus the data passed between the functions has been organized in a hierarchical tree structure (except for the GUI which is based on OOP) as shown in Fig.1, namely:

- self (App): parent node; contains all the data of the code, e.g., databases, input values, and results.
- Constants (C): contains constant values.
- Elements (E): contains data of the chemical elements in the problem (names and indices for fast data access).
- Species (S): contains data of the chemical species in the problem (names and indices for fast data access), as well as lists (cells) with the species for complete combustion.
- Problem Description (PD): contains data of the problem to solve, e.g., initial mixture (composition, temperature, pressure), problem type, and its configuration.
- Problem Solution (PS): contains results (mixtures).
- Tuning Properties (TN): contains parameters that control the numerical error of the algorithms implemented in the different modules.
- Miscellaneous (Misc): contains values that configure the auto-generated plots and export setup, as well as flags, e.g., setting FLAG\_RESULTS = true (by default) the results are shown in the command window (only in the desktop environment).
- Database master (DB\_master): a structured thermochemical database including data from McBride [\[2002\]](#page-274-0), Burcat and Ruscic [\[2005\]](#page-274-1).
- Database (DB): a structured thermochemical database with *griddedInterpolant* objects (see MAT-LAB built-in function griddedInterpolant.m) that contain piecewise cubic Hermite interpolating polynomials (PCHIP) [\[Fritsch and Carlson, 1980\]](#page-275-0) for faster data access.

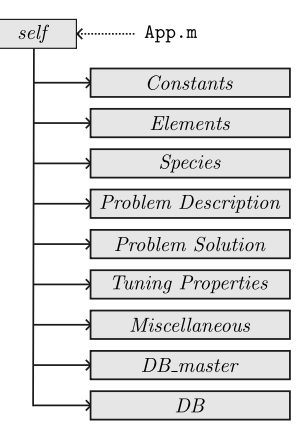

**Figure 1:** *Combustion Toolbox hierarchical data tree structure, where* App.m *is the initialization function.*

### **App**

Routines to initialize the Combustion Toolbox.

### **Routines**

#### App(*varargin*)

Generate self variable with all the data required to initialize the computations

### **Optional Args:**

- LS (cell): List of species
- obj (class): Class combustion toolbox app (GUI)
- type (char): If value is 'fast' initialize from the given Databases
- DB\_master (struct): Master database
- DB (struct): Database with custom thermodynamic polynomials functions generated from NASAs 9 polynomials fits

#### **Returns**

*self (struct)* – Data of the mixture (initialization - empty), conditions, and databases

### **Examples**

- self =  $\text{App() } \%$  This initialization will consider all all the possible species that can appear depending on the elements of the reactant (see routine find products.m)
- self = App('Air ions') % Specify predefined list of species (see routine list species.m)
- self = App( $\{N2', 'O2', 'NO', 'N', 'O'\}$ ) % Specify species to consider as possible products
- self =  $App('Complete')$  % Complete combustion
- self = App('fast', DB\_master, DB) % Fast initialization that injects preloaded databases
- self = App('fast', DB\_master, DB,  ${N2', 'O2', 'NO', 'N', 'O'}}$ ) % Fast initialization that injects preloaded databases and considers the given list of species in the calculations
- self\_2 = App('copy', self, {'N2', 'O2', 'NO', 'N', 'O'}) % Copy previous initialization in another variable with a different set of species in the calculation
- self = App(app)  $%$  Initialization for the GUI
- self = App(app,  $\{'N2', 'O2', 'NO', 'N', 'O'\}$ ) % Initialization for the GUI

#### complete\_initialize(*self*, *species*)

Complete initialization process

#### **Parameters**

- self (struct) Data of the mixture, conditions, and databases
- species  $(cell)$  List of reactants

#### **Returns**

*self (struct)* – Data of the mixture, conditions, and databases

#### contained\_elements(*self* )

Obtain containted elements from the given set of species (reactants and products)

#### **Parameters**

self (struct) – Data of the mixture, conditions, and databases

#### **Returns**

*self (struct)* – Data of the mixture, conditions, and databases

#### initialize(*self* )

#### **This routine has three tasks:**

- Check that all species are contained in the Database
- Establish cataloged list of species according to the state of the phase (gaseous or condensed). It also obtains the indices of cryogenic liquid species, e.g., liquified gases
- Compute Stoichiometric Matrix

#### **Parameters**

self (struct) – Data of the mixture, conditions, and databases

#### **Returns**

*self (struct)* – Data of the mixture, conditions, and databases

#### set\_DB(*self*, *FLAG\_REDUCED\_DB*, *FLAG\_FAST*)

Generate Database with custom polynomials from DB\_master

- self (struct) Data of the mixture, conditions, and databases
- FLAG\_REDUCED\_DB (boo1) Flag compute from reduced database

• FLAG\_FAST (bool) – Flag load databases

#### **Returns**

*self (struct)* – Data of the mixture, conditions, and databases

### **Constants**

Routines to initialize the Constants branch in the self variable (struct).

# **Routines**

#### Constants()

Initialize struct with constants data

### description

Description of the struct

**Type** char

# release

Release of the Combustion Toolbox

### **Type**

char

### date

Date of the release

**Type**

char

# R0

Universal gas constant [J/(K mol)]

#### **Type**

float

### gravity

Standard gravity [m/s2]

#### **Type**

#### A0

Stoichiometric Matrix

**Type**

struct

## M0

Matrix with properties of each species

**Type** struct

N\_prop

Number of properties in properties\_matrix

**Type**

struct

#### N0

Reduced Matrix with number of moles and phase of each species

**Type**

struct

MassorMolar

'mass' or 'molar'

**Type**

char

### mintol\_display

Minimum tolerance to display results

**Type** float

#### l\_phi

Length equivalence ratio vector

**Type**

float

#### composition\_units

Possible values: mol, molar fraction or mass fraction

**Type**

char

#### **Returns**

*self (struct)* – Struct with constants data

### **Elements**

Routines to initialize the Elements branch in the self variable (struct).

# **Routines**

### Elements()

Initialize struct with elements data

### description

Description of the struct

**Type** char

elements

Cell with the elements in the periodic table

# **Type**

cell

### NE

Number of elements

**Type** float

### ind\_C

Index element Carbon

### **Type**

float

# ind\_H

Index element Hydrogen

**Type**

#### ind\_O

Index element Oxygen

**Type**

float

### ind\_N

Index element Nytrogen

**Type** float

### ind\_E

Index element Electron

**Type**

float

### ind\_S

Index element Sulfur

**Type**

float

### ind\_Si

Index element Silicon

### **Type**

float

### **Returns**

*self (struct)* – Struct with elements data

### set\_elements()

Set cell with elements name

#### **Returns**

*Tuple containing* –

- elements (cell): Elements
- NE (struct): Number of elements

# **Miscellaneous**

Routines to initialize the Miscellaneous branch in the self variable (struct).

### **Routines**

### Miscellaneous()

Initialize struct with miscellaneous data

#### description

Description of the struct

#### **Type**

char

### timer\_0

Timer to measure the time of the computations (total time)

**Type** float

# timer\_loop

Timer to measure the time of the computations (only calculation time)

### **Type**

float

### config

Struct with configuration data for plots

**Type**

struct

### FLAG\_INITIALIZE

Flag indicating self variable is not fully initialized

### **Type**

bool

### FLAG\_FIRST

Flag indicating first calculation

**Type**

bool

### FLAG\_FOI

% Flag indicating that the reactant mixture has been checked

**Type**

bool

### FLAG\_ADDED\_SPECIES

Flag indicating that there are added reactants species, because were not considered as products -> to recompute stochiometric matrix

### **Type**

bool

### FLAG\_N\_Fuel

Flag indicating that the number of moles of the fuel species are defined

**Type** bool

# FLAG\_N\_Oxidizer

Flag indicating that the number of moles of the oxidant species are defined

**Type** bool

### FLAG\_N\_Inert

Flag indicating that the number of moles of the inert species are defined

# **Type**

bool

### FLAG\_WEIGHT

Flag indicating that the number of moles of the oxidizer/inert speces are defined from its weight percentage

### **Type**

bool

### FLAG\_RESULTS

Flag to show results in the command window

**Type** bool

### FLAG\_CHECK\_INPUTS

Flag indicating that the algorithm has checked the input variables

**Type** bool

#### FLAG\_GUI

Flag indicating that the user is using the GUI

**Type**

bool

### FLAG\_LABELS

Flag (to be completed)

**Type**

bool

#### FLAG\_PROP

Struct with flags indicanting if there are several values of the respective property (fieldname)

**Type**

struct

#### FLAG\_LENGTH

Flag indicating parametric study

**Type**

struct

### export\_results

Struct with data to export results

**Type**

struct

### index\_LS\_original

Vector with the indeces original list of products

**Type**

float

# display\_species

Struct with data to display species

**Type**

struct

### i

Index of the current calculation

**Type**

#### **Returns**

*self (struct)* – Struct with miscellaneous data

### **ProblemDescription**

Routines to initialize the ProblemDescription branch in the self variable (struct).

# **Routines**

#### ProblemDescription()

Initialize struct with problem description data

#### description

Description of the problem

**Type**

char

### ProblemType

Type of problem (TP, HP, SP, TV, EV, SV, SHOCK\_I, SHOCK\_R, . . . )

#### **Type**

char

### R\_Fuel

Fuel property matrix

**Type**

float

### R\_Oxidizer

Oxidizer property matrix

### **Type**

float

### R\_Inert

Inert property matrix

**Type**

### phi

Equivalence ratio (struct)

**Type**

struct

### Fuel

Fuel data

**Type**

struct

# TR

Temperature of reactants

### **Type**

struct

#### pR

Pressure of reactants

**Type**

struct

#### TP

Temperature of products

**Type**

struct

# pP

Pressure of products

**Type**

struct

### vP\_vR

Volume relation Products/Reactants

### **Type**

struct

### u1

Incident shock velocity

### **Type**

struct

#### overdriven

Overdriven shock velocity

**Type**

struct

### theta

Deflection angle - oblique shocks

**Type** struct

### beta

Wave angle - oblique shocks

**Type**

struct

### Aratio

Area ratio exit/throat - rocket

### **Type**

struct

### Aratio\_c

Area ratio combustion chamber/thoat - rocket

### **Type**

struct

# S\_Fuel

Cell with the list of fuel species in the mixture

**Type** cell

### N\_Fuel

Vector with the number of moles of the fuel species in the mixture

### **Type**

float

### T\_Fuel

Vector with the temperature values of the fuel species in the mixture

**Type**

### S\_Oxidizer

Cell with the list of oxidizer species in the mixture

**Type**

cell

### N\_Oxidizer

Vector with the number of moles of the oxidizer species in the mixture

**Type**

float

### T\_Oxidizer

Vector with the temperature values of the oxidizer species in the mixture

**Type**

float

### S\_Inert

Cell with the list of inert species in the mixture

**Type** cell

### N\_Inert

Vector with the number of moles of the inert species in the mixture

**Type**

float

### T\_Inert

Vector with the temperature values of the inert species in the mixture

**Type**

float

# ratio\_oxidizers\_O2

Ratio oxidizers / O2 [% moles]

**Type**

float

### ratio\_inerts\_O2

Ratio oxidizers / Inerts [% moles]

**Type**

#### wt\_ratio\_oxidizers

Weight ratio percentage of oxidizer species

**Type**

float

### wt\_ratio\_inerts

Weight ratio percentage of inert species

**Type** float

#### EOS

Equation of States

**Type**

struct

#### FLAG\_ION

Flag to indicate if the system contains ionized species

#### **Type**

bool

#### FLAG\_TCHEM\_FROZEN

Flag to indicate if the thermodynamic properties are thermochemically frozen (calorically perfect gas)

#### **Type**

bool

### FLAG\_FROZEN

Flag to indicate if the thermodynamic properties are frozen (calorically imperfect gas with frozen chemistry)

#### **Type**

bool

### FLAG\_IAC

Flag to use IAC model for rocket computations

# **Type**

bool

### FLAG\_SUBSONIC

Flag to indicate subsonic Area ratio (CT-ROCKET)

**Type** bool

### FLAG\_EOS

Flag to use non-ideal Equation of States (EoS)

**Type**

bool

### **Returns**

*self (struct)* – Struct with problem description data

# **ProblemSolution**

Routines to initialize the ProblemSolution branch in the self variable (struct).

## **Routines**

### ProblemSolution()

Initialize struct with problem solution data

**Returns**

*self (struct)* – struct with problem solution data

### **Species**

Routines to initialize the Species branch in the self variable (struct).

# **Routines**

### Species()

Initialize struct with chemical species data

### description

Description of the struct

**Type** char

### LS\_DB

List of species in the database

**Type**

cell

### NS\_DB

Number of species in the database

**Type** float

### NG

Number of gaseous species in the mixture

**Type**

float

### NS

Number of species in the mixture

**Type** float

### LS

List of species in the mixture

### **Type**

cell

### LS\_formula

Formula of each species contained in LS

**Type** cell

### ind\_nswt

Indeces gaseous species

### **Type**

float

### ind\_swt

Indeces condensed species

### **Type**

### ind\_cryogenic

Indeces cryogenic liquified species

**Type**

float

### ind\_ox\_ref

Indeces reference oxidizer (default: O2)

**Type** float

ind\_ions

Indeces ionized species in LS

**Type**

float

#### ind\_react

Indeces react species

**Type**

float

ind\_frozen

Indeces inert/frozen species

**Type**

float

### LS\_lean

List of species for a lean complete combustion (equivalence ratio < 1)

**Type**

cell

### LS\_rich

List of species for a lean complete combustion (equivalence ratio  $> 1$ )

### **Type**

cell

### LS\_soot

List of species for a lean complete combustion (equivalence ratio > equivalence ratio soot)

**Type**

cell

#### FLAG\_COMPLETE

Flag indicating if the complete combustion is considered

**Type**

bool

### FLAG\_BURCAT

Find all the combinations of species from the database (without BURCAT's DB) that can appear as products for the given list of reactants

**Type**

bool

#### FLAG\_ION

Flag indicating to include ionized species in the automatic finder of species

**Type**

bool

#### **Returns**

*self (struct)* – struct with chemical species data

#### get\_index\_ions(*species*)

Get index of ions for the given list of species

#### **Parameters**

species (str) – List of species

### **Returns**

*index (float)* – Index of ions

### list\_species(*varargin*)

Set list of species in the mixture (products)

### **Predefined list of species:**

- SOOT FORMATION (default)
- COMPLETE
- HC/O2/N2 EXTENDED
- SOOT FORMATION EXTENDED
- NASA ALL
- NASA ALL CONDENSED
- NASA ALL IONS
- AIR, DISSOCIATED AIR
- AIR IONS, AIR\_IONS
- IDEAL\_AIR, AIR\_IDEAL
- HYDROGEN
- HYDROGEN\_L, HYDROGEN (L)
- HC/O2/N2 PROPELLANTS
- SI/HC/O2/N2 PROPELLANTS

### **Optional Args:**

- self (struct): Data of the mixture, conditions, and databases
- LS (cell): Name list species / list of species
- phi (float): Equivalence ratio
- phi\_c (float): Equivalence ratio in which theoretically appears soot

#### **Returns**

Tuple containing

- self (struct): Data of the mixture, conditions, and databases
- LS (cell): List of species

### **Examples**

- LS = list\_species('soot formation');
- [self, LS] = list\_species(self, 'soot formation');
- [self,  $LS$ ] = list\_species(self, 'complete', 1.5, 2.5);

### **TuningProperties**

Routines to initialize the TuningProperties branch in the self variable (struct).

### **Routines**

### TuningProperties()

Initialize struct with tunning properties attributes

#### FLAG\_FAST

Flag indicating use guess composition of the previous computation (default: true)

**Type**

bool

#### FLAG\_EXTRAPOLATE

Flag indicating linear extrapolation of the polynomials fits (default: true)

**Type**

bool

### tolN

Tolerance of the composition of the mixture (default: 1e-14)

### **Type**

float

### tol\_gibbs

Tolerance of the Gibbs/Helmholtz minimization method (default: 1e-05)

### **Type**

float

### itMax\_gibbs

Max number of iterations - Gibbs/Helmholtz minimization method (default: 70)

#### **Type**

float

#### tolN\_guess

Tolerance of the molar composition of the mixture (guess) (default: 1e-06)

### **Type**

float

### tolE

Tolerance of the mass balance (default: 1e-06)

**Type** float

### tol\_pi\_e

Tolerance of the dimensionless Lagrangian multiplier - ions (default: 1e-04)

**Type**

float

### itMax\_ions

Max number of iterations - charge balance (ions) (default: 30)

**Type** float

T\_ions

Minimum temperature [K] to consider ionized species (default: 0)

**Type**

float

### tol0

Tolerance of the root finding algorithm (default: 1e-03)

**Type**

float

### itMax

Max number of iterations - root finding method - HP, EV, SP, SV (default: 30)

**Type**

float

### root\_method

Root finding method (default: newton)

**Type**

function

#### root\_T0\_l

First guess T [K] left branch - root finding method (default: 1000)

### **Type**

float

### root\_T0\_r

First guess T [K] right branch - root finding method (default: 3000)

**Type**

#### root\_T0

Guess T[K] if it's of previous range - root finding method (default: 3000)

**Type**

float

### tol\_shocks

Tolerance of shocks/detonations routines (default: 1e-05)

**Type**

float

### it\_shocks

Max number of iterations - shocks and detonations (default: 50)

**Type**

float

### Mach\_thermo

Pre-shock Mach number above which T2\_guess will be computed considering  $h2 = h1 + u1^2$ / 2 (default: 2)

**Type**

float

### tol\_oblique

Tolerance oblique shocks (default: 1e-03)

**Type**

float

### it\_oblique

Max number of iterations - oblique shocks (default: 20)

**Type**

float

### N\_points\_polar

Number of points to compute shock polar (default: 100)

### **Type**

float

### tol\_limitRR

Tolerance to calculate the limit of regular reflections (default: 1e-04)

**Type**

### it\_limitRR

Max number of iterations - limit of regular reflections (default: 10)

**Type**

float

## it\_guess\_det

5)

**Type** float

### tol\_rocket

Tolerance rocket performance (default: 1e-04)

**Type**

float

### it\_rocket

Max number of iterations - rocket performance (default: 10)

**Type**

float

### tol\_eos

Tolerance of the EoS (default: 1e-04)

**Type**

float

### it\_eos

Max number of iterations - EoS (default: 30)

**Type**

float

### **Returns**

*self (struct)* – struct with tunning properties data

### **Thermochemical equilibrium module**

In this section, you will find the documentation of the kernel of the code, which is used to obtain the chemical equilibrium composition for a desired thermochemical transformation, e.g., constant enthalpy and pressure. It also includes routines to compute chemical equilibrium assuming a complete combustion and the calculation of the thermodynamic derivates. The code stems from the minimization of the free energy of the system by using Lagrange multipliers combined with a Newton-Raphson method, upon condition that initial gas properties are defined by two functions of states, e.g., temperature and pressure.

**Note:** The kernel of the code is based on Gordon and McBride [\[1994\]](#page-274-2).

### **Thermodynamic derivatives**

All thermodynamic first derivatives can be obtained with any set of three independent first derivatives [\[McBride, 1996\]](#page-275-1). Combustion Toolbox computes all thermodynamic first derivatives from  $(\partial \ln V/\partial \ln T)_p$ ,  $(\partial \ln V/\partial \ln p)_T$ , and  $(\partial h/\partial T)_p = c_p$ . Considering the ideal equation of state

$$
pV = nRT \tag{7.13}
$$

and applying logarithms to both sides

$$
\ln V = \ln n + \ln R + \ln T - \ln p \tag{7.14}
$$

is readily seen that

$$
\left(\frac{\partial \ln V}{\partial \ln T}\right)_p = 1 + \left(\frac{\partial \ln n}{\partial \ln T}\right)_p, \tag{7.15}
$$

$$
\left(\frac{\partial \ln V}{\partial \ln p}\right)_T = -1 + \left(\frac{\partial \ln n}{\partial \ln p}\right)_T.
$$
\n(7.16)

To compute  $c_p$  we have to distinguish between the frozen contribution and the reaction contribution

$$
c_p = c_{p,f} + c_{p,r} \tag{7.17}
$$

given by the following relations

$$
c_{p,f} = \sum_{j=1}^{NS} n_j c_{p,f}^{\circ}, \qquad (7.18)
$$

$$
c_{p,r} = \frac{1}{T} \left[ \sum_{j=1}^{NS} [1 + \delta_j (n_j - 1)] h_j^{\circ} \left( \frac{\partial \eta_j}{\partial \ln T} \right) \right],
$$
 (7.19)

with  $\eta_j = \ln n_j$  and  $\delta_j = 1$  for  $j = 1, ..., NG$  (non-condensed species), and  $\eta_j = n_j$  and  $\delta_j = 0$  for  $j = NG + 1, \ldots, NS$  (condensed species).

### **Derivatives with respect to temperature**

$$
\delta_j \left( \frac{\partial \eta_j}{\partial \ln T} \right)_p - \sum_{i=1}^{NE} a_{ij} \left( \frac{\partial \pi_i}{\partial \ln T} \right)_p - \delta_j \left( \frac{\partial \ln n}{\partial \ln T} \right)_p = \frac{h_j^{\circ}}{RT}, \quad \text{for } j = 1, \dots, \text{NS}
$$

$$
\sum_{j=1}^{NS} a_{ij} [1 + \delta_j (n_j - 1)] \left( \frac{\partial \eta_j}{\partial \ln T} \right)_p = 0, \text{ for } i = 1, ..., NE
$$
  

$$
\sum_{j=1}^{NG} n_j \left( \frac{\partial \eta_j}{\partial \ln T} \right)_p - n \left( \frac{\partial \ln n}{\partial \ln T} \right)_p = 0,
$$

### **Derivatives with respect to pressure**

$$
\delta_j \left( \frac{\partial \eta_j}{\partial \ln p} \right)_T - \sum_{i=1}^{N E} a_{ij} \left( \frac{\partial \pi_i}{\partial \ln p} \right)_T - \delta_j \left( \frac{\partial \ln n}{\partial \ln p} \right)_T = -\delta, \quad \text{for } j = 1, \dots, N S
$$

$$
\sum_{j=1}^{NS} a_{ij} [1 + \delta_j (n_j - 1)] \left( \frac{\partial \eta_j}{\partial \ln p} \right)_T = 0, \text{ for } i = 1, ..., NE
$$
  

$$
\sum_{j=1}^{NG} n_j \left( \frac{\partial \eta_j}{\partial \ln p} \right)_T - n \left( \frac{\partial \ln n}{\partial \ln p} \right)_T = 0.
$$

### **Routines**

#### complete\_combustion(*self*, *mix*, *phi*)

Solve chemical equilibrium for CHNO mixtures assuming a complete combustion using the equilibrium constants method

- self (struct) Data of the mixture, conditions, and databases
- $mix$  (struct) Properties of the initial mixture
- phi (float) Equivalence ratio [-]

#### **Returns**

Tuple containing

- moles (float): Equilibrium composition [moles] at defined temperature
- species (str): Species considered in the complemte combustion model

### **Example**

 $[moles, species] = complete_{computation(self, self.PS. strR{1}, 0.5)$ 

### equilibrate(*self*, *mix1*, *pP*, *varargin*)

Obtain properties at equilibrium for the set thermochemical transformation

### **Parameters**

- self (struct) Data of the mixture, conditions, and databases
- **mix1** (struct) Properties of the initial mixture
- $pP$  (float) Pressure [bar]

### **Optional Args:**

mix2 (struct): Properties of the final mixture (previous calculation)

### **Returns**

*mix2 (struct)* – Properties of the final mixture

### **Example**

 $mix2 = equilibrium = (self, self.PS. strR{1}, 1.01325)$ 

### equilibrate\_T(*self*, *mix1*, *pP*, *TP*, *varargin*)

Obtain equilibrium properties and composition for the given temperature [K] and pressure [bar]

- self (struct) Data of the mixture, conditions, and databases
- **mix1** (struct) Properties of the initial mixture
- $pP$  (float) Pressure [bar]
- **TP** (float) Temperature  $[K]$

### **Optional Args:**

guess\_moles (float): Mixture composition [mol] of a previous computation

#### **Returns**

*mix2 (struct)* – Properties of the final mixture

### **Example**

 $mix2 = equilibrium(self, self.PS. strR{1}, 1.01325, 3000)$ 

### equilibrate\_T\_tchem(*self*, *mix1*, *pP*, *TP*)

Obtain equilibrium properties and composition for the given temperature [K] and pressure [bar] assuming a calorically perfect gas

#### **Parameters**

- self (struct) Data of the mixture, conditions, and databases
- **mix1** (struct) Properties of the initial mixture
- **pP** (float) Pressure [bar]
- **TP** (float) Temperature  $[K]$

### **Returns**

*mix2 (struct)* – Properties of the final mixture assuming a calorically perfect gas

### **Example**

 $mix2 = equilibrium2 = equilibrium2 = equilibrium25$ .

### equilibrium\_dT(*J*, *N0*, *A0*, *NE*, *ind\_nswt*, *ind\_swt*, *ind\_elem*, *H0RT*)

Obtain thermodynamic derivative of the moles of the species and of the moles of the mixture respect to temperature from a given composition [moles] at equilibrium

- **J** (float) Matrix J to solve the linear system  $J^*x = b$
- **NO** (float) Equilibrium composition [moles]
- **A0** (float) Stoichiometric matrix
- NE (float) Temporal total number of elements
- ind (float) Temporal index of species in the final mixture
- ind\_nswt (float) Temporal index of gaseous species in the final mixture
- ind\_swt (float) Temporal index of condensed species in the final mixture
- **ind\_elem** (float) Temporal index of elements in the final mixture
- HORT (float) Dimensionless enthalpy

#### **Returns**

Tuple containing

- dNi T (float): Thermodynamic derivative of the moles of the species respect to temperature
- dN\_T (float): Thermodynamic derivative of the moles of the mixture respect to temperature

#### **Example**

 $[dNi_T, dN_T] =$  equilibrium\_dT(J, N0, A0, NE, ind, ind\_nswt, ind\_swt, ind\_elem, H0RT)

### equilibrium\_dT\_large(*self*, *moles*, *T*, *A0*, *NG*, *NS*, *NE*, *ind*, *ind\_nswt*, *ind\_swt*, *ind\_E*)

Obtain thermodynamic derivative of the moles of the species and of the moles of the mixture respect to temperature from a given composition [moles] at equilibrium

#### **Parameters**

- self (struct) Data of the mixture, conditions, and databases
- moles (float) Equilibrium composition [moles]
- **T** (float) Temperature  $[K]$
- **A0** (float) Stoichiometric matrix
- NG (float) Temporal total number of gaseous species
- NS (float) Temporal total number of species
- NE (float) Temporal total number of elements
- ind (float) Temporal index of species in the final mixture
- ind\_nswt (float) Temporal index of gaseous species in the final mixture
- ind\_swt (float) Temporal index of condensed species in the final mixture
- ind\_E (float) Temporal index of elements in the final mixture

#### **Returns**

Tuple containing

- dNi\_T (float): Thermodynamic derivative of the moles of the species respect to temperature
- dN\_T (float): Thermodynamic derivative of the moles of the mixture respect to temperature

#### **Example**

 $[dNi T, dN T] =$  equilibrium dT large(self, moles, T, A0, NG, NS, NE, ind, ind nswt, ind swt, ind\_E)

#### equilibrium\_dp(*J*, *N0*, *A0*, *NE*, *ind\_nswt*, *ind\_swt*, *ind\_elem*)

Obtain thermodynamic derivative of the moles of the species and of the moles of the mixture respect to pressure from a given composition [moles] at equilibrium

#### **Parameters**

- **J** (float) Matrix J to solve the linear system  $J^*x = b$
- **NO** (float) Equilibrium composition [moles]
- **A0** (float) Stoichiometric matrix
- NE (float) Temporal total number of elements
- ind (float) Temporal index of species in the final mixture
- ind\_nswt  $(fload)$  Temporal index of gaseous species in the final mixture
- ind\_swt (float) Temporal index of condensed species in the final mixture
- **ind\_elem** (float) Temporal index of elements in the final mixture

#### **Returns**

Tuple containing

- dNi\_p (float): Thermodynamic derivative of the moles of the species respect to pressure
- dN p (float): Thermodynamic derivative of the moles of the mixture respect to pressure

#### **Example**

[dNi\_p, dN\_p] = equilibrium\_dp(J, N0, A0, NE, ind, ind\_nswt, ind\_swt, ind\_elem)

#### equilibrium\_dp\_large(*self*, *N0*, *A0*, *NG*, *NS*, *NE*, *ind*, *ind\_nswt*, *ind\_swt*, *ind\_E*)

Obtain thermodynamic derivative of the moles of the species and of the moles of the mixture respect to pressure from a given composition [moles] at equilibrium

#### **Parameters**

- self (struct) Data of the mixture, conditions, and databases
- NO (float) Equilibrium composition [moles]
- **A0** (float) Stoichiometric matrix
- **NG** (float) Temporal total number of gaseous species
- NS (float) Temporal total number of species
- **NE** (float) Temporal total number of elements
- $\cdot$  ind (float) Temporal index of species in the final mixture
- ind\_nswt (float) Temporal index of gaseous species in the final mixture
- ind\_swt (float) Temporal index of condensed species in the final mixture
- $ind_E (float)$  Temporal index of elements in the final mixture

#### **Returns**

Tuple containing

- dNi p (float): Thermodynamic derivative of the moles of the species respect to pressure
- dN\_p (float): Thermodynamic derivative of the moles of the mixture respect to pressure

#### **Example**

 $[dNi_p, dN_p] =$  equilibrium dp\_large(self, N0, A0, NG, NS, NE, ind, ind\_nswt, ind\_swt, ind E)

### equilibrium\_gibbs(*self*, *pP*, *TP*, *mix1*, *guess\_moles*)

Obtain equilibrium composition [moles] for the given temperature [K] and pressure [bar]. The code stems from the minimization of the free energy of the system by using Lagrange multipliers combined with a Newton-Raphson method, upon condition that initial gas properties are defined by temperature and pressure.

The algorithm implemented take advantage of the sparseness of the upper left submatrix obtaining a matrix J of size  $NE + NS - NG + 1$ .

This method is based on the method outlined in Gordon, S., & McBride, B. J. (1994). NASA reference publication, 1311.

**Parameters**

- self (struct) Data of the mixture, conditions, and databases
- **pP** (float) Pressure [bar]
- **TP** (float) Temperature  $[K]$
- $mix1$  (struct) Properties of the initial mixture
- guess\_moles (float) Mixture composition [mol] of a previous computation

#### **Returns**

Tuple containing

- N0 (float): Composition matrix [n\_i, FLAG\_CONDENSED\_i] for the given temperature [K] and pressure [bar] at equilibrium
- dNi T (float): Thermodynamic derivative of the moles of the species respect to temperature
- dN\_T (float): Thermodynamic derivative of the moles of the mixture respect to temperature
- dNi p (float): Thermodynamic derivative of the moles of the species respect to pressure
- dN p (float): Thermodynamic derivative of the moles of the mixture respect to pressure
- ind (float): List of chemical species indices
- STOP (float): Relative error in moles of species [-]

### **Examples**

- N0 = equilibrium\_gibbs(self, 1.01325, 3000, self.PS.strR{1}, [])
- [N0, dNi\_T, dN\_T, dNi\_p, dN\_p, ind, STOP, STOP\_ions] = equilibrium\_gibbs(self, 1.01325, 3000, self.PS.strR{1}, [])

### equilibrium\_gibbs\_eos(*self*, *pP*, *TP*, *mix1*, *guess\_moles*)

Obtain equilibrium composition [moles] for the given temperature [K] and pressure [bar]. The code stems from the minimization of the free energy of the system by using Lagrange multipliers combined with a Newton-Raphson method, upon condition that initial gas properties are defined by temperature and pressure.

This method is based on the method outlined in Gordon, S., & McBride, B. J. (1994). NASA reference publication, 1311.

### **Parameters**

- self (struct) Data of the mixture, conditions, and databases
- **pP** (float) Pressure [bar]
- **TP** (float) Temperature  $[K]$
- $mix1$  (struct) Properties of the initial mixture
- guess\_moles (float) Mixture composition [mol] of a previous computation

### **Returns**

Tuple containing

- N0 (float): Equilibrium composition [moles] for the given temperature [K] and pressure [bar]
- dNi T (float): Thermodynamic derivative of the moles of the species respect to temperature
- dN\_T (float): Thermodynamic derivative of the moles of the mixture respect to temperature
- dNi p (float): Thermodynamic derivative of the moles of the species respect to pressure
- dN\_p (float): Thermodynamic derivative of the moles of the mixture respect to pressure
- STOP (float): Relative error in moles of species [-]
- STOP\_ions (float): Relative error in moles of ionized species [-]

### **Example**

[N0, dNi\_T, dN\_T, dNi\_p, dN\_p, STOP, STOP\_ions] = equilibrium\_gibbs\_eos(self, pP, TP, mix1, guess\_moles)

### equilibrium\_gibbs\_large(*self*, *pP*, *TP*, *mix1*, *guess\_moles*)

Obtain equilibrium composition [moles] for the given temperature [K] and pressure [bar]. The code stems from the minimization of the free energy of the system by using Lagrange multipliers combined with a Newton-Raphson method, upon condition that initial gas properties are defined by temperature and pressure.

This method is based on the method outlined in Gordon, S., & McBride, B. J. (1994). NASA reference publication, 1311.

- self (struct) Data of the mixture, conditions, and databases
- $pP$  (float) Pressure [bar]
- **TP** (float) Temperature  $[K]$
- **mix1** (struct) Properties of the initial mixture
- guess\_moles (float) Mixture composition [mol] of a previous computation

#### **Returns**

Tuple containing

- N0 (float): Equilibrium composition [moles] for the given temperature [K] and pressure [bar]
- dNi\_T (float): Thermodynamic derivative of the moles of the species respect to temperature
- dN T (float): Thermodynamic derivative of the moles of the mixture respect to temperature
- dNi\_p (float): Thermodynamic derivative of the moles of the species respect to pressure
- dN p (float): Thermodynamic derivative of the moles of the mixture respect to pressure
- ind (float): List of chemical species indices
- STOP (float): Relative error in moles of species [-]
- STOP\_ions (float): Relative error in moles of ionized species [-]

### **Examples**

- N0 = equilibrium\_gibbs\_large(self, 1.01325, 3000, self.PS.strR{1}, [])
- [N0, dNi\_T, dN\_T, dNi\_p, dN\_p, ind, STOP, STOP\_ions] = equilibrium\_gibbs large(self, 1.01325, 3000, self.PS.strR{1}, [])

### equilibrium\_helmholtz(*self*, *vP*, *TP*, *mix1*, *guess\_moles*)

Obtain equilibrium composition [moles] for the given temperature  $[K]$  and volume  $[m3]$ . The code stems from the minimization of the free energy of the system by using Lagrange multipliers combined with a Newton-Raphson method, upon condition that initial gas properties are defined by temperature and volume.

The algorithm implemented take advantage of the sparseness of the upper left submatrix obtaining a matrix J of size NE + NS - NG.

This method is based on the method outlined in Gordon, S., & McBride, B. J. (1994). NASA reference publication, 1311.

#### **Parameters**

- self (struct) Data of the mixture, conditions, and databases
- $vP$  (float) Volume [m3]
- **TP** (float) Temperature  $[K]$
- **mix1** (struct) Properties of the initial mixture
- guess\_moles (float) Mixture composition [mol] of a previous computation

#### **Returns**

Tuple containing

- N0 (float): Equilibrium composition [moles] for the given temperature [K] and pressure [bar]
- dNi T (float): Thermodynamic derivative of the moles of the species respect to temperature
- dN\_T (float): Thermodynamic derivative of the moles of the mixture respect to temperature
- dNi p (float): Thermodynamic derivative of the moles of the species respect to pressure
- dN\_p (float): Thermodynamic derivative of the moles of the mixture respect to pressure
- ind (float): List of chemical species indices
- STOP (float): Relative error in moles of species [-]
- STOP ions (float): Relative error in moles of ionized species [-]

#### **Examples**

- N0 = equilibrium helmholtz(self, 0.0716, 3000, self.PS.strR{1},  $[1]$ )
- [N0, dNi\_T, dN\_T, dNi\_p, dN\_p, ind, STOP, STOP\_ions] = equilibrium\_helmholtz(self, 0.0716, 3000, self.PS.strR{1}, [])

### equilibrium\_helmholtz\_eos(*self*, *vP*, *TP*, *mix1*, *guess\_moles*)

Obtain equilibrium composition [moles] for the given temperature  $[K]$  and volume  $[m3]$ . The code
stems from the minimization of the free energy of the system by using Lagrange multipliers combined with a Newton-Raphson method, upon condition that initial gas properties are defined by temperature and volume.

This method is based on the method outlined in Gordon, S., & McBride, B. J. (1994). NASA reference publication, 1311.

# **Parameters**

- self (struct) Data of the mixture, conditions, and databases
- $vP$  (float) Volume [m3]
- **TP** (float) Temperature  $[K]$
- **mix1** (struct) Properties of the initial mixture
- **guess\_moles** (float) Mixture composition [mol] of a previous computation

# **Returns**

Tuple containing

- N0 (float): Equilibrium composition [moles] for the given temperature [K] and pressure [bar]
- dNi T (float): Thermodynamic derivative of the moles of the species respect to temperature
- dN\_T (float): Thermodynamic derivative of the moles of the mixture respect to temperature
- dNi p (float): Thermodynamic derivative of the moles of the species respect to pressure
- dN\_p (float): Thermodynamic derivative of the moles of the mixture respect to pressure
- STOP (float): Relative error in moles of species [-]
- STOP ions (float): Relative error in moles of ionized species [-]

# **Example**

 $[N0, dNi_T, dN_T, dNi_p, dN_p, STOP, STOP \text{.}$  is equilibrium\_helmholtz\_eos(self, vP, TP, mix1, guess\_moles)

# equilibrium\_helmholtz\_large(*self*, *vP*, *TP*, *mix1*, *guess\_moles*)

Obtain equilibrium composition [moles] for the given temperature  $[K]$  and volume  $[m3]$ . The code

stems from the minimization of the free energy of the system by using Lagrange multipliers combined with a Newton-Raphson method, upon condition that initial gas properties are defined by temperature and volume.

This method is based on the method outlined in Gordon, S., & McBride, B. J. (1994). NASA reference publication, 1311.

### **Parameters**

- self (struct) Data of the mixture, conditions, and databases
- $vP$  (float) Volume [m3]
- **TP** (float) Temperature  $[K]$
- **mix1** (struct) Properties of the initial mixture
- **guess\_moles** (float) Mixture composition [mol] of a previous computation

#### **Returns**

Tuple containing

- N0 (float): Equilibrium composition [moles] for the given temperature [K] and pressure [bar]
- dNi\_T (float): Thermodynamic derivative of the moles of the species respect to temperature
- dN\_T (float): Thermodynamic derivative of the moles of the mixture respect to temperature
- dNi\_p (float): Thermodynamic derivative of the moles of the species respect to pressure
- dN\_p (float): Thermodynamic derivative of the moles of the mixture respect to pressure
- ind (float): List of chemical species indices
- STOP (float): Relative error in moles of species [-]
- STOP ions (float): Relative error in moles of ionized species [-]

### **Examples**

- N0 = equilibrium helmholtz large(self, 0.0716, 3000, self.PS.strR{1}, [])
- [N0, dNi\_T, dN\_T, dNi\_p, dN\_p, ind, STOP, STOP\_ions] = equilibrium\_helmholtz\_large(self, 0.0716, 3000, self.PS.strR{1}, [])

# **Shocks and detonations module**

In this section, you will find the documentation of the routines implemented to solves processes that involve strong changes in dynamic pressure, such as steady state shock and detonation waves in either normal or oblique stream configurations within the limits of regular shock reflections.

**Note:** The kernel of the incident, reflected, and Chapman-Jouguet detonations are based on Gordon and McBride [\[1994\]](#page-274-0).

# **Routines**

#### det\_cj(*self*, *mix1*, *varargin*)

Compute pre-shock and post-shock states of a Chapman-Jouguet detonation

This method is based on the method outlined in Gordon, S., & McBride, B. J. (1994). NASA reference publication, 1311.

#### **Parameters**

- self (struct) Data of the mixture, conditions, and databases
- **mix1** (struct) Properties of the mixture in the pre-shock state

#### **Optional Args:**

mix2 (struct): Properties of the mixture in the post-shock state (previous calculation)

#### **Returns**

Tuple containing

- mix1 (struct): Properties of the mixture in the pre-shock state
- mix2 (struct): Properties of the mixture in the post-shock state

#### **Examples**

- $[mix1, mix2] = det_cj(self, self.PS.strR{1})$
- $[\text{mix1}, \text{mix2}] = \text{det}_c[\text{self}, \text{self}]\cdot[\text{test1}], \text{self}]\cdot[\text{PS}]\cdot[\text{strP}\cdot[\text{1}])$

# det\_compute\_guess(*self*, *mix1*, *phi*, *drive\_factor*)

Obtain guess of the jump conditions for a Chapman-Jouguet detonation. Only valid if the mixture have CHON. It computes the guess assuming first a complete combustion, next it recomputes assuming an incomplete combustion from the composition obtained in the previous step.

# **Parameters**

- self (struct) Data of the mixture, conditions, and databases
- **mix1** (struct) Properties of the mixture in the pre-shock state
- **phi** (float) Equivalence ratio [-]
- drive\_factor (float) Overdriven ratio [-] respect to the sound velocity of the mixture

#### **Returns**

Tuple containing

- P (float): Pressure ratio [-]
- T (float): Temperature ratio [-]
- M1 (float): Pre-shock Mach number [-]
- R (float): Density ratio [-]
- Q (float): Dimensionless Heat release []
- STOP (float): Relative error [-]

#### **Example**

 $[P, T, M1, R, Q, STOP] = det_{\text{compute\_guess}}(self, self.PS. strR{1}, 1, 2)$ 

### det\_compute\_guess\_CEA(*self*, *mix1*)

Obtain guess of the jump conditions for a Chapman-Jouguet detonation as in NASA's CEA code (see Sec. 8.3 of [1])

[1] Gordon, S., & McBride, B. J. (1994). NASA reference publication, 1311.

# **Parameters**

- self (struct) Data of the mixture, conditions, and databases
- **mix1** (struct) Properties of the mixture in the pre-shock state

# **Returns**

Tuple containing

- P (float): Pressure ratio [-]
- T (float): Temperature ratio [-]
- STOP (float): Relative error [-]

### **Example**

 $[P, T, STOP] = det$  compute guess CEA(self, self.PS.strR{1})

#### det\_oblique\_beta(*self*, *mix1*, *drive\_factor*, *beta*, *varargin*)

Compute pre-shock and post-shock states of an oblique detonation wave given the wave angle (two solutions)

#### **Parameters**

- self (struct) Data of the mixture, conditions, and databases
- $mix1$  (struct) Properties of the mixture in the pre-shock state
- drive\_factor  $(f$ loat) Drive factor  $[-]$
- beta (float) Wave angle [deg] of the incident oblique detonation

#### **Optional Args:**

mix2 (struct): Properties of the mixture in the post-shock state (previous calculation)

#### **Returns**

Tuple containing

- mix1 (struct): Properties of the mixture in the pre-detonation state
- mix2\_1 (struct): Properties of the mixture in the post-detonation state weak detonation
- mix2\_2 (struct): Properties of the mixture in the post-detonation state strong detonation

#### **Examples**

- $[mix1, mix2_1, mix2_2] = det_oblique_beta(self, self.PS.strR{1}, 2, 60)$
- $[\text{mix1}, \text{mix2} \space 1, \text{mix2} \space 2] = \text{det}$  oblique beta(self, self.PS.strR{1}, 2, 60, self.PS.strP{1})

### det\_oblique\_theta(*self*, *mix1*, *drive\_factor*, *theta*, *varargin*)

Compute pre-shock and post-shock states of an oblique detonation wave given the deflection angle.

#### **Two solutions:**

- Weak detonation
- Strong detonation

#### **Parameters**

- self (struct) Data of the mixture, conditions, and databases
- **mix1** (struct) Properties of the mixture in the pre-shock state
- drive\_factor (float) Drive factor [-]
- theta  $(f$ loat) Deflection angle  $[deg]$

#### **Optional Args:**

- mix2 1 (struct): Properties of the mixture in the post-shock state weak detonation (previous calculation)
- mix2 2 (struct): Properties of the mixture in the post-shock state strong detonation (previous calculation)

#### **Returns**

Tuple containing

- mix1 (struct): Properties of the mixture in the pre-detonation state
- mix2\_1 (struct): Properties of the mixture in the post-detonation state weak detonation
- mix2\_2 (struct): Properties of the mixture in the post-detonation state strong detonation

# **Examples**

- $[mix1, mix2, 1, mix2, 2] = det oblique theta(self, self.PS. strR{1}, 2, 30)$
- $[mix1, mix2_1, mix2_2] = det_oblique\_theta(self, self.PS. strR{1}, 2, 30, self.PS. strP{1})$

# det\_overdriven(*self*, *mix1*, *drive\_factor*, *varargin*)

Compute pre-shock and post-shock states of an overdriven planar detonation

#### **Parameters**

- self (struct) Data of the mixture, conditions, and databases
- $mix1$  (struct) Properties of the mixture in the pre-shock state
- drive\_factor (float) Overdriven factor [-]

#### **Optional Args:**

mix2 (struct): Properties of the mixture in the post-shock state (previous calculation)

#### **Returns**

Tuple containing

- mix1 (struct): Properties of the mixture in the pre-shock state
- mix2 (struct): Properties of the mixture in the post-shock state

#### **Examples**

- $[mix1, mix2] = det overdriven(self, mix1, 1.5)$
- $[mix1, mix2] = detoverdriven(self, mix1, 1.5, mix2)$

### det\_polar(*self*, *mix1*, *drive\_factor*, *varargin*)

Compute detonation polar diagrams

# **Parameters**

- self (struct) Data of the mixture, conditions, and databases
- $mix1$  (struct) Properties of the mixture in the pre-shock state
- **u1** (float) Pre-shock velocity  $[m/s]$

### **Optional Args:**

mix2 (struct): Properties of the mixture in the post-shock state (previous calculation)

# **Returns**

Tuple containing

- mix1 (struct): Properties of the mixture in the pre-shock state
- mix2 (struct): Properties of the mixture at the post-shock state with the shock polar results

#### **Examples**

- $[mix1, mix2] = det_polar(self, mix1, 3000)$
- $[mix1, mix2] = det polar(self, mix1, 3000, mix2)$

# det\_underdriven(*self*, *mix1*, *drive\_factor*, *varargin*)

Compute pre-shock and post-shock states of an overdriven planar detonation

### **Parameters**

- self (struct) Data of the mixture, conditions, and databases
- mix1 (struct) Properties of the mixture in the pre-shock state
- drive\_factor  $(f$ loat) Underdriven factor  $[-]$

### **Optional Args:**

mix2 (struct): Properties of the mixture in the post-shock state (previous calculation)

# **Returns**

Tuple containing

- mix1 (struct): Properties of the mixture in the pre-shock state
- mix2 (struct): Properties of the mixture in the post-shock state

#### **Examples**

- $[mix1, mix2] = det underdriven(self, mix1, 1.5)$
- $[mix1, mix2] = det\_underdriven(self, mix1, 1.5, mix2)$

# shock\_ideal\_gas(*gamma*, *M1*)

Compute jump conditions assuming a thermochemically frozen gas (calorically perfect gas)

#### **Parameters**

- gamma (float) Adiabatic index [-]
- M1 (float) Pre-shock Mach number [-]

#### **Returns**

Tuple containing

- R (float): Density ratio [-]
- P (float): Pressure ratio [-]
- T (float): Temperature ratio [-]
- Gammas (float): Rankine-Hugoniot slope parameter [-]
- M1 (float): Pre-shock Mach number [-]

#### **Example**

 $[R, P, T, \text{Gamma}, M1] = \text{shock\_ideal\_gas}(1.4, 2.0)$ 

#### shock\_incident(*self*, *mix1*, *u1*, *varargin*)

Compute pre-shock and post-shock states of a planar incident shock wave

This method is based on the method outlined in Gordon, S., & McBride, B. J. (1994). NASA reference publication, 1311.

#### **Parameters**

- self (struct) Data of the mixture, conditions, and databases
- $mix1$  (struct) Properties of the mixture in the pre-shock state
- **u1** (float) Pre-shock velocity  $[m/s]$

#### **Optional Args:**

mix2 (struct): Properties of the mixture in the post-shock state (previous calculation)

#### **Returns**

Tuple containing

- mix1 (struct): Properties of the mixture in the pre-shock state
- mix2 (struct): Properties of the mixture in the post-shock state

#### **Examples**

- $[mix1, mix2] = shock incident(self, mix1, u1)$
- $[mix1, mix2] = shock incident(self, mix1, u1, mix2)$

# shock\_incident\_2(*self*, *mix1*, *u1*, *varargin*)

Compute pre-shock and post-shock states of a planar incident shock wave

# **Parameters**

- self (struct) Data of the mixture, conditions, and databases
- **mix1** (struct) Properties of the mixture in the pre-shock state

• **u1** (float) – Pre-shock velocity  $[m/s]$ 

### **Optional Args:**

mix2 (struct): Properties of the mixture in the post-shock state (previous calculation)

### **Returns**

Tuple containing

- mix1 (struct): Properties of the mixture in the pre-shock state
- mix2 (struct): Properties of the mixture in the post-shock state

# **Examples**

 $[mix1, mix2] =$  shock incident  $2(self, mix1, u1)$   $[mix1, mix2] =$  shock incident  $2(self, mix1, u1, u1)$ mix2)

# shock\_oblique\_beta(*self*, *mix1*, *u1*, *beta*, *varargin*)

Compute pre-shock and post-shock states of an oblique shock wave given the wave angle (one solution)

#### **Parameters**

- self (struct) Data of the mixture, conditions, and databases
- mix1 (struct) Properties of the mixture in the pre-shock state
- **u1** (float) Pre-shock velocity  $[m/s]$
- beta (float) Wave angle [deg] of the incident oblique shock

#### **Optional Args:**

mix2 (struct): Properties of the mixture in the post-shock state (previous calculation)

#### **Returns**

Tuple containing

- mix1 (struct): Properties of the mixture in the pre-shock state
- mix2 (struct): Properties of the mixture at the post-shock state

# **Examples**

- $[mix1, mix2]$  = shock oblique beta(self, mix1, u1, beta)
- $[mix1, mix2] = shock\_oblique\_beta(self, mix1, u1, beta, mix2)$

# shock\_oblique\_reflected\_theta(*self*, *mix1*, *u2*, *theta*, *mix2*, *varargin*)

Compute pre-shock and post-shock states of an oblique reflected shock wave given the deflection angle.

# **Two solutions:**

- Weak shock
- Strong shock

# **Parameters**

- self (struct) Data of the mixture, conditions, and databases
- $\text{mix1}$  (struct) Properties of the mixture in the pre-shock state of the incident shock
- $u2$  (float) Post-shock velocity [m/s] of the incident shock
- theta  $(f$ loat) Deflection angle  $[deg]$
- $mix2$  (struct) Properties of the mixture in the post-shock state of the incident shock

# **Optional Args:**

- mix5 1 (struct): Properties of the mixture in the post-shock state of the reflected shock weak shock (previous calculation)
- mix5\_2 (struct): Properties of the mixture in the post-shock state of the reflected shock strong shock (previous calculation)

# **Returns**

Tuple containing

- mix1 (struct): Properties of the mixture in the pre-shock state of the incident shock
- mix2 (struct): Properties of the mixture in the post-shock state of the incident shock
- mix5\_1 (struct): Properties of the mixture in the post-shock state of the reflected shock - weak shock
- mix5 2 (struct): Properties of the mixture in the post-shock state of the reflected shock - strong shock

# **Examples**

- $[mix1, mix2, mix5\ 1, mix5\ 2]$  = shock oblique reflected theta(self, mix1, u2, theta, mix2)
- $[mix1, mix2, mix5 1, mix5 2] = shock oblique reflected theta(self, mix1, u2, theta, mix2,$ mix5\_1, mix5\_2)

# shock\_oblique\_theta(*self*, *mix1*, *u1*, *theta*, *varargin*)

Compute pre-shock and post-shock states of an oblique shock wave given the deflection angle.

# **Two solutions:**

- Weak shock
- Strong shock

# **Parameters**

- self (struct) Data of the mixture, conditions, and databases
- **mix1** (struct) Properties of the mixture in the pre-shock state
- **u1** (float) Pre-shock velocity  $[m/s]$
- theta  $(f$ loat) Deflection angle  $[deg]$

# **Optional Args:**

- mix2 1 (struct): Properties of the mixture in the post-shock state weak shock (previous calculation)
- mix2\_2 (struct): Properties of the mixture in the post-shock state strong shock (previous calculation)

#### **Returns**

Tuple containing

- mix1 (struct): Properties of the mixture in the pre-shock state
- mix2\_1 (struct): Properties of the mixture in the post-shock state weak shock
- mix2 2 (struct): Properties of the mixture in the post-shock state strong shock

# **Examples**

- $[mix1, mix2\ 1, mix2\ 2] = shock\ oblique\ theta(self, mix1, u1, theta)$
- $[mix1, mix2_1, mix2_2] = shock_oblique_theta(self, mix1, u1, theta, mix2_1, mix2_2)$

# shock\_polar(*self*, *mix1*, *u1*, *varargin*)

Compute shock polar diagrams

# **Parameters**

- self (struct) Data of the mixture, conditions, and databases
- **mix1** (struct) Properties of the mixture in the pre-shock state
- **u1** (float) Pre-shock velocity  $[m/s]$

#### **Optional Args:**

mix2 (struct): Properties of the mixture in the post-shock state (previous calculation)

#### **Returns**

Tuple containing

- mix1 (struct): Properties of the mixture in the pre-shock state
- mix2 (struct): Properties of the mixture at the post-shock state with the shock polar results

#### **Examples**

- $[mix1, mix2] = shock polar(self, mix1, u1)$
- $[mix1, mix2] = shock polar(self, mix1, u1, mix2)$

# shock\_polar\_limitRR(*self*, *mix1*, *u1*)

Obtain polar curves for the given pre-shock conditions using Broyden's method

### **Parameters**

- self (struct) Data of the mixture, conditions, and databases
- $mix1$  (struct) Properties of the mixture in the pre-shock state
- **u1** (float) Pre-shock velocity  $[m/s]$

# **Returns**

Tuple containing

- mix1 (struct): Properties of the mixture in the pre-shock state
- mix2 (struct): Properties of the mixture in the post-shock state polar diagrams from mix1 (incident)
- mix2 1 (struct): Properties of the mixture in the post-shock state weak shock
- mix3 (struct): Properties of the mixture in the post-shock state polar diagrams from mix2\_1 (reflected)

#### **Example**

 $[mix1, mix2, mix2, 1, mix3] = shock polar limitRR(self, mix1, u1)$ 

#### shock\_reflected(*self*, *mix1*, *u1*, *mix2*, *varargin*)

Compute pre-shock and post-shock states of a planar reflected shock wave

This method is based on the method outlined in Gordon, S., & McBride, B. J. (1994). NASA reference publication, 1311.

#### **Parameters**

- self (struct) Data of the mixture, conditions, and databases
- $mix1$  (struct) Properties of the mixture in the pre-shock state of the incident shock
- **u1** (float) Pre-shock velocity  $[m/s]$
- mix2 (struct) Properties of the mixture at the post-shock state of the incident shock

### **Optional Args:**

mix5 (struct): Properties of the mixture in the post-shock state of the reflected shock (previous calculation)

# **Returns**

Tuple containing

- mix1 (struct): Properties of the mixture in the pre-shock state of the incident shock
- mix2 (struct): Properties of the mixture at the post-shock state of the incident shock
- mix5 (struct): Properties of the mixture in the post-shock state of the reflected shock

# **Examples**

•  $[mix1, mix2, mix5] = shock reflected(self, mix1, u1, mix2)$ 

•  $[mix1, mix2, mix5] = shock_reflected(self, mix1, u1, mix2, mix5)$ 

# **Rocket module**

In this section, you will find the documentation of the routines implemented to obtain the rocket propellant performance under ideal conditions. There are two models:

- IAC: Infinite-Area-Chamber,
- FAC: Finite-Area-Chamber.

Note: This module is based on Gordon and McBride [\[1994\]](#page-274-0).

# **Routines**

compute\_FAC(*self*, *mix1*, *mix2\_inj*, *mix2\_c*, *mix3*)

Compute chemical equilibria at the injector, outlet of the chamber and at the throat using the Finite-Area-Chamber (FAC) model

This method is based on the method outlined in Gordon, S., & McBride, B. J. (1994). NASA reference publication, 1311.

# **Parameters**

- self (struct) Data of the mixture, conditions, and databases
- $mix1$  (struct) Properties of the initial mixture
- mix2\_inj (struct) Properties of the mixture at the injector of the chamber (previous calculation)
- mix2\_c (struct) Properties of the mixture at the outlet of the chamber (previous calculation)
- mix3 (struct) Properties of the mixture at the throat (previous calculation)

# **Returns**

Tuple containing

- mix2 inj (struct): Properties of the mixture at the injector of the chamber
- mix2 c (struct): Properties of the mixture at the outlet of the chamber
- mix3 (struct): Properties of the mixture at the throat

### **Example**

 $[mix2\text{ in}]$ , mix2 c, mix3] = compute FAC(self, mix1, mix2 inj, mix2 c, mix3)

# compute\_chamber\_IAC(*self*, *mix1*, *mix2*)

Compute chemical equilibria at the exit of the chamber (HP) using the Infinite-Area-Chamber (IAC) model

This method is based on the method outlined in Gordon, S., & McBride, B. J. (1994). NASA reference publication, 1311.

### **Parameters**

- self (struct) Data of the mixture, conditions, and databases
- **mix1** (struct) Properties of the initial mixture
- mix2 (struct) Properties of the mixture at the outlet of the chamber (previous calculation)

#### **Returns**

*mix2 (struct)* – Properties of the mixture at the outlet of the chamber

#### **Example**

 $mix2 = compute$  chamber IAC(self, mix1, mix2)

# compute\_exit(*self*, *mix2*, *mix3*, *mix4*, *Aratio*, *varargin*)

Compute thermochemical composition for a given Aratio

This method is based on the method outlined in Gordon, S., & McBride, B. J. (1994). NASA reference publication, 1311.

#### **Parameters**

- self (struct) Data of the mixture, conditions, and databases
- **mix2** (struct) Properties of the mixture at the outlet of the chamber
- mix3 (struct) Properties of the mixture at the throat
- **mix4** (struct) Properties of the mixture at the exit (previous calculation)
- Aratio (struct) Ratio area\_exit / area\_throat

#### **Optional Args:**

mix2 in (struct): Properties of the mixture at the inlet of the chamber

*mix3 (struct)* – Properties of the mixture at the throat

#### **Examples**

- mix4 = compute exit(self, mix2, mix3, mix4, Aratio)
- mix4 = compute exit(self, mix2, mix3, mix4, Aratio, mix2 in)

# compute\_throat\_IAC(*self*, *mix2*, *mix3*)

Compute thermochemical composition for the Infinite-Area-Chamber (IAC) model

This method is based on the method outlined in Gordon, S., & McBride, B. J. (1994). NASA reference publication, 1311.

#### **Parameters**

- self (struct) Data of the mixture, conditions, and databases
- mix2 (struct) Properties of the mixture at the outlet of the chamber
- **mix3** (struct) Properties of the mixture at the throat (previous calculation)

#### **Returns**

*mix3 (struct)* – Properties of the mixture at the throat

### **Example**

 $mix3 = compute\_throat\_IAC(self, mix2, mix3)$ 

#### guess\_pressure\_IAC\_model(*mix*)

Compute pressure guess [bar] at the throat considering an Infinite-Area-Chamber (IAC)

This method is based on the method outlined in Gordon, S., & McBride, B. J. (1994). NASA reference publication, 1311.

#### **Parameters**

 $mix$  (struct) – Properties of the mixture

#### **Returns**

*pressure (float)* – Pressure at the throat [bar]

#### **Example**

pressure = guess\_pressure\_IAC\_model(mix)

# guess\_pressure\_exit\_IAC(*mix2*, *mix3*, *Aratio*, *FLAG\_SUBSONIC*)

Compute guess logarithm of the ratio pressure inf / pressure exit [-] for the given Area ratio [-] and indicanting if the point of interest is in the subsonic area ratios or the supersonic area ratios

This method is based on the method outlined in Gordon, S., & McBride, B. J. (1994). NASA reference publication, 1311.

# **Parameters**

- **mix2** (struct) Properties of the mixture at the outlet of the chamber
- mix3 (struct) Properties of the mixture at the throat
- Aratio (struct) Ratio area\_exit / area\_throat
- FLAG\_SUBSONIC (boo1) Flag indicating if the Aratio refer to the subsonic region or the supersonic region

#### **Returns**

*log\_P (float)* – Log pressure ratio [-]

### **Example**

 $log P =$  guess pressure exit IAC(mix2, mix3, 3, false)

# rocket\_parameters(*mix2*, *mix3*, *gravity*, *varargin*)

Compute Rocket performance parameters at the throat

This method is based on the method outlined in Gordon, S., & McBride, B. J. (1994). NASA reference publication, 1311.

#### **Parameters**

- **mix2** (struct) Properties of the mixture at the outlet of the chamber
- mix3 (struct) Properties of the mixture at the throat
- gravity  $(f$ loat) Gravitational acceleration  $[m/s2]$

#### **Returns**

*mix3 (struct)* – Properties of the mixture at the throat

### rocket\_performance(*self*, *mix1*, *varargin*)

Routine that computes the propellant rocket performance

#### **Methods implemented:**

- Infinite-Area-Chamber (IAC)
- Finite-Area-Chamber (FAC)

This method is based on the method outlined in Gordon, S., & McBride, B. J. (1994). NASA reference publication, 1311.

# **Parameters**

- self (struct) Data of the mixture, conditions, and databases
- **mix1** (struct) Properties of the initial mixture

# **Optional Args:**

- Aratio (struct): Ratio area\_exit / area\_throat
- mix2\_inj (struct): Properties of the mixture at the injector (previous calculation)
- mix2\_c (struct): Properties of the mixture at the outlet of the chamber (previous calculation)
- mix3 (struct): Properties of the mixture at the throat (previous calculation)
- mix4 (struct): Properties of the mixture at the given exit points (previous calculation)

# **Returns**

Tuple containing

- mix1 (struct): Properties of the initial mixture
- mix2 inj (struct): Properties of the mixture at the injector
- mix2 c (struct): Properties of the mixture at the outlet of the chamber
- mix3 (struct): Properties of the mixture at the throat
- mix4 (struct): Properties of the mixture at the given exit points

# **Examples**

- $[mix1, mix2 inj, mix2 c, mix3, mix4] = rocket performance(self, mix1)$
- $[mix1, mix2_inj, mix2_c, mix3, mix4] = rocket_performance(self, mix1, Aratio)$
- $[mix1, mix2 inj, mix2 c, mix3, mix4] = rocket performance(self, mix1, Aratio, mix2 inj)$
- $[mix1, mix2 inj, mix2 c, mix3, mix4]$  = rocket performance(self, mix1, Aratio, mix2 inj,  $mix2$  c)
- $[mix1, mix2 inj, mix2 c, mix3, mix4] = rocket performance(self, mix1, Aratio, mix2 inj,$ mix2 $c, mix3$
- $[mix1, mix2 inj, mix2 c, mix3, mix4]$  = rocket performance(self, mix1, Aratio, mix2 inj, mix2 $c$ , mix3, mix4)

solve\_model\_rocket(*self*, *mix1*, *mix2\_inj*, *mix2\_c*, *mix3*, *mix4*, *Aratio*)

Compute chemical equilibria at different points of the rocket depending of the model selected

#### **Methods implemented:**

- Infinite-Area-Chamber (IAC)
- Finite-Area-Chamber (FAC)

This method is based on the method outlined in Gordon, S., & McBride, B. J. (1994). NASA reference publication, 1311.

#### **Parameters**

- self (struct) Data of the mixture, conditions, and databases
- **mix1** (struct) Properties of the initial mixture
- mix2\_inj (struct) Properties of the mixture at the injector [only FAC] (previous calculation)
- mix2\_c (struct) Properties of the mixture at the outlet of the chamber (previous calculation)
- mix3 (struct) Properties of the mixture at the throat (previous calculation)
- mix4 (struct) Properties of the mixture at the given exit points (previous calculation)
- **Aratio** (float) Area ratios  $[-]$

# **Returns**

Tuple containing

- mix2\_1 (struct): Properties of the mixture at injector of the chamber (only FAC)
- mix2 (struct): Properties of the mixture at the outlet of the chamber
- mix3 (struct): Properties of the mixture at the throat
- mix4 (struct): Properties of the mixture at the given exit points

#### **Example**

 $[mix2_1, mix2, mix3, mix4] =$  solve model rocket(self, mix1, mix2, 1, mix2, mix3, mix4, Aratio)

# **7.2.2 Utilities**

A collection of routines with multiple purposes organized as follows:

- unclasified
- databases
- display
- eos
- export
- extensions
- root\_finding
- thermo
- validations

# **Unclasified utility functions**

A collection of unclasified functions necessary to perform all the calculations in CT.

# **Routines**

```
Compute_YFuel(mix, mix_Fuel)
```
Compute fuel mass fraction [-]

# **Parameters**

- $mix (struct)$  Properties of the mixture (fuel + oxidizer + inerts)
- $mix\_Fuel$  (struct) Properties of the mixture (fuel)

# **Returns**

*Yi\_Fuel (float)* – Mass fractions of the fuel mixture

# **Example**

Yi\_Fuel = Compute\_YFuel(mix, mix\_Fuel)

# Compute\_density(*mix*)

Get density of the set of mixtures

# **Parameters**

mix (struct) – Properties of the mixture/s

#### **Returns**

*rho (float)* – Vector with the densities of all the mixtures

# GPL()

Return Combustion Toolbox license

#### **Returns**

*license\_content (char)* – The license text

#### **Example**

license content =  $GPL()$ 

#### abundances2moles(*elements*, *filename*, *varargin*)

Read solar abundances in log 10 scale and compute the initial molar fractions in the mixture [-]

#### **Parameters**

- elements (cell) List with the given elements
- filename (file) Filename with the data

#### **Optional Args:**

metallicity (float): Metallicity

#### **Returns**

*moles (float)* – moles relative to H of the remaining elements in the mixture

# **Examples**

- moles = abundances2moles( ${^H$ H', 'He', 'C', 'N', 'O', 'Ne', 'Ar', 'S', 'Cl', 'Fe'}, 'abundances.txt')
- moles = abundances2moles({'H', 'He', 'C', 'N', 'O', 'Ne', 'Ar', 'S', 'Cl', 'Fe'}, 'abundances.txt', 10)

# append\_cells(*cell1*, *cell2*, *varargin*)

Append two or more cells in one common cell

# **Parameters**

• cell1 (struct) – Cell 1

• cell2 (struct) – Cell 2

# **Optional Args:**

celli (struct): Additional cells

# **Returns**

*append\_cell (struct)* – Merged cell

# append\_structs(*s1*, *s2*, *varargin*)

Append two or more structs in one common struct

#### **Parameters**

•  $sl(struct) - Struct 1$ 

•  $s2$  (struct) – Struct 2

# **Optional Args:**

si (struct): Additional structs

#### **Returns**

*append\_s (struct)* – Merged struct

#### ask\_problem(*self* )

Create a list selection dialog box (deprecated)

# **Parameters**

self (struct) – Data of the mixture, conditions, and databases

# **Returns**

*PT (string)* – String with the problem selected

### assign\_vector2cell(*cell*, *vector*, *varargin*)

Assign values of a vector into a cell

# **Parameters**

- cell (cell) Cell in which the values of the given vector are going to be included
- vector  $(\text{any})$  Vector with the values that are going to be included in the cell

### **Optional Args:**

ind (float): List of index positions to assign specific positions to the cell

*cell (cell)* – Cell with the values of the given vector

# cell2vector(*value*, *varargin*)

Convert values of an individual cell into a vector. If the value correspond with a struct it can return as a vector the values of a given fieldname.

### **Parameters**

value (cell or struct) – Data of the mixture, conditions, and databases

# **Optional Args:**

field (str): Fieldname of the given value (struct)

# **Returns**

*vector (any)* – Vector with the values of the individual cell/fieldname (struct)

# check\_FOI(*self*, *FOI\_species*)

Check that fuel species are contained in the list of products (only for initial computations)

#### **Parameters**

- self (struct) Data of the mixture, conditions, and databases
- FOI\_species (bool) Species in the initial mixture (Fuel, Oxidizer, Inert)

#### **Returns**

*self (struct)* – Data of the mixture, conditions, and databases

# check\_inputs(*self* )

Check that all the inputs are specified

#### **Parameters**

self (struct) – Data of the mixture, conditions, and databases

#### **Returns**

*self (struct)* – Data of the mixture, conditions, and databases

# check\_temperature\_range(*self*, *T*, *ind*, *NS*, *FLAG*)

Remove species indeces out of the temperature range if FLAG = true, e.g., linear extrapolation of the polynomial fits is not allowed.

# **Parameters**

- self (struct) Data of the mixture, conditions, and databases
- T (float) Temperature
- $\cdot$  ind (float) Vector with the species indeces
- NS (float) Number of species
- FLAG (bool) Flag indicating linear extrapolation of the polynomials fits

Tuple containing

- ind (float): Updated vector with the species indeces
- NS (float): Update number of species

# check\_update(*varargin*)

Check if there is a new release of the Combustion Toolbox

# **Optional Args:**

fig (object): UIFigure class

# **Returns**

Tuple containing

- FLAG UPDATE (bool): FLAG indicating true (false) if there is (not) an update of the Combustion Toolbox
- message (char): Message displayed

# **Examples**

- [FLAG\_UPDATE, message] = check\_update();
- [FLAG\_UPDATE, message] = check\_update(UIFigure);

# compute\_Gammas(*u2*, *rho2*, *p2*)

Compute slope of the Hugoniot curve

# **Parameters**

- u2 (float) Post-shock velocity  $[m/s]$
- rho2 (float) Post-shock density  $\lceil \text{kg/m3} \rceil$
- p2 (float) Post-shock pressure [bar]

#### **Returns**

*Gammas (float)* – Slope of the Hugoniot curve [-]

# compute\_Gammas\_frozen(*M1*, *R*, *P*)

Compute slope of the Hugoniot curve for thermochemically frozen air

#### **Parameters**

- M1 (float) Pre-shock Mach number [-]
- $R(f$ loat) Density ratio  $[-]$
- P (float) Pressure ratio [-]

*Gammas (float)* – Slope of the Hugoniot curve [-]

#### compute\_first\_derivative(*x*, *y*)

Compute first central derivate using a non-uniform grid

#### **Parameters**

- $\mathbf{x}$  (float) Grid values
- **y** (float) Values for the corresponding grid

#### **Returns**

*dxdy (float)* – Value of the first derivate for the given grid and its corresponding values

### compute\_phi\_c(*Fuel*)

Compute guess of equivalence ratio in which soot appears considering complete combustion

#### **Parameters**

Fuel (struct) – Struct mix with all the properties of the Fuel mixture

#### **Returns**

*phi\_c (float)* – Equivalence ratio in which soot appears [-]

### compute\_properties(*self*, *properties\_matrix*, *p*, *T*)

Compute properties from the given properties matrix at pressure  $p$  [bar] and temperature  $T K$ ]

# **Parameters**

- self (struct) Data of the mixture, conditions, and databases
- properties\_matrix (float) Matrix with the properties of the mixture
- $p$  (float) Pressure [bar]
- **T** (float) Temperature  $[K]$

#### **Returns**

*mix (struct)* – Properties of the mixture

# **Example**

 $mix = compute$  properties(self, properties matrix, p, T)

# compute\_ratio\_oxidizers\_O2(*self* )

Compute ratio oxidizers/O2

#### **Parameters**

self (struct) – Data of the mixture, conditions, and databases

#### **Returns**

*self (struct)* – Data of the mixture, conditions, and databases

### compute\_temperature\_mixture(*self*, *species*, *moles*, *temperatures*)

Compute equilibrium temperature [K] of a gaseous mixture compound of n species with species at different temperatures

# **Parameters**

- self (struct) Data of the mixture, conditions, and databases
- species  $(cell) Cell$  array with the species of the mixture
- moles (float) Moles of the species in the mixture [mol]
- temperatures (float) Vector or cell array with the temperatures of each species

#### **Returns**

*T (float)* – Temperature of the mixture at equilibrium

### **Example**

 $T =$  compute\_temperature\_mixture(self,  $\{H2', 'O2'\}, [1, 2], [300, 400]\}$ )

# convert\_Pa\_to\_bar(*value*)

Convert pressure in [Pa] units to [bar]

### **Parameters**

**value** (float) – Pressure value(s) in [bar]

# **Returns**

*value (float)* – Pressure value(s) in [bar]

# **Example**

value = convert Pa to bar(1e5)

# convert\_atm\_to\_bar(*value*)

Convert pressure in [atm] units to [bar]

**Parameters value** (float) – Pressure value(s) in  $[atm]$ 

#### **Returns**

*value (float)* – Pressure value(s) in [bar]

#### **Example**

value = convert atm to bar(1)

# convert\_bar\_to\_Pa(*value*)

Convert pressure in [bar] units to [Pa]

# **Parameters**

**value** (float) – Pressure value(s) in [bar]

# **Returns**

*value (float)* – Pressure value(s) in [Pa]

# **Example**

value = convert bar to Pa(1)

# convert\_bar\_to\_atm(*value*)

Convert pressure in [bar] units to [atm]

# **Parameters**

**value**  $(f$ loat $)$  – Pressure value $(s)$  in  $[bar]$ 

# **Returns**

*value (float)* – Pressure value(s) in [atm]

### **Example**

value = convert\_bar\_to\_atm $(1.01325)$ 

# convert\_weight\_percentage\_to\_moles(*LS*, *weight\_percentage*, *DB*)

Convert weight percentage  $(wt\%)$  to moles

# **Parameters**

- LS (cell) List of species
- weight\_percentage (float) Weight percentage of the species  $[\%]$

• DB (struct) – Database with custom thermodynamic polynomials functions generated from NASAs 9 polynomials fits

#### **Returns**

*moles (float)* – Number of moles [mol]

#### **Example**

moles = convert\_weight\_percentage\_to\_moles({'H2O', 'CO2'}, [50, 50], DB)

# create\_cell\_ntimes(*varargin*)

Create cell array with the same item n-times

# define\_F(*self* )

Set Fuel of the mixture

# **Parameters**

self (struct) – Data of the mixture, conditions, and databases

#### **Returns**

*self (struct)* – Data of the mixture, conditions, and databases

# define\_FOI(*self*, *i*)

Set up mixture: fuel, oxidizer and diluent/inert species

# **Parameters**

- self (struct) Data of the mixture, conditions, and databases
- **i** (float) Position of the evaluated problem

#### **Returns**

*self (struct)* – Data of the mixture, conditions, and databases

# define\_I(*self* )

Set Inert of the mixture

# **Parameters**

self (struct) – Data of the mixture, conditions, and databases

#### **Returns**

*self (struct)* – Data of the mixture, conditions, and databases

# define\_O(*self* )

Set Oxidizer of the mixture

# **Parameters**

self (struct) – Data of the mixture, conditions, and databases

*self (struct)* – Data of the mixture, conditions, and databases

# docs\_CT()

Open Combustion Toolbox's documentation in default web browser

#### find\_ind(*LS*, *species*)

Find the index of the species based on the given list (LS)

### **Parameters**

- LS (cell) List of species
- **species** (cell) Species to find index values

#### **Returns**

*index (float)* – List with the index of the species based on the given list (LS)

#### **Example**

index = find\_ind({'H2O', 'CO2', 'CH4'}, {'H2O', 'CH4'})

# get\_FLAG\_N(*self* )

Flag if the number of moles of fuel, oxidant and inert species is specified. If not, consider 1 mole for the fuel and calculate the remaining moles from the equivalence relation.

#### **Parameters**

self (struct) – Data of the mixture, conditions, and databases

# **Returns**

*self (struct)* – Data of the mixture, conditions, and databases

# get\_combustion\_toolbox\_version()

Get Combustion Toolbox version

# **Returns**

Tuple containing

- release (char): Release version
- date (char): Release date

# get\_index\_phase\_species(*self*, *LS*)

Get index of gaseous, condensed and cryogenic species

#### **Parameters**

• self (struct) – Data of the mixture, conditions, and databases

• LS (cell) – Name list species / list of species

# **Returns**

*self (struct)* – Data of the mixture, conditions, and databases

# get\_latest\_version\_github(*user*, *repo\_name*)

Get latest version from a repository from Github

### **Parameters**

- user  $(char)$  Username of the owner of the repository
- **repo\_name**  $(char)$  Name of the repository

#### **Returns**

Tuple containing

- release (char): Release tag (latest)
- git data (struct): Body data of the request

# **Example**

[release, git\_data] = get\_latest\_version\_github('AlbertoCuadra', 'combustion\_toolbox')

# get\_monitor\_positions(*varargin*)

Routine that gets the position in pixels of the monitor(s) connected to the device using Java (default) or MATLAB's routines. If no monitor is specified, the position of the main monitor is returned.

#### **Optional Args:**

monitor\_id (float): Get position in pixels for the given monitor

#### **Returns**

*position (float)* – Position of the monitor(s)

#### **Examples**

- position  $=$  get monitor positions() returns the position of the main monitor
- position  $=$  getMonitorPositions(2) returns the position of the second monitor
- position  $=$  getMonitorPositions(1) returns the position of the first monitor
- position = getMonitorPositions(monitor id) returns the position in pixels of the given monitor

**Notes**

This function first tries using Java to get the screen size values that do not take into account ui scaling, so it will return the proper screen size values. Otherwise, it gets the screen position using MATLAB's routines

#### get\_monitor\_positions\_MATLAB(*varargin*)

Routine that gets the position in pixels of the monitor(s) connected to the device using MATLAB's routines. If no monitor is specified, the position of the main monitor is returned.

#### **Optional Args:**

monitor\_id (float): Get position in pixels for the given monitor

#### **Returns**

*position (float)* – Position of the monitor(s)

#### **Examples**

- position = get\_monitor\_positions() returns the position of the main monitor
- position  $=$  getMonitorPositions(2) returns the position of the second monitor
- position = getMonitorPositions $(1)$  returns the position of the first monitor
- position = getMonitorPositions(monitor id) returns the position in pixels of the given monitor

# get\_order(*value*)

Get order of magnitude of a number in base 10

#### **Parameters**

**value** (float) – number in base  $10$ 

#### **Returns**

*order (float)* – order of magnitude of a number in base 10

### **Example**

 $order = get order(0.0001)$ 

# get\_oxidizer\_reference(*self*, *varargin*)

Get oxidizer of reference for computations with the equivalence ratio

# **Parameters**

self (struct) – Data of the mixture, conditions, and databases

*self (struct)* – Data of the mixture, conditions, and databases, included the oxidizer of reference which can be obtained as self.S.ind\_ox\_ref

# get\_partial\_derivative(*self*, *mix*)

Get value of the partial derivative for the set problem type  $[kJ/K]$  (HP, EV) or  $[kJ/K^2]$  (SP, SV)

### **Parameters**

• self (struct) – Data of the mixture, conditions, and databases

•  $mix$  (struct) – Properties of the mixture

# **Returns**

*value (float)* – Value of the partial derivative for the set problem type [kJ/K] (HP, EV) or  $[kJ/K^2]$  (SP, SV)

# get\_title(*self* )

Get a title based on the problem type and species involved

# **Parameters**

self (struct) – Data of the mixture, conditions, and databases

# **Returns**

*titlename (char)* – Title based on the problem type and species involved

# get\_transformation(*self*, *field*)

Get the corresponding value of the field in Problem Description (PD)

# **Parameters**

- self (struct) Data of the mixture, conditions, and databases
- field (char) Fieldname in Problem Description (PD)

#### **Returns**

*value (float)* – Value/s assigned to the field

# get\_typeSpecies(*self* )

Create cell array with the type of species in the mixture

# **Parameters**

self (struct) – Data of the mixture, conditions, and databases

# **Returns**

*typeSpecies (cell)* – Cell array with the type of species in the mixture

# list\_phase\_species(*self*, *LS*)

Establish cataloged list of species according to the state of the phase (gaseous or condensed). It also obtains the indices of cryogenic liquid species, i.e., liquified gases.

# **Parameters**

- self (struct) Data of the mixture, conditions, and databases
- LS (cell) List of species

# **Returns**

*self (struct)* – Data of the mixture, conditions, and databases

### mixture(*T*, *p*, *species*, *moles*, *varargin*)

Compute the properties of a mixture at a given temperature and pressure

# **Parameters**

- **T** (float) Temperature  $[K]$
- $p$  (float) Pressure [bar]
- species (cell) List of species
- moles (cell) List of moles of each species

# **Optional Name-Value Pairs Args:**

• phi (float): Equivalence ratio [-]

### **Returns**

*mix (struct)* – Mixture properties

# **Examples**

- mix = mixture(300, 1, { 'CH4', 'O2', 'N2' },  $[1, 2, 7.52]$ )
- mix = mixture(300, 1, { 'CH4', 'O2', 'N2' }, [1, 2, 7.52], 'self', self)
- mix = mixture(300, 1, { 'CH4', 'O2', 'N2'}, [1, 2, 7.52], 'DB\_master', DB\_master, 'DB', DB)

# post\_results(*self* )

Postprocess all the results with predefined plots

# **Parameters**

self (struct) – Data of the mixture, conditions, and databases

# print\_error(*ME*, *varargin*)

Print message error

# **Parameters**

 $ME (object) - MException object that allows to identify the error$ 

# **Optional Name-Value Pairs Args:**

- type (char): Type of message (error, warning, or other)
- message solution (char): Message solution

#### **Returns**

*error\_message (char)* – Message error

### **Examples**

- error\_message = print\_error(ME, 'Type', 'Warning')
- error\_message = print\_error(ME, 'Type', 'Warning', 'Solution', 'Returning an empty index value.')

# read\_abundances(*filename*)

Read solar abundances file

Format: [number element, element, abundance, name, molar mass (g/mol)]

#### **Parameters**

filename (file) – Filename with the data

# **Returns**

Tuple containing

- abundances (float): Vector with the logarithmic base 10 solar abundances
- elements (cell): List with the given elements

# reorganize\_index\_phase\_species(*self*, *LS*)

Reorginize index of gaseous, condensed and cryogenic species

# **Parameters**

- self (struct) Data of the mixture, conditions, and databases
- LS (cell) Name list species / list of species

#### **Returns**

*self (struct)* – Data of the mixture, conditions, and databases

### set\_air(*self*, *FLAG\_IDEAL\_AIR*)

Incluide air in the initial mixture

# **Parameters**

• self (struct) – Data of the mixture, conditions, and databases

• FLAG\_IDEAL\_AIR (bool) – Flag indicating consider ideal or non-ideal air mixture

# **Returns**

*self (struct)* – Data of the mixture, conditions, and databases

# set\_prop(*self*, *varargin*)

Assign property values to the respective variables

# **Parameters**

self (struct) – Data of the mixture, conditions, and databases

# **Optional Args:**

- field (str): Fieldname in Problem Description (PD)
- value (float): Value/s to assing in the field in Problem Description (PD)

# **Returns**

*self (struct)* – Data of the mixture, conditions, and databases

# set\_react\_index(*self*, *species*)

Set index of react (non-frozen) and frozen species

# **Parameters**

- self (struct) Data of the mixture, conditions, and databases
- species  $(char)$  Frozen species

# **Returns**

*self (struct)* – Data of the mixture, conditions, and databases

# set\_species(*self*, *species*, *moles*, *T*, *varargin*)

Fill the properties matrix with the data of the mixture

# **Parameters**

- self (struct) Data of the mixture, conditions, and databases
- **species** (cell) Species contained in the system
- moles (float) Moles of the species in the mixture [mol]
- $T(fload)$  Temperature [K]

# **Optional Args:**

ind (float): Vector with the indexes of the species to fill the properties matrix
#### **Returns**

*properties\_matrix (float)* – Properties matrix

#### **Examples**

properties\_matrix = set\_species(self,  $\{N2^{\prime}, \, O2^{\prime}\}$ , [3.76, 1], 300) properties\_matrix = set\_species(self, {'N2', 'O2'}, [3.76, 1], 300, [1, 2])

## set\_species\_initilize(*self*, *species*)

Fill the properties matrix with the data of the mixture

## **Parameters**

- self (struct) Data of the mixture, conditions, and databases
- species (cell) Species contained in the system

#### **Returns**

*properties\_matrix (float)* – Properties matrix

#### set\_transformation(*self*, *field*, *value*)

Set the corresponding value of the field in Problem Description (PD)

#### **Parameters**

- self (struct) Data of the mixture, conditions, and databases
- field (str) Fieldname in Problem Description (PD)
- **value** (float) Value/s to assign to the field

#### **Returns**

*self (struct)* – Data of the mixture, conditions, and databases

## setup\_segregated\_solver(*self*, *LS*)

Get additional inputs necessary to use the segregated model

## smooth\_data(*x*, *y*, *varargin*)

Smooth data using Fourier NonlinearLeastSquares method

# **Parameters**

- $\mathbf{x}$  (float) data in the x direction
- $y$  (float) data in the y direction

#### **Optional Args:**

start\_point (float): initial point of the fit

## **Returns**

Tuple containing

- x (float): smooth data in the x direction
- y (float): smooth data in the y direction

# solve\_problem(*self*, *ProblemType*)

Solve the given ProblemType with the conditions and mixture specified in self

## **Parameters**

- self (struct) Data of the mixture, conditions, and databases
- ProblemType  $(char)$  Tag of the problem to solve

## **Returns**

*self (struct)* – Data of the mixtures (initial and final), conditions, databases

# soundspeed\_eq(*self*, *mix*, *P0*, *T0*)

Compute speed of sound at equilibrium

## **Parameters**

- self (struct) Data of the mixture, conditions, and databases
- **mix** (struct) Struct mix with all the properties of the mixture
- **P0** (float) Pressure [bar]
- **T0** (float) Temperature  $[K]$

# **Returns**

*sound (float)* – sound speed [m/s]

# stoich\_prop\_matrix(*self* )

Initialize the stoichiometric matrix and properties matrix

# **Parameters**

self (struct) – Data of the mixture, conditions, and databases

# **Returns**

*self (struct)* – Data of the mixture, conditions, and databases

# vector2cell(*value*)

Create cell array from vector

## **Parameters**

**value** (any) – Vector with data of any type

# **Returns**

*c (cell)* – Cell with the values of the vector

website\_CT()

Open Combustion Toolbox's website in default web browser

# **Database functions**

A collection of functions necessary to obtain generate the databases in CT.

# **Routines**

# FullName2name(*species*)

Get full name of the given species

# **Parameters**

species (char) – Chemical species

## **Returns**

*name (char)* – Full name of the given species

# check\_DB(*self*, *DB\_master*, *DB*, *varargin*)

Include not defined species in database from master database (deprecated)

# **Parameters**

- self (struct) Data of the mixture, conditions, and databases
- DB\_master (struct) Database with the thermodynamic data of the chemical species
- **DB** (struct) Database with custom thermodynamic polynomials functions generated from NASAs 9 polynomials fits

# **Optional Args:**

LS\_check (cell): Check only the given list of species

# **Returns**

Tuple containing

- DB (struct): Database with custom thermodynamic polynomials functions generated from NASAs 9 polynomials fits
- E (struct): Elements data
- S (struct): Slements data
- C (struct): Constant data

#### **Examples**

- [DB, E, S, C] = check DB(self, DB\_master, DB)
- [DB, E, S, C] = check DB(self, DB\_master, DB,  $\{ 'H2O', 'CO2' \}$ )

#### compute\_change\_moles\_gas\_reaction(*element\_matrix*, *phase*)

In order to compute the internal energy of formation from the enthalpy of formation of a given species, we must determine the change in moles of gases during the formation reaction of a mole of that species starting from the elements in their reference state.

#### **Notes**

The only elements that are stable as diatomic gases are elements 1 (H), 8 (N), 9 (O), 10 (F), and 18 (Cl). The remaining elements that are stable as (monoatomic) gases are the noble gases He (3), Ne (11), Ar (19), Kr (37), Xe (55), and Rn (87), which do not form any compound.

#### **Parameters**

- element\_matrix (float) Element matrix of the species
- **phase**  $(f$ loat $)$  0 or 1 indicating gas or condensed species

## **Returns**

*Delta\_n (float)* – Change in moles of gases during the formation reaction of a mole of that species starting from the elements in their reference state

#### **Example**

Delta\_n = compute\_change\_moles\_gas\_reaction(element\_matrix, phase)

#### compute\_interval\_NASA(*species*, *T*, *DB*, *tRange*, *ctTInt*)

Compute interval NASA polynomials

## **Parameters**

- species  $(char)$  Chemical species
- **T** (float) Temperature  $[K]$
- DB (struct) Database with custom thermodynamic polynomials functions generated from NASAs 9 polynomials fits
- **tRange** (cell) Ranges of temperatures  $[K]$

• ctTInt (float) – Number of intervals of temperatures

#### **Returns**

*tInterval (float)* – Index of the interval of temperatures

# detect\_location\_of\_phase\_specifier(*species*)

Detect the location of the opening pharenthesis of the phase identifier (if any)

## **Parameters**

species (char) – Chemical species

#### **Returns**

*n\_open\_parenthesis (float)* – Index of the location of the open parenthesis

#### **Example**

index open parenthesis = detect\_location\_of\_phase\_specifier( $'C8H18(L)$ ,isooct')

# find\_products(*self*, *species*, *varargin*)

Find all the combinations of species from DB that can appear as products for the given list of reactants

## **Parameters**

- self (struct) Data of the mixture, conditions, and databases
- species (cell) List of reactants

# **Optional Name-Value Pairs Args:**

- ind\_elements\_DB (float): Matrix NS\_DB x MAX\_ELEMENTS with element indeces of the species contained in the database
- FLAG\_BURCAT (bool): Flag indicating to look for species also in Burcat's database
- FLAG ION (bool): Flag indicating to include ionized species
- FLAG\_CONDENSED (bool): Flag indicating to include condensed species

#### **Returns**

Tuple containing

- LS (cell): List of products
- ind elements DB (float): Matrix NS DB x MAX ELEMENTS with element indeces of the species contained in the database

# **Examples**

- [LS, ind elements  $DB$ ] = find products(self, {'O2', 'N', 'eminus'})
- [LS, ind elements DB] = find products(self,  ${^{\circ}O2}$ ,  $^{\circ}CO'$ ,  $^{\circ}N'$ }, 'flag burcat', true)
- $[LS, ind\_elements\_DB] = find\_products(self, {'O2', 'CO', 'N'}}, 'flag\_burcat', true, 'flag\_ion',$ true)
- [LS, ind elements  $DB$ ] = find products(self, {'O2', 'CO', 'N'}, 'flag burcat', true, 'flag ion', true, 'flag\_condensed', true, 'ind', ind\_elements\_DB)
- $[LS, ind_e]$  elements  $DB$  = find products(self, {'O2', 'CO', 'N'}, 'flag burcat', true, 'flag ion', true, 'ind', ind\_elements\_DB)

# find\_species\_LS(*LS*, *cond\_with*, *type\_with*, *cond\_without*, *type\_without*)

Find species in the given list that contain all/any elements of cond with and that not include all/any elements of cond\_without

# **Parameters**

- LS (cell) List of species
- cond\_with (cell) List of elements to include
- type\_with (char) Satisfy all or any of the elements in cond with
- cond\_without (cell) List of elements to avoid
- type\_without (char) Satisfy all or any of the elements in cond without

# **Returns**

*LS (cell)* – List of species

# **Examples**

• LS = find\_species\_LS(LS,  ${^{\circ}C}$ ', N', 'O','minus','plus','Ar'}, 'any',...

# **{'I', 'S', 'L', 'T', 'P', 'F', 'ab', 'W',. . .**

 $'Z$ ','X','R','Os','Cr','H','Br','G','K',...  $'U$ ','Co','Cu','B','V','Ni','Na','Mg',... 'Mo','Ag','Nb','Cb','Cl','D','T',. . . 'Ca','Cs','Ne','Cd','Mn'}, 'all')

• LS = find\_species\_LS(self.S.LS\_DB,  $\{\}$ , 'any',  $\'$ \_M' $\}$ , 'all')

# generate\_DB(*DB\_master*, *varargin*)

Generate Database (DB) with thermochemical interpolation curves for the species contained in DB master

#### **Parameters**

DB\_master (struct) – Database with the thermodynamic data of the chemical species

#### **Optional Args:**

LS (cell): List of species to be included in DB

#### **Returns**

*DB (struct)* – Database with custom thermodynamic polynomials functions generated from NASAs 9 polynomials fits

#### **Examples**

- $DB =$  generate  $DB(DB \text{ master})$
- DB = generate\_DB(DB\_master,  $\{^{\circ}CO2', \, ^{\circ}H2O', \, ^{\circ}O2', \, ^{\circ}N2'\}$ )

#### generate\_DB\_Theo()

Generate database for theoretical computation of the jump conditions of a diatomic species only considering dissociation.

#### **Returns**

*DB\_Theo (struct)* – Database with quantum data of several diatomic species

## generate\_DB\_master(*varargin*)

Generate Mater Database (DB\_master) with the thermodynamic data of the chemical species

## **Optional Args:**

FLAG\_REDUCED\_DB (bool): Flag indicating reduced database (default: false) thermoFile (char): File name of NASA's thermodynamic database (default: thermo\_CT.inp)

#### **Returns**

*DB\_master (struct)* – Database with the thermodynamic data of the chemical species

#### **Examples**

- DB\_master = generate\_DB\_master(false)
- DB\_master = generate\_DB\_master(false, 'thermo\_CT.inp')

#### generate\_DB\_master\_reduced(*DB\_master*)

Generate Reduced Mater Database (DB\_master\_reduced) with the thermodynamic data of the chemical species (deprecated)

#### **Parameters**

DB\_master (struct) – Database with the thermodynamic data of the chemical species

#### **Returns**

*DB\_master\_reduced (struct)* – Reduced database with the thermodynamic data of the chemical species

get\_ind\_elements(*LS*, *DB*, *elements*, *MAX\_ELEMENTS*)

Get element indeces of each species contained in LS

#### **Parameters**

- LS (cell) List of species
- DB (struct) Database with custom thermodynamic polynomials functions generated from NASAs 9 polynomials fits
- elements (cell) Elements in the periodic table
- MAX\_ELEMENTS (float) Maximum number of elements contained in one species

#### **Returns**

*ind\_elements (float)* – Matrix numel(LS) x MAX\_ELEMENTS with element indeces of the species contained in LS

# **Example**

ind elements = get ind elements(LS, DB, elements, MAX ELEMENTS)

# get\_interval(*species*, *T*, *DB*)

Get interval of the NASA's polynomials from the Database (DB) for the given species and temperature [K].

#### **Parameters**

- species (char) Chemical species
- **T** (float) Temperature  $[K]$
- DB (struct) Database with custom thermodynamic polynomials functions generated from NASAs 9 polynomials fits

#### **Returns**

*tInterval (float)* – Index of the interval of temperatures

# get\_reference\_elements\_with\_T\_intervals()

Get list with reference form of elements and its temperature intervals

# **Returns**

*list (cell)* – List with reference form of elements and its temperature intervals

## get\_speciesProperties(*DB*, *species*, *T*, *MassOrMolar*, *echo*)

Calculates the thermodynamic properties of any species included in the NASA database

## **Parameters**

- DB (struct) Database with custom thermodynamic polynomials functions generated from NASAs 9 polynomials fits
- species (char) Chemical species
- **T** (float) Temperature  $[K]$
- MassOrMolar (char) Label indicating mass [kg] or molar [mol] units
- echo  $(f$ loat) 0 or 1 indicating species not found

## **Returns**

Tuple containing

- txFormula (str): Chemical formula
- mm (float): Molar weight [g/mol]
- cP0 (float): Specific heat at constant pressure [J/(mol-k)]
- hf0 (float): Enthalpy of formation [J/mol]
- h0 (float): Enthalpy [J/mol]
- ef0 (float): Internal energy of formation [J/mol]
- s0 (float): Entropy [J/(mol-k)]
- Dg0 (float): Gibbs energy [J/mol]

# isRefElm(*reference\_elements*, *species*, *T*)

Check if the given species is a reference element

#### **Parameters**

- reference\_elements (cell) List of reference elements with temperature intervals [K]
- species (char) Chemical species
- **T** (float) Temperature

#### **Returns**

*name (char)* – Full name of the given species

#### **Example**

 $[FLAG RE, REname] = isRefElim(reference elements, 'O', 1000)$ 

#### name\_with\_parenthesis(*species*)

Update the name of the given char with parenthesis. The character b if comes in pair represents parenthesis in the NASA's database

#### **Parameters**

species (char) – Chemical species in NASA's Database format

#### **Returns**

*species\_with (char)* – Chemical species with parenthesis

#### **Example**

species\_with = name\_with\_parenthesis('Cbgrb')

## set\_DhT(*LS*, *T*, *DB*)

Function that computes the vector of thermal enthalpy for the given set of species [J/mol]

#### **Parameters**

- LS (cell) List of species
- **T** (float) Temperature  $[K]$
- DB (struct) Database with custom thermodynamic polynomials functions generated from NASAs 9 polynomials fits

#### **Returns**

*DhT (float)* – Thermal enthalpy in molar basis [J/mol]

#### **Example**

 $DhT = set_DhT({$  { 'H2O', 'CO2' }, 298.15, DB)

## set\_cP(*LS*, *T*, *DB*)

Function that computes the vector of specific heats at constant pressure for the given set of species  $[J/(mol-K)]$ 

#### **Parameters**

- LS (cell) List of species
- **T** (float) Temperature  $[K]$

• DB (struct) – Database with custom thermodynamic polynomials functions generated from NASAs 9 polynomials fits

## **Returns**

*cP (float)* – Specific heat at constant pressure in molar basis [J/(mol-K)]

#### **Example**

 $cP = set_cP({'H2O', 'CO2'}], 298.15, DB)$ 

#### set\_e0(*LS*, *T*, *DB*)

Function that computes the vector of internal energy for the given set of species [J/mol]

#### **Parameters**

- LS (cell) List of species
- **T** (float) Temperature  $[K]$
- DB (struct) Database with custom thermodynamic polynomials functions generated from NASAs 9 polynomials fits

#### **Returns**

*e0 (float)* – Internal energy in molar basis [J/mol]

#### **Example**

 $e0 = set_e0({$  {'H2O', 'CO2' }, 298.15, DB)

## set\_element\_matrix(*txFormula*, *elements*)

Compute element matrix of the given species

#### **Parameters**

txFormula (str) – Chemical formula

#### **Returns**

*element\_matrix(float)* – Element matrix

#### **Example**

For CO2

element matrix =  $[7, 9; 1, 2]$ 

That is, the species contains 1 atom of element  $7 (C)$  and 2 atoms of element  $9 (O)$ 

#### set\_g0(*LS*, *T*, *DB*)

Function that computes the vector of gibbs free energy for the given set of species [J/mol]

#### **Parameters**

- LS (cell) List of species
- $T(fload)$  Temperature [K]
- **DB** (struct) Database with custom thermodynamic polynomials functions generated from NASAs 9 polynomials fits

#### **Returns**

*g0 (float)* – Gibbs energy in molar basis [J/mol]

#### **Example**

 $g0 = set\_g0({$  { 'H2O', 'CO2' }, 298.15, DB)

#### set\_h0(*LS*, *T*, *DB*)

Function that computes the vector of enthalpies for the given set of species [J/mol]

#### **Parameters**

- LS (cell) List of species
- **T** (float) Temperature  $[K]$
- DB (struct) Database with custom thermodynamic polynomials functions generated from NASAs 9 polynomials fits

#### **Returns**

*h0 (float)* – Enthalpy in molar basis [J/mol]

#### **Example**

 $h0 = set_h0({$  { 'H2O', 'CO2' }, 298.15, DB)

#### set\_prop\_DB(*LS*, *property*, *DB*)

Function that gets the vector of the defined property for the given set of species

#### **Parameters**

- LS (cell) List of species
- **property** (str) Property to obtain from the database
- DB (struct) Database with custom thermodynamic polynomials functions generated from NASAs 9 polynomials fits

#### **Returns**

*value (float)* – Property vector

## **Example**

value =  $set\_prop\_DB({'H2O', 'CO2'}$ , 'hf', DB)

## set\_reference\_form\_of\_elements

Get list with reference form of elements

#### **Returns**

*Reference\_form\_of\_elements (cell)* – List with reference form of elements

# set\_reference\_form\_of\_elements\_with\_T\_intervals

Get list with reference form of elements and its temperature intervals

#### **Returns**

*Reference\_form\_of\_elements\_with\_T\_intervals (cell)* – List with reference form of elements and its temperature intervals

## set\_s0(*LS*, *T*, *DB*)

Function that computes the vector of entropy for the given set of species [J/(mol-K)]

#### **Parameters**

- LS (cell) List of species
- **T** (float) Temperature  $[K]$
- **DB** (struct) Database with custom thermodynamic polynomials functions generated from NASAs 9 polynomials fits

#### **Returns**

*s0 (float)* – Entropy in molar basis [J/(mol-K)]

# **Example**

 $s0 = set\ s0({'}H2O', 'CO2'), 298.15, DB)$ 

# species\_DeT(*species*, *T*, *DB*)

Compute thermal internal energy [kJ/mol] of the species at the given temperature [K] using piecewise cubic Hermite interpolating polynomials and linear extrapolation

# **Parameters**

• species (char) – Chemical species

- **T** (float) Temperature  $[K]$
- DB (struct) Database with custom thermodynamic polynomials functions generated from NASAs 9 polynomials fits

#### **Returns**

*DeT (float)* – Thermal internal energy in molar basis [kJ/mol]

#### **Example**

 $DeT = species\_DeT('H2O', 300, DB)$ 

## species\_DeT\_NASA(*species*, *temperature*, *DB*)

Compute thermal internal energy [kJ/mol] of the species at the given temperature [K] using NASA's 9 polynomials

#### **Parameters**

- species (char) Chemical species
- **temperature** (float) Range of temperatures to evaluate [K]
- **DB** (struct) Database with custom thermodynamic polynomials functions generated from NASAs 9 polynomials fits

#### **Returns**

*DeT (float)* – Thermal internal energy in molar basis [kJ/mol]

#### **Example**

DeT = species\_DeT\_NASA('H2O', 300:100:6000, DB)

# species\_DhT(*species*, *T*, *DB*)

Compute thermal enthalpy [kJ/mol] of the species at the given temperature [K] using piecewise cubic Hermite interpolating polynomials and linear extrapolation

#### **Parameters**

- species (char) Chemical species
- $T(fload)$  Temperature [K]
- DB (struct) Database with custom thermodynamic polynomials functions generated from NASAs 9 polynomials fits

#### **Returns**

*DhT (float)* – Thermal enthalpy in molar basis [kJ/mol]

## **Example**

 $DhT$  = species  $DhT('H2O', 300, DB)$ 

## species\_DhT\_NASA(*species*, *temperature*, *DB*)

Compute thermal enthalpy [kJ/mol] of the species at the given temperature [K] using NASA's 9 polynomials

#### **Parameters**

- species (char) Chemical species
- **temperature** (float) Range of temperatures to evaluate  $[K]$
- DB (struct) Database with custom thermodynamic polynomials functions generated from NASAs 9 polynomials fits

#### **Returns**

*DhT (float)* – Thermal enthalpy in molar basis [kJ/mol]

#### **Example**

 $DhT =$  species  $DhT$  NASA('H2O', 300:100:6000, DB)

#### species\_cP(*species*, *T*, *DB*)

Compute specific heat at constant pressure  $[J/(mol-K)]$  of the species at the given temperature  $[K]$ using piecewise cubic Hermite interpolating polynomials and linear extrapolation

#### **Parameters**

- species (char) Chemical species
- **T** (float) Temperature  $[K]$
- DB (struct) Database with custom thermodynamic polynomials functions generated from NASAs 9 polynomials fits

## **Returns**

*cP (float)* – Specific heat at constant pressure in molar basis [J/(mol-K)]

# **Example**

 $cP$  = species  $cP("H2O", 300, DB)$ 

#### species\_cP\_NASA(*species*, *temperature*, *DB*)

Compute specific heats at constant pressure and at constant volume [J/(mol-K)] of the species at the given temperature [K] using NASA's 9 polynomials

#### **Parameters**

- species  $(char)$  Chemical species
- temperature  $(f$ loat) Range of temperatures to evaluate [K]
- DB (struct) Database with custom thermodynamic polynomials functions generated from NASAs 9 polynomials fits

#### **Returns**

Tuple containing

- cP (float): Specific heat at constant pressure in molar basis [J/(mol-K)]
- cV (float): Specific heat at constant volume in molar basis [J/(mol-K)]

## **Example**

[cP, cV] = species\_cP\_NASA('H2O', 300:100:6000, DB)

# species\_cV(*species*, *T*, *DB*)

Compute specific heat at constant volume  $[J/(mol-K)]$  of the species at the given temperature  $[K]$ using piecewise cubic Hermite interpolating polynomials and linear extrapolation

#### **Parameters**

- species  $(char)$  Chemical species
- **T** (float) Temperature  $[K]$
- DB (struct) Database with custom thermodynamic polynomials functions generated from NASAs 9 polynomials fits

#### **Returns**

```
cV (float) – Specific heat at constant volume in molar basis [J/(mol-K)]
```
#### **Example**

 $cV = species\ cV('H2O', 300, DB)$ 

#### species\_cV\_NASA(*species*, *temperature*, *DB*)

Compute specific heat at constant volume  $[J/(mol-K)]$  of the species at the given temperature  $[K]$ using NASA's 9 polynomials

## **Parameters**

- species (char) Chemical species
- **temperature**  $(f$ loat) Range of temperatures to evaluate  $[K]$
- DB (struct) Database with custom thermodynamic polynomials functions generated from NASAs 9 polynomials fits

#### **Returns**

*cV (float)* – Specific heat at constant volume in molar basis [J/(mol-K)]

#### **Example**

 $cV = species_cV_NASA('H2O', 300:100:6000, DB)$ 

#### species\_e0(*species*, *T*, *DB*)

Compute internal energy [kJ/mol] of the species at the given temperature [K] using piecewise cubic Hermite interpolating polynomials and linear extrapolation

#### **Parameters**

- species (char) Chemical species
- **T** (float) Temperature  $[K]$
- DB (struct) Database with custom thermodynamic polynomials functions generated from NASAs 9 polynomials fits

#### **Returns**

*e0 (float)* – Internal energy in molar basis [kJ/mol]

#### **Example**

 $e0 =$  species  $e0$ ('H2O', 300, DB)

#### species\_e0\_NASA(*species*, *temperature*, *DB*)

Compute internal energy and the thermal internal energy [kJ/mol] of the species at the given temperature [K] using NASA's 9 polynomials

## **Parameters**

- species (char) Chemical species
- temperature  $(f$ loat) Range of temperatures to evaluate [K]
- DB (struct) Database with custom thermodynamic polynomials functions generated from NASAs 9 polynomials fits

## **Returns**

Tuple containing

- e0 (float): Internal energy in molar basis [kJ/mol]
- DeT (float): Thermal internal energy in molar basis [kJ/mol]

# **Example**

[e0, DeT] = species\_e0\_NASA('H2O', 300:100:6000, DB)

# species\_g0(*species*, *T*, *DB*)

Compute Gibbs energy [kJ/mol] of the species at the given temperature [K] using piecewise cubic Hermite interpolating polynomials and linear extrapolation

## **Parameters**

- species (char) Chemical species
- **T** (float) Temperature  $[K]$
- DB (struct) Database with custom thermodynamic polynomials functions generated from NASAs 9 polynomials fits

# **Returns**

*g0 (float)* – Gibbs energy in molar basis [kJ/mol]

# **Example**

 $g0 = \text{species}_g0$  ('H2O', 298.15, DB)

# species\_g0\_NASA(*species*, *temperature*, *DB*)

Compute Compute Gibbs energy [kJ/mol] of the species at the given temperature [K] using NASA's 9 polynomials

# **Parameters**

- species (char) Chemical species
- **temperature**  $(float) Range of temperatures to evaluate  $[K]$$
- DB (struct) Database with custom thermodynamic polynomials functions generated from NASAs 9 polynomials fits

#### **Returns**

*g0 (float)* – Gibbs energy in molar basis [kJ/mol]

#### **Example**

 $g0 =$  species  $g0 \text{ NASA}$  (H2O', 300:100:6000, DB)

#### species\_gamma(*species*, *T*, *DB*)

Compute adiabatic index of the species [-] at the given temperature [K] using piecewise cubic Hermite interpolating polynomials and linear extrapolation

#### **Parameters**

- species  $(char)$  Chemical species
- **T** (float) Temperature  $[K]$
- DB (struct) Database with custom thermodynamic polynomials functions generated from NASAs 9 polynomials fits

#### **Returns**

*gamma (float)* – Adiabatic index [-]

#### **Example**

 $gamma = species\gamma$ gamma $(H2O', 300, DB)$ 

#### species\_gamma\_NASA(*species*, *T*, *DB*)

Compute adiabatic index of the species [-] at the given temperature [K] using piecewise cubic Hermite interpolating polynomials and linear extrapolation

#### **Parameters**

- **species** (char) Chemical species
- **T** (float) Range of temperatures to evaluate [K]
- DB (struct) Database with custom thermodynamic polynomials functions generated from NASAs 9 polynomials fits

## **Returns**

*gamma (float)* – Adiabatic index [-]

## **Example**

gamma = species\_gamma\_NASA('H2O', 300:100:6000, DB)

## species\_h0(*species*, *T*, *DB*)

Compute enthalpy [kJ/mol] of the species at the given temperature [K] using piecewise cubic Hermite interpolating polynomials and linear extrapolation

#### **Parameters**

- species  $(char)$  Chemical species
- **T** (float) Temperature  $[K]$
- DB (struct) Database with custom thermodynamic polynomials functions generated from NASAs 9 polynomials fits

#### **Returns**

*h0 (float)* – Enthalpy in molar basis [kJ/mol]

#### **Example**

 $h0 =$  species  $h0('H2O', 300, DB)$ 

#### species\_h0\_NASA(*species*, *temperature*, *DB*)

Compute enthalpy and thermal enthalpy [kJ/mol] of the species at the given temperature [K] using NASA's 9 polynomials

#### **Parameters**

- species (char) Chemical species
- **temperature** (float) Range of temperatures to evaluate [K]
- DB (struct) Database with custom thermodynamic polynomials functions generated from NASAs 9 polynomials fits

#### **Returns**

Tuple containing

- h0 (float): Enthalpy in molar basis [kJ/mol]
- DhT (float): Thermal enthalpy in molar basis [kJ/mol]

## **Example**

 $[h0, DhT] = species\ h0\ NASA('H2O', 300:100:6000, DB)$ 

## species\_s0(*species*, *T*, *DB*)

Compute entropy  $[kJ/(mol-K)]$  of the species at the given temperature  $[K]$  using piecewise cubic Hermite interpolating polynomials and linear extrapolation

## **Parameters**

- species (char) Chemical species
- **T** (float) Temperature  $[K]$
- DB (struct) Database with custom thermodynamic polynomials functions generated from NASAs 9 polynomials fits

#### **Returns**

*s0 (float)* – Entropy in molar basis [kJ/(mol-K)]

#### **Example**

 $s0 = species\_s0$  ('H2O', 300, DB)

#### species\_s0\_NASA(*species*, *temperature*, *DB*)

Compute entropy  $[k]/(mol-K)]$  of the species at the given temperature  $[K]$  using NASA's 9 polynomials

# **Parameters**

- species  $(char)$  Chemical species
- temperature  $(f$ loat) Range of temperatures to evaluate [K]
- **DB** (struct) Database with custom thermodynamic polynomials functions generated from NASAs 9 polynomials fits

#### **Returns**

*s0 (float)* – Entropy in molar basis [kJ/(mol-K)]

#### **Example**

 $s0 =$  species  $s0$  NASA('H2O', 300:100:6000, DB)

#### species\_thermo\_NASA(*species*, *temperature*, *DB*)

Compute thermodynamic function using NASA's 9 polynomials

#### **Parameters**

- species (char) Chemical species
- **temperature**  $(float) Range of temperatures to evaluate  $[K]$$
- DB (struct) Database with custom thermodynamic polynomials functions generated from NASAs 9 polynomials fits

#### **Returns**

Tuple containing

- cP (float): Specific heat at constant pressure in molar basis [J/(mol-K)]
- cV (float): Specific heat at constant volume in molar basis [J/(mol-K)]
- h0 (float): Enthalpy in molar basis [kJ/mol]
- DhT (float): Thermal enthalpy in molar basis [kJ/mol]
- e0 (float): Internal energy in molar basis [kJ/mol]
- DeT (float): Thermal internal energy in molar basis [kJ/mol]
- s0 (float): Entropy in molar basis [J/(mol-K)]
- g0 (float): Gibbs energy in molar basis [kJ/mol]

# **Example**

 $[cP, cV, h0, DhT, e0, DeT, s0, g0] = species$  thermo NASA('H2O', 300:100:6000, DB)

# thermo\_millennium\_2\_thermoNASA9(*filename*)

Read Extended Third Millennium Thermodynamic Database of New NASA Polynomials with Active Thermochemical Tables update and write a new file compatible with thermo NASA 9 format

#### **Parameters**

**filename** (char) – Filename of the thermo\_millennium data

# unpack\_NASA\_coefficients(*species*, *DB*)

Unpack NASA's polynomials coefficients from database

#### **Parameters**

- species (char) Chemical species
- DB (struct) Database with custom thermodynamic polynomials functions generated from NASAs 9 polynomials fits

#### **Returns**

Tuple containing

- a (cell): Temperature coefficients
- b (cell): Integration constants
- tRange (cell): Ranges of temperatures [K]
- tExponents (cell): Exponent coefficients
- ctTInt (float): Number of intervals of temperatures
- txFormula (char): Chemical formula
- phase (float): 0 or 1 indicating gas or condensed phase, respectively

#### **Example**

[a, b, tRange, tExponents, ctTInt, txFormula, phase] = unpack\_NASA\_coefficients('H2O', DB)

# **Display functions**

A collection of functions necessary to display the results (command window and plots).

# **Routines**

#### displaysweepresults(*self*, *mix*, *xvar*, *varargin*)

Plot a given variable against the molar fractions of the mixture

#### **Parameters**

- self (struct) Data of the mixture, conditions, and databases
- $mix$  (struct) Properties of the mixture
- **xvar**  $(f$ loat) Vector with the x data

#### **Optional Args:**

- config (struct): Struct with the configuration for plots
- xscale (string): Scale fot the x-axis (linear or log)
- yscale (string): Scale fot the y-axis (linear or log)
- xdir (string): Direction of the x-axis (normal or reverse)
- ydir (string): Direction of the x-axis (normal or reverse)

## **Returns**

*ax (axes)* – Axes object

#### get\_mixtures(*PS*, *pattern*)

Get all non-empty mixture

# **Parameters**

- PS (struct) Struct with all the data of Problem Solution (PS)
- **pattern** (str) Pattern/s name of the mixture

#### **Returns**

*mixtures (cell)* – Cell with all the non-empty mixtures

#### **Examples**

- mixtures = get\_mixtures(self.PS, 'mix');
- mixtures = get\_mixtures(self.PS, 'strP');

### interpreter\_label(*property*, *varargin*)

Interpreter label for properties - returns property name

**Note:** The 'interpreter label.m' routine considers that the properties are in mass basis. This will be fixed in a future patch.

### **Parameters**

property (char) – Property name

#### **Optional Args:**

type (char): Type of label to return. Can be 'short', 'medium' or 'long' (default: medium)

#### **Returns**

*value (char)* – Corresponding name of the property

#### plot\_figure(*x\_field*, *x\_var*, *y\_field*, *y\_var*, *varargin*)

Plot figure with customizable settings

**Note:** The 'interpreter\_label.m' routine considers that the properties are in mass basis. This will be fixed in a future patch.

#### **Parameters**

•  $x$ \_field (char) – Field name for the x-axis data

- $x$ <sub>var</sub> (cell) Cell array containing the x-axis data
- **y\_field** (char) Field name for the y-axis data
- $y_{var}(cell) Cell$  array containing the y-axis data

## **Optional Name-Value Pair Args:**

- config (struct): Struct with the configuration for plots
- leg or legend (cell): Cell array of strings containing the legend names
- legend\_location (char): Location of the legend
- ax or axes (object): Handle of the axes to plot on
- linestyle (char): Line style
- linewidth (float): Line width
- fontsize (float): Font size
- title (char): Title of the figure
- labelx, xlabel, label\_x, or x\_label (char): x-axis label
- labely, ylabel, label y, or 'y\_label (char): y-axis label
- label\_type (char): Label type
- xscale (char): Set x-axis scale (linear or log)
- yscale (char): Set y-axis scale (linear or log)
- xdir (char): Set x-axis direction (normal or reverse)
- ydir (char): Set y-axis direction (normal or reverse)
- color (float): Line color [R, G, B]

# **Returns**

Tuple containing

- ax (object): Handle of the axes
- dline (object): Handle of the plotted line

# plot\_figure\_set(*range\_name*, *range*, *properties*, *mix*, *varargin*)

Plot a set of properties in a tiled layout figure

# **Parameters**

• range\_name (char) – Variable name of the x-axis parameter

- range (float) Vector x-axis values
- properties (cell) Cell array of properties to plot
- **mix** (struct) Mixture

#### **Optional Args:**

- ax (handle): Handle to the main axis
- config (struct): Configuration settings for the figure
- basis (cell): Cell array with the basis for each property

#### **Returns**

\*\* main\_ax (obj)\* – Handle to the main axis

#### **Examples**

- plot\_figure\_set('T', 300:100:1000, {'cp', 'cv', 'h', 's' }, mix)
- plot\_figure\_set('T', 300:100:1000, {'cp', 'cv', 'h', 's'}, mix, 'config', config)
- plot figure set('T', 300:100:1000, {'cp', 'cv', 'h', 's'}, mix, 'config', config, 'basis', {'', '', 'mi', 'mi'});
- plot figure set('T', 300:100:1000, {'cp', 'cv', 'h', 's'}, mix, 'config', config, 'basis', {'', '', 'mi', 'mi'}, 'ax', ax);

# plot\_hugoniot(*self*, *mix1*, *mix2*, *varargin*)

Plot the Hugoniot curve for a a given pre-shock state (mix1) and post-shock state (mix2)

#### **Parameters**

- self (struct) Data of the mixture, conditions, and databases
- $mix1$  (struct) Pre-shock mixture
- $mix2$  (struct) Post-shock mixture

#### **Optional Args:**

ax (object): Axis handle to plot on

#### **Returns**

*ax (object)* – Axis handle to plot on

**Examples**

- $ax = plot \; hugoniot(self, mix1, mix2)$
- $ax = plot \; hugoniot(self, mix1, mix2, ax)$

#### plot\_molar\_fractions(*self*, *x\_var*, *x\_field*, *y\_field*, *varargin*)

Plot molar fractions againts any variable

#### **Parameters**

- self (struct) Data of the mixture, conditions, and databases
- $x_{var}(cell)$  Properties of the mixture for all the cases
- $x$ \_field (char) Field name for the x-axis data
- **y\_field** (char) Field name for the y-axis data

#### **Optional Name-Value Pair Args:**

- validation (struct): Struct that contains validations with (x\_field, y\_field)
- nfrec (float): Frequency points to plot validations
- mintol (float): Minimum limit i-axis with the composition of the mixture
- display species (cell): List of species to plot
- y\_var (cell): Get y-axis data from a different mixture
- config (struct): Struct with the configuration for plots
- axis x (char): Set x-axis limits
- axis\_y (char): Set y-axis limits
- xscale (char): Set x-axis scale (linear or log)
- yscale (char): Set y-axis scale (linear or log)
- xdir (char): Set x-axis direction (normal or reverse)
- ydir (char): Set y-axis direction (normal or reverse)
- ax (object): Handle of the axes to plot on

## **Returns**

Tuple containing

- ax (object): Handle of the axes
- fig (object): Handle of the figure

## **Examples**

- [ax, fig] = plot molar fractions(self, mix1, 'phi', 'Xi')
- [ax, fig] = plot molar fractions(self, mix1, 'phi', 'Xi', 'y\_var', mix2)
- [ax, fig] = plot\_molar\_fractions(self, mix1, 'phi', 'Xi', 'y\_var', mix2, 'validation', results CEA)
- [ax, fig] = plot\_molar\_fractions(self, mix1, 'phi', 'Xi', 'y\_var', mix2, 'validation', results\_CEA, 'display\_species', display\_species)

# plot\_shock\_polar(*varargin*)

Routine to obtain shock polar plots

- Plot (pressure, deflection)
- Plot (wave angle, deflection)
- Plot velocity components

# polynomial\_regression(*x*, *y*, *n*)

Obtain polynomial regression for the given dataset (x, y) and polynomial order

#### **Parameters**

- $\mathbf{x}$  (float) x values
- $y$  (float) y values
- $n$  (float) polynomial order

#### **Returns**

*y\_poly (float)* – y values of the polynomial regression

#### print\_mixture(*self*, *varargin*)

Print properties and composition of the given mixtures in the command window

## **Parameters**

self (struct) – Data of the mixture, conditions, and databases

#### **Optional Args:**

- mix1 (struct): Struct with the properties of the mixture
- mix2 (struct): Struct with the properties of the mixture
- mixi (struct): Struct with the properties of the mixture
- mixN (struct): Struct with the properties of the mixture

## **Examples**

- print mixture(self, mix1)
- print\_mixture(self, mix1, mix2)
- print\_mixture(self, mix1, mix2, mix3)
- print\_mixture(self, mix1, mix2, mix3, mix4)

# print\_stoichiometric\_matrix(*self*, *varargin*)

Print stoichiometric matrix

#### **Parameters**

self (struct) – Data of the mixture, conditions, and databases

# **Optional args:**

type (char): 'transpose'

#### **Optional returns:**

## **A0 (table): Stoichiometric matrix. In case type == 'transpose'**

it returns the transpose of stoichiometric matrix

## results(*self*, *i*)

Display results in the command window

#### **Parameters**

- self (struct) Data of the mixture, conditions, and databases
- $i$  (float) index of the current iteration

# set\_figure(*varargin*)

Initialize figure with a standard composition

#### **Optional Args:**

- ax (axis): Figure axis
- config (struct): Struct with default plot parameters

#### **Returns**

Tuple containing

- ax (axis): Axis of the standard figure
- config (struct): Struct with default plot parameters

• fig (figure): Standard figure

# set\_legends(*ax*, *legend\_name*, *varargin*)

Set legend to the given axes

# **Parameters**

- $ax (object) Handle to the axes$
- legend\_name (cell) Cell array of char containing the legend names

# **Optional Name-Value Pairs Args:**

- config (struct): Struct containing the configuration parameters for the plots
- obj (object): Handle to the plotted objects (e.g. lines, patches, etc.)

# set\_title(*ax*, *varargin*)

Set legend to the given axes

# species2latex(*species*, *varargin*)

Convert species name into LateX format

# **Parameters**

species (char) – Species name

# **Optional Args:**

FLAG\_BURCAT (bool): If true, do not remove Burcat database prefix (default: true)

# **Returns**

*speciesLatex (char)* – Species name in LateX format

# **Examples**

- species2latex('H2ObLb')
- species2latex('Si2H6\_M')
- species2latex('Si2H6\_M', false)

# **Equation of State functions**

A collection of Equation of States (EoS) implemented in CT.

# **Routines**

# eos\_PengRobinson(*self*, *T*, *p*, *species*, *Xi*)

Compute molar volume of the mixture considering Peng-Robinson Equation of State (EoS)

#### **Parameters**

- self (struct) Data of the mixture, conditions, and databases
- species  $(cell)$  List of the species in the mixture
- Xi (float) Molar fractions of the mixture
- **T** (float) Temperature  $[K]$
- $p$  (float) Pressure [bar]

#### **Returns**

Tuple containing

- V (float): Molar volume of the mixture [m3/mol]
- Vi (float): Molar volume of the components [m3/mol]

## eos\_VanderWaals(*self*, *species*, *Xi*, *T*, *p*)

Compute molar volume of the mixture considering Van der Waals Equation of State (EoS)

#### **Parameters**

- self (struct) Data of the mixture, conditions, and databases
- species  $(cell)$  List of the species in the mixture
- Xi (float) Molar fractions of the mixture
- **T** (float) Temperature  $[K]$
- **p** (float) Pressure [bar]

#### **Returns**

Tuple containing

- V (float): Molar volume of the mixture [m3/mol]
- Vi (float): Molar volume of the components [m3/mol]

## eos\_ideal(*self*, *T*, *p*, *varargin*)

Compute pressure considering ideal Equation of State (EoS)

## **Parameters**

- self (struct) Data of the mixture, conditions, and databases
- $T(fload)$  Temperature of the mixture [K]
- $p$  (float) Pressure of the mixture [Pa]

#### **Returns**

*V (float)* – Molar volume of the mixture [m3/mol]

### eos\_ideal\_p(*self*, *n*, *T*, *v*, *varargin*)

Compute pressure considering ideal Equation of State (EoS)

#### **Parameters**

- self (struct) Data of the mixture, conditions, and databases
- **n** (float) Number of moles of the mixture in gaseous phase [mol]
- **T** (float) Temperature of the mixture  $[K]$
- $\bf{v}$  (float) Volume of the mixture [m3]

#### **Returns**

*p (float)* – Pressure of the mixture [Pa]

## $mu\_ex\_eos(self, Xi, T, p, V, a mix, b mix, a, b)$

Compute non ideal contribution (excess) of the chemical potential assuming cubic Equation of State (EoS) [J/mol]

#### **Parameters**

- self (struct) Data of the mixture, conditions, and databases
- **T** (float) Temperature of the mixture [K]
- $\mathbf{p}$  (float) Pressure of the mixture [bar]
- **V** (float) Molar volume of the mixture  $[m3/mol]$
- $a_m$ ix (float) Atraction factor mixture of the cubic EoS
- **b\_mix** (float) Repulsion factor mixture of the cubic EoS
- **a** (float) Atraction factor components of the cubic EoS
- $\mathbf{b}$  (float) Repulsion factor components of the cubic EoS

#### **Returns**

*chemical potential ex (float)* – Chemical potential excess [J/mol]

# mu\_ex\_ideal(*self*, *moles*, *temperature*, *volume*)

Compute non ideal contribution (excess) of the chemical potential assuming ideal Equation of State [J/mol]

# **Parameters**

- self (struct) Data of the mixture, conditions, and databases
- moles (float) Number of moles of the mixture in gaseous phase [mol]
- temperature  $(f$ loat) Temperature of the mixture  $[K]$
- volume  $(f$ loat) Volume of the mixture  $[m3]$

# **Returns**

*pressure (float)* – Pressure of the mixture [Pa]

# mu\_ex\_vanderwaals(*self*, *moles*, *temperature*, *volume*)

Compute non ideal contribution (excess) of the chemical potential assuming Van der Waal's Equation of State [J/mol]

# **Parameters**

- self (struct) Data of the mixture, conditions, and databases
- moles (float) Number of moles of the mixture in gaseous phase [mol]
- temperature  $(f$ loat) Temperature of the mixture  $[K]$
- volume  $(fload)$  Volume of the mixture  $[m3]$

# **Returns**

*pressure (float)* – Pressure of the mixture [Pa]

# mu\_ex\_virial(*self*, *moles*, *temperature*, *volume*)

Compute non ideal contribution (excess) of the chemical potential assuming Virial Equation of State [J/mol]

# **Parameters**

- self (struct) Data of the mixture, conditions, and databases
- **moles** (float) Number of moles of the mixture in gaseous phase [mol]
- temperature  $(f$ loat) Temperature of the mixture  $[K]$
- volume  $(f$ loat) Volume of the mixture  $[m3]$

# **Returns**

*pressure (float)* – Pressure of the mixture [Pa]

# **Export functions**

A collection of functions to export results.

# **Routines**

# export\_results(*self* )

Export results of reactants (mix1) and products (mix2) into a .xls file

## **Parameters**

self (struct) – Data of the mixture, conditions, and databases

# get\_excel\_cell(*mix*, *species*, *phi*)

Construct a cell with the thermodynamic data of the given mixture

# **Parameters**

- $mix$  (struct) Properties of the mixture
- species (cell) List of species
- **phi** (float) Vector of equivalence ratio

# **Returns**

*excell\_cell (cell)* – Cell with the thermodynamic data of the given mixture

# **Example**

excell\_cell(self.PS.strR, self.S.LS, self.PD.phi.value)

# protected\_function

. . .

# **Extensions functions**

A collection of external functions from other repositories.

- Combustion Toolbox's color palette is obtained from the following repository: Stephen (2021). ColorBrewer: Attractive and Distinctive Colormaps (https://github.com/DrosteEffect/BrewerMap), GitHub. Retrieved December 3, 2021.
- For validations, Combustion Toolbox uses CPU Info from the following repository: Ben Tordoff (2022). CPU Info (https://github.com/BJTor/CPUInfo/releases/tag/v1.3), GitHub. Retrieved March 22, 2022.

• Combustion Toolbox's splash screen is based on a routine from the following repository: Ben Tordoff (2022). SplashScreen (https://www.mathworks.com/matlabcentral/fileexchange/30508 splashscreen), MATLAB Central File Exchange. Retrieved October 15, 2022.

# **Root finding algorithms**

Roots algorithm used to obtain the temperature at equilibrium for a given thermochemical transformation. The methods implemented are:

- Newton-Raphson method.
- Steffensen-Aitken method.

# **Routines**

# newton\_2(*f*, *fprime*, *x0*)

Find the temperature [K] (root) for the set chemical transformation at equilibrium using the Newton-Raphson method

# **Parameters**

- self (struct) Data of the mixture, conditions, and databases
- $mix1$  (struct) Properties of the initial mixture
- $pP$  (float) Pressure [bar]
- field (str) Fieldname in Problem Description (PD)
- $x0$  (float) Guess temperature [K]
- guess\_moles (float) Guess moles final mixture

# **Returns**

Tuple containing

- x (float): Temperature at equilibrium [K]
- STOP (float): Relative error [-]
- guess moles (struct): Guess moles final mixture

# print\_error\_root(*it*, *itMax*, *T*, *STOP*)

Print error of the method if the number of iterations is greater than maximum iterations allowed

# **Parameters**

- it (float) Number of iterations executed in the method
- itMax (float) Maximum nNumber of iterations allowed in the method
- **T** (float) Temperature  $[K]$
- **STOP** (float) Relative error [-]

## regula\_guess(*self*, *mix1*, *pP*, *field*)

Find a estimate of the temperature for the set chemical equilibrium transformation using the regula falsi method

#### **Parameters**

- self (struct) Data of the mixture, conditions, and databases
- **mix1** (struct) Properties of the initial mixture
- $pP$  (float) Pressure [bar]
- field (str) Fieldname in Problem Description (PD)

#### **Returns**

*x0 (float)* – Guess temperature [K]

## newton(*self*, *mix1*, *pP*, *field*, *x0*, *guess\_moles*)

Find the temperature [K] (root) for the set chemical transformation at equilibrium using the secondorder Newton-Raphson method

#### **Parameters**

- self (struct) Data of the mixture, conditions, and databases
- **mix1** (struct) Properties of the initial mixture
- $pP$  (float) Pressure [bar]
- field (str) Fieldname in Problem Description (PD)
- $x0$  (float) Guess temperature [K]
- guess\_moles (float) Guess moles final mixture

# **Returns**

Tuple containing

- x (float): Temperature at equilibrium [K]
- STOP (float): Relative error [-]
- guess moles (struct): Guess moles final mixture
### <span id="page-252-0"></span>get\_gpoint(*self*, *mix1*, *pP*, *field*, *x0*, *guess\_moles*)

Get fixed point of a function based on the chemical transformation

#### **Parameters**

- self (struct) Data of the mixture, conditions, and databases
- **mix1** (struct) Properties of the initial mixture
- $pP$  (float) Pressure [bar]
- field (str) Fieldname in Problem Description (PD)
- $x0$  (float) Guess temperature [K]

#### **Returns**

Tuple containing

- gpoint (float): Fixed point of the function [kJ] (HP, EV) or [kJ/K] (SP, SV)
- gpoint\_relative (float): Fixed relative point of the function [kJ] (HP, EV) or  $[kJ/K]$  (SP, SV)

#### get\_point(*x\_vector*, *f\_vector*)

Get point using the regula falsi method

#### **Parameters**

- $x$ <sub>vector</sub> (float) Guess temperature [K]
- **f\_vector** (struct) evaluated functions [kJ] (HP, EV) or [kJ/K] (SP, SV)

#### **Returns**

*point (float)* – Point of the function [K]

#### get\_point\_aitken(*x0*, *g\_vector*)

Get fixed point of a function based on the chemical transformation using the Aitken acceleration method

#### **Parameters**

- $x0$  (float) Guess temperature [K]
- g\_vector (struct) Fixed points of the function [kJ] (HP, EV) or [kJ/K] (SP, SV)

#### **Returns**

*point (float)* – Point of the function [K]

#### steff(*self*, *mix1*, *pP*, *field*, *x0*, *guess\_moles*)

Find the temperature [K] (root) for the set chemical transformation at equilibrium using the Steffenson-Aitken method

#### <span id="page-253-0"></span>**Parameters**

- self (struct) Data of the mixture, conditions, and databases
- $mix1$  (struct) Properties of the initial mixture
- $pP$  (float) Pressure [bar]
- field (str) Fieldname in Problem Description (PD)
- $x0$  (float) Guess temperature [K]
- guess\_moles (float) Guess moles final mixture

#### **Returns**

Tuple containing

- x (float): Temperature at equilibrium [K]
- STOP (float): Relative error [-]
- guess moles (float): Guess moles final mixture

## **Thermodynamic properties**

Functions to obtain thermodynamic properties from a given mixture.

## **Routines**

#### MolecularWeight(*mix*)

Get the molecular weight [g/mol] of the mixture

#### **Parameters**

 $mix$  (struct) – Properties of the mixture

#### **Returns**

*value (float)* – Molecular weight [g/mol] of the mixture

#### adiabaticIndex(*mix*)

Get the adiabatic index [-] of the mixture from the ratio of the specific heat capacities

#### **Parameters**

 $mix$  (struct) – Properties of the mixture

#### **Returns**

*value (float)* – Adiabatic index of the mixture [-]

### <span id="page-254-0"></span>adiabaticIndex\_sound(*mix*)

Get the adiabatic index [-] of the mixture from definition of sound velocity

#### **Parameters**

 $mix$  (struct) – Properties of the mixture

### **Returns**

*value (float)* – Adiabatic index [-] of the mixture

## compressibility\_factor(*mix*)

Compute compressibility factor of the mixture [-]

### **Parameters**

 $mix$  (struct) – Properties of the mixture

**Returns**

*Z (float)* – Compressibility factor [-]

## compute\_heatrelease(*mix1*, *mix2*)

Compute heat release  $[J/kg]$  of the chemical transformation of the mixture 1 to mixture 2

### **Parameters**

• **mix1** (struct) – Properties of the initial mixture

•  $mix2$  (struct) – Properties of the final mixture

#### **Returns**

 $q \text{ (float)}$  – heat release [J/kg] ==  $\text{[m}^2/\text{s}^2$ ] Q (float): dimensionless heat release

#### compute\_sound(*T*, *p*, *species*, *composition*, *varargin*)

Routine to compute sound velocity [m/s] for a given temperature-pressure profile

## **Parameters**

- **T** (float) Temperature  $[K]$
- $p$  (float) Pressure [bar]
- species (cell) List of species
- **composition**  $(f$ loat) composition of species  $(mol)$

## **Optional Name-Value Pairs Args:**

self (struct): Data of the mixtures, conditions, databases

## **Returns**

*sound (float)* – Sound velocity [m/s]

#### <span id="page-255-0"></span>**Examples**

sound = compute\_sound(300, 1, {'H2', 'O2'}, [1, 1]) sound = compute\_sound(300, 1, {'H2', 'O2'},  $[1, 1]$ , 'self', self)

#### cp\_mass(*mix*)

Get the mass-basis specific heat at constant pressure [kJ/kg-K] of the mixture

#### **Parameters**

 $mix$  (struct) – Properties of the mixture

#### **Returns**

*value (float)* – Mass-basis specific heat at constant pressure [kJ/kg-K] of the mixture

#### cp\_mole(*mix*)

Get the mole-basis specific heat at constant pressure [kJ/mol-K] of the mixture

#### **Parameters**

 $mix$  (struct) – Properties of the mixture

#### **Returns**

*value (float)* – Mole-basis specific heat at constant pressure [kJ/mol-K] of the mixture

#### cv\_mass(*mix*)

Get the mass-basis specific heat at constant volume [kJ/kg-K] of the mixture

#### **Parameters**

 $mix$  (struct) – Properties of the mixture

#### **Returns**

*value (float)* – Mass-basis specific heat at constant volume [kJ/kg-K] of the mixture

#### cv\_mole(*mix*)

Get the mole-basis specific heat at constant volume [kJ/mol-K] of the mixture

#### **Parameters**

 $mix$  (struct) – Properties of the mixture

#### **Returns**

*value (float)* – Mole-basis specific heat at constant volume [kJ/mol-K] of the mixture

#### density(*mix*)

Get the density [kg/m3] of the mixture

#### **Parameters**

 $mix$  (struct) – Properties of the mixture

#### <span id="page-256-0"></span>**Returns**

*value (float)* – density [kg/m3] of the mixture

#### enthalpy\_formation\_mass(*mix*)

Get the mass specific enthalpy formation [kJ/kg] of the mixture

#### **Parameters**

 $mix$  (struct) – Properties of the mixture

#### **Returns**

*value (float)* – Mass-basis specific enthalpy formation [kJ/kg] of the mixture

#### enthalpy\_formation\_mole(*mix*)

Get the mole specific enthalpy formation [kJ/mol] of the mixture

### **Parameters**

 $mix$  (struct) – Properties of the mixture

#### **Returns**

*value (float)* – Mole-basis specific enthalpy formation [kJ/mol] of the mixture

#### enthalpy\_mass(*mix*)

Get the mass specific enthalpy [kJ/kg] of the mixture

### **Parameters**

 $mix$  (struct) – Properties of the mixture

#### **Returns**

*value (float)* – Mass-basis specific enthalpy [kJ/kg] of the mixture

#### enthalpy\_mole(*mix*)

Get the mole specific enthalpy [kJ/mol] of the mixture

#### **Parameters**

 $mix$  (struct) – Properties of the mixture

#### **Returns**

*value (float)* – Mole-basis specific enthalpy [kJ/mol] of the mixture

#### entropy\_mass(*mix*)

Get the mass specific entropy [kJ/kg-K] of the mixture

#### **Parameters**

 $mix$  (struct) – Properties of the mixture

#### **Returns**

*value (float)* – Mass-basis specific entropy [kJ/kg-K] of the mixture

#### <span id="page-257-0"></span>entropy\_mole(*mix*)

Get the mole specific entropy [kJ/mol-K] of the mixture

#### **Parameters**

 $mix$  (struct) – Properties of the mixture

#### **Returns**

*value (float)* – Mole-basis specific entropy [kJ/mol-K] of the mixture

#### equivalenceRatio(*mix*)

Get the equivalence ratio of the initial mixture [-]

#### **Parameters**

 $mix$  (struct) – Properties of the mixture

#### **Returns**

*value (float)* – Equivalence ratio of the initial mixture [-]

#### gibbs\_mass(*mix*)

Get the mass specific gibbs free energy [kJ/kg] of the mixture

#### **Parameters**

 $mix$  (struct) – Properties of the mixture

#### **Returns**

*value (float)* – Mass-basis specific gibbs free energy [kJ/kg] of the mixture

#### gibbs\_mole(*mix*)

Get the mole specific gibbs free energy [kJ/mol] of the mixture

#### **Parameters**

 $mix$  (struct) – Properties of the mixture

#### **Returns**

*value (float)* – Mole-basis specific gibbs free energy [kJ/mol] of the mixture

## humidity\_specific(*T*, *p*, *humidity\_relative*)

Get the specific humidity of air [kg\_w/kg\_da] at a given temperature, pressure, and relative humidity

#### **Parameters**

- $T(fload)$  Temperature [K]
- **p** (float) Pressure [bar]
- humidity\_relative  $(f$ loat) Relative humidity  $[\%]$

#### **Returns**

*value (float)* – Specific humidity of air [kg\_w/kg\_da]

### <span id="page-258-0"></span>intEnergy\_mass(*mix*)

Get the mass specific internal energy [kJ/kg] of the mixture

#### **Parameters**

 $mix$  (struct) – Properties of the mixture

#### **Returns**

*value (float)* – Mass-basis specific internal energy [kJ/kg] of the mixture

### intEnergy\_mole(*mix*)

Get the mole specific internal energy [kJ/mol] of the mixture

### **Parameters**

 $mix$  (struct) – Properties of the mixture

### **Returns**

*value (float)* – Mole-basis specific internal energy [kJ/mol] of the mixture

### mass(*mix*)

Get the mass [kg] of the mixture

### **Parameters**

 $mix$  (struct) – Properties of the mixture

#### **Returns**

*value (float)* – mass [kg] of the mixture

## massFractions(*mix*)

Get the mass fractions of all the species in the mixture [-]

#### **Parameters**

 $mix$  (struct) – Properties of the mixture

## **Returns**

*value (float)* – Mass fractions of all the species in the mixture [-]

## meanMolecularWeight(*mix*)

Get the mean molecular weight [g/mol] of the mixture

#### **Parameters**

 $mix$  (struct) – Properties of the mixture

## **Returns**

*value (float)* – Mean molecular weight [g/mol] of the mixture

#### moleFractions(*mix*)

Get the mole fractions of all the species in the mixture [-]

#### **Parameters**

 $mix$  (struct) – Properties of the mixture

#### <span id="page-259-0"></span>**Returns**

*value (float)* – Mole fractions of all the species in the mixture [-]

#### moles(*mix*)

Get the moles [mol] of all the species in the mixture

#### **Parameters**

 $mix$  (struct) – Properties of the mixture

#### **Returns**

*value (float)* – Moles [mol] of all the species in the mixture

### molesGas(*mix*)

Get the moles of the gases in the mixture [mol]

## pressure(*mix*)

Get the pressure [bar] in the mixture

#### **Parameters**

 $mix$  (struct) – Properties of the mixture

#### **Returns**

*value (float)* – Pressure [bar] in the mixture

#### soundspeed(*mix*)

Get the speed of sound [m/s] in the mixture

#### **Parameters**

 $mix$  (struct) – Properties of the mixture

#### **Returns**

*value (float)* – Speed of sound [m/s] in the mixture

#### temperature(*mix*)

Get the temperature [K] in the mixture

#### **Parameters**

 $mix$  (struct) – Properties of the mixture

#### **Returns**

*value (float)* – Temperature [K] in the mixture

#### velocity\_relative(*mix*)

Get the velocity of the gases relative to the shock front [m/s] in the mixture

#### **Parameters**

 $mix$  (struct) – Properties of the mixture

#### **Returns**

*value (float)* – Velocity of the gases relative to the shock front [m/s] in the mixture

#### <span id="page-260-0"></span>volume(*mix*)

Get the volume [m3] of the mixture

**Parameters**  $mix$  (struct) – Properties of the mixture

#### **Returns**

*value (float)* – volume [m3] of the mixture

## **Validations functions**

A collection of functions to generate the validations automatically.

## **Routines**

- compute\_error\_moles\_CEA(*results1*, *results2*, *varname\_x*, *value*, *varname\_y*, *species*) Compute max error of CT against CEA
- compute\_error\_prop\_CEA(*results1*, *results2*, *varsname\_x*, *value*, *varsname\_y*, *type*) Compute max error of CT against CEA

#### debug\_plot\_error(*it*, *STOP*, *varargin*)

Debug function that plots the error per iteration along with the value of the correction factor

get\_problems\_solved(*varargin*)

Get problems solved based on the length of the given variable

load\_struct(*filename*, *variable\_name*)

Load variable from a struct saved in a file

- plot\_molar\_fractions\_validation(*results1*, *results2*, *varname\_x*, *varname\_y*, *species*, *varargin*) Default values
- plot\_properties\_validation(*results1*, *results2*, *varsname\_x*, *varsname\_y*, *type*, *varargin*)

Plot properties varname\_y vs varname\_x from CT (results1) against results obtained from other code (results2). The properties to plot are specified by varsname\_x and varsname\_y, which are cell arrays of strings.

plot\_thermo\_validation(*species*, *property*, *DB*, *varargin*)

Validation custom thermodynamic polynomials with NASA's 9 polynomials

### **Parameters**

• species (cell) – List of species

- <span id="page-261-0"></span>• **property** (str) – Name of the thermodynamic property to check
- DB (struct) Database with custom thermodynamic polynomials functions generated from NASAs 9 polynomials fits

#### **Optional Args:**

- nfrec (float): Points frequency for NASA values
- range (float): Temperature range [K]

#### **Returns**

*ax (object)* – Axes of the plotted figure

#### plot\_validation\_shock\_polar\_SDToolbox(*results\_CT*, *results\_SDToolbox*, *config*)

Plot numerical results obtained with SDToolbox, which use CANTERA as a thermochemical kernel.

- Pressure ratio with the deflection angle [deg]
- Wave angle [deg] with the deflection angle [deg]

#### read\_CEA(*filename*)

READ DATA FROM CEA AS TXT EXTENSION fid=fopen('test\_soot\_acetylene.txt','r');

#### run\_CT(*varargin*)

A generalized function to run Combustion Toolbox for a given set of inputs. Otherwise, it will run the predefined case.

#### set\_inputs\_thermo\_validations(*property*)

Set corresponding thermodynamic functions for NASA and Combustion Toolbox

#### **Parameters**

**property** (str) – Thermodynamic property name

#### **Returns**

Tuple containing

- funname\_NASA (function): Function to use NASA's polynomials
- funname CT (function): Function to use Combustion Toolbox polynomials
- y\_labelname (str): Label y axis

## <span id="page-262-0"></span>**7.2.3 GUI**

Routines to generate the app, add-ons, assets, and all the necessary functions to be compatible with the plain code and extend its functionality.

## **Combustion Toolbox GUI**

**Figure 1:** *Post-process of results using the GUI of the adiabatic combustion for a lean-to-rich acetylene (C2H2)-air mixture at standard conditions (T1 = 300 K and p1 = 1 atm); labels: name of the different components of the GUI. In particular, the numerical results correspond to phi = 0.5 (selected case in the tree component) [part 1].*

**Figure 2:** *Post-process of results using the GUI of the adiabatic combustion for a lean-to-rich acetylene (C2H2)-air mixture at standard conditions (T1 = 300 K and p1 = 1 atm); labels: name of the different components of the GUI. In particular, the numerical results correspond to phi = 0.5 (selected case in the tree component) [part 2].*

**Figure 3:** *Post-process of results using the GUI of the adiabatic combustion for a lean-to-rich acetylene (C2H2)-air mixture at standard conditions (T1 = 300 K and p1 = 1 atm); labels: name of the different components of the GUI. In particular, the numerical results correspond to phi = 0.5 (selected case in the tree component) [part 3].*

## **Routines**

## class combustion\_toolbox

Bases: matlab.apps.AppBase

 $C = None$ 

**Constants** 

 $DR = None$ 

Reduced DataBase

#### DB master  $=$  None

Master DataBase

#### $E = None$

Elements

## $LS = None$

List of species considered (reactants + products)

## LS\_products = None

List of species considered as products

#### <span id="page-263-0"></span>LS\_reactants = None

List of reactants

#### Misc = None

Miscellaneous

### NS\_display = None

Number of display species (plots)

#### NS\_products = None

Number of product species (computations)

### $N_f \text{lags} = \text{None}$

Number of flags active

### PD = None

Problem Description

## PP1\_var\_name = None

Variable name for PP1

### PP1  $vector = None$

Condition Products 1

#### PP2\_var\_name = None

Variable name for PP2

## PP2\_vector = None

Condition Products 2

#### PR1\_var\_name = None

Variable name for PR1

## PR1\_vector = None

Condition Reactants 1

#### PR2\_var\_name = None

Variable name for PR2

## PR2 vector = None

Condition Reactants 2

## PR3\_var\_name = None

Variable name for PR3

#### PR3\_vector = None

Condition Reactants 3

#### <span id="page-264-0"></span> $PS = None$

Problem Solution

```
S = None
```
Species

 $TN = None$ 

Tuning properties

## color\_lamp\_done = '[0.5608, 0.7255, 0.6588]'

Lamp color (rgb): done

- color\_lamp\_error = '[0.9451, 0.5059, 0.5529]' Lamp color (rgb): error
- color\_lamp\_nothing = '[0.8000, 0.8000, 0.8000]' Lamp color (rgb): nothing to report
- color\_lamp\_working = '[0.9961, 0.9804, 0.8314]' Lamp color (rgb): working
- color\_splash = '[0.5098, 0.6039, 0.6745]'

Font color splash

## current\_history = None

Current history of commands

## $default = None$

Struct with default values of some components in the GUI

### delete(*app*)

Delete UIFigure when app is deleted

## dynamic\_components = None

Struct with all the dynamic components

#### $fig = None$

Auxiliary figure

## flag  $PP1 = None$

FLAG for PP1: true-> vector

 $flag_PP2 = None$ 

FLAG for PP2: true-> vector

## $flag_PR1 = None$

FLAG for PR1: true-> vector

```
flag_PR2 = NoneFLAG for PR2: true-> vector
flag_PR3 = NoneFLAG for PR3: true-> vector
flag<sub>-phi</sub> = None
     FLAG for phi: true-> vector
ind_Fuel = None
     Index position Fuel species
ind_Inert = None
     Index position Inert species
ind_Oxidizer = None
     Index position Oxidizer species
public_ProductsValueChanged(app)
     Update Listbox (extended settings)
public_get_current_history(app)
     Get current history
temp_index = None
     Temporal index to get current position of command history
temp_results = None
     Temporal variable that contains the last parametric study
```
## **Utility functions**

A collection of functions for Combustion Toolbox GUI.

## **Routines**

## gui\_CalculateButtonPushed(*app*, *event*)

Solve selected problem, update GUI with the results, and generate predefined plots

## **Parameters**

- app (object) Combustion Toolbox app object
- event (object) Event object

#### <span id="page-266-0"></span>**Returns**

*app (object)* – Combustion Toolbox app object

#### gui\_ConsoleValueChanged(*app*, *event*)

Print output of commands through GUI's command window

## gui\_FrozenchemistryCheckBoxValueChanged(*app*)

Set frozen chemistry and update Listbox of species

#### gui\_ProblemTypeValueChanged(*app*)

Clear GUI results tab (except UITree) and update GUI items for the problem selected

#### gui\_ProductsValueChanged(*app*)

Update List of species considered as Products

#### gui\_ReactantsValueChanged(*app*, *event*)

Update values of the UITable items with: \* a given predefined set of reactants \* the new species added in the finder

#### gui\_SnapshotMenuSelected(*UIFigure*)

Routine to exports the current figure to a file. This function is called when the Snapshot menu is selected.

#### **Notes**

- The file type is determined by the file extension
- The file name is determined by the user
- The file path is determined by the user

#### gui\_UITable\_RCellEdit(*app*, *event*)

Update values of the UITable items with the changes made

#### gui\_add\_nodes(*parent\_node*, *results*)

Function that generate nodes in a UITree and save data on them

#### **Parameters**

- **parent\_node** (object) Parent node of the UITree
- results (struct) struct with the data to save in the nodes

#### gui\_add\_nodes\_validations(*app*, *code\_validation\_name*)

Add nodes with the name of the validations routines into the corresponding tree in the UIValidation app

#### **Parameters**

- app (object) UIValidation app object
- code\_validation\_name (char) Name of the validation code

#### <span id="page-267-0"></span>gui\_check\_temperature\_reactants(*app*, *DB*, *species*, *temperature*, *Nspecies*)

Check if is a condensed species with a fixed temperature

#### gui\_clear\_results(*app*)

Function that clears the result tab panel, setting them to 0

#### **Parameters**

app (object) – Combustion Toolbox app object

#### gui\_compute\_mach\_or\_velocity(*app*, *inputname*)

Function that computes the pre-shock Mach number of the mixture from a given pre-shock velocity or viceversa.

#### gui\_compute\_propReactants(*app*, *self* )

Function that compute fundamental properties (e.g., equivalence ratio, molar fractions,  $\dots$ ) of the mixture

#### **Parameters**

- app (object) Combustion Toolbox app object
- self (struct) Data of the mixture, conditions, and databases

#### **Returns**

*self (struct)* – Data of the mixture, conditions, and databases

#### gui\_create\_temp\_app(*app*, *event*, *FLAG\_COMPUTE\_FROM\_PHI*)

Function that creates a self struct required for preliminary calculations

#### **Parameters**

- app (object) Combustion Toolbox app object
- event (object) Event object
- FLAG\_COMPUTE\_FROM\_PHI (bool) Flag to compute properties from the equivalence ratio

#### **Returns**

*self (struct)* – Struct containing the properties of the mixture and the databases

#### gui\_display\_splash(*varargin*)

Display splash using SplashScreen [1]

#### **Optional Name-Value Pairs Args:**

• app (object): Combustion Toolbox app object

- <span id="page-268-0"></span>• color (float): Normalized RGB color (values from 0 to 1)
- pause (float): Time to pause before deleting the splash [seconds]

#### **Returns**

*splash\_obj (object)* – Splash object

#### **References**

[1] Ben Tordoff (2022). SplashScreen [\(https://www.mathworks.com/matlabcentral/fileexchange/](https://www.mathworks.com/matlabcentral/fileexchange/30508-splashscreen) [30508-splashscreen\)](https://www.mathworks.com/matlabcentral/fileexchange/30508-splashscreen), MATLAB Central File Exchange.

#### gui\_edit\_phiValueChanged(*app*, *event*)

Update moles and mole fractions of the reactant UITables for the given equivalence ratio

#### gui\_empty\_UITables(*app*)

Clear data UITables and set to default the value of the equivalence ratio (-)

#### gui\_fontcolor\_error(*app*, *item*, *MAX\_ERROR*)

Change fontcolor of the given item if the value is greater than error max

#### gui\_generate\_panel\_base(*app*)

Routine that generates all the components to read the thermodynamic properties at different stages of the rocket

#### gui\_generate\_panel\_rocket(*app*)

Routine that generates all the components to read the thermodynamic properties at different stages of the rocket

#### gui\_get\_parameters(*app*)

GET EQUIVALENCE RATIO

#### gui\_get\_reactants(*app*, *event*, *self*, *varargin*)

Get the species and the number of moles of the current data in UITable\_R

#### gui\_get\_tolerances(*app*)

Get tolerance from GUI and update values

#### gui\_keep\_last\_entry(*app*, *entry\_app*)

Function that keeps only the last entry, i.e., if the order is entry1 and entry2, entry1 will be set to empty value

#### gui\_plot\_custom\_figures(*app*)

Function that plot custom figures based on the parameters of the GUI's custom figures tab

#### <span id="page-269-0"></span>gui\_save\_results(*app*, *format*)

Save results as the given format (.xls or .mat)

#### **Parameters**

- app  $(obj)$  class with all the data of the app
- format (char) format extension/name

#### gui\_seeker\_exact\_value(*app*, *event*, *ListValues*)

Return the value that match with the value introduced in the finder

#### gui\_seeker\_value(*app*, *event*, *ListValues*)

Return the value that match with the value introduced in the finder

#### gui\_update\_UITable\_R(*app*, *self* )

Update data in the UITable\_R with the next order: Inert -> Oxidizer -> Fuel

#### gui\_update\_from\_uitree(*app*, *selectedNodes*)

Update GUI with the data that correspond with the selected node from the UITree

#### gui\_update\_frozen(*app*)

Set frozen chemistry and update Listbox of species

**Parameters** app (object) – Combustion Toolbox app object

#### gui\_update\_phi(*app*, *self* )

Update GUI: equivalence ratio, O/F, and percentage Fuel

#### **Parameters**

- app (object) Combustion Toolbox app object
- self (object) Data of the mixture, conditions, and databases

#### gui\_update\_terminal(*app*, *self*, *type*)

Update GUI command window depending on the type of message

#### **Parameters**

- app (object) Combustion Toolbox app object
- self (struct) Data of the mixture, conditions, and databases
- type  $(char)$  Type of message to be displayed

#### gui\_value2list(*app*, *value*, *LS*, *action*)

Add/remove (action) selected value to/from the list of species (LS)

#### **Parameters**

- <span id="page-270-0"></span>• app (object) – Combustion Toolbox app object
- **value** (cell) Cell array of char containing the selected species
- LS (cell) Cell array of char containing the list of species
- action (char) 'add' or 'remove'

#### **Returns**

*LS (cell)* – Cell array of char containing the list of species after the action

**Note:** If value is empty, the function returns LS without any change

#### gui\_write\_results(*app*, *results*, *i*, *varargin*)

Update GUI with the results of the ith case solved

#### **Add-ons**

The Add-ons included in CT are:

- uielements: to select and analyse the species in the database. The species from Third Millenium Database [\[Burcat and Ruscic, 2005\]](#page-274-0) are denoted with suffix M (see Fig. 1).
- uipreferences: to set all the preferences of Combustion Toolbox (see Fig. 2).
- uifeedback: to report bug/inquiries of Combustion Toolbox (see Fig. 3).
- uivalidations: to reproduce all the validations of Combustion Toolbox (see Fig. 4).
- uiabout: to know who are the developers and get useful links (see Fig. 5).

**Figure 1:** *Add-on uielements.*

## **Routines**

```
class uielements(varargin)
```
Bases: matlab.apps.AppBase

 $C = None$ 

Constants

 $DB = None$ 

Reduced DataBase

DB master  $=$  None

Master DataBase

## <span id="page-271-0"></span> $E = None$

Elements

## FLAG\_CALLER = None

Flag app is called from other app

## LE\_omit = None

List of elements to omit

## LE selected  $=$  None

List of elements selected

## Misc = None

Miscelaneous

## $PD = None$

Problem Description

## PS = None

Problem Solution

## $S = None$

Species

## $TN = None$

Tunning properties

## delete(*app*)

Delete UIFigure when app is deleted

**Figure 2:** *Add-on uipreferences.*

## **Routines**

## class uipreferences(*varargin*)

Bases: matlab.apps.AppBase

## $C = None$

**Constants** 

Misc = None

Miscellaneous properties

## <span id="page-272-0"></span> $TN = None$

Tuning properties

## background\_color = '[0.9098 0.9098 0.8902]'

Backgound color of the app

## caller\_app = None

Handle to caller app

## delete(*app*)

Delete UIFigure when app is deleted

## $delta_x = '9'$

Left margin in the right panel

## $delta_y = ' -12'$

Top margin in the right panel

## dynamic\_components = None

Struct with all the dynamic components

### height\_box =  $'22'$

Default box height;

## height\_panel\_0 = '38'

Default height of the right panel [pixels]

## height\_text = '14'

Default box height;

## width  $box = '60'$

Default box width;

## width\_right = '521'

Default width right panel

## $x0\_panel\_right = '206'$

Initial positition of right panel in the x-axis [pixels]

## y0\_panel\_right = '428'

Initial positition of right panel in the y-axis [pixels]

**Figure 3:** *Add-on uifeedback.*

**Figure 4:** *Add-on uivalidations.*

## <span id="page-273-0"></span>**Routines**

## class uivalidations

Bases: matlab.apps.AppBase

delete(*app*)

Delete UIFigure when app is deleted

**Figure 5:** *Add-on uiabout.*

## **Routines**

## class uiabout

Bases: matlab.apps.AppBase

## delete(*app*)

Delete UIFigure when app is deleted

# **7.3 References**

## **BIBLIOGRAPHY**

- [1] A. Cuadra, C. Huete, and M. Vera. Combustion Toolbox: A MATLAB-GUI based open-source tool for solving combustion problems. 2024. Version 1.0.5. [doi:10.5281/zenodo.5554911.](https://doi.org/10.5281/zenodo.5554911)
- [2] S. Gordon and B. J. McBride. Computer program for calculation of complex chemical equilibrium compositions and applications. Part 1: Analysis. *No. NAS 1.61:1311*, 1994.
- [3] B. J. McBride. *NASA Glenn coefficients for calculating thermodynamic properties of individual species*. National Aeronautics and Space Administration, Glenn Research Center, 2002.
- <span id="page-274-0"></span>[4] A. Burcat and B. Ruscic. Third millenium ideal gas and condensed phase thermochemical database for combustion (with update from active thermochemical tables). Technical Report, Argonne National Lab. (ANL), Argonne, IL (United States), 2005. [doi:10.2172/925269.](https://doi.org/10.2172/925269)
- [5] B. Ruscic, R. E. Pinzon, G. Von Laszewski, D. Kodeboyina, A. Burcat, D. Leahy, D. Montoy, and A. F. Wagner. Active Thermochemical Tables: thermochemistry for the 21st century. In *Journal of Physics: Conference Series*, volume 16, 078. IOP Publishing, 2005. [doi:10.1088/1742-](https://doi.org/10.1088/1742-6596/16/1/078) [6596/16/1/078.](https://doi.org/10.1088/1742-6596/16/1/078)
- [6] J. Sánchez-Monreal, A. Cuadra, C. Huete, and M. Vera. SimEx: A Tool for the Rapid Evaluation of the Effects of Explosions. *Applied Sciences*, 2022. [doi:10.3390/app12189101.](https://doi.org/10.3390/app12189101)
- [7] A. Cuadra, C. Huete, and M. Vera. Effect of equivalence ratio fluctuations on planar detonation discontinuities. *Journal of Fluid Mechanics*, 903:A30 1–39, 2020. [doi:10.1017/jfm.2020.651.](https://doi.org/10.1017/jfm.2020.651)
- [8] C. Huete, A. Cuadra, M. Vera, and J. Urzay. Thermochemical effects on hypersonic shock waves interacting with weak turbulence. *Physics of Fluids*, 33(8):086111, 2021. [doi:10.1063/5.0059948.](https://doi.org/10.1063/5.0059948)
- [9] A. Cuadra, M. Vera, M. Di Renzo, and César Huete. Linear theory of hypersonic shocks interacting with turbulence in air. In *AIAA SciTech 2023 Forum, AIAA paper 2023–0075*. 2023. [doi:10.2514/6.2023-0075.](https://doi.org/10.2514/6.2023-0075)
- [10] D. G. Goodwin, R. L. Speth, H. K. Moffat, and B. W. Weber. Cantera: an object-oriented software toolkit for chemical kinetics, thermodynamics, and transport processes. [https://www.cantera.org,](https://www.cantera.org) 2021. Version 2.5.1. [doi:10.5281/zenodo.4527812.](https://doi.org/10.5281/zenodo.4527812)
- [11] S. Browne, J. Ziegler, N. Bitter, B. Schmidt, J. Lawson, and J. E. Shepherd. SDToolbox Numerical Tools for Shock and Detonation Wave Modeling. *GALCIT Technical Report FM2018.001 Revised January 2021, California Institute of Technology, Pasadena, CA*, 2008. , [https://shepherd.caltech.](https://shepherd.caltech.edu/EDL/PublicResources/sdt) [edu/EDL/PublicResources/sdt.](https://shepherd.caltech.edu/EDL/PublicResources/sdt)
- [12] S. Browne, J. Ziegler, and J. E. Shepherd. Numerical solution methods for shock and detonation jump conditions. *GALCIT report FM2006*, 6:1–90, 2008.
- [13] F. N. Fritsch and R. E. Carlson. Monotone piecewise cubic interpolation. *SIAM Journal on Numerical Analysis*, 17(2):238–246, 1980. [doi:10.1137/0717021.](https://doi.org/10.1137/0717021)
- [14] J. Blecic, J. Harrington, and M. O. Bowman. TEA: A code calculating thermochemical equilibrium abundances. *The Astrophysical Journal Supplement Series*, 225(1):4 1–14, 2016. [doi:10.3847/0067-](https://doi.org/10.3847/0067-0049/225/1/4) [0049/225/1/4.](https://doi.org/10.3847/0067-0049/225/1/4)
- [15] A. Cuadra. *Development of a wide-spectrum thermochemical code with application to planar reacting and non-reacting shocks*. PhD thesis, Universidad Carlos III de Madrid, Madrid, Spain, May 2023. Available at [http://hdl.handle.net/10016/38179.](http://hdl.handle.net/10016/38179)
- [16] J. W. Stock, D. Kitzmann, A. B. C. Patzer, and E. Sedlmayr. FastChem: A computer program for efficient complex chemical equilibrium calculations in the neutral/ionized gas phase with applications to stellar and planetary atmospheres. *Monthly Notices of the Royal Astronomical Society*, 479(1):865–874, 2018. [doi:10.1093/mnras/sty1531.](https://doi.org/10.1093/mnras/sty1531)
- [17] B. J. McBride. *Computer program for Calculation of Complex Chemical Equilibrium Compositions and Applications*. Volume 2. NASA Lewis Research Center, 1996.

## **INDEX**

## A

A0 (*in module src.modules.self.Constants*), [145](#page-148-0) abundances2moles() (*in module src.utils*), [198](#page-201-0) adiabaticIndex() (*in module src.utils.thermo*), [250](#page-253-0) adiabaticIndex\_sound() (*in module src.utils.thermo*), [250](#page-253-0) App() (*in module src.modules.self.App*), [143](#page-146-0) append\_cells() (*in module src.utils*), [198](#page-201-0) append\_structs() (*in module src.utils*), [199](#page-202-0) Aratio (*in module src.modules.self.ProblemDescription*), [154](#page-157-0) Aratio\_c (*in module src.modules.self.ProblemDescription*), [154](#page-157-0) ask\_problem() (*in module src.utils*), [199](#page-202-0)

assign\_vector2cell() (*in module src.utils*), [199](#page-202-0)

## B

background\_color (*uipreferences attribute*), [269](#page-272-0) beta (*in module src.modules.self.ProblemDescription*), [154](#page-157-0)

# $\cap$

C (*combustion\_toolbox attribute*), [259](#page-262-0) C (*uielements attribute*), [267](#page-270-0) C (*uipreferences attribute*), [268](#page-271-0) caller\_app (*uipreferences attribute*), [269](#page-272-0) cell2vector() (*in module src.utils*), [200](#page-203-0) check\_DB() (*in module src.utils.databases*), [215](#page-218-0) check\_FOI() (*in module src.utils*), [200](#page-203-0) check\_inputs() (*in module src.utils*), [200](#page-203-0) check\_temperature\_range() (*in module src.utils*), [200](#page-203-0) check\_update() (*in module src.utils*), [201](#page-204-0) color\_lamp\_done (*combustion\_toolbox attribute*), [261](#page-264-0) color\_lamp\_error (*combustion\_toolbox attribute*), [261](#page-264-0) color\_lamp\_nothing (*combustion\_toolbox attribute*), [261](#page-264-0) color\_lamp\_working (*combustion\_toolbox attribute*), [261](#page-264-0) color\_splash (*combustion\_toolbox attribute*), [261](#page-264-0) combustion\_toolbox (*class in src.gui*), [259](#page-262-0) complete\_combustion() (*in module src.modules.ct\_equil*), [167](#page-170-0) complete\_initialize() (*in module src.modules.self.App*), [144](#page-147-0) composition\_units (*in module src.modules.self.Constants*), [146](#page-149-0) compressibility\_factor() (*in module src.utils.thermo*), [251](#page-254-0) compute\_chamber\_IAC() (*in module src.modules.ct\_rocket*), [192](#page-195-0) compute\_change\_moles\_gas\_reaction() (*in module src.utils.databases*), [216](#page-219-0) Compute\_density() (*in module src.utils*), [197](#page-200-0)

compute\_error\_moles\_CEA() (*in module*

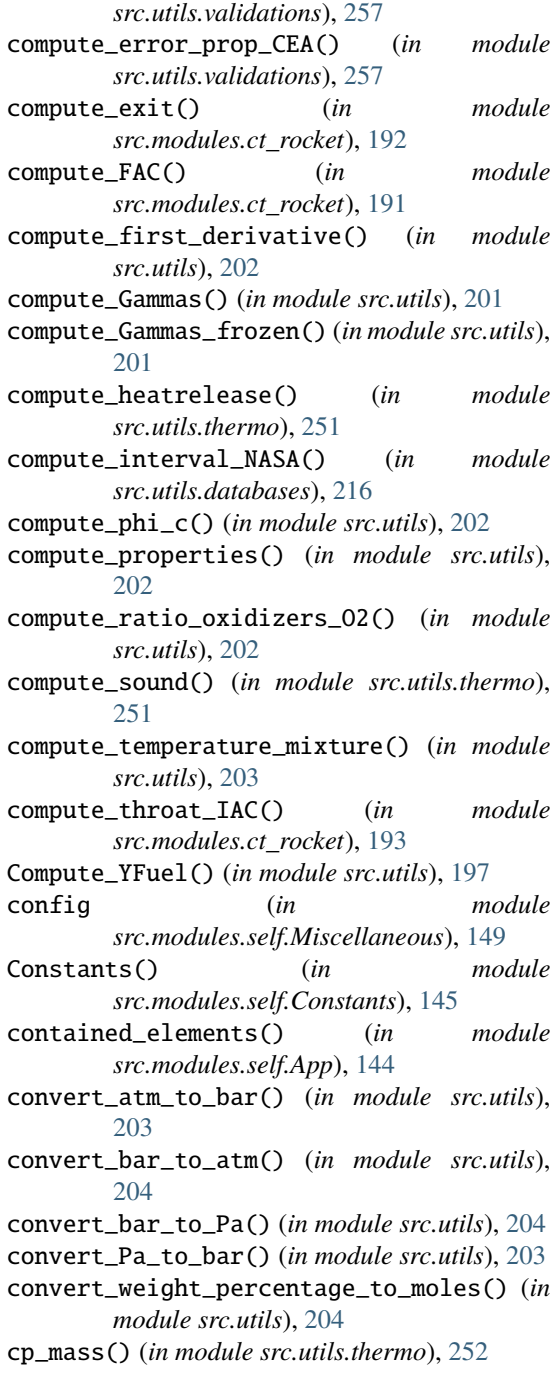

cp\_mole() (*in module src.utils.thermo*), [252](#page-255-0) create\_cell\_ntimes() (*in module src.utils*), [205](#page-208-0) current\_history (*combustion\_toolbox attribute*), [261](#page-264-0)

cv\_mass() (*in module src.utils.thermo*), [252](#page-255-0)

cv\_mole() (*in module src.utils.thermo*), [252](#page-255-0)

## D

date (*in module src.modules.self.Constants*), [145](#page-148-0) DB (*combustion\_toolbox attribute*), [259](#page-262-0) DB (*uielements attribute*), [267](#page-270-0) DB\_master (*combustion\_toolbox attribute*), [259](#page-262-0) DB\_master (*uielements attribute*), [267](#page-270-0) debug\_plot\_error() (*in module src.utils.validations*), [257](#page-260-0) default (*combustion\_toolbox attribute*), [261](#page-264-0) define\_F() (*in module src.utils*), [205](#page-208-0) define\_FOI() (*in module src.utils*), [205](#page-208-0) define\_I() (*in module src.utils*), [205](#page-208-0) define\_O() (*in module src.utils*), [205](#page-208-0) delete() (*combustion\_toolbox method*), [261](#page-264-0) delete() (*uiabout method*), [270](#page-273-0) delete() (*uielements method*), [268](#page-271-0) delete() (*uipreferences method*), [269](#page-272-0) delete() (*uivalidations method*), [270](#page-273-0) delta\_x (*uipreferences attribute*), [269](#page-272-0) delta\_y (*uipreferences attribute*), [269](#page-272-0) density() (*in module src.utils.thermo*), [252](#page-255-0) description (*in module src.modules.self.Constants*), [145](#page-148-0) description (*in module src.modules.self.Elements*), [147](#page-150-0) description (*in module src.modules.self.Miscellaneous*), [149](#page-152-0) description (*in module src.modules.self.ProblemDescription*), [152](#page-155-0) description (*in module src.modules.self.Species*), [157](#page-160-0) det\_cj() (*in module src.modules.ct\_sd*), [179](#page-182-0) det\_compute\_guess() (*in module src.modules.ct\_sd*), [179](#page-182-0)

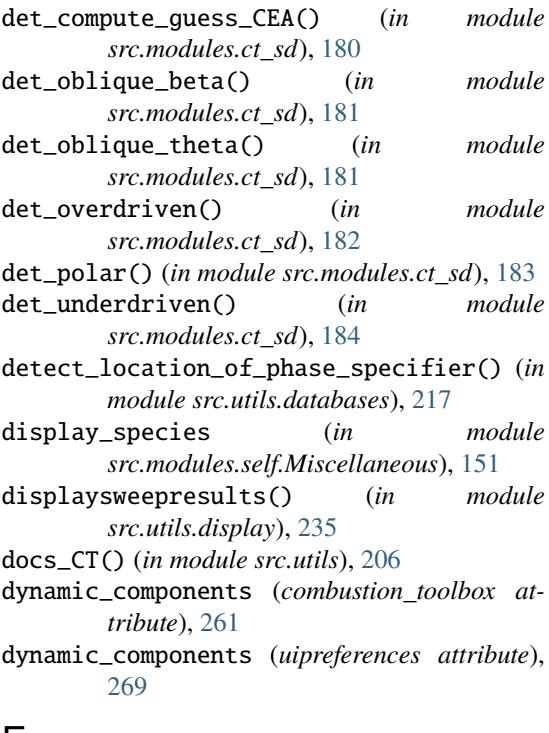

# E

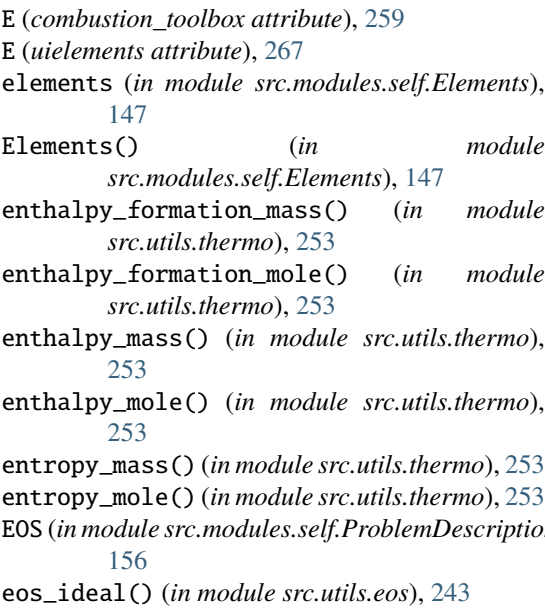

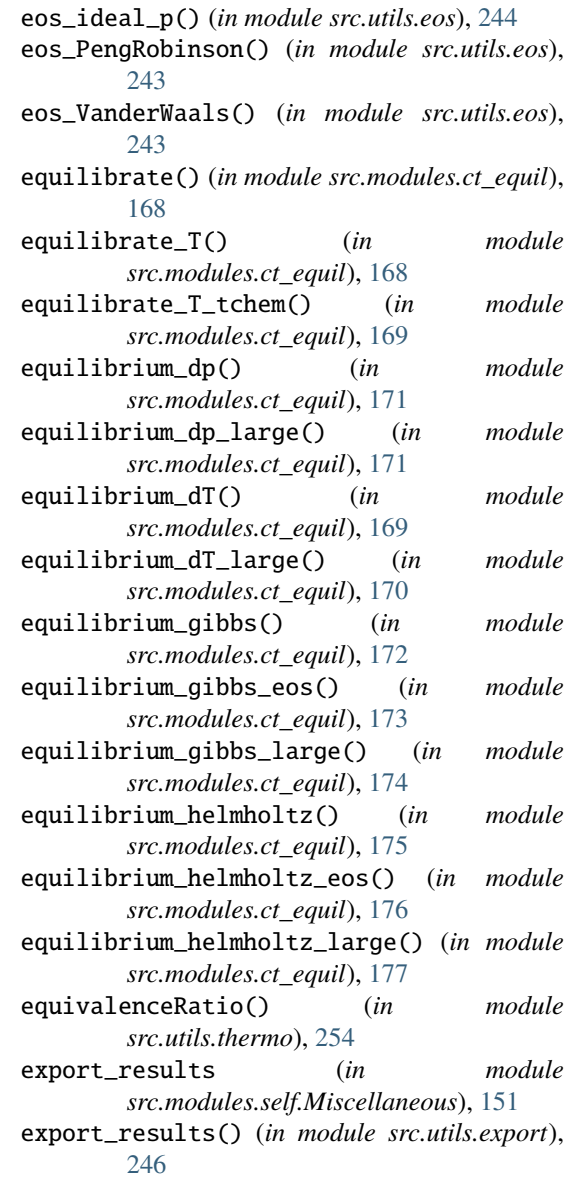

## F

entropy\_mole() (*in module src.utils.thermo*), [253](#page-256-0) EOS (*in module src.modules.self.ProblemDescription*), fig (*combustion\_toolbox attribute*), [261](#page-264-0) find\_ind() (*in module src.utils*), [206](#page-209-0) find\_products() (*in module src.utils.databases*), [217](#page-220-0)

find\_species\_LS() (*in src.utils.databases*), [218](#page-221-0) FLAG\_ADDED\_SPECIES (*in module src.modules.self.Miscellaneous*), [150](#page-153-0) FLAG\_BURCAT (*in module src.modules.self.Species*), [160](#page-163-0) FLAG\_CALLER (*uielements attribute*), [268](#page-271-0) FLAG\_CHECK\_INPUTS (*in module src.modules.self.Miscellaneous*), [150](#page-153-0) FLAG\_COMPLETE (*in module src.modules.self.Species*), [159](#page-162-0) FLAG\_EOS (*in module src.modules.self.ProblemDescription*), [156](#page-159-0) FLAG\_EXTRAPOLATE (*in module src.modules.self.TuningProperties*), [162](#page-165-0) FLAG\_FAST (*in module src.modules.self.TuningProperties*), [162](#page-165-0) FLAG\_FIRST (*in module src.modules.self.Miscellaneous*), [149](#page-152-0) FLAG\_FOI (*in module src.modules.self.Miscellaneous*), [149](#page-152-0) FLAG\_FROZEN (*in module src.modules.self.ProblemDescription*), [156](#page-159-0) FLAG\_GUI (*in module src.modules.self.Miscellaneous*), [150](#page-153-0) FLAG\_IAC (*in module src.modules.self.ProblemDescription*), [156](#page-159-0) FLAG\_INITIALIZE (*in module src.modules.self.Miscellaneous*), [149](#page-152-0) FLAG ION (*in module src.modules.self.ProblemDescription*), [156](#page-159-0) FLAG\_ION (*in module src.modules.self.Species*), [160](#page-163-0) FLAG\_LABELS (*in module src.modules.self.Miscellaneous*), [151](#page-154-0) FLAG\_LENGTH (*in module src.modules.self.Miscellaneous*), [151](#page-154-0) FLAG\_N\_Fuel (*in module src.modules.self.Miscellaneous*), [150](#page-153-0) FLAG\_N\_Inert (*in module src.modules.self.Miscellaneous*), [150](#page-153-0) FLAG\_N\_Oxidizer (*in module src.modules.self.Miscellaneous*), [150](#page-153-0) flag\_phi (*combustion\_toolbox attribute*), [262](#page-265-0) flag\_PP1 (*combustion\_toolbox attribute*), [261](#page-264-0) flag\_PP2 (*combustion\_toolbox attribute*), [261](#page-264-0) flag\_PR1 (*combustion\_toolbox attribute*), [261](#page-264-0) flag\_PR2 (*combustion\_toolbox attribute*), [261](#page-264-0) flag\_PR3 (*combustion\_toolbox attribute*), [262](#page-265-0) FLAG\_PROP (*in module src.modules.self.Miscellaneous*), [151](#page-154-0) FLAG\_RESULTS (*in module src.modules.self.Miscellaneous*), [150](#page-153-0) FLAG\_SUBSONIC (*in module src.modules.self.ProblemDescription*), [156](#page-159-0) FLAG\_TCHEM\_FROZEN (*in module src.modules.self.ProblemDescription*), [156](#page-159-0) FLAG\_WEIGHT (*in module src.modules.self.Miscellaneous*), [150](#page-153-0) Fuel (*in module src.modules.self.ProblemDescription*), [153](#page-156-0) FullName2name() (*in module src.utils.databases*), [215](#page-218-0) G generate\_DB() (*in module src.utils.databases*), [218](#page-221-0) generate\_DB\_master() (*in module src.utils.databases*), [219](#page-222-0) generate\_DB\_master\_reduced() (*in module src.utils.databases*), [219](#page-222-0) generate\_DB\_Theo() (*in module src.utils.databases*), [219](#page-222-0) get\_combustion\_toolbox\_version() (*in module src.utils*), [206](#page-209-0) get\_excel\_cell() (*in module src.utils.export*), [246](#page-249-0)

get\_FLAG\_N() (*in module src.utils*), [206](#page-209-0) get\_gpoint() (*in module src.utils.root\_finding.steffenson*), [248](#page-251-0) get\_ind\_elements() (*in module src.utils.databases*), [220](#page-223-0) get\_index\_ions() (*in module src.modules.self.Species*), [160](#page-163-0) get\_index\_phase\_species() (*in module src.utils*), [206](#page-209-0) get\_interval() (*in module src.utils.databases*), [220](#page-223-0) get\_latest\_version\_github() (*in module src.utils*), [207](#page-210-0) get\_mixtures() (*in module src.utils.display*), [235](#page-238-0) get\_monitor\_positions() (*in module src.utils*), [207](#page-210-0) get\_monitor\_positions\_MATLAB() (*in module src.utils*), [208](#page-211-0) get\_order() (*in module src.utils*), [208](#page-211-0) get\_oxidizer\_reference() (*in module src.utils*), [208](#page-211-0) get\_partial\_derivative() (*in module src.utils*), [209](#page-212-0) get\_point() (*in module src.utils.root\_finding.steffenson*), [249](#page-252-0) get\_point\_aitken() (*in module src.utils.root\_finding.steffenson*), [249](#page-252-0) get\_problems\_solved() (*in module src.utils.validations*), [257](#page-260-0) get\_reference\_elements\_with\_T\_intervals() (*in module src.utils.databases*), [220](#page-223-0) get\_speciesProperties() (*in module src.utils.databases*), [221](#page-224-0) get\_title() (*in module src.utils*), [209](#page-212-0) get\_transformation() (*in module src.utils*), [209](#page-212-0) get\_typeSpecies() (*in module src.utils*), [209](#page-212-0) gibbs\_mass() (*in module src.utils.thermo*), [254](#page-257-0) gibbs\_mole() (*in module src.utils.thermo*), [254](#page-257-0) GPL() (*in module src.utils*), [198](#page-201-0) gravity (*in module src.modules.self.Constants*), [145](#page-148-0)

guess\_pressure\_exit\_IAC() (*in module src.modules.ct\_rocket*), [193](#page-196-0) guess\_pressure\_IAC\_model() (*in module src.modules.ct\_rocket*), [193](#page-196-0) gui\_add\_nodes() (*in module src.gui.utils*), [263](#page-266-0) gui\_add\_nodes\_validations() (*in module src.gui.utils*), [263](#page-266-0) gui\_CalculateButtonPushed() (*in module src.gui.utils*), [262](#page-265-0) gui\_check\_temperature\_reactants() (*in module src.gui.utils*), [264](#page-267-0) gui\_clear\_results() (*in module src.gui.utils*), [264](#page-267-0) gui\_compute\_mach\_or\_velocity() (*in module src.gui.utils*), [264](#page-267-0) gui\_compute\_propReactants() (*in module src.gui.utils*), [264](#page-267-0) gui\_ConsoleValueChanged() (*in module src.gui.utils*), [263](#page-266-0) gui\_create\_temp\_app() (*in module src.gui.utils*), [264](#page-267-0) gui\_display\_splash() (*in module src.gui.utils*), [264](#page-267-0) gui\_edit\_phiValueChanged() (*in module src.gui.utils*), [265](#page-268-0) gui\_empty\_UITables() (*in module src.gui.utils*), [265](#page-268-0) gui\_fontcolor\_error() (*in module src.gui.utils*), [265](#page-268-0) gui\_FrozenchemistryCheckBoxValueChanged() (*in module src.gui.utils*), [263](#page-266-0) gui\_generate\_panel\_base() (*in module src.gui.utils*), [265](#page-268-0) gui\_generate\_panel\_rocket() (*in module src.gui.utils*), [265](#page-268-0) gui\_get\_parameters() (*in module src.gui.utils*), [265](#page-268-0) gui\_get\_reactants() (*in module src.gui.utils*), [265](#page-268-0) gui\_get\_tolerances() (*in module src.gui.utils*), [265](#page-268-0) gui\_keep\_last\_entry() (*in module*

*src.gui.utils*), [265](#page-268-0)

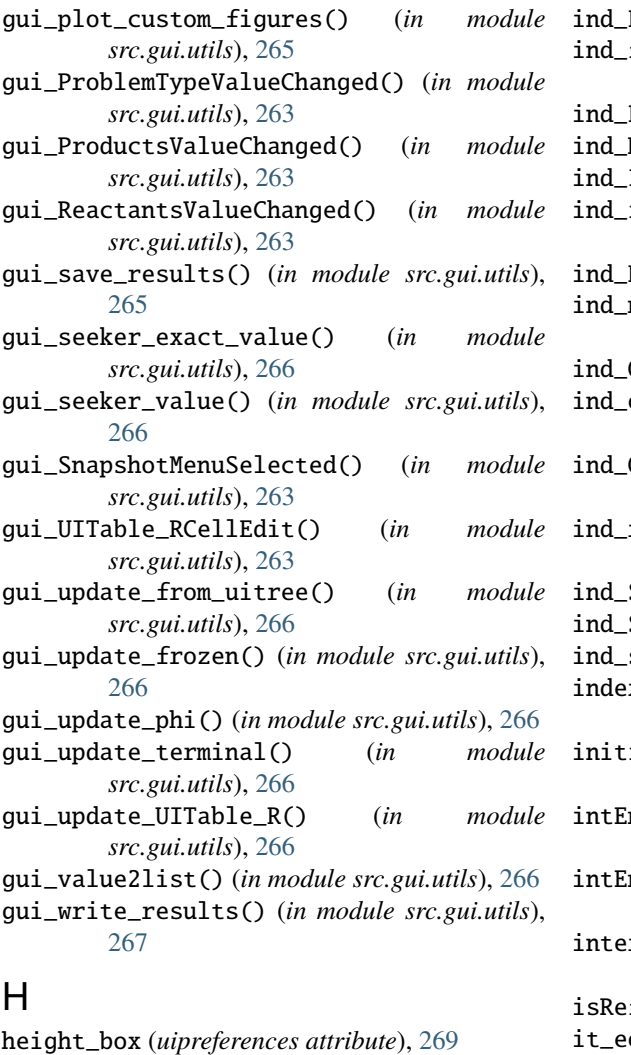

height\_panel\_0 (*uipreferences attribute*), [269](#page-272-0) height\_text (*uipreferences attribute*), [269](#page-272-0) humidity\_specific() (*in module src.utils.thermo*), [254](#page-257-0)

# I

i (*in module src.modules.self.Miscellaneous*), [151](#page-154-0) ind\_C (*in module src.modules.self.Elements*), [147](#page-150-0) ind\_cryogenic (*in module src.modules.self.Species*), [158](#page-161-0)

- ind\_Fuel (*combustion\_toolbox attribute*), [262](#page-265-0)
- **H** (*in module src.modules.self.Elements*), [147](#page-150-0)
- Inert (*combustion\_toolbox attribute*), [262](#page-265-0)
- ions (*in module src.modules.self.Species*), [159](#page-162-0)
- $N$  (*in module src.modules.self.Elements*), [148](#page-151-0)

nswt (*in module src.modules.self.Species*), [158](#page-161-0)

- **0** (*in module src.modules.self.Elements*), [147](#page-150-0)
- ox\_ref (*in module src.modules.self.Species*), [159](#page-162-0)
- $0xidizer$  (*combustion toolbox attribute*), [262](#page-265-0)
- ind\_react (*in module src.modules.self.Species*), [159](#page-162-0)
- S (*in module src.modules.self.Elements*), [148](#page-151-0)
- Si (*in module src.modules.self.Elements*), [148](#page-151-0)
- swt (*in module src.modules.self.Species*), [158](#page-161-0)
- index\_LS\_original (*in module*
	- *src.modules.self.Miscellaneous*), [151](#page-154-0)
- ialize() (*in module src.modules.self.App*), [144](#page-147-0)
- intEnergy\_mass() (*in module src.utils.thermo*), [254](#page-257-0)
- intEnergy\_mole() (*in module src.utils.thermo*), [255](#page-258-0)
- interpreter\_label() (*in module src.utils.display*), [236](#page-239-0)
- fElm() (*in module src.utils.databases*), [221](#page-224-0)
- os (*in module src.modules.self.TuningProperties*), [165](#page-168-0)
- it\_guess\_det (*in module src.modules.self.TuningProperties*), [165](#page-168-0)
- it\_limitRR (*in module src.modules.self.TuningProperties*), [164](#page-167-0)
- it\_oblique (*in module src.modules.self.TuningProperties*),

[164](#page-167-0)

- it\_rocket (*in module src.modules.self.TuningProperties*), [165](#page-168-0)
- it\_shocks (*in module src.modules.self.TuningProperties*), [164](#page-167-0)
- itMax (*in module src.modules.self.TuningProperties*), [163](#page-166-0)
- itMax\_gibbs (*in module src.modules.self.TuningProperties*), [162](#page-165-0)
- itMax\_ions (*in module src.modules.self.TuningProperties*), [163](#page-166-0)

## L

l\_phi (*in module src.modules.self.Constants*), [146](#page-149-0) LE\_omit (*uielements attribute*), [268](#page-271-0) LE\_selected (*uielements attribute*), [268](#page-271-0) list\_phase\_species() (*in module src.utils*), [209](#page-212-0) list\_species() (*in module src.modules.self.Species*), [160](#page-163-0) load\_struct() (*in module src.utils.validations*), [257](#page-260-0) LS (*combustion\_toolbox attribute*), [259](#page-262-0) LS (*in module src.modules.self.Species*), [158](#page-161-0) LS\_DB (*in module src.modules.self.Species*), [157](#page-160-0) LS\_formula (*in module src.modules.self.Species*), [158](#page-161-0) LS\_lean (*in module src.modules.self.Species*), [159](#page-162-0) LS\_products (*combustion\_toolbox attribute*), [259](#page-262-0) LS\_reactants (*combustion\_toolbox attribute*), [259](#page-262-0) LS\_rich (*in module src.modules.self.Species*), [159](#page-162-0) LS\_soot (*in module src.modules.self.Species*), [159](#page-162-0) M M0 (*in module src.modules.self.Constants*), [146](#page-149-0) Mach\_thermo (*in module src.modules.self.TuningProperties*),

mass() (*in module src.utils.thermo*), [255](#page-258-0) massFractions() (*in module src.utils.thermo*), [255](#page-258-0) MassorMolar (*in module src.modules.self.Constants*), [146](#page-149-0) meanMolecularWeight() (*in module src.utils.thermo*), [255](#page-258-0) mintol\_display (*in module src.modules.self.Constants*), [146](#page-149-0) Misc (*combustion\_toolbox attribute*), [260](#page-263-0) Misc (*uielements attribute*), [268](#page-271-0) Misc (*uipreferences attribute*), [268](#page-271-0) Miscellaneous() (*in module src.modules.self.Miscellaneous*), [149](#page-152-0) mixture() (*in module src.utils*), [210](#page-213-0) MolecularWeight() (*in module src.utils.thermo*), [250](#page-253-0) moleFractions() (*in module src.utils.thermo*), [255](#page-258-0) moles() (*in module src.utils.thermo*), [256](#page-259-0) molesGas() (*in module src.utils.thermo*), [256](#page-259-0) mu\_ex\_eos() (*in module src.utils.eos*), [244](#page-247-0) mu\_ex\_ideal() (*in module src.utils.eos*), [244](#page-247-0) mu\_ex\_vanderwaals() (*in module src.utils.eos*), [245](#page-248-0) mu\_ex\_virial() (*in module src.utils.eos*), [245](#page-248-0)

# N

N0 (*in module src.modules.self.Constants*), [146](#page-149-0) N\_flags (*combustion\_toolbox attribute*), [260](#page-263-0) N\_Fuel (*in module src.modules.self.ProblemDescription*), [154](#page-157-0) N\_Inert (*in module src.modules.self.ProblemDescription*), [155](#page-158-0) N\_Oxidizer (*in module src.modules.self.ProblemDescription*), [155](#page-158-0) N\_points\_polar (*in module src.modules.self.TuningProperties*), [164](#page-167-0)

N\_prop (*in module src.modules.self.Constants*),

[164](#page-167-0)

#### [146](#page-149-0)

name\_with\_parenthesis() (*in module src.utils.databases*), [222](#page-225-0) NE (*in module src.modules.self.Elements*), [147](#page-150-0) newton() (*in module src.utils.root\_finding.newton*), [248](#page-251-0) newton\_2() (*in module src.utils.root\_finding*), [247](#page-250-0) NG (*in module src.modules.self.Species*), [158](#page-161-0) NS (*in module src.modules.self.Species*), [158](#page-161-0) NS\_DB (*in module src.modules.self.Species*), [158](#page-161-0) NS\_display (*combustion\_toolbox attribute*), [260](#page-263-0) NS\_products (*combustion\_toolbox attribute*), [260](#page-263-0)

## O

overdriven (*in module src.modules.self.ProblemDescription*), [153](#page-156-0)

## P

PD (*combustion\_toolbox attribute*), [260](#page-263-0) PD (*uielements attribute*), [268](#page-271-0) [152](#page-155-0) plot\_figure() (*in module src.utils.display*), [236](#page-239-0) plot\_figure\_set() (*in module src.utils.display*), [237](#page-240-0) plot\_hugoniot() (*in module src.utils.display*), [238](#page-241-0) plot\_molar\_fractions() (*in module src.utils.display*), [239](#page-242-0) plot\_molar\_fractions\_validation() (*in module src.utils.validations*), [257](#page-260-0) plot\_properties\_validation() (*in module src.utils.validations*), [257](#page-260-0) plot\_shock\_polar() (*in module src.utils.display*), [240](#page-243-0) plot\_thermo\_validation() (*in module src.utils.validations*), [257](#page-260-0) plot\_validation\_shock\_polar\_SDToolbox() (*in module src.utils.validations*), [258](#page-261-0) polynomial\_regression() (*in module src.utils.display*), [240](#page-243-0) post\_results() (*in module src.utils*), [210](#page-213-0)

phi (*in module src.modules.self.ProblemDescription*), print\_error\_root() (*in module* pP (*in module src.modules.self.ProblemDescription*), [153](#page-156-0) PP1\_var\_name (*combustion\_toolbox attribute*), [260](#page-263-0) PP1\_vector (*combustion\_toolbox attribute*), [260](#page-263-0) PP2\_var\_name (*combustion\_toolbox attribute*), [260](#page-263-0) PP2\_vector (*combustion\_toolbox attribute*), [260](#page-263-0) pR (*in module src.modules.self.ProblemDescription*), [153](#page-156-0) PR1\_var\_name (*combustion\_toolbox attribute*), [260](#page-263-0) PR1\_vector (*combustion\_toolbox attribute*), [260](#page-263-0) PR2\_var\_name (*combustion\_toolbox attribute*), [260](#page-263-0) PR2\_vector (*combustion\_toolbox attribute*), [260](#page-263-0) PR3\_var\_name (*combustion\_toolbox attribute*), [260](#page-263-0) PR3\_vector (*combustion\_toolbox attribute*), [260](#page-263-0) pressure() (*in module src.utils.thermo*), [256](#page-259-0) print\_error() (*in module src.utils*), [210](#page-213-0) *src.utils.root\_finding*), [247](#page-250-0) print\_mixture() (*in module src.utils.display*), [240](#page-243-0) print\_stoichiometric\_matrix() (*in module src.utils.display*), [241](#page-244-0) ProblemDescription() (*in module src.modules.self.ProblemDescription*), [152](#page-155-0) ProblemSolution() (*in module src.modules.self.ProblemSolution*), [157](#page-160-0) ProblemType (*in module src.modules.self.ProblemDescription*), [152](#page-155-0) PS (*combustion\_toolbox attribute*), [260](#page-263-0) PS (*uielements attribute*), [268](#page-271-0) public\_get\_current\_history() (*combustion\_toolbox method*), [262](#page-265-0) public\_ProductsValueChanged() (*combustion\_toolbox method*), [262](#page-265-0)

# R

- R0 (*in module src.modules.self.Constants*), [145](#page-148-0)
- R\_Fuel (*in module src.modules.self.ProblemDescription*), [152](#page-155-0)
- R\_Inert (*in module src.modules.self.ProblemDescription*), [152](#page-155-0)
- R\_Oxidizer (*in module src.modules.self.ProblemDescription*), [152](#page-155-0)
- ratio\_inerts\_O2 (*in module src.modules.self.ProblemDescription*), [155](#page-158-0)
- ratio\_oxidizers\_O2 (*in module src.modules.self.ProblemDescription*), [155](#page-158-0)
- read\_abundances() (*in module src.utils*), [211](#page-214-0)
- read\_CEA() (*in module src.utils.validations*), [258](#page-261-0) regula\_guess() (*in module*
	- *src.utils.root\_finding*), [248](#page-251-0)
- release (*in module src.modules.self.Constants*), [145](#page-148-0)
- reorganize\_index\_phase\_species() (*in module src.utils*), [211](#page-214-0)
- results() (*in module src.utils.display*), [241](#page-244-0)
- rocket\_parameters() (*in module src.modules.ct\_rocket*), [194](#page-197-0)
- rocket\_performance() (*in module src.modules.ct\_rocket*), [194](#page-197-0)
- root\_method (*in module src.modules.self.TuningProperties*), [163](#page-166-0)
- root\_T0 (*in module src.modules.self.TuningProperties*), [163](#page-166-0)
- root\_T0\_l (*in module src.modules.self.TuningProperties*), [163](#page-166-0)
- root\_T0\_r (*in module src.modules.self.TuningProperties*), [163](#page-166-0)
- run\_CT() (*in module src.utils.validations*), [258](#page-261-0)

## S

S (*combustion\_toolbox attribute*), [261](#page-264-0) S (*uielements attribute*), [268](#page-271-0) S Fuel  $(in$  module *src.modules.self.ProblemDescription*), [154](#page-157-0) S\_Inert (*in module src.modules.self.ProblemDescription*), [155](#page-158-0) S\_Oxidizer (*in module src.modules.self.ProblemDescription*), [154](#page-157-0) set\_air() (*in module src.utils*), [211](#page-214-0) set\_cP() (*in module src.utils.databases*), [222](#page-225-0) set\_DB() (*in module src.modules.self.App*), [144](#page-147-0) set\_DhT() (*in module src.utils.databases*), [222](#page-225-0) set\_e0() (*in module src.utils.databases*), [223](#page-226-0) set\_element\_matrix() (*in module src.utils.databases*), [223](#page-226-0) set\_elements() (*in module src.modules.self.Elements*), [148](#page-151-0) set\_figure() (*in module src.utils.display*), [241](#page-244-0) set\_g0() (*in module src.utils.databases*), [223](#page-226-0) set\_h0() (*in module src.utils.databases*), [224](#page-227-0) set\_inputs\_thermo\_validations() (*in module src.utils.validations*), [258](#page-261-0) set\_legends() (*in module src.utils.display*), [242](#page-245-0) set\_prop() (*in module src.utils*), [212](#page-215-0) set\_prop\_DB() (*in module src.utils.databases*), [224](#page-227-0) set\_react\_index() (*in module src.utils*), [212](#page-215-0) set\_s0() (*in module src.utils.databases*), [225](#page-228-0) set\_species() (*in module src.utils*), [212](#page-215-0) set\_species\_initilize() (*in module src.utils*), [213](#page-216-0) set\_title() (*in module src.utils.display*), [242](#page-245-0) set\_transformation() (*in module src.utils*), [213](#page-216-0) setup\_segregated\_solver() (*in module src.utils*), [213](#page-216-0) shock\_ideal\_gas() (*in module src.modules.ct\_sd*), [184](#page-187-0) shock\_incident() (*in module*

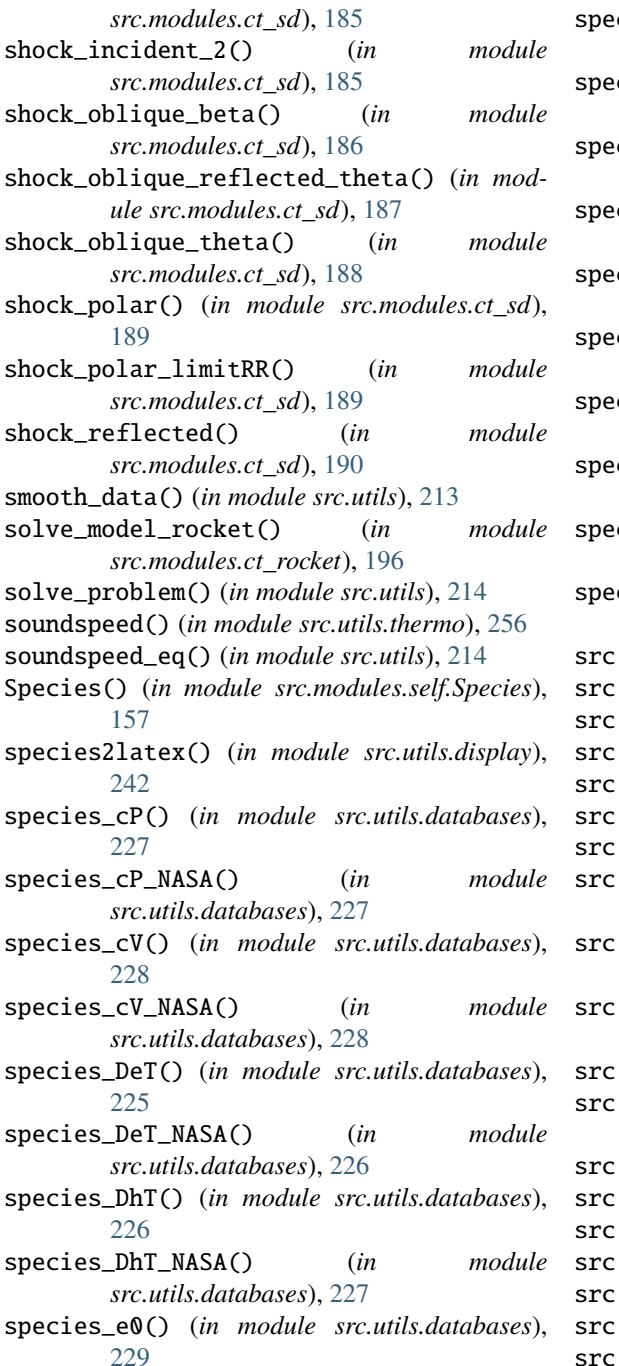

species\_e0\_NASA() (*in module src.utils.databases*), [229](#page-232-0) species\_g0() (*in module src.utils.databases*), [230](#page-233-0) species\_g0\_NASA() (*in module src.utils.databases*), [230](#page-233-0) species\_gamma() (*in module src.utils.databases*), [231](#page-234-0) species\_gamma\_NASA() (*in module src.utils.databases*), [231](#page-234-0) species\_h0() (*in module src.utils.databases*), [231](#page-234-0) species\_h0\_NASA() (*in module src.utils.databases*), [232](#page-235-0) species\_s0() (*in module src.utils.databases*), [232](#page-235-0) species\_s0\_NASA() (*in module src.utils.databases*), [233](#page-236-0) species\_thermo\_NASA() (*in module src.utils.databases*), [233](#page-236-0) src.gui.utils (*module*), [262](#page-265-0) src.modules.ct\_equil (*module*), [167](#page-170-0) src.modules.ct\_rocket (*module*), [191](#page-194-0) src.modules.ct\_sd (*module*), [179](#page-182-0) src.modules.self.App (*module*), [143](#page-146-0) src.modules.self.Constants (*module*), [145](#page-148-0) src.modules.self.Elements (*module*), [147](#page-150-0) src.modules.self.Miscellaneous (*module*), [149](#page-152-0) .modules.self.ProblemDescription (*module*), [152](#page-155-0) .modules.self.ProblemSolution (*module*), [157](#page-160-0) src.modules.self.Species (*module*), [157](#page-160-0) .modules.self.TuningProperties (mod*ule*), [162](#page-165-0) src.utils (*module*), [197](#page-200-0) src.utils.databases (*module*), [215](#page-218-0) src.utils.display (*module*), [235](#page-238-0) src.utils.eos (*module*), [243](#page-246-0) src.utils.export (*module*), [246](#page-249-0) src.utils.root\_finding (*module*), [247](#page-250-0) src.utils.root\_finding.newton (*module*),

[248](#page-251-0) src.utils.root\_finding.steffenson (*module*), [248](#page-251-0) src.utils.thermo (*module*), [250](#page-253-0) src.utils.validations (*module*), [257](#page-260-0) steff() (*in module src.utils.root\_finding.steffenson*), [249](#page-252-0) stoich\_prop\_matrix() (*in module src.utils*), [214](#page-217-0)

## T

T\_Fuel (*in module src.modules.self.ProblemDescription*), [154](#page-157-0) T\_Inert (*in module src.modules.self.ProblemDescription*), [155](#page-158-0) T\_ions (*in module src.modules.self.TuningProperties*), [163](#page-166-0) T\_Oxidizer (*in module src.modules.self.ProblemDescription*), [155](#page-158-0) temp\_index (*combustion\_toolbox attribute*), [262](#page-265-0) temp\_results (*combustion\_toolbox attribute*), [262](#page-265-0) temperature() (*in module src.utils.thermo*), [256](#page-259-0) thermo\_millennium\_2\_thermoNASA9() (*in module src.utils.databases*), [234](#page-237-0) theta (*in module src.modules.self.ProblemDescription*), [154](#page-157-0) timer\_0 (*in module src.modules.self.Miscellaneous*), [149](#page-152-0) timer\_loop (*in module src.modules.self.Miscellaneous*), [149](#page-152-0) TN (*combustion\_toolbox attribute*), [261](#page-264-0) TN (*uielements attribute*), [268](#page-271-0) TN (*uipreferences attribute*), [268](#page-271-0) tol0 (*in module src.modules.self.TuningProperties*), [163](#page-166-0) tol\_eos (*in module*

*src.modules.self.TuningProperties*), [165](#page-168-0) tol\_gibbs (*in module src.modules.self.TuningProperties*), [162](#page-165-0) tol\_limitRR (*in module src.modules.self.TuningProperties*), [164](#page-167-0) tol\_oblique (*in module src.modules.self.TuningProperties*), [164](#page-167-0) tol\_pi\_e (*in module src.modules.self.TuningProperties*), [162](#page-165-0) tol\_rocket (*in module src.modules.self.TuningProperties*), [165](#page-168-0) module tol\_shocks (*in* module *src.modules.self.TuningProperties*), [164](#page-167-0) tolE (*in module src.modules.self.TuningProperties*), [162](#page-165-0) tolN (*in module src.modules.self.TuningProperties*), [162](#page-165-0) tolN\_guess (*in module src.modules.self.TuningProperties*), [162](#page-165-0) TP (*in module src.modules.self.ProblemDescription*), [153](#page-156-0) TR (*in module src.modules.self.ProblemDescription*), [153](#page-156-0) TuningProperties() (*in module src.modules.self.TuningProperties*), [162](#page-165-0)

## $\cup$

u1 (*in module src.modules.self.ProblemDescription*), [153](#page-156-0) uiabout (*class in src.gui.addons*), [270](#page-273-0) uielements (*class in src.gui.addons*), [267](#page-270-0) uipreferences (*class in src.gui.addons*), [268](#page-271-0)

uivalidations (*class in src.gui.addons*), [270](#page-273-0) unpack\_NASA\_coefficients() (*in module src.utils.databases*), [234](#page-237-0)

## $\overline{V}$

vector2cell() (*in module src.utils*), [214](#page-217-0) velocity\_relative() (*in module src.utils.thermo*), [256](#page-259-0) volume() (*in module src.utils.thermo*), [256](#page-259-0) vP\_vR (*in module src.modules.self.ProblemDescription*), [153](#page-156-0)

## W

website\_CT() (*in module src.utils*), [215](#page-218-0) width\_box (*uipreferences attribute*), [269](#page-272-0) width\_right (*uipreferences attribute*), [269](#page-272-0) wt\_ratio\_inerts (*in module src.modules.self.ProblemDescription*), [156](#page-159-0) wt\_ratio\_oxidizers (*in module src.modules.self.ProblemDescription*), [155](#page-158-0)

# X

x0\_panel\_right (*uipreferences attribute*), [269](#page-272-0)

# Y

y0\_panel\_right (*uipreferences attribute*), [269](#page-272-0)